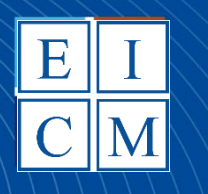

**Escuela Técnica Superior** de Ingeniería de<br>Caminos y Puertos<br>y de Ingeniería<br>de Minas

# **EDIFICACIÓN: EJERCICIOS RESUELTOS Y PRÁCTICAS DE INFORMÁTICA**

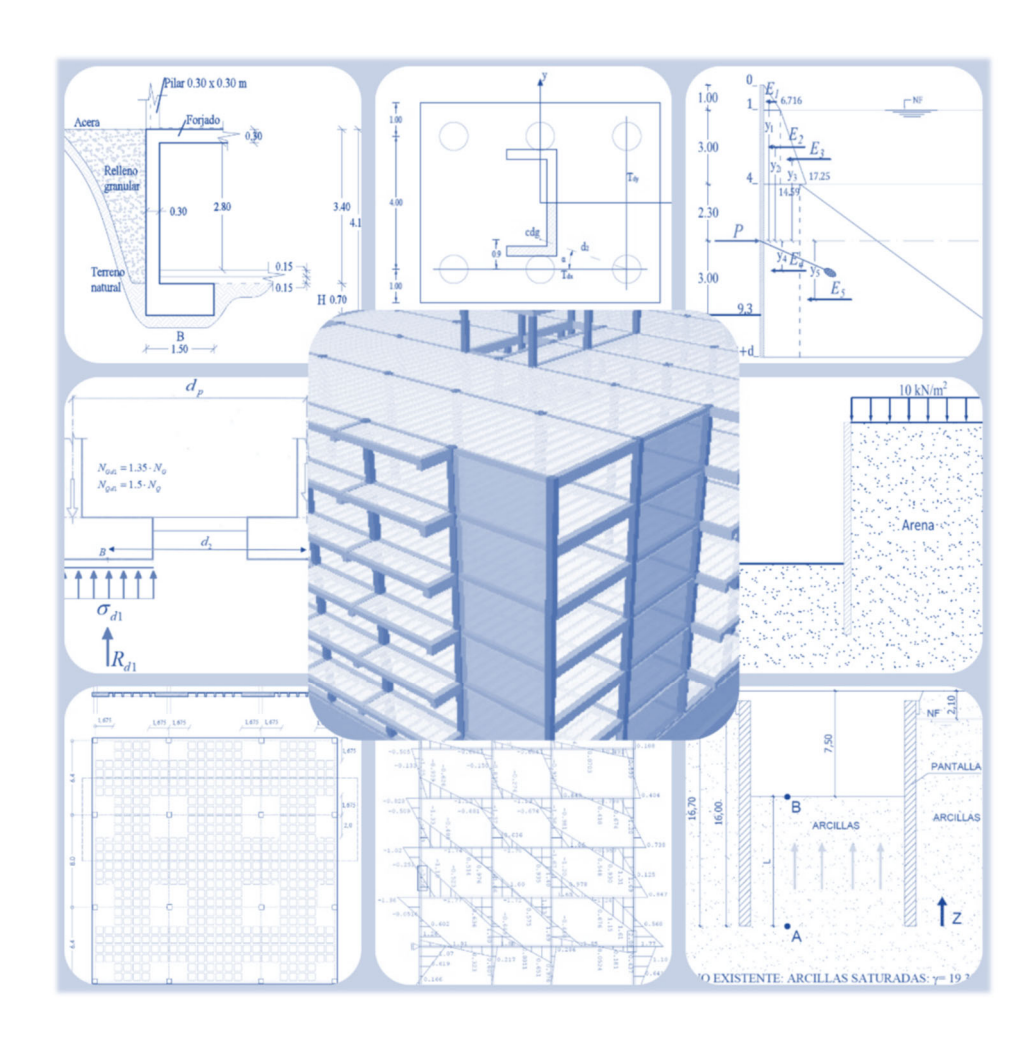

## **José Manuel Olmos Noguera Sergio Elpidio Santos Martínez**

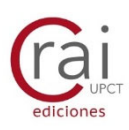

**Universidad** Politécnica de Cartagena

# **EDIFICACIÓN: EJERCICIOS RESUELTOS Y PRÁCTICAS DE INFORMÁTICA**

**José Manuel Olmos Noguera Sergio Elpidio Santos Martínez** 

Escuela Técnica Superior de Ingeniería de Caminos, Canales y Puertos y de Ingeniería de Minas Universidad Politécnica de Cartagena

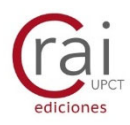

© 2020, José Manuel Olmos Noguera Sergio Elpidio Santos Martínez

© 2020, Universidad Politécnica de Cartagena.

CRAI Biblioteca Plaza del Hospital, 1 30202 Cartagena. 968325908 ediciones@upct.es

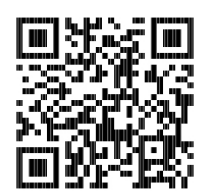

Primera edición, 2020

© Imagen de cubierta, Sergio E. Santos Martínez

ISBN: 978-84-17853-25-9

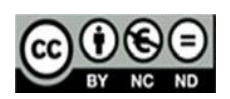

Esta obra está bajo una licencia de **Reconocimiento-NO comercial-SinObraDerivada (by-nc-nd)**: no se permite el uso comercial de la obra original ni la generación de obras derivadas.

http://es.creativecommons.org/blog/wp-content/uploads/2013/04/by-nc-nd.eu\_petit.png

# **Prólogo**

El objetivo del presente libro es poner a disposición de los alumnos de la asignatura de Edificación, impartida en 4º curso del Grado de Ingeniería Civil de la UPCT, una serie de ejercicios resueltos y de prácticas de informática guiadas que les sirvan para introducirse en campo de los proyectos de estructuras de hormigón para edificios.

Los ejercicios que aquí se aportan están resueltos utilizando métodos que podemos calificar ya como clásicos en el diseño de elementos estructurales. Estos métodos, que se encuentran desarrollados en las referencias bibliográficas de este libro, se pueden describir como métodos simplificados y reglas prácticas, que establecen unas hipótesis aceptables para poder aplicar casi exclusivamente las ecuaciones de equilibrio a los elementos estructurales con el fin de obtener esfuerzos en dichos elementos. A partir de la obtención de dichos esfuerzos, en el presente documento se comprueban varios de los Estados Límites Últimos y de Servicio siguiendo la Instrucción EHE.

La utilidad de resolver ejercicios de prediseño de elementos estructurales "a mano" radica en poder obtener un predimensionamiento y una aproximación a los resultados en las comprobaciones a realizar, que nos sirvan como punto de partida o input para el software de análisis y diseño de la estructura completa.

La concepción del sistema estructural y el predimensionamiento de sus elementos, como paso previo al análisis y a las comprobaciones de la estructura que exigen las normas, constituye una fase esencial en el proyecto de la misma.

El empleo necesario de software de diseño de estructuras para realizar un proyecto estructural implica ciertos riesgos sobre los que hay que trabajar.

En primer lugar, los programas actuales son capaces de calcularlo todo y de diseñarlo todo, armando vigas, pilares, forjados, realizando despiece de armados y hasta creando un modelo 3D con todo detalle. Se hace necesario conocer el manejo del programa, los métodos que emplea para el análisis y el diseño, y ser capaces de comprobar los resultados que arroja. Porque, aunque el programa no se equivoque, nosotros sí podemos hacerlo al introducir los datos y obtener entonces resultados no válidos.

Por otro, si nos saltamos la fase de concepción de la estructura y predimesionamiento de sus elementos, corremos el riesgo de obtener con el programa el diseño una estructura que, aun cumpliendo con los requisitos y las exigencias de las normas estructurales, esté muy lejos de ser una estructura funcional, racional en el empleo de recursos materiales para su construcción y razonablemente económica.

La resolución de ejercicios de diseño de elementos con métodos clásicos o simplificados ‐ estos son por ejemplo el método del equilibrio límite, el método de bielas y tirantes, método de los pórticos virtuales – adquiere la función de predimensionamiento en el flujo de trabajo para el diseño de la estructura.

El presente libro contiene seis ejercicios tipo resueltos de elementos estructurales de un edificio y tres prácticas de informática guiadas, con el programa Cype, con el objetivo de introducir al alumno en su uso dentro del proyecto de cimentaciones, de muros pantalla y de la estructura completa de un edificio de oficinas. Finalmente, el libro también incluye el enunciado del trabajo de curso de la asignatura propuesto para el presente año académico 2020‐2021.

Este libro y su contenido tienen únicamente un fin educativo. La elaboración del mismo, así como la captura de imágenes de los programas *Cype Elementos de Cimetación*, *Cype Muros Pantalla* y *CypeCad*, ha sido autorizada por la firma *Cype Ingenieros, S.A.* a la que queremos agradecer su colaboración y ayuda. De la misma forma, también queremos agradecer a la mencionada firma la puesta a disposición de las universidades de su plataforma colaborativa *BIM Server Center Education*, plataforma muy útil para plantear y evaluar proyectos de los alumnos.

**José Manuel Olmos Noguera.**

Dr. Ing. de Caminos, CC. y PP. Área de Ingeniería de la Construcción. UPCT.

# **Contenido**

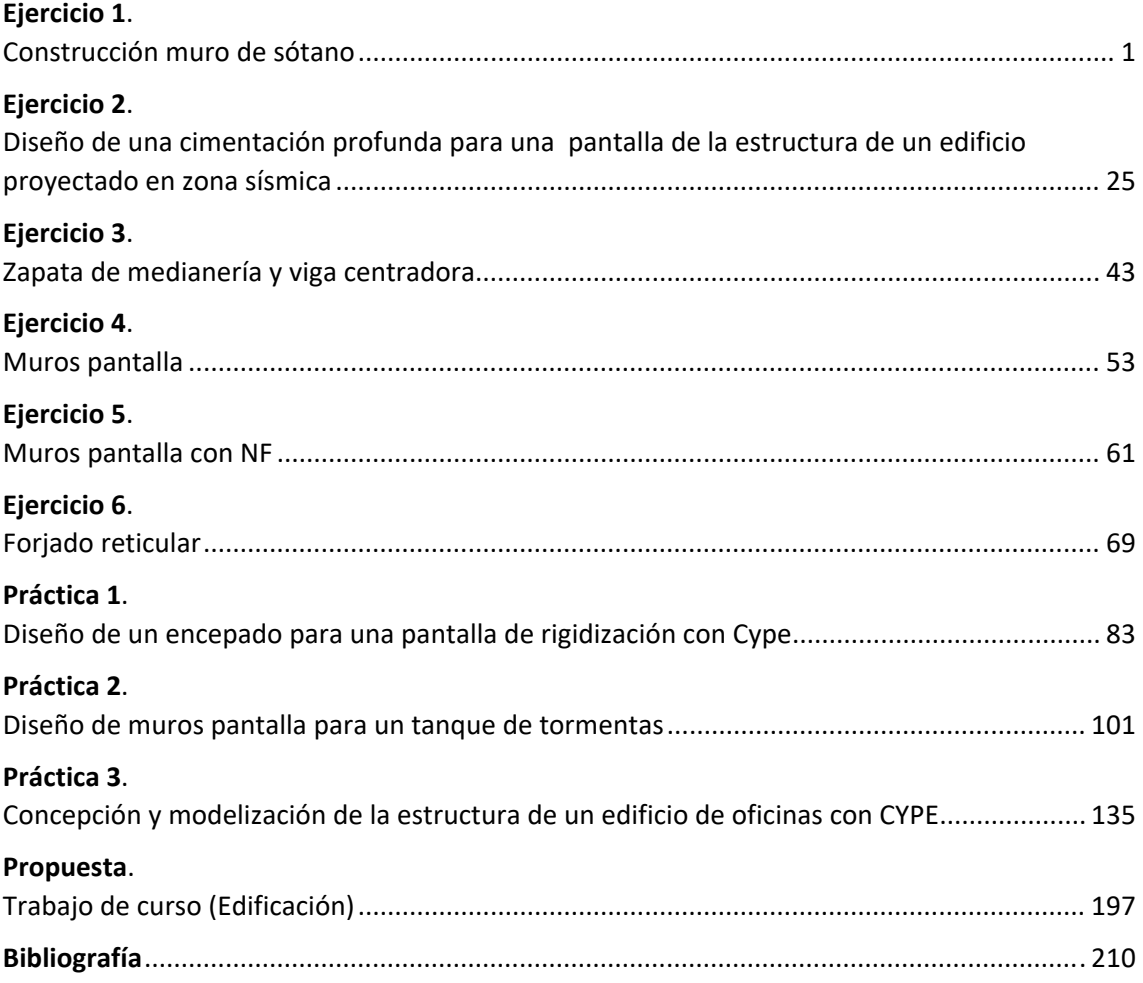

# **Índice**

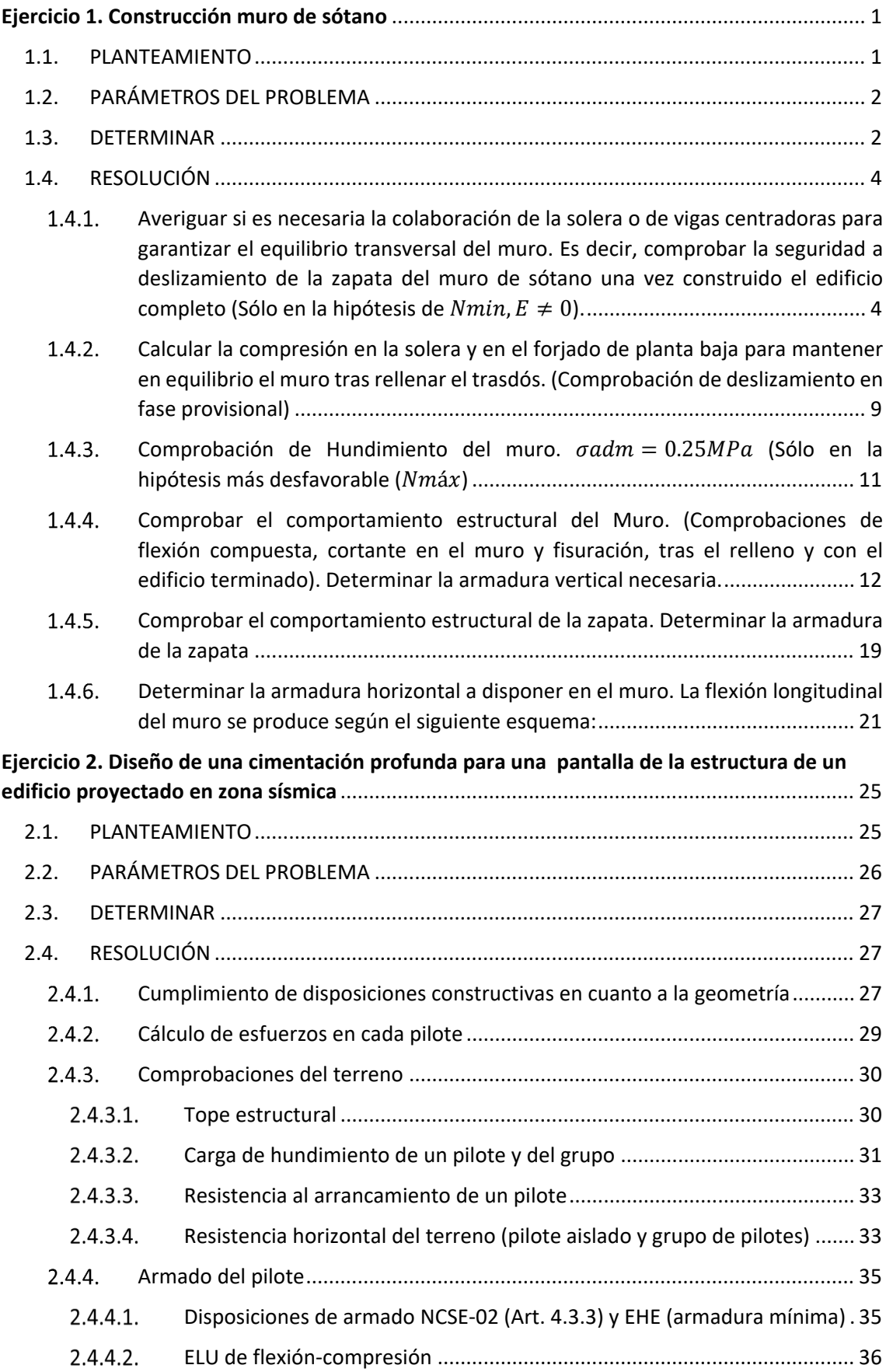

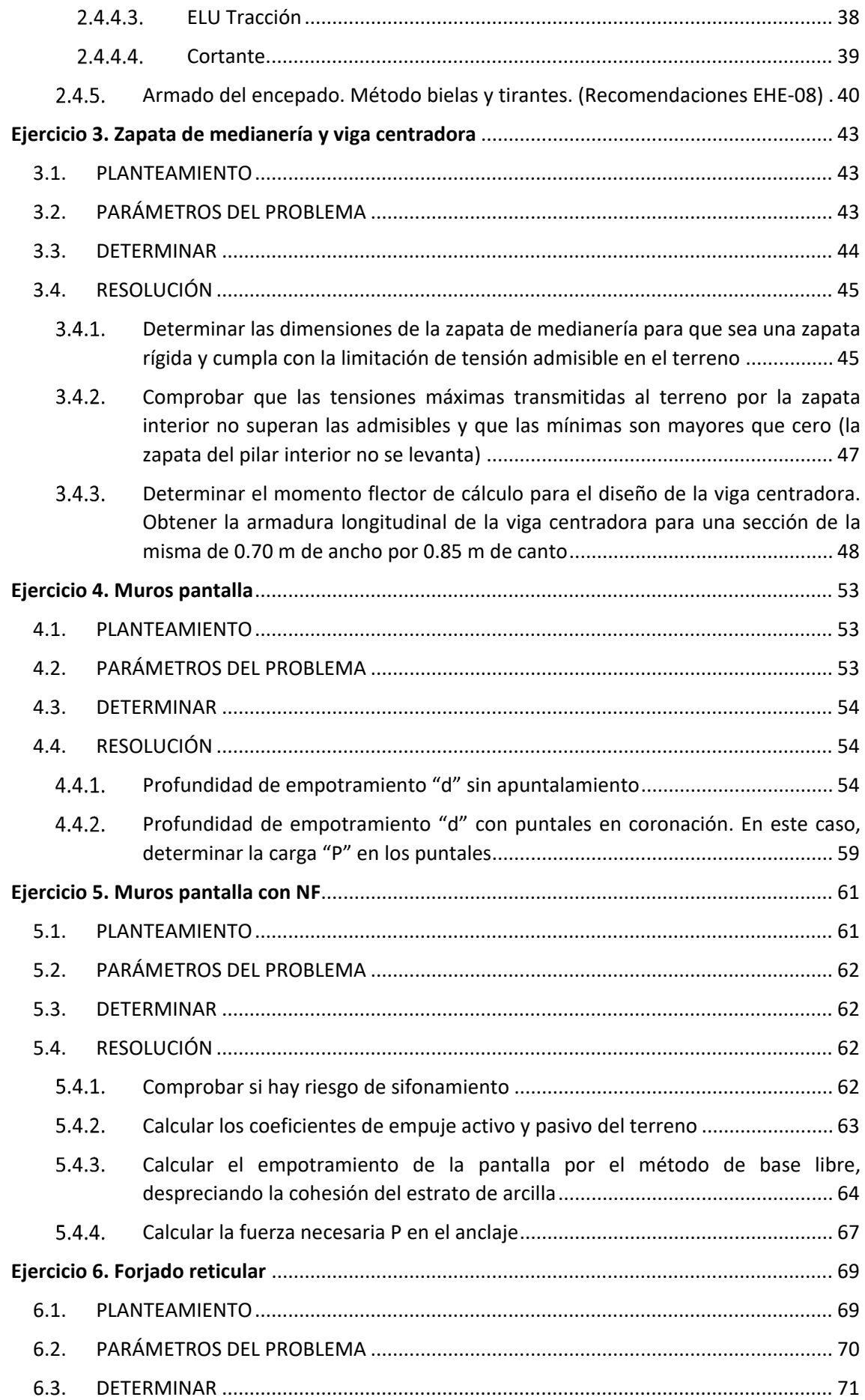

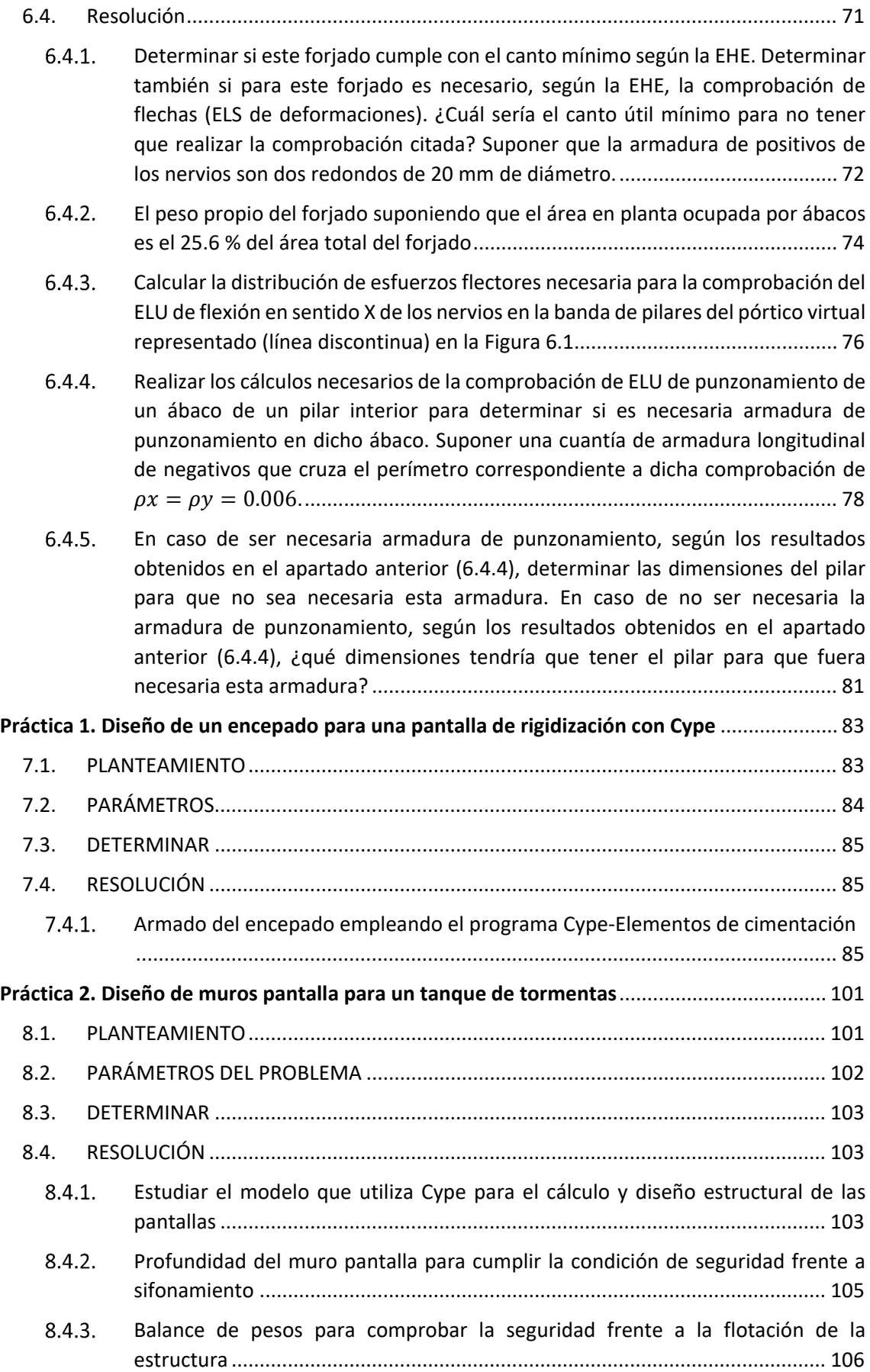

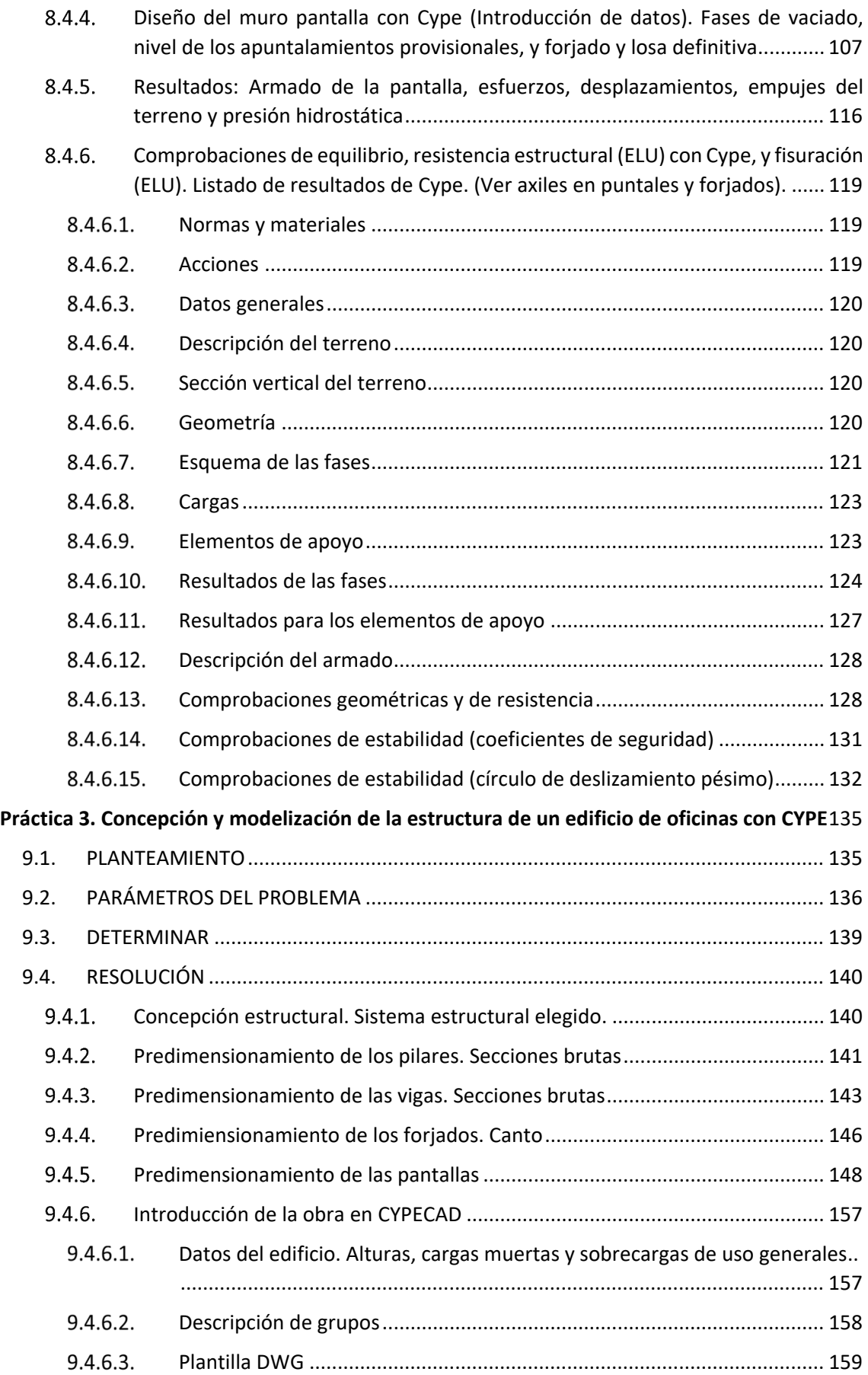

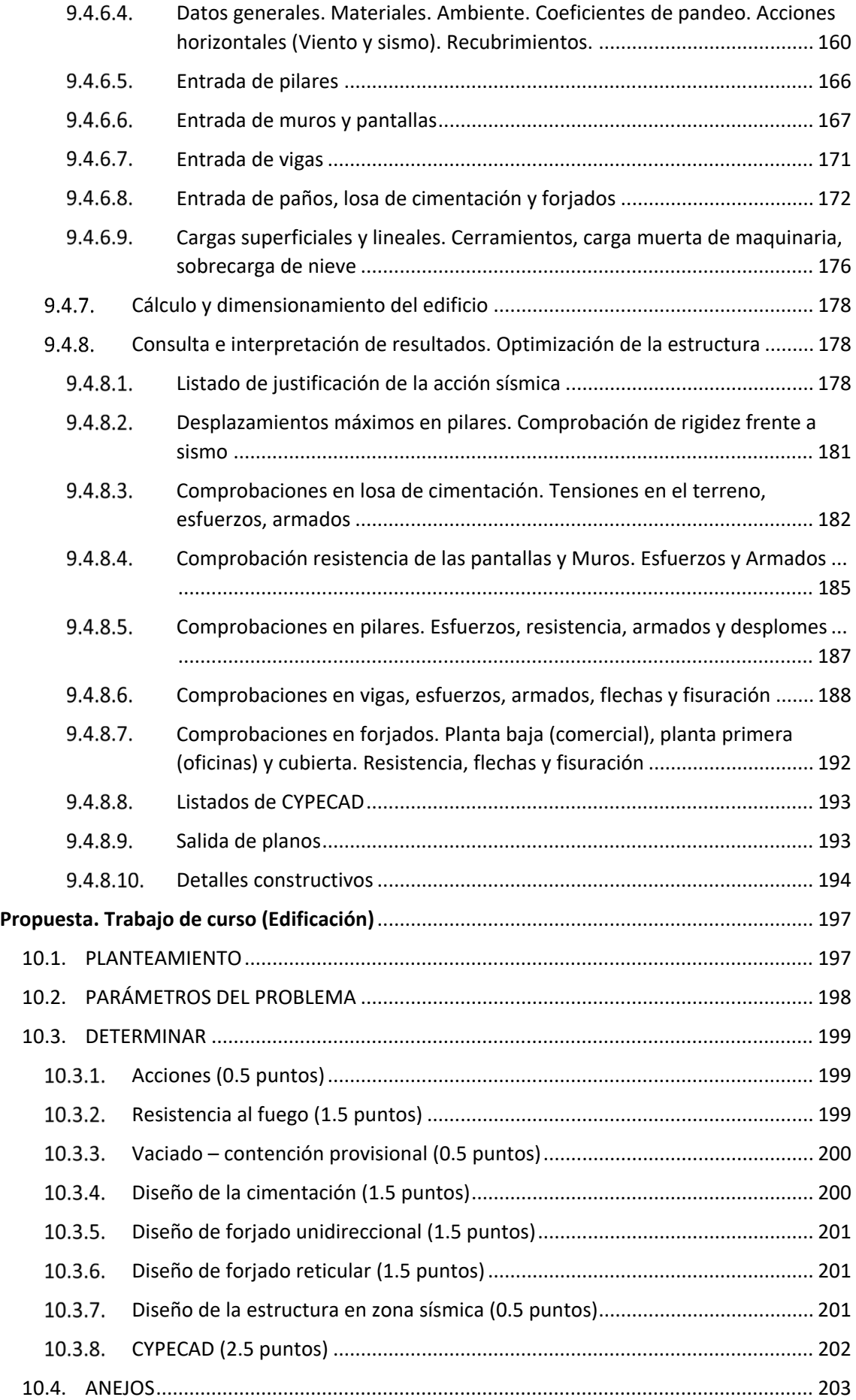

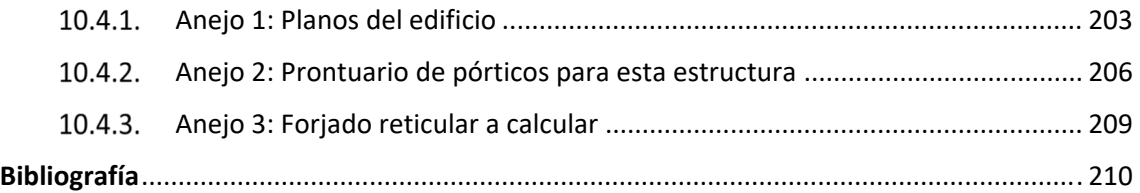

# **Ejercicio 1 Construcción muro de sótano**

### <span id="page-12-1"></span><span id="page-12-0"></span>1.1. PLANTEAMIENTO

Se proyecta construir un edificio formado por: un sótano bajo rasante, planta baja, tres plantas tipo y cubierta.

La sección del muro está representada en la (Figura 1.1). Los pilares de fachada, de 0.30 x 0.30 m, tienen un área de influencia en los forjados de todas las plantas de 3.0 x 5.0 m = 15 m<sup>2</sup>. La distancia entre ejes de pilares en la dirección paralela al muro es de 5 m.

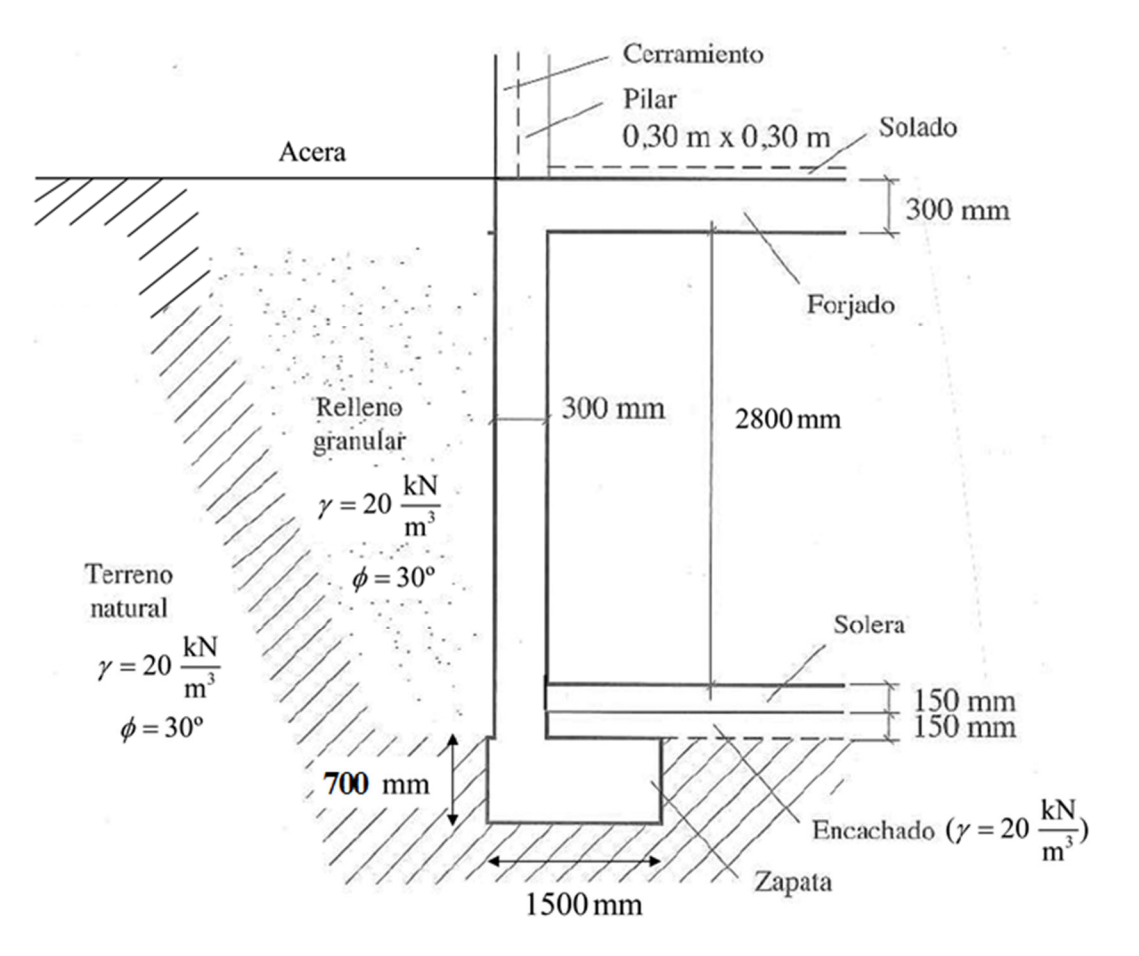

*Figura 1.1. Detalles del muro* 

### <span id="page-13-0"></span>1.2. PARÁMETROS DEL PROBLEMA

El sistema de rigidización del edificio (núcleo central) recoge la acción de las cargas horizontales de viento. Los pilares no se ven afectados por la acción del viento.

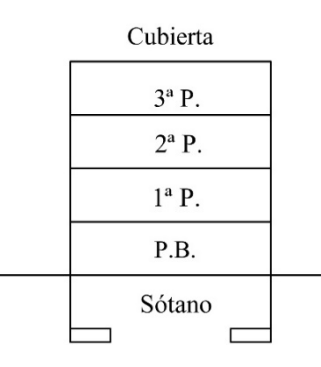

*Figura 1.2. Esquema simple de la edificación* 

Una vez construido el edificio estará sometido a las siguientes cargas gravitatorias:

*Tabla 1.1. Cargas gravitatorias por plantas* 

| Planta                     | Peso propio + Cargas Muertas<br>(solados y Tabiquería)<br>(kN/m <sup>2</sup> ) | Carga Cerramiento<br>(CM)<br>(KN/m) | Sobrecargas de Uso<br>(kN/m <sup>2</sup> ) |
|----------------------------|--------------------------------------------------------------------------------|-------------------------------------|--------------------------------------------|
| Cubierta                   | $3.5+2=5.5$                                                                    | --                                  | 1.0                                        |
| Planta Tipo<br>(3 niveles) | $3.5 + 1.5 = 5.0$                                                              |                                     | 2.0                                        |
| Planta Baja                | $3.5 + 1.5 = 5.0$                                                              |                                     | 5.0                                        |

Nota: En este ejercicio no es necesario considerar sobrecarga de nieve en cubierta.

Considerar una sobrecarga de uso en la acera de 3 kN/ $m^2$ .

El relleno del trasdós del muro se realiza cuando se ha construido el muro, la solera del sótano y el forjado de planta baja. Las características del terreno existente y del relleno son lasindicadas en la Figura 1.1.

Los coeficientes de seguridad de las acciones permanentes y variables a considerar para comprobaciones de resistencia de la estructura son los establecidos en la EHE‐08 y en el CTE: 1.35 para acciones permanentes y 1.5 para acciones variables.

El hormigón del muro es HA‐25/B/20/IIa y el acero de armar B‐500 S.

### 1.3. DETERMINAR

- Averiguar si es necesaria la colaboración de la solera o de vigas centradoras para garantizar el equilibrio transversal del muro. Es decir, comprobar la seguridad a deslizamiento de la zapata del muro de sótano una vez construido el edificio completo (Sólo en la hipótesis de  $\sum N min, E \neq 0$ ).
- Calcular la compresión en la solera y en el forjado de planta baja para mantener en equilibrio el muro tras rellenar el trasdós. (Comprobación de deslizamiento en fase provisional)
- Comprobación de hundimiento del muro.  $\sigma_{adm} = 0.25 \text{ MPa}$  (sólo en la hipótesis más desfavorable ( $\sum N_{max}$ ).
- Comprobar el comportamiento estructural del muro (comprobaciones de flexión compuesta, cortante en el muro y fisuración, tras el relleno y con el edificio terminado). Determinar la armadura vertical necesaria.
- Comprobar el comportamiento estructural de la zapata. Determinar la armadura de la zapata.
- Determinar la armadura horizontal a disponer en el muro. La flexión longitudinal del muro se produce según el siguiente esquema:

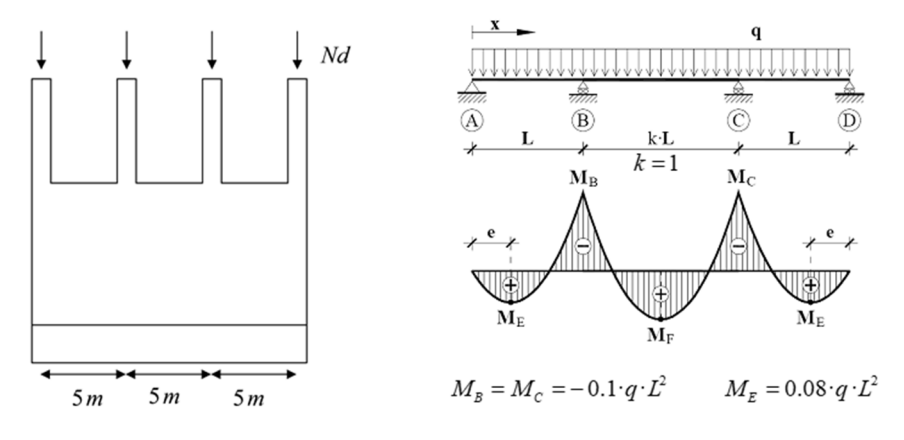

*Figura 1.3. Flexión longitudinal del muro* 

Para la resolución de este ejercicio se emplea la metodología recogida en la referencia [1].

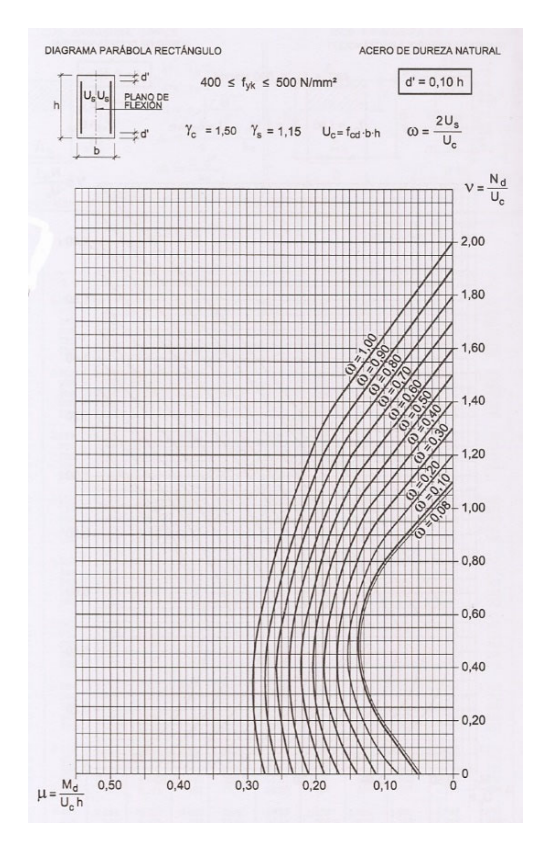

*Figura 1.4. Diagrama parábola rectángulo* 

### <span id="page-15-0"></span>1.4. RESOLUCIÓN

Averiguar si es necesaria la colaboración de la solera o de vigas centradoras para garantizar el equilibrio transversal del muro. Es decir, comprobar la seguridad a deslizamiento de la zapata del muro de sótano una vez construido el edificio completo (Sólo en la hipótesis de  $\sum N min$ ,  $E \neq 0$ ).

Para comprobar el deslizamiento local de la zapata con el edificio terminado:

$$
\frac{\mu \cdot \sum N_{\min} + c \cdot b}{R_2 + T} \ge 1.5
$$

Donde:

$$
\mu = \tan(\frac{2}{3}\phi')
$$

Siendo:

*′*, el ángulo de rozamiento efectivo

c', la cohesión efectiva del terreno bajo la zapata

En la Figura 1.5 se muestra el esquema de cargas y reacciones (producido por cargas verticales ∑ y empuje de tierras, *E*.

R1 y R2 equilibran el empuje horizontal de tierras. T y T equilibran las cargas verticales sobre el muro.

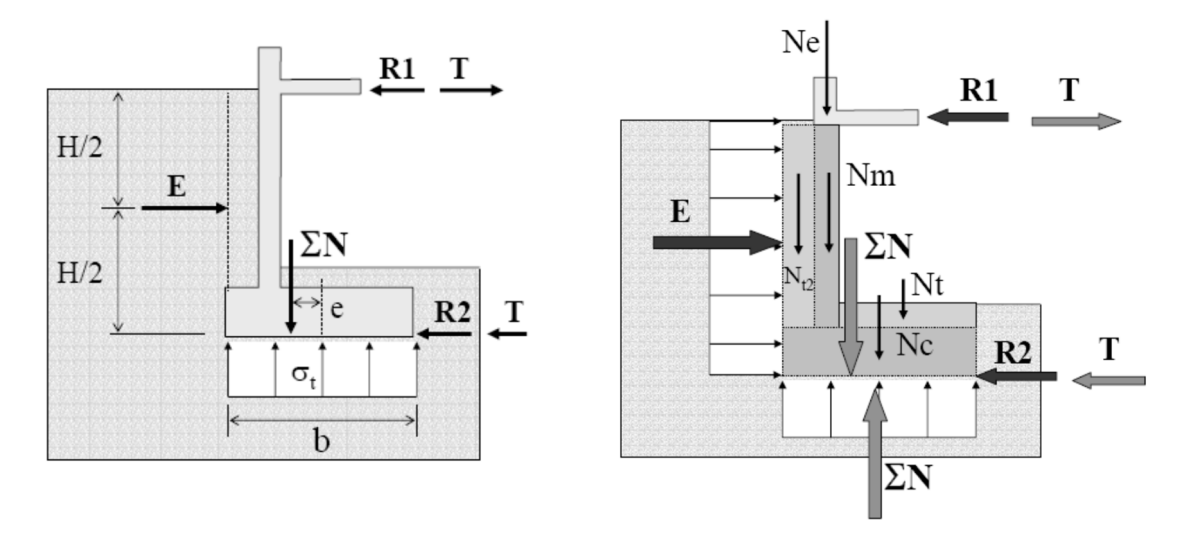

*Figura 1.5. Esquema de cargas y reacciones en el muro* 

### **Cálculo** de  $∑ N_{min}$  (Sumatorio de cargas permanentes verticales por ml de muro)

$$
\sum N_{\min} = N_e + N_m + N_t + N_c
$$

Carga en coronación del muro por metro lineal

$$
N_e = \frac{N_{pilas}}{d_p} + N_{forj\,pb}
$$
 (Carga en coronación del muro)  
\n
$$
N_{pilas} = 5.5 \text{ kN/m}^2 \cdot 15 \text{ m}^2 + 3 \cdot 5 \text{ kN/m}^2 \cdot 15 \text{ m}^2 + 3 \cdot 7 \text{ kN/m} \cdot 5 \text{ m}
$$
\n
$$
\frac{N_{pilas}}{d_p} = \frac{412.5 \text{ kN}}{5 \text{ m}} = 82.5 \text{ kN/m}
$$
\n
$$
N_{forj\,pb} = 5 \text{ kN/m}^2 \cdot 3 \text{ m} + 7 \text{ kN/m} = 22 \text{ kN/m}
$$

$$
N_e = \frac{N_{pilas}}{d_p} + N_{forj\,pb} = 82.5 + 22 = 104.5 \,\text{kN/m}
$$

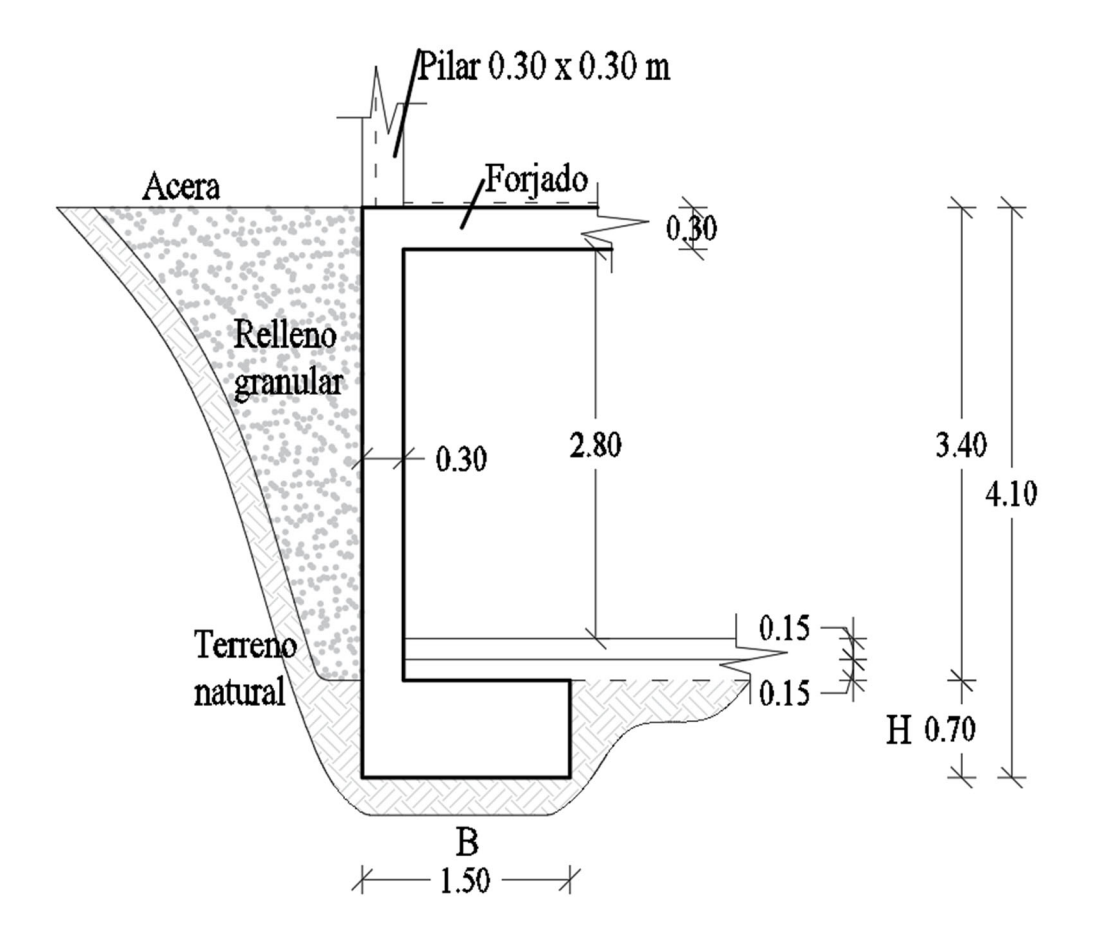

*Figura 1.6. Alzado del muro* 

 $\triangleright$  Peso propio del alzado del muro por metro lineal

 $N_m = 3.4$  m $\cdot$  0.3 m $\cdot$  25 kN/m<sup>3</sup> = 25.5 kN/m (peso propio del muro por ml)

Carga de tierras (solera y encachado) sobre la zapata:

$$
N_t = N_{loss} + N_{enc} = 0.15 \,\mathrm{m} \cdot (1.5 - 0.3) \,\mathrm{m} \cdot 25 \,\mathrm{kN/m^3} + 0.15 \,\mathrm{m} \cdot (1.5 - 0.3) \,\mathrm{m} \cdot 20 \,\mathrm{kN/m^3} = 0.15 \,\mathrm{m} \cdot 1.5 \,\mathrm{m} \cdot 20 \,\mathrm{kN/m^3} = 0.15 \,\mathrm{m} \cdot 1.5 \,\mathrm{m} \cdot 1.5 \,\mathrm
$$

 $N_t = 4.5 + 3.6 = 8.1$  kN/m

Peso propio de la zapata:

 $N_c = 1.5$  m $\cdot$  0.7 m $\cdot$  25 kN/m<sup>3</sup> = 26.25 kN/m

 $\triangleright$  Sumatorio de cargas permanentes por ml de muro:

$$
\sum N_{\min} = N_e + N_m + N_t + N_c = 104.5 + 25.5 + 8.1 + 26.25 = 164.35 \text{ kN}
$$

### **Cálculo de T (Figura 1.5. Tracción en el forjado y fuerza de rozamiento en la zapata debido a las cargas verticales sobre el muro)**

Aplicando la ecuación de equilibrio de momentos (respecto al centro de la zapata – punto A‐) al esquema de cargas verticales obtenemos T.

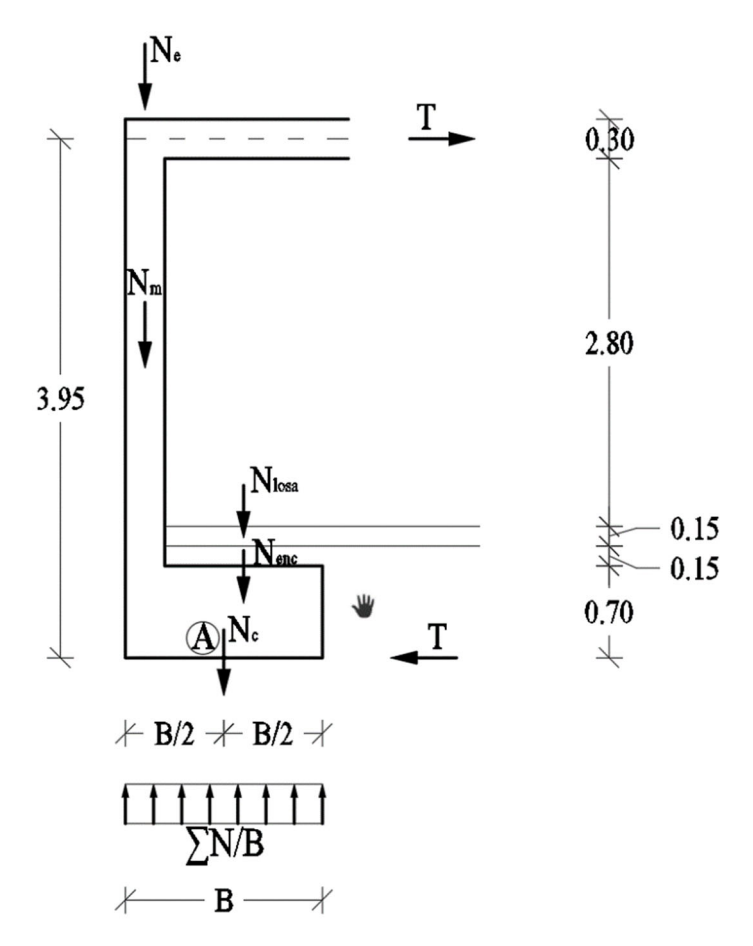

*Figura 1.7. Equilibrio de cargas verticales sobre muro* 

Las excentricidades de las fuerzas verticales respecto al punto A son las siguientes:

*Tabla 1.2. Excentricidades respecto al punto A*

| N(kN/m)                | $e_i(m)$ |
|------------------------|----------|
| $N_e = 104.5$          | - 0.60   |
| $N_m = 22.5$           | - 0.60   |
| $Nlosa = 4.5$          | $+0.15$  |
| $N_{\text{enc}} = 3.6$ | $+0.15$  |
| $N_c = 26.25$          | 0.00     |

 $\sum M_A = 0$ 

$$
-0.6 \cdot N_e - 0.6 \cdot N_m + 0.15 \cdot (N_{loss} + N_{enc}) + 3.95 \cdot T = 0
$$
  

$$
T = \frac{-0.6 \cdot 104.5 - 0.6 \cdot 25.5 + 0.15 \cdot 8.1}{-3.95} = 19.44 \text{ kN}
$$

**Cálculo del empuje** de tierras  $E_{max}$  y de las reacciones  $R_1$  y  $R_2$ 

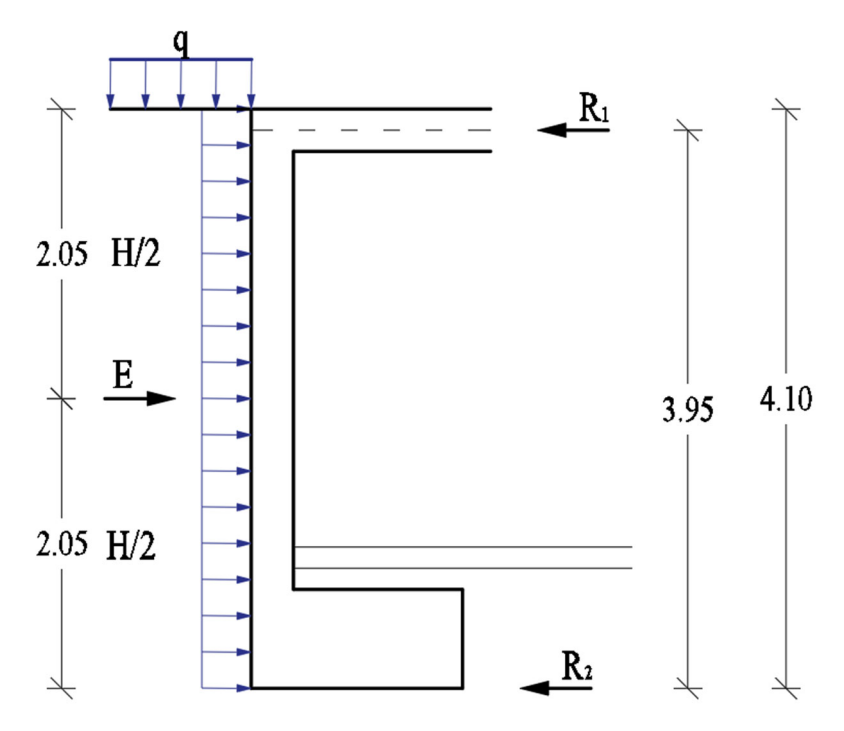

*Figura 1.8. Equilibrio cargas horizontales en muro* 

El empuje sobre un muro de sótano se puede aproximar con la siguiente expresión:

$$
E = K_o \cdot (q + 0.67 \cdot \gamma \cdot H) \cdot H
$$

Donde

 $K_o$ , es el coeficiente de empuje al reposo y vale  $K_o = 1 - \sin \phi$ 

*q*, es la sobrecarga de uso en la acera

*H*, es la altura de tierras

 $\gamma$ , el peso específico del terreno

### Ejercicio 1

En este caso:

$$
K_o = 1 - \sin 30 = 0.5
$$

 $\ddot{\cdot}$ 

 $E = 0.5 \cdot (3 \text{ kN/m}^2 + 0.67 \cdot 20 \text{ kN/m}^3 \cdot 4.1 \text{ m}) \cdot 4.1 \text{ m} = 118.77 \text{ kN}$ 

Estableciendo equilibrio de fuerzas horizontales y equilibrio de momentos (respecto a la base de la zapata), en el esquema de fuerzas de la Figura 1.8, podemos obtener las reacciones R1 y  $R_2$ .

$$
\sum F_H = 0 \Rightarrow E - R_1 - R_2 = 0 \tag{a}
$$

$$
\sum M_0 = 0 \implies \sum M_0 = 2.05 \text{ m} \cdot E - 3.95 \text{ m} \cdot R_1 = 0 \tag{b}
$$

De la ecuación de equilibrio de momentos (b), obtenemos R<sub>1</sub>:

$$
R_1 = \frac{2.05 \cdot E}{3.95} = 61.64 \text{kN}
$$

Sustituyendo R1 en la ecuación (a), se obtiene R2:

$$
R_2 = E - R_1 = 118.77 - 61.64 = 57.13
$$
 kN

### Comprobación de deslizamiento

$$
\frac{\mu \cdot \sum N_{\min} + c \cdot b}{R_{2} + T} \ge 1.5
$$

 $\frac{\tan \frac{2 \cdot 30}{3} \cdot 164.35 + 0 \cdot 1.5}{27.12 \cdot 10.44} = 0.78 < 1.5 \rightarrow$  no cumple la comprobación a deslizamiento

Sería necesario que la solera o una serie de vigas centradoras soportaran la reacción:

$$
R_2 + T = 57.13 + 19.44 = 76.57
$$
 kN/m

Para la comprobación de la resistencia de la solera o vigas centradoras esta reacción tendría que ir mayorada.

<span id="page-20-0"></span>Calcular la compresión en la solera y en el forjado de planta baja para mantener en equilibrio el muro trasrellenar el trasdós. (Comprobación de deslizamiento en fase provisional)

Una vez ejecutado la zapata, la solera, el alzado del muro y el forjado de planta baja se rellena el trasdós del muro. En este momento, aunque sea de forma provisional, las cargas verticales son mínimas sobre el muro y existe empuje de tierras, por lo tanto, es una situación desfavorable para el deslizamiento.

Comprobaremos que se produce deslizamiento y que, por tanto, la solera tendrá que resistir la reacción horizontal para equilibrar el muro.

$$
\frac{\mu \cdot \sum N_{\min} + c \cdot b}{R_2 + T} \ge 1.5
$$

**Cálculo de**  $\sum N_{min}$  (sumatorio de cargas permanentes verticales por ml de muro en la **situación provisional descrita)**

$$
\sum N_{\min} = N_e + N_m + N_t + N_c
$$

> Carga en coronación del muro por metro lineal

 $N_e = N_{forj\; pb} = 3.5$ kN/m<sup>2</sup> · 3m = 10.5 kN/m (carga en coronación del muro, en este caso no existen cargas de los pilares ni del cerramiento)

El resto de cargas verticales son iguales que a las del caso 1.4.1.

Entonces:

$$
\sum N_{\min} = N_e + N_m + N_t + N_c = 10.5 + 25.5 + 8.1 + 26.25 = 70.35 \text{ kN/m}
$$

### **Cálculo de T (Figura 1.5. Tracción en el forjado y fuerza de rozamiento en la zapata debido a las cargas verticales sobre el muro)**

Aplicando la ecuación de equilibrio de momentos (respecto al centro de la zapata – punto A‐) al esquema de cargas verticales de la Figura 1.7, obtenemos T.

Las excentricidades de las fuerzas verticales respecto al punto A son las siguientes:

| N(kN/m)                | $e_i(m)$ |
|------------------------|----------|
| $N_e = 10.5$           | - 0.60   |
| $N_m = 22.5$           | - 0.60   |
| $Nlosa = 4.5$          | $+0.15$  |
| $N_{\text{enc}} = 3.6$ | $+0.15$  |
| $N_c = 26.25$          | 0.00     |

*Tabla 1.3. Excentricidades respecto al punto A (situación provisional)*

$$
\sum M_A = 0
$$
  
-0.6 · N<sub>e</sub> - 0.6 · N<sub>m</sub> + 0.15 · (N<sub>losa</sub> + N<sub>enc</sub>) + 3.95 · T = 0  

$$
T = \frac{-0.6 \cdot 10.5 - 0.6 \cdot 25.5 + 0.15 \cdot 8.1}{-3.95} = 5.16 \text{ kN}
$$

### **Cálculo del empuje de tierras E** y de las reacciones  $R_1$  y  $R_2$

El esquema de esta representación es el mismo al de la Figura 1.8.

Auxiliándonos de la ecuación vista en el apartado 1.4.1 para empuje de muros, tenemos:

$$
E = K_o \cdot (q + 0.67 \cdot \gamma \cdot H) \cdot H
$$

En este caso:

$$
K_o = 1 - \sin 30 = 0.5
$$

∴

$$
E = 0.5 \cdot (0.67 \cdot 20 \text{ kN/m}^3 \cdot 4.1 \text{ m}) \cdot 4.1 \text{ m} = 112.63 \text{ kN}
$$

Estableciendo equilibrio de fuerzas horizontales y equilibrio de momentos (respecto a la base de la zapata), en el esquema de fuerzas de la Figura 1.8, podemos obtener las reacciones  $R_1$  y  $R_2$ .

$$
\sum F_H = 0 \Rightarrow E - R_1 - R_2 = 0 \tag{c}
$$

$$
\sum M_0 = 0 \implies \sum M_0 = 2.05 \text{ m} \cdot E - 3.95 \text{ m} \cdot R_1 = 0 \tag{d}
$$

De la ecuación de equilibrio de momentos (d), obtenemos  $R_1$ :

$$
R_1 = \frac{2.05 \cdot E}{3.95} = 58.45 \text{ kN}
$$

Sustituyendo R1 en la ecuación (c), se obtiene R<sub>2</sub>:

 $R_2 = E - R_1 = 112.63 - 58.45 = 54.18$  kN

### **Comprobación de deslizamiento**

$$
\frac{\mu \cdot \sum N_{\min} + c \cdot b}{R_2 + T} \ge 1.5
$$

$$
\frac{\tan \frac{2 \cdot 30}{3} \cdot 70.35 + 0 \cdot 1.5}{54.18 + 5.16} = 0.43 < 1.5 \implies \text{no cumple la comprobación a deslizamiento.}
$$

Sería necesario que la solera resistiera esta acción de compresión algo menor, (por estar la solera más elevada que la cara inferior de la zapata), de:

$$
1.35 \cdot (R_2 + T) = 1.35 \cdot (54.18 + 5.16) = 80.11 \,\text{kN/m}
$$

<span id="page-22-0"></span>La armadura necesaria en la solera para resistir esta compresión sería:

$$
80.11 \text{ kN} = A_c \cdot f_{cd} + A_s \cdot f_{yd} = 0.15 \text{ m}^2 \cdot \frac{2510^3}{1.5} \text{ kN/m}^2 + A_s \cdot 400 \cdot 10^3 \text{ kN/m}^2
$$

∴

$$
A_{s} = \frac{80.11 - 3750}{400 \cdot 10^{3}}
$$
 (sale armadura negativa, es decir, no hace falta por cálculo)

Al salir armadura negativa significa que solo el hormigón es suficiente para resistir la compresión. Se tendrá que disponer una armadura mínima geométrica (por retracción y temperatura).

1.4.3. Comprobación de Hundimiento del muro.  $\sigma_{adm} = 0.25 MPa$  (Sólo en la hipótesis más desfavorable ( $\sum N_{max}$ )

La situación de carga vertical máxima se produce con el edificio terminado y en uso.

### **Cálculo de**  $∑$   $N$ <sub>*máx*</sub> (sumatorio de cargas permanentes y variables verticales por ml de muro)

$$
\sum N_{m\acute{a}x}=N_e+N_m+N_t+N_c
$$

Carga en coronación del muro por metro lineal

$$
N_e = \frac{N_{pilas}}{d_p} + N_{\text{forj } pb}
$$
 (Carga en coronación del muro)

 $N_{pilas} = (5.5 + 1) \text{ kN/m}^2 \cdot 15 \text{ m}^2 + 3 \cdot (5 + 2) \text{ kN/m}^2 \cdot 15 \text{ m}^2 + 3 \cdot 7 \text{ kN/m} \cdot 5 \text{ m}$ 

$$
\frac{N_{pilas}}{d_p} = \frac{517.5 \text{kN}}{5m} = 103.5 \text{kN/m}
$$

 $N_{for~inh} = (5 + 5)$ kN/m<sup>2</sup> ⋅ 3*m* + 7kN/m = 37 kN/m

$$
N_e = \frac{N_{pilas}}{d_p} + N_{forj\,pb} = 103.5 + 37 = 140.5 \,\text{kN/m}
$$

El resto de cargas verticales son iguales que en el apartado 1.4.1.

Por lo tanto:

*N*

$$
\sum N_{\text{max}} = N_e + N_m + N_t + N_c = 140.5 + 25.5 + 8.1 + 26.25 = 200.35 \text{kN/m}
$$

### **Comprobación hundimiento**

$$
\sigma_{\text{adm}} = 250 \, \text{kN/m}^2 > \frac{\sum N_{\text{max}}}{b} = \frac{200.35 \, \text{kN/m}}{1.5 \, \text{m}} = 133.57 \, \text{kN/m}^2 \text{ i} \, \text{OK!} \, \text{i} \, \text{Cumple!}
$$

<span id="page-23-0"></span>1.4.4. Comprobar el comportamiento estructural del Muro. (Comprobaciones de flexión compuesta, cortante en el muro y fisuración, tras el relleno y con el edificio terminado). Determinar la armadura vertical necesaria.

**Situación provisional. Muro, solera y forjado de planta baja construidos, y relleno en trasdós del muro realizado**

**Esfuerzos de flexión compuesta en el muro (situación provisional)**

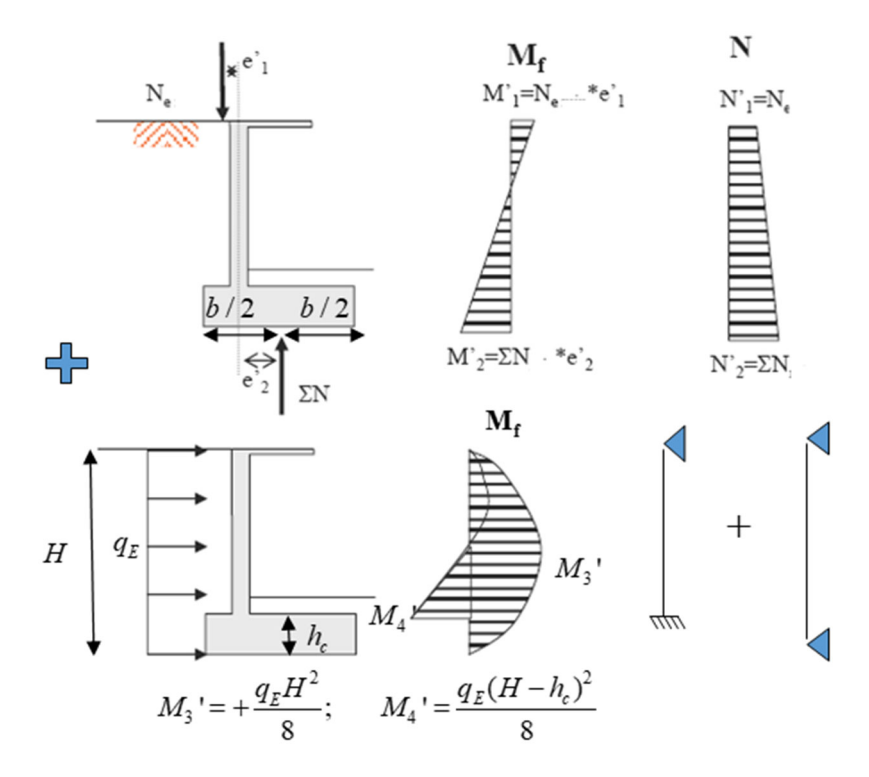

*Figura 1.9. Esfuerzos flectores y axiles por cargas verticales y horizontales* 

Para la determinación de los esfuerzos de cálculo no consideramos el peso propio de la zapata ni el de la solera ni tampoco el del relleno sobre la zapata. Además, las cargas irán mayoradas según convenga.

En esta situación provisional vamos a distinguir dos hipótesis:

**1) Hip. 1: Nmín y Emáx** 

Las cargas verticales son permanentes e irán mayoradas por un coeficiente  $\gamma_G = 1$ .

$$
N_e = 1 \cdot N_{forjpb} = 1 \cdot 3.5 \, \text{kN/m}^2 \cdot 3 \, \text{m} = 10.5 \, \text{kN/m}
$$
\n
$$
\sum N_{min} = N_e + N_m = 10.5 + 1 \cdot 25.5 = 36 \, \text{kN/m}
$$

Las cargas horizontales (empuje de tierras) irán mayoradas por el coeficiente  $\gamma_G = 1$ . En este caso no existe sobrecarga en la acera porque todavía no está en servicio.

$$
q_E = 1.35 \cdot K_o \cdot (0.67 \cdot \gamma \cdot H) = 1.35 \cdot 0.5 \cdot (0.67 \cdot 20 \text{ kN/m}^3 \cdot 4.1 \text{ m}) = 37.08 \text{ kN/m}^2
$$

Con la nomenclatura de la Figura 1.9, tenemos:

$$
M_1' = e_1' \cdot N_e = 0 \cdot N_e = 0
$$
  
\n
$$
M_2' = e_2' \cdot \Sigma N = 0.6 \text{ m} \cdot 36 \text{ kN/m} = 21.6 \text{ kN} \cdot \text{m/m}
$$
  
\n
$$
M_3' = + \frac{q_E H^2}{8} = \frac{37.08 \cdot 4.1^2}{8} = 77.91 \text{ kN} \cdot \text{m/m}
$$
  
\n
$$
M_4' = \frac{q_E (H - h_c)^2}{8} = \frac{37.08 \cdot (4.1 - 0.7)^2}{8} = 55.57 \text{ kN} \cdot \text{m/m}
$$
  
\n
$$
N_1' = N_e = 10.5 \text{ kN/m}
$$
  
\n
$$
N_2' = \Sigma N = 36 \text{ kN/m}
$$

Los esfuerzos de cálculo en esta situación y con esta hipótesis se indican en la Tabla 1.4:

*Tabla 1.4. Esfuerzos de cálculo (Hip. 1: Nmín y Emáx) (Situación provisional)* 

|         | Md<br>(mitad muro)<br>kN·m/m | Νd<br>(mitad muro)<br>kN/m | Md<br>(base muro)<br>kN·m/m | Nd<br>(Base muro)<br>kN/m |
|---------|------------------------------|----------------------------|-----------------------------|---------------------------|
| Fórmula | $M_3{}'$                     | $0.5 \cdot (N_1' + N_2')$  | $-(M_2' + M_4')$            | $N_2'$                    |
| Valor   | 77.91                        | 23.25                      | $-77.17$                    | 36                        |

### **2) Hip. 2: Nmáx y Emáx**

Las cargas verticales son permanentes e irán mayoradas por un coeficiente  $\gamma_G = 1.35$ .

$$
N_e = 1.35 \cdot N_{forjpb} = 1.35 \cdot 3.5 \text{kN/m}^2 \cdot 3 \text{m} = 14.17 \text{ kN/m}
$$

$$
\sum N_{\text{max}} = N_e + N_m = 14.17 + 1.35 \cdot 25.5 = 48.60 \text{ kN/m}
$$

Las cargas horizontales (empuje de tierras) también irán mayoradas por el coeficiente  $\gamma_G =$ 1.35. En este caso, no existe sobrecarga en la acera porque todavía no está en servicio.

$$
q_E = 1.35 \cdot K_o \cdot (0.67 \cdot \gamma \cdot H) = 1.35 \cdot 0.5 \cdot (0.67 \cdot 20 \text{ kN/m}^3 \cdot 4.1 \text{ m}) = 37.08 \text{ kN/m}^2
$$

Con la nomenclatura de la Figura 1.9, tenemos:

$$
M_1' = e_1' \cdot N_e = 0 \cdot N_e = 0
$$
  
\n
$$
M_2' = e_2' \cdot \Sigma N = 0.6 \text{ m} \cdot 48.60 \text{ kN/m} = 29.16 \text{ kN} \cdot \text{m/m}
$$
  
\n
$$
M_3' = + \frac{q_E H^2}{8} = \frac{37.08 \cdot 4.1^2}{8} = 55.57 \text{ kN} \cdot \text{m/m}
$$
  
\n
$$
M_4' = \frac{q_E (H - h_c)^2}{8} = \frac{37.08 \cdot (4.1 - 0.7)^2}{8} = 55.57 \text{ kN} \cdot \text{m/m}
$$
  
\n
$$
N_1' = N_e = 14.17 \text{ kN/m}
$$
  
\n
$$
N_2' = \Sigma N = 48.60 \text{ kN/m}
$$

Los esfuerzos de cálculo en esta situación y con esta hipótesis se indican en la Tabla 1.5:

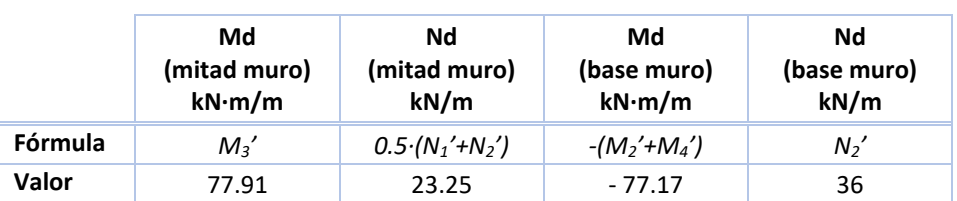

*Tabla 1.5. Esfuerzos de cálculo (Hip. 2: Nmáx y Emáx) (Situación provisional)* 

### **Esfuerzos cortantes en situación provisional**

El esfuerzo cortante máximo en situación provisional ocurre con la hipótesis  $N_{\text{max}}$  y E<sub>máx</sub> en la sección base del muro y vale algo menos de:

$$
V_d = \frac{q_E \cdot H}{2} + \frac{(M_1 + M_2 + M_4)}{(H - h_c)} = \frac{37.08 \cdot 4.1}{2} + \frac{0 + 29.16 + 55.57}{(4.1 - 0.7)} = 100.93 \text{ kN/m}
$$

### **Situación edificio terminado y en servicio**

### **Esfuerzos de flexión compuesta en el muro (Edificio terminado)**

En esta situación definitiva solamente vamos a considerar dos hipótesis, las mismas anteriores:

### **1) Hip. 1: Nmín y Emáx**

Las cargas verticales son permanentes e irán mayoradas por un coeficiente  $\gamma_G = 1$  y las sobrecargas de uso de los forjados por  $\gamma_Q=0$ .

$$
N_e = \frac{N_{pilas}}{d_p} + N_{forj\,pb}
$$
 (Carga en coronación del muro)  
\n
$$
N_{pilas} = (1 \cdot 5.5 + 0 \cdot 1) \text{ kN/m}^2 \cdot 15 \text{ m}^2 + 3 \cdot (1 \cdot 5 + 0 \cdot 2) \text{ kN/m}^2 \cdot 15 \text{ m}^2 + 1 \cdot 3 \cdot 7 \text{ kN/m} \cdot 5 \text{ m}
$$
  
\n
$$
\frac{N_{pilas}}{d_p} = \frac{412.5 \text{ kN}}{5 \text{ m}} = 82.5 \text{ kN/m}
$$
  
\n
$$
N_{forj\,pb} = (1 \cdot 5 + 0 \cdot 5) \text{ kN/m}^2 \cdot 3 \text{ m} + 1 \cdot 7 \text{ kN/m} = 22 \text{ kN/m}
$$
  
\n
$$
N_e = \frac{N_{pilas}}{d_p} + N_{forj\,pb} = 82.5 + 22 = 104.5 \text{ kN/m}
$$

$$
\sum N_{\text{max}} = N_e + N_m = 104.5 + 1 \cdot 25.5 = 130 \text{ kN/m}
$$

Ejercicio 1

Las cargas horizontales (empuje de tierras) irán mayoradas por el coeficiente  $\gamma_G = 1.35$  y, la sobrecarga en aceras, por  $\gamma_Q = 1.5$ .

$$
q_E = K_o \cdot (1.5 \cdot q + 1.35 \cdot 0.67 \cdot \gamma \cdot H) = 0.5 \cdot (1.5 \cdot 3 + 1.35 \cdot 0.67 \cdot 20 \text{ kN/m}^3 \cdot 4.1 \text{ m}) = 39.33 \text{ kN/m}^2
$$

Con la nomenclatura de la Figura 1.9, tenemos:

$$
M_1' = e_1' \cdot N_e = 0 \cdot N_e = 0
$$
  
\n
$$
M_2' = e_2' \cdot \Sigma N = 0.6 \text{ m} \cdot 130 \text{ kN/m} = 78 \text{ kN} \cdot \text{m/m}
$$
  
\n
$$
M_3' = +\frac{q_E H^2}{8} = \frac{39.33 \cdot 4.1^2}{8} = 82.64 \text{ kN} \cdot \text{m/m}
$$
  
\n
$$
M_4' = \frac{q_E (H - h_c)^2}{8} = \frac{39.33 \cdot (4.1 - 0.7)^2}{8} = 56.83 \text{ kN} \cdot \text{m/m}
$$

En coronación del muro solo aplicamos la carga repartida del primer forjado y el cerramiento de planta baja.

$$
N_1' = N_{forj\;pb} = 22 \text{ kN/m}
$$

En la base del muro sí que cargamos con las cargas de los pilares y del primer forjado, además, de la carga de peso propio del muro.

 $N_2' = \sum N = 130 \text{ kN/m}$ 

Los esfuerzos de cálculo en esta situación y con esta hipótesis se indican en la Tabla 1.6:

Tabla 1.6. Esfuerzos de cálculo (Hip. 1: N<sub>mín</sub> y E<sub>máx</sub>) (Edificio terminado)

|                | Md<br>(mitad muro)<br>kN·m/m | Νd<br>(mitad muro)<br>kN/m | Md<br>(base muro)<br>kN·m/m | Nd<br>(Base muro)<br>kN/m |
|----------------|------------------------------|----------------------------|-----------------------------|---------------------------|
| <b>Formula</b> | $M_3'$                       | $0.5\cdot(N_1'+N_2')$      | $-(M_2' + M_4')$            | N <sub>2</sub>            |
| <b>Valor</b>   | 82.64                        | 76.0                       | - 134.83                    | 130                       |

### 2) Hip. 2:  $N_{max}$  y  $E_{max}$

Las cargas verticales son permanentes e irán mayoradas por un coeficiente  $\gamma_G = 1.35$  y las sobrecargas de uso de los forjados por  $\gamma_Q = 1.5$ .

$$
N_e = \frac{N_{pilas}}{d_p} + N_{forj\,pb}
$$
 (Carga en coronación del muro)  
\n
$$
N_{pilas} = (1.35 \cdot 5.5 + 1.5 \cdot 1) \text{ kN/m}^2 \cdot 15 \text{ m}^2 + 3 \cdot (1.35 \cdot 5 + 1.5 \cdot 2) \text{ kN/m}^2 \cdot 15 \text{ m}^2 + 1.35 \cdot 3 \cdot 7 \text{ kN/m} \cdot 5 \text{ m}
$$
\n
$$
\frac{N_{pilas}}{d_p} = \frac{714.37 \text{ kN}}{5 \text{ m}} = 142.88 \text{ kN/m}
$$
\n
$$
N_{forj\,pb} = (1.35 \cdot 5 + 1.5 \cdot 5) \text{ kN/m}^2 \cdot 3 \text{ m} + 1.35 \cdot 7 \text{ kN/m} = 52.2 \text{ kN/m}
$$

 $\overline{1}$ 

$$
N_e = \frac{N_{pilas}}{d_p} + N_{fovjpb} = 142.88 + 52.2 = 195.08 \text{ kN/m}
$$
  

$$
\sum N_{m\acute{a}x} = N_e + N_m = 195.08 + 1.35 \cdot 25.5 = 229.51 \text{ kN/m}
$$

Las cargas horizontales (empuje de tierras) irán mayoradas por el coeficiente  $\gamma_G = 1.35$ , y la sobrecarga en aceras, por  $\gamma_0 = 1.5$ .

$$
q_E = K_o \cdot (1.5 \cdot q + 1.35 \cdot 0.67 \cdot \gamma \cdot H) = 0.5 \cdot (1.5 \cdot 3 + 1.35 \cdot 0.67 \cdot 20 \text{ kN/m}^3 \cdot 4.1 \text{ m}) = 39.33 \text{ kN/m}^2
$$

Con la nomenclatura de la Figura 1.9, tenemos:

$$
M_1' = e_1' \cdot N_e = 0 \cdot N_e = 0
$$
  
\n
$$
M_2' = e_2' \cdot \sum N = 0.6 \text{ m} \cdot 229.51 \text{ kN/m} = 137.70 \text{ kN} \cdot \text{m/m}
$$
  
\n
$$
M_3' = +\frac{q_E H^2}{8} = \frac{39.33 \cdot 4.1^2}{8} = 82.64 \text{ kN} \cdot \text{m/m}
$$
  
\n
$$
M_4' = \frac{q_E (H - h_c)^2}{8} = \frac{39.33 \cdot (4.1 - 0.7)^2}{8} = 56.83 \text{ kN} \cdot \text{m/m}
$$

En coronación del muro solo aplicamos la carga repartida del primer forjado y el cerramiento de planta baja.

$$
N_1' = N_{forj\,pb} = 52.2 \text{ kN/m}
$$

En la base del muro sí que cargamos con las cargas de los pilares y del primer forjado, además, de la carga de peso propio del muro.

$$
N_2' = \sum N = 229.51 \text{ kN/m}
$$

Los esfuerzos de cálculo en esta situación y con esta hipótesis se indican en la Tabla 1.7:

Tabla 1.7. Esfuerzos de cálculo (Hip. 2: N<sub>máx</sub> y E<sub>máx</sub>) (Edificio terminado)

|                | Md<br>(mitad muro)<br>kN·m/m | Νd<br>(mitad muro)<br>kN/m | Md<br>(base muro)<br>kN·m/m | Nd<br>(base muro)<br>kN/m |
|----------------|------------------------------|----------------------------|-----------------------------|---------------------------|
| <b>Fórmula</b> | $M_3'$                       | $0.5 \cdot (N_1' + N_2')$  | $-(M_2' + M_4')$            | $N_2'$                    |
| <b>Valor</b>   | 82.64                        | 140.86                     | $-194.53$                   | 229.51                    |

Esfuerzos cortantes en el muro (Edificio terminado)  $\bullet$ 

El esfuerzo cortante máximo con el edificio terminado ocurre con la hipótesis N<sub>máx</sub> y E<sub>máx</sub> en la sección base del muro y vale algo menos de:

$$
V_d = \frac{q_E \cdot H}{2} + \frac{(M_1 + M_2 + M_4)}{(H - h_c)} = \frac{39.33 \cdot 4.1}{2} + \frac{0 + 137.7 + 56.83}{(4.1 - 0.7)} = 137.84 \text{ kN/m}
$$

### **Resumen de esfuerzos en el muro**

|                                            | $M_{d}$<br>(mitad muro)<br>kN·m/m | N <sub>d</sub><br>(mitad muro)<br>kN/m | M <sub>d</sub><br>(base muro)<br>kN·m/m | N <sub>d</sub><br>(Base muro)<br>kN/m | Vd<br>(base del muro)<br>kN/m |
|--------------------------------------------|-----------------------------------|----------------------------------------|-----------------------------------------|---------------------------------------|-------------------------------|
|                                            | $M_3'$                            | $0.5\cdot(N_1'+N_2')$                  | $-(M_2' + M_4')$                        | $N_2'$                                |                               |
| Situación provisional (Muro + forjado pb)  |                                   |                                        |                                         |                                       |                               |
| Hip. N <sub>mín</sub> E <sub>máx</sub>     | 77.91                             | 23.25                                  | $-77.17$                                | 36                                    |                               |
| Hip. N <sub>máx</sub> E <sub>máx</sub>     | 77.91                             | 31.39                                  | - 84.73                                 | 48.60                                 | 100.93                        |
| Situación edificio terminado y en servicio |                                   |                                        |                                         |                                       |                               |
| Hip. N <sub>mín</sub> E <sub>máx</sub>     | 82.64                             | 76.0                                   | $-134.83$                               | 130                                   |                               |
| Hip. N <sub>máx</sub> E <sub>máx</sub>     | 82.64                             | 140.86                                 | $-194.56$                               | 229.51                                | 137.84                        |

*Tabla 1.8. Resumen esfuerzos de cálculo* 

### **Armadura vertical en el intradós del muro**

La armadura de cálculo (de tracción) en una sección rectangular sometida a flexión compuesta la podemos obtener con la formula simplificada siguiente:

$$
A_s \cdot f_{yd} = U_s = \frac{M_d}{0.8 \cdot e} - \frac{Nd}{2}
$$
  

$$
U_s = \frac{77.91 \text{kN} \cdot \text{m/m}}{0.8 \cdot 0.3} - \frac{23.25 \text{kN/m}}{2} = 313.0 \text{ kN/m} \rightarrow
$$
  

$$
A_s = \frac{313.0 \text{ kN/m}}{0.400 \text{ kN/mm}^2} = 782.5 \text{ mm}^2/\text{m}
$$
  

$$
U_s = \frac{82.64 \text{kN} \cdot \text{m/m}}{0.8 \cdot 0.3} - \frac{76.0 \text{ kN/m}}{2} = 306.33 \text{ kN/m} \rightarrow
$$

$$
A_s = \frac{306.33 \text{ kN/m}}{0.400 \text{ kN/mm}^2} = 765.83 \text{ mm}^2/\text{m}
$$

Por lo tanto, la armadura necesaria por cálculo es  $A_s = 782.5$ mm<sup>2</sup>/m.

Por mínimos mecánicos, esta armadura debe ser (Art.42.3.2 EHE‐08):

$$
A_s = 0.04 \cdot A_c \cdot \frac{f_{cd}}{f_{yd}} = 0.04 \cdot 300 \cdot 1000 \cdot \frac{16.666}{400} = 500 \text{ mm}^2/\text{m}
$$

Por mínimos geométricos (Art. 42.3.5 EHE‐08):

$$
A_s = \frac{0.9}{1,000} \cdot A_c = 0.9 \cdot 300 = 270 \text{ mm}^2/\text{m}
$$

Sale mayor la armadura por cálculo, por lo tanto:

 $A_s = 782.5$ mm<sup>2</sup>/m  $\rightarrow$  <u> $\phi$ 16 cada 25 cm</u> o  $\phi$ 12 cada 10 cm

### Armadura vertical en el trasdós del muro

La armadura de cálculo se obtiene de la flexión negativa por el empotramiento del muro en el cimiento:

$$
A_s \cdot f_{yd} = U_s = \frac{|M_d|}{0.8 \cdot e} - \frac{Nd}{2}
$$

Tabla 1.9. Propiedades y armaduras de cálculo

| $M_d$<br>(kN.m/m) | $N_d$<br>(kN/m) | U.<br>(kN/m) | A,<br>$\text{(mm}^2/\text{m})$ |
|-------------------|-----------------|--------------|--------------------------------|
| 77.17             | 36.00           | 303.54       | 759                            |
| 84.73             | 48.60           | 328.74       | 822                            |
| 134.83            | 130.00          | 496.79       | 1,242                          |
| 194.56            | 229.51          | 695.91       | 1,740                          |

Se pueden disponer  $\phi$ 16 cada 10 cm.

### Comprobación a cortante del muro

> Comprobamos la compresión oblicua del hormigón:

$$
V_d \le V_{u1} = 0.3 \cdot f_{cd} \cdot b_o \cdot d
$$

Donde:

$$
d = 300 - 30 - \frac{16}{2} = 262 \text{ mm (canto útil)}
$$

$$
f_{cd} = \frac{25}{1.5} = 16.667 \text{ MPa}
$$

$$
b_o = 1,000 \text{ mm}
$$

 $\ddot{\cdot}$ 

 $V_{ul} = 1,309.9 \text{ kN} > V_d = 137.84 \text{ kN}$  jOK! jCumple!

> Agotamiento por tracción en el alma sin armadura de cortante:

$$
V_d < V_{u2} = \left[ \frac{0.18}{\gamma_c} \left( 1 + \sqrt{\frac{200}{d}} \right) \cdot \left( 100 \cdot \rho_1 \cdot f_{ck} \right)^{1/3} + 0.15 \cdot \frac{N_d}{A_c} \right] \cdot b_o \cdot d
$$

Donde:

 $\rho_I = \frac{A_s}{b_a d} = \frac{20110}{1,000 \cdot 262} = 7.672 \cdot 10^{-3}$  (cuantía de armadura long. traccionada de la sección)

$$
V_{u2} = \left[ \frac{0.18}{1.5} 1.88 \cdot (100 \cdot 7.672 \cdot 10^{-3} \cdot 25)^{1/3} + 0.15 \cdot \frac{229.5110^3}{1,000 \cdot 300} \right] \cdot 1000 \cdot 262 = 188.284 \text{ kN/m}
$$

### Ejercicio 1  $\vert$

<span id="page-30-0"></span> $V_{u2}$  tiene un mínimo de:

$$
V_{u2} = \left[ \frac{0.075}{\gamma_c} \left( 1 + \sqrt{\frac{200}{d}} \right)^{3/2} \cdot f_{ck}^{-1/2} + 0.15 \cdot \frac{N_d}{A_c} \right] \cdot b_o \cdot d
$$
  

$$
V_{u2} = \left[ \frac{0.075}{1.5} \right] \cdot 1.88^{3/2} \cdot 25^{1/2} + 0.15 \cdot 0.765 \cdot 0.765 \cdot 0.765 \cdot 0.762 = 198,905.56 \text{ N/m} = 198.906 \text{ kN/m}
$$

 $\ddot{\mathbf{a}}$ 

 $V_d = 137.84 \text{ kN/m} < V_{u2} = 198.906 \text{ kN/m}$ jOK! ¡Cumple! Por lo tanto, no se necesita armadura de cortante en el muro

### 1.4.5. Comprobar el comportamiento estructural de la zapata. Determinar la armadura de la zapata

Obtenemos las tensiones verticales del terreno bajo la zapata:

1) Hip.: Nmáx:

Las cargas verticales son permanentes e irán mayoradas por un coeficiente  $\gamma_G$ =1.35 y las sobrecargas de uso de los forjados por  $\gamma_{0} = 1.5$ .

$$
N_e = \frac{N_{pilas}}{d_p} + N_{fovj\,pb}
$$
 (Carga en coronación del muro)  
\n
$$
N_{pilas} = (1.35 \cdot 5.5 + 1.5 \cdot 1) \text{kN/m}^2 \cdot 15 \text{ m}^2 + 3 \cdot (1.35 \cdot 5 + 1.5 \cdot 2) \text{kN/m}^2 \cdot 15 \text{ m}^2 + 1.35 \cdot 3 \cdot 7 \text{kN/m} \cdot 5 \text{ m}
$$
  
\n
$$
\frac{N_{pilas}}{d_p} = \frac{714.37 \text{ kN}}{5 \text{ m}} = 142.88 \text{ kN/m}
$$
  
\n
$$
N_{fovj\,pb} = (1.35 \cdot 5 + 1.5 \cdot 5) \text{ kN/m}^2 \cdot 3 \text{ m} + 1.35 \cdot 7 \text{ kN/m} = 52.2 \text{ kN/m}
$$
  
\n
$$
N_e = \frac{N_{pilas}}{d_p} + N_{fovj\,pb} = 142.88 + 52.2 = 195.08 \text{ kN/m}
$$
  
\n
$$
\sum N_{m\acute{a}x} = N_e + N_m = 195.08 + 1.35 \cdot 22.5 = 225.46 \text{ kN/m}
$$

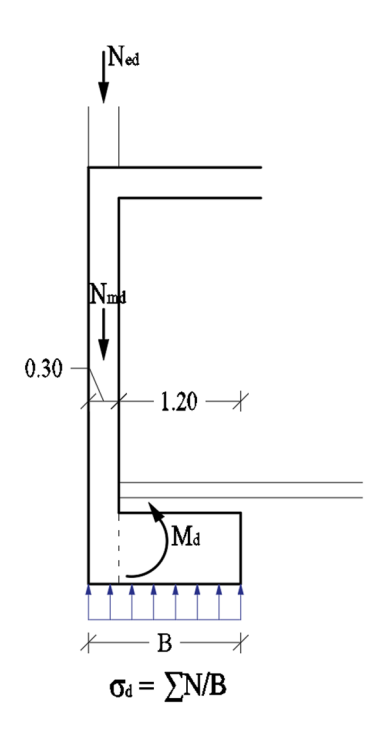

*Figura 1.10. Esfuerzos en zapata* 

Para el cálculo de estas tensiones no consideramos el peso propio de la zapata ni el peso del encachado ni de la solera (relleno sobre la zapata).

$$
\sigma_d = \frac{\sum N_{\text{max}}}{b} = \frac{225.46}{1.5} = 150.31 \text{ kN/m}^2
$$

El momento flector en la zapata es:

$$
M_d = \frac{\sigma_d \cdot l^2}{2} = \frac{150.31 \cdot 1.2^2}{2} = 108.22 \,\text{kN} \cdot \text{m/m}
$$

Siendo:

*l*, el vuelo de la zapata

La armadura en la cara inferior de la zapata se puede estimar con la fórmula:

$$
A_s \cdot f_{yd} = \frac{M_d}{0.8 \cdot h_c} = \frac{108.22 \cdot 10^3}{0.8 \cdot 0.7} = 193.25 \cdot 10^3 \text{ N/m}
$$

Donde:

$$
h_c
$$
es el canto de la zapata

∴

$$
A_s = \frac{193.25 \cdot 10^3}{400} = 483.13 \text{ mm}^2/\text{m}
$$

Salen 483.13/201 = 2.40  $\rightarrow \phi$ 16 cada 25 cm

Como sale menor que la armadura vertical del trasdós del muro  $\rightarrow$  armamos la zapata del muro con la misma armadura vertical del trasdós  $\phi$ 16 cada 10 cm

### <span id="page-32-0"></span>Como es una zapata rígida no es necesario la comprobación a cortante.

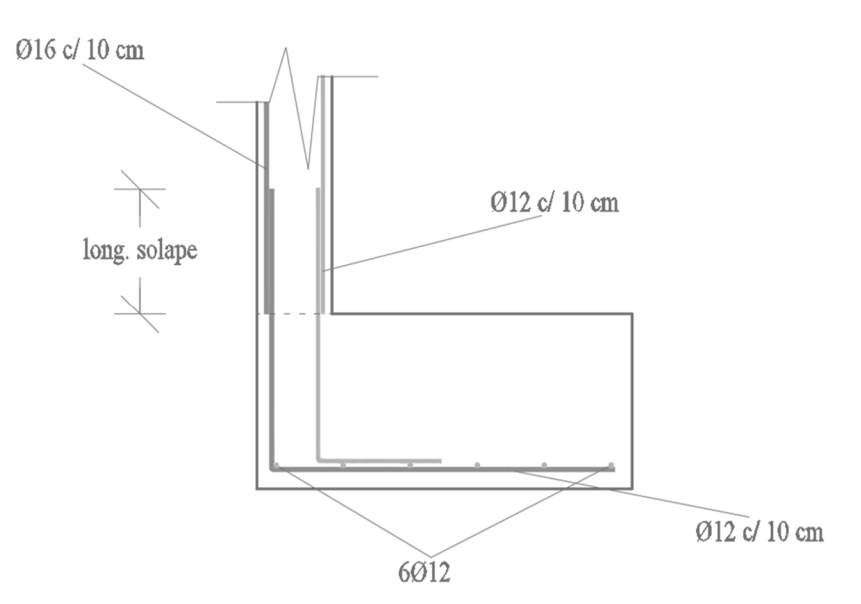

*Figura 1.11. Armado de la zapata* 

 $1.4.6.$ Determinar la armadura horizontal a disponer en el muro. La flexión longitudinal del muro se produce según el siguiente esquema:

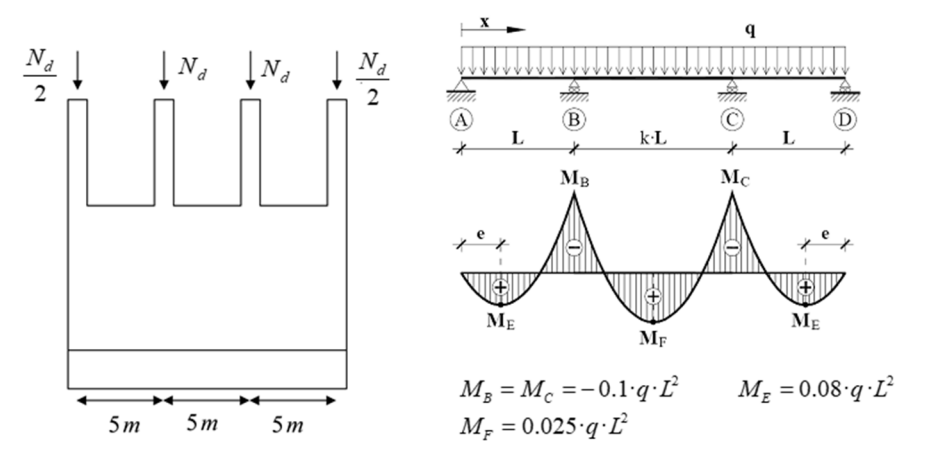

*Figura 1.12. Esquema de la flexión longitudinal del muro (Figura 1.3)* 

### **Comprobación flexión longitudinal del muro**

Considerando el conjunto muro‐zapata una estructura rígida, el muro funciona longitudinalmente como una viga apoyada en los pilares y sometida a una carga uniformemente repartida en su base.

Calculamos el momento flector de cálculo máximo de la flexión longitudinal del muro.

La carga q (mayorada) es la misma  $\sum N_{max}$  con la que hemos comprobado la zapata (apartado E)). Es decir, consideramos en esta carga por metro lineal de muro, la carga de los pilares, la carga del forjado de planta baja, la de los cerramientos y la del peso propio del muro (según nos recomienda Calavera (2008)).

$$
q = \sum N_{m \, \acute{\alpha} x} = N_e + N_m = 181.58 + 1.35 \cdot 22.5 = 216.01 \, \text{kN/m}
$$

El momento flector máximo en la flexión longitudinal del muro es:

$$
M_B = M_C = M_d = 0.1 \cdot q \cdot L^2 = 0.1 \cdot 216.01 \cdot 5^2 = 540.025 \text{ kN} \cdot \text{m}
$$

Disponemos la armadura mínima longitudinal en el muro y calculamos el momento flector resistente de esa sección (H-h<sub>c</sub>)·e

Según el artículo 42.3.2 de la EHE-08 la cuantía geométrica mínima horizontal en muros para acero B-500 S es 3.2 por mil a repartir en ambas caras. Es decir, en una cara.

$$
A_s = \frac{3.2}{2 \cdot 1,000} A_c = \frac{3.2}{2 \cdot 1,000} (H - h_c) \cdot e = \frac{3.2}{2 \cdot 1,000} (4,100 - 700) \cdot 300 = 1,632 \text{ mm}^2
$$

En cada cara se pueden disponer:  $15\phi12$ , o lo que es lo mismo  $\phi12$  cada 20 cm.

Figura 1.13. Diagrama parábola rectángulo (Figura 1.4)

$$
\mu = 0.045 = \frac{M_{\text{resistente}}}{U_c \cdot h} = \frac{M_{\text{resistente}}}{17,000 \cdot 3.4} \rightarrow M_{\text{resistente}} = 2,601 \,\text{kN} \cdot \text{m}
$$

 $M_d = 540.03$  kN·m  $< M_{resistente} = 2,601$  kN·m jOK! La armadura mínima es capaz de resistir los esfuerzos de flexión longitudinal de cálculo.

### **Comprobación tracciones bajo carga puntual de los pilares**

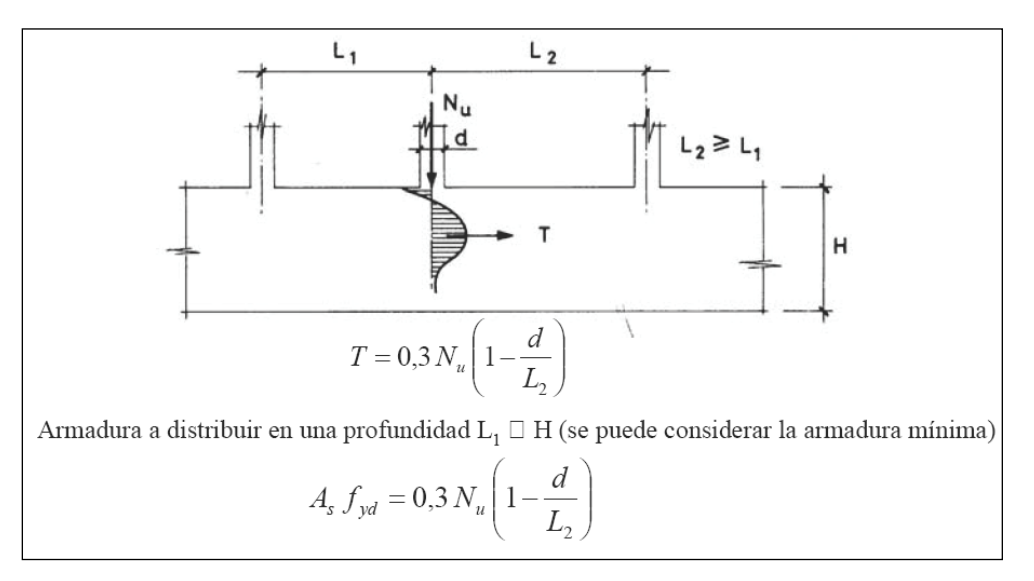

*Figura 1.14. Tracciones en el muro bajo carga del pilar* 

$$
N_u = N_{pilas} = (1.35 \cdot 5.5 + 1.5 \cdot 1) \text{ kN/m}^2 \cdot 15 \text{ m}^2 + 3 \cdot (1.35 \cdot 5 + 1.5 \cdot 2) \text{ kN/m}^2 \cdot 15 \text{ m}^2 + 1.35 \cdot 3 \cdot 7 \text{ kN/m} \cdot 5 \text{ m}
$$
  

$$
A_s \cdot f_{yd} = 0.3 \cdot 714.37 \cdot 10^3 \left( 1 - \frac{0.3}{5} \right) = 201,452.34 \text{ N}
$$
  

$$
A_s = \frac{201,452.34}{400} = 503.63 \text{ mm}^2
$$

Con la armadura mínima dispuesta  $2.1,632$  mm<sup>2</sup>, tenemos más que de sobra para atender a estas tracciones.

<span id="page-35-1"></span><span id="page-35-0"></span>I

# **Índice**

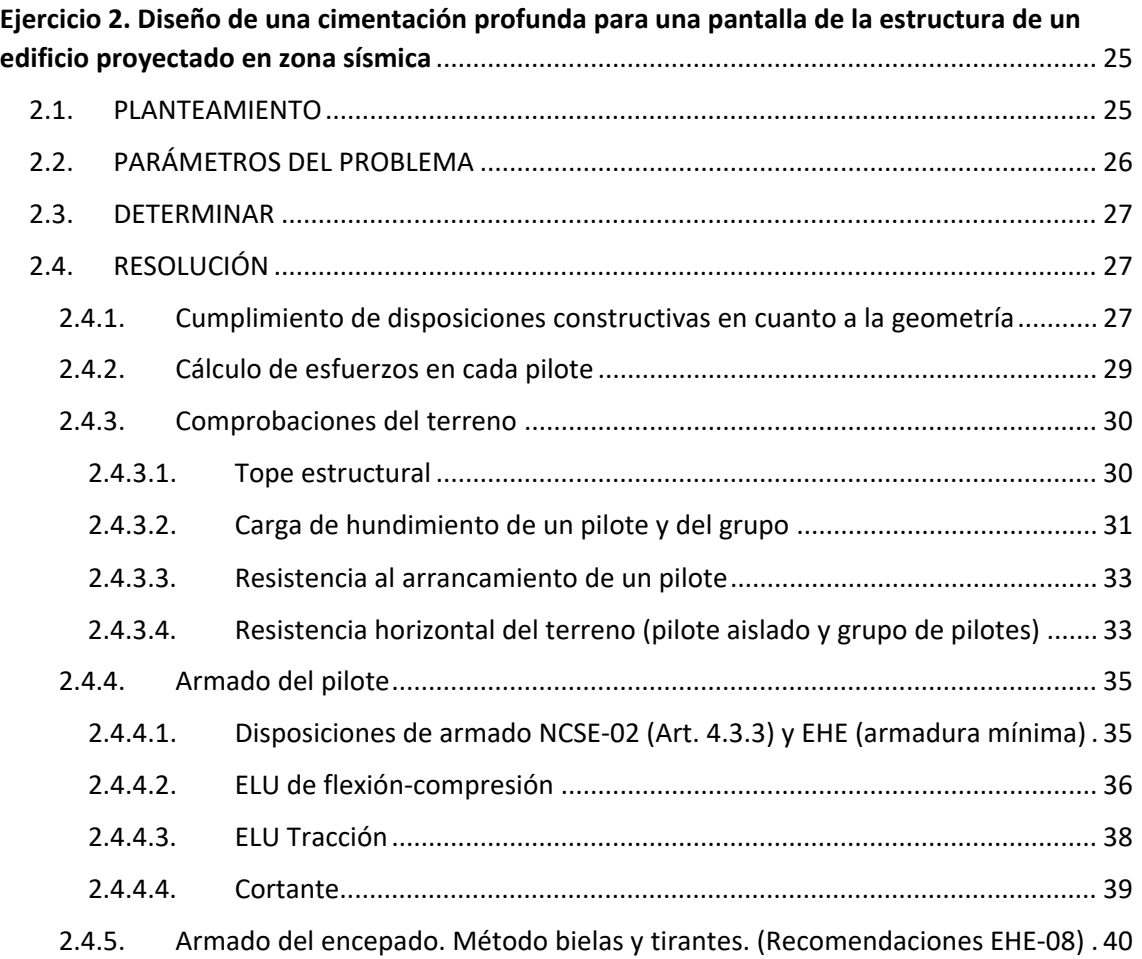
# **Ejercicio 2 Diseño de una cimentación profunda para una pantalla de la estructura de un edificio proyectado en zona sísmica**

# 2.1. PLANTEAMIENTO

Se pretende cimentar una pantalla de un edificio en Lorca mediante un encepado rígido y 6 pilotes de 0.85 m de diámetro [\(Figura 2.1\)](#page-36-0). Los pilotes se construirán in situ mediante perforación en seco sin entibación provisional.

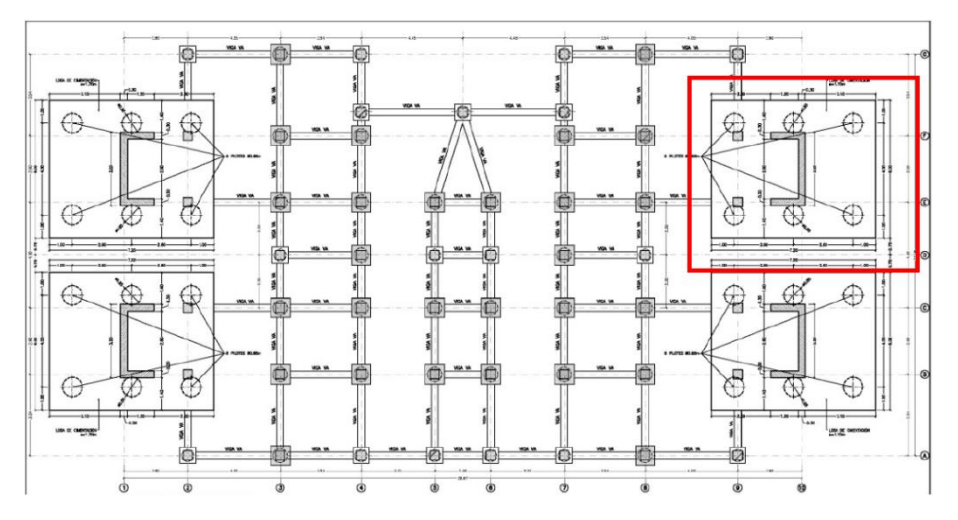

*Figura 2.1. Plano de cimentación del edificio en Lorca. En rojo, el encepado a diseñar*

<span id="page-36-0"></span>En la cimentación de la pantalla, la separación en planta de los ejes de los pilotes es la siguiente:  $S_x$  = 2.60 m y  $S_y$  = 4.00 m. El encepado tiene unas dimensiones en planta de 7.20 m x 6.00 m, como se muestra en la [Figura 2.2,](#page-37-0) donde el espesor es de 1.70 m. El hormigón de los pilotes es HA-25/B/20/IIa y el acero de armado corresponde a un B-500 SD.

Diseño de una cimentación profunda para una pantalla de la estructura de un edificio proyectado en zona sísmica

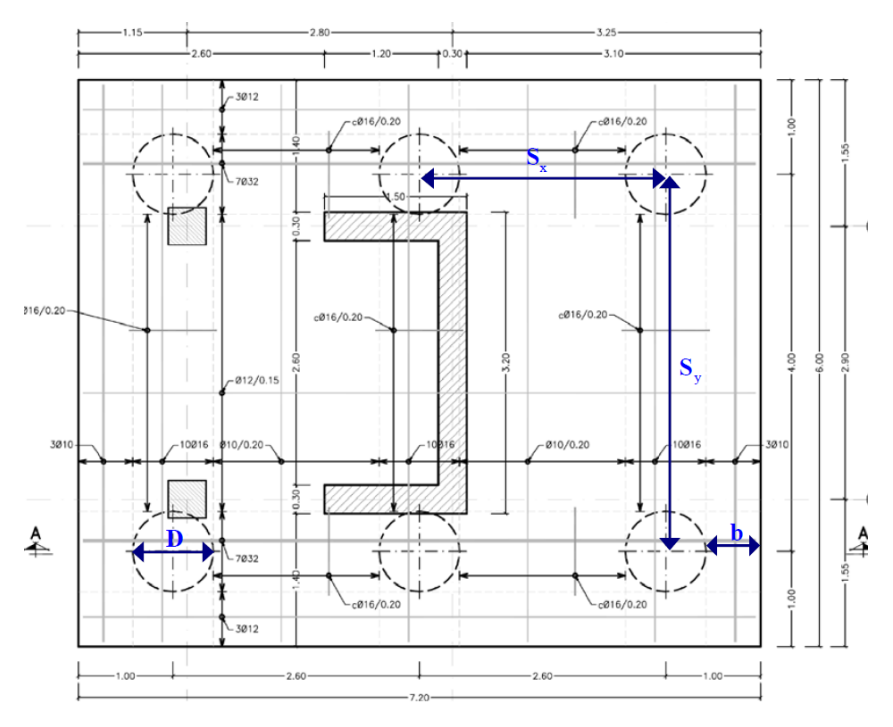

*Figura 2.2. Dimensiones del encepado de la pantalla*

## <span id="page-37-0"></span>2.2. PARÁMETROS DEL PROBLEMA

Los esfuerzos debido a la acción sísmica que recibe el encepado y las características geotécnicas del terreno se muestran a continuación. Estos datos iniciales de este ejercicio se han tomado de un caso real recogido en la referencia [2]:

• **Esfuerzos sísmicos en la base de la pantalla**. Considerar la combinación sísmica como la determínate para el diseño de la cimentación de la pantalla.

| <b>ESFUERZOS EN BASE DE FUSTE</b> |             |                     |                |                 |                           |  |  |
|-----------------------------------|-------------|---------------------|----------------|-----------------|---------------------------|--|--|
| Envolvente                        | $N$ (kN)    | $V_{LONG}$ ( $kN$ ) | $VTRAN,Y$ (kN) | $M_{LONG}$ (kN) | $M_{\text{TRAN,Y}}$ (kNm) |  |  |
| C1                                | $-1.244.00$ | $-139.50$           | -706.00        | 6,489.00        | 2,307.65                  |  |  |
| C2                                | $-1,244.00$ | -465.00             | $-211.80$      | 1,946.70        | 4,138.50                  |  |  |

*Tabla 2.1. Esfuerzos en base de fuste*

#### • **Datos del terreno**:

- 0.5 m de suelo vegetal.
- A continuación, arcillas moderadamente firmes con algo de arenas. Resistencia a compresión simple *q<sup>u</sup>* = 0.25 MPa. En toda la profundidad del sondeo (11 m). Se detecta que el nivel freático se encuentra en superficie, una vez retirada la capa vegetal.
- Se puede considerar un suelo saturado con una cohesión a corto plazo de *C<sup>u</sup>* = 0.5·*q<sup>u</sup>* = 0.125 MPa y un ángulo de rozamiento interno efectivo  $\phi'$  = 20 $\degree$  (a largo plazo).
- **El peso específico saturado del terreno es**  $\gamma_{\text{sat}} = 21 \text{ kN/m}^3$ **.**

Diseño de una cimentación profunda para una pantalla de la estructura de un edificio proyectado en zona sísmica

2.3. DETERMINAR

• Cumplimiento de disposiciones constructivas en cuanto a la geometría (diámetro de pilotes, separación entre ellos, rigidez del encepado).

Ejercicio 2

- Cálculo de esfuerzos en cada pilote.
- Comprobaciones del terreno
	- Tope estructural
	- Carga de hundimiento de un pilote y del grupo (Cálculo de la longitud del pilote)
	- Resistencia al arrancamiento de un pilote
	- Resistencia horizontal del terreno (pilote y grupo)
- Armado del pilote.
	- Disposiciones de armado NCSE-02 y EHE. (armadura mínima)
	- ELU de flexión-compresión,
	- ELU Tracción,
	- Cortante.
- Armado del encepado. Método bielas y tirantes. (Recomendaciones EHE-08)
- Armado del encepado. Empleando el programa Cype-Elementos de cimentación.

#### 2.4. RESOLUCIÓN

#### 2.4.1. Cumplimiento de disposiciones constructivas en cuanto a la geometría

Cuando se pretende proyectar una determinada cimentación profunda, la disposición geométrica se suele realizar por tanteos, diseñando diferentes disposiciones de pilotes hasta alcanzar una situación óptima.

Para pilotes perforados y de hormigón in situ se puede optar por los siguientes diámetros ejecutables por la maquinaria de pilotaje: D = 0.65, 0.85, 1.00, 1.25, 1.50, 2.00 m.

Para este caso, se ha elegido D = 0.85 m. como diámetro de los pilotes (diámetro válido).

Por razones constructivas (de ejecución de los pilotes) estos deben estar separados una distancia  $S_x, S_y$  ≥ 3·D = 2.55 m.

En la cimentación de la pantalla se ha elegido *S<sup>x</sup> =* 2.60 m *y S<sup>y</sup>* = 4.00 m, por lo tanto, cumple con esta separación, como se aprecia en la [Figura 2.3.](#page-39-0)

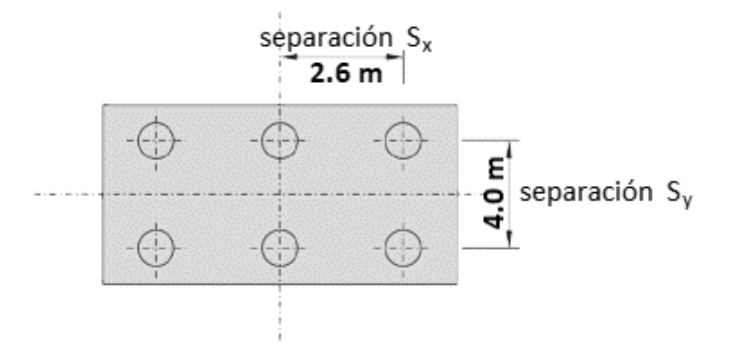

*Figura 2.3. Separación elegida para los pilotes*

<span id="page-39-0"></span>Se recomienda una distancia del pilote al borde del encepado  $b \ge 0.5 \cdot D = 0.425$  m. Se ha elegido  $b = 0.575$  m. De esta forma, la distancia del eje del pilote al borde del encepado es de 1 m, como bien se muestra en la [Figura 2.4.](#page-39-1)

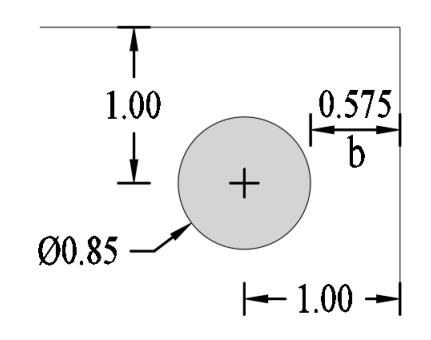

*Figura 2.4. Distancia desde el eje del pilote a los bordes del encepado*

<span id="page-39-1"></span>Se proyecta un encepado rígido (habitual en edificación), para ello:  $v_{max} \leq 2 \cdot h$ . Si observamos lo que representa *vmáx* en la [Figura 2.5,](#page-39-2) que es el vuelo y, lo adaptamos a nuestro caso con las dimensiones anteriormente calculadas, apoyándonos en la [Figura 2.2,](#page-37-0) tenemos:  $v_{max} = 3.10 - 1.00 = 2.10$  m. Si despejamos el canto (*h*), se tiene:  $h > 0.5 \cdot 2.10 = 1.05$  m. Se ha elegido un canto del encepado de 1.70 m, por lo tanto, el encepado es rígido.

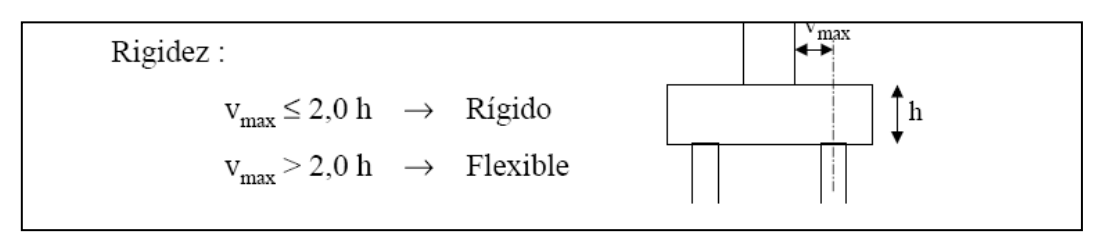

*Figura 2.5. Concepto de rigidez estructural en zapatas*

<span id="page-39-2"></span>Las dimensiones del encepado son 7.20 m x 6.00 m x 1.70 m.

# <span id="page-40-0"></span>2.4.2. Cálculo de esfuerzos en cada pilote

*Tabla 2.2. Esfuerzos en base de fuste y de encepado*

| <b>ESFUERZOS EN BASE DE FUSTE</b> |             |                    |                                        |                    |                              | <b>ESFUERZOS EN BASE DE</b><br><b>ENCEPADO</b> |                           |                              |
|-----------------------------------|-------------|--------------------|----------------------------------------|--------------------|------------------------------|------------------------------------------------|---------------------------|------------------------------|
| Envolvente                        | N<br>(kN)   | $V_{LONG}$<br>(kN) | $\mathsf{V}_{\mathsf{TRAN.Y}}$<br>(kN) | $M_{IONG}$<br>(kN) | M <sub>TRAN.Y</sub><br>(kNm) | N<br>(kN)                                      | M <sub>LONG</sub><br>(kN) | M <sub>TRAN.Y</sub><br>(kNm) |
| C1                                | $-1.244.00$ | $-139.50$          | $-706.00$                              | 6,489.00           | 2,307.65                     | $-3,080.00$                                    | 7,689.20                  | 2.544.80                     |
| C <sub>2</sub>                    | $-1,244.00$ | $-465.00$          | $-211.80$                              | 1,946.70           | 4,138.50                     | $-3,080.00$                                    | 2,306.76                  | 4,929.00                     |

En la tabla anterior, están sombreadas las casillas de los datos. Los signos negativos en los axiles N significan compresión. Los momentos M<sub>LONG</sub> significa momento de eje longitudinal del encepado (eje x) y, M<sub>TRANS, v</sub>, momento de eje transversal del encepado (eje y).

Los esfuerzos en la base del encepado se han obtenido de la siguiente forma:

El peso del encepado es:  $N_{enc} = (7.2 \cdot 6.0 \cdot 1.7) \cdot 25 = 1,836$  kN

$$
N_{benc} = N_{bpil} + N_{enc}
$$
  
 
$$
Mlong_{benc} = Mlong_{bpil} + |Vtransv| \cdot h
$$
  
 
$$
Mtransv_{benc} = Mtransv_{bpil} + |Vlong| \cdot h
$$

El reparto de axiles en el encepado se ha realizado considerando los pilotes articulados en el encepado, y este como un elemento infinitamente rígido. Por lo que, se han podido emplear las siguientes formulas:

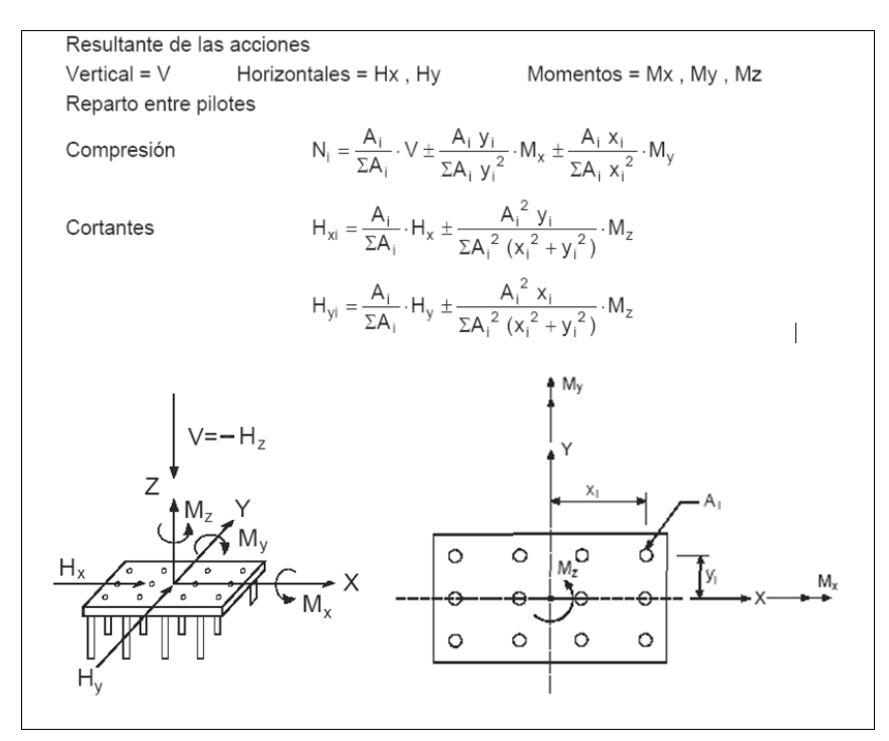

*Figura 2.6. Fórmulas de reparto de axiles en el encepado*

Comparando el eje de coordenadas de la figura anterior con el de la [Figura 2.3,](#page-39-0) la separación  $x_i$ corresponde a  $S_x$  y, la separación  $y_i$ , a 0.5 $\cdot$ S<sub>v</sub>.

Sustituyendo en las fórmulas anteriores, se tiene:

$$
A_i = \frac{\pi \cdot (0.85)^2}{4} = 0.5675 \text{ m}^2
$$
  
\n
$$
\sum A_i \cdot y_i^2 = 6 \cdot 0.5675 \cdot 2^2 = 13.62 \text{ m}^4
$$
  
\n
$$
\sum A_i \cdot y_i^2 = 4 \cdot 0.5675 \cdot 2.6^2 = 15.345 \text{ m}^4
$$
  
\n
$$
N_i = -\frac{3,080}{6} - \frac{0.5675}{13.62} \cdot 2 \cdot M_x - \frac{0.5675}{15.345} \cdot 2.6 \cdot M_y = -1,398.54 \text{ kN}
$$
  
\n
$$
N_i = -\frac{3080}{6} + \frac{0.5675}{13.62} \cdot 2 \cdot M_x + \frac{0.5675}{15.345} \cdot 2.6 \cdot M_y = 372.88 \text{ kN}
$$

En las expresiones anteriores se han utilizado M<sub>x</sub> = 7,689.2 kN·m y M<sub>y</sub> = 2,544.8 kN·m.

Los axiles máximos y mínimos en un pilote resultan:

Nmín = - 1,399 kN (máxima compresión)

Nmáx = 372 kN (máxima tracción)

El cortante máximo en la cabeza de los pilotes es:

$$
H_{m\acute{a}x} = \sqrt{\left(\frac{V_{LONG}}{n}\right)^2 + \left(\frac{V_{TRANS}}{n}\right)^2} = \sqrt{\left(\frac{139.50}{6}\right)^2 + \left(\frac{706.00}{6}\right)^2} = 120 \text{ kN}
$$

### 2.4.3. Comprobaciones del terreno

### 2.4.3.1. Tope estructural

El tope estructural recomendado según el CTE DB SE-C se muestra en l[a Tabla 2.3.](#page-41-0)

*Tabla 2.3. Valores recomendados para el tope estructural de pilotes [3].*

<span id="page-41-0"></span>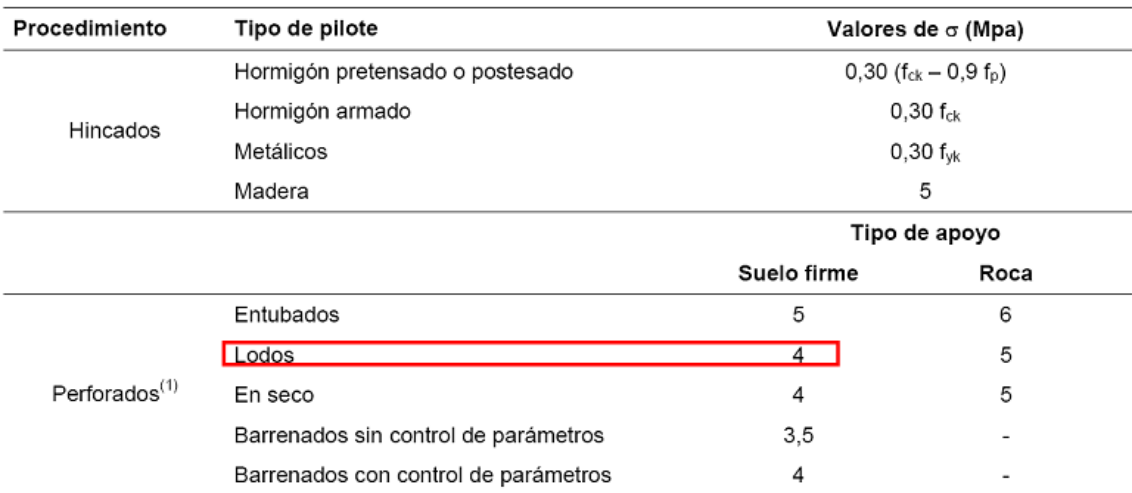

El tope estructural de los pilotes elegidos será:

Diseño de una cimentación profunda para una pantalla de la estructura de un edificio proyectado en zona sísmica

$$
Q_{tope} = \sigma \cdot A_c = 4 \, MPA \cdot A_c = 4,000 \, \text{kN/m}^2 \cdot 0.5675 \, m^2 = 2,269 \, \text{kN}
$$

Comprobación:

1,399 (sin mayorar, coincide con la carga sísmica mayorada) < 2,269 kN ¡**OK**!

Ejercicio 2

#### $2.4.3.2.$ Carga de hundimiento de un pilote y del grupo

La resistencia al hundimiento de un pilote se verifica en base a su resistencia por punta y a su resistencia por fuste:

$$
R_{ck} = R_{pk} + R_{fk} = \underbrace{(q_p \cdot A_p)} + \underbrace{(\tau_f \cdot p_f \cdot L)}_{q_p = N_p \cdot c_u}
$$

Donde:

- $R_{ck}$  es la resistencia frente a la carga vertical que produce el hundimiento
- $R_{pk}$  es la contribución a la resistencia por la punta
- $R_{ik}$  es la contribución a la resistencia por el fuste
- $q_p$  es la resistencia unitaria por la punta
- $_{Ap}$  es el área de la punta
- $\tau_f$  es la resistencia unitaria por fuste
- $p_f$  es el perímetro de la sección transversal del pilote
- $L$  es la longitud del pilote dentro del terreno
- $N_p$  es el número de pilotes
- $c<sub>u</sub>$  es la cohesión no drenada

Si tomamos el valor de la máxima compresión calculada en el Apartado [2.4.2,](#page-40-0) se tiene:

$$
N_{icomp} = 1,399 \text{kN} \le \frac{R_{ck}}{\gamma_R} = \frac{R_{pk} + R_{fk}}{\gamma_R}
$$

Donde:

 $\gamma_R$  es el coeficiente parcial de resistencia (a corto plazo)

➢ Calculamos la resistencia al hundimiento primero a corto plazo. Entonces:

$$
\frac{R_{pk} + R_{fk}}{\gamma_R} = \frac{A \cdot q_p}{\gamma_R} + \frac{\tau_f \cdot p_f \cdot L}{\gamma_R}
$$

De la ecuación anterior se despeja la longitud (L), donde se tiene:

$$
\tau_f = \frac{100c_u}{100 + c_u} = \frac{100 \cdot 125}{100 + 125} = 55.55 \text{ kPa} \qquad (c_u \text{ en kPa}) \text{ (f.2.1.2.3. CTE DB SE-C)}
$$

 $N_p$  = 9 (F.2.1.2.2 CTE DB SE-C)

 $\gamma_R = 2$  (Tabla 2.1 CTE DB SE-C) para resistencia a corto plazo

#### Ejercicio 2

Por lo tanto:

$$
1,399 \text{ kN} = \frac{R_{pk} + R_{fk}}{\gamma_R} = \frac{A \cdot N_p \cdot c_u}{\gamma_R} + \frac{\tau_f \cdot p_f \cdot L}{\gamma_R} = \frac{\frac{\pi \cdot 0.85^2}{4} \cdot 9 \cdot 125 \text{ kPa}}{2} + \frac{55.55 \cdot (\pi \cdot 0.85) \cdot L}{2}
$$

 $1,399 = 319.20 + 74.17 \cdot L$ 

Despejando la longitud del pilote, se tiene:

$$
L=14.56~m\approx14.6~\mathrm{m}
$$

#### ➢ Comprobamos la resistencia al hundimiento ahora a largo plazo:

De nuevo:

$$
1,399 \text{ kN} \le \frac{R_{ck}}{\gamma_R} = \frac{R_{pk} + R_{fk}}{\gamma_R} = \frac{A \cdot q_p}{\gamma_R} + \frac{\tau_f \cdot p_f \cdot L}{\gamma_R}
$$

Pero ahora:

$$
q_p = f_p \cdot \sigma'_{vp} \cdot N_q
$$
  

$$
\tau_f = \sigma'_{v} \cdot k_f \cdot f \cdot \tan \phi \le 120 \text{ kPa}
$$

Donde:

 $f_p$  = 2.5 para pilotes hormigonados in situ (F.2.1.1.1. CTE DB SE-C)

 $\sigma'_{vp} = (L + h) \cdot \gamma_{sum} = (L + 1.7) \cdot (21 - 10)$  kPa es la presión vertical efectiva a nivel de la punta del pilote, donde  $\gamma_{sum} = \gamma_{sat} - \gamma_w$ 

$$
N_q = \frac{1 + \text{sen}\phi}{1 - \text{sen}\phi} \cdot e^{\pi \tan \phi} = 6.4
$$

 $\sigma'_{v} = \left(h + \frac{L}{2}\right)$  $\left(\frac{L}{2}\right) \cdot \gamma_{sum} = \left(1.7 + \frac{L}{2}\right)$  $\frac{2}{2}$ ) · 11 kPa es la presión eficaz efectiva a nivel considerado (profundidad media del estrato)

 $k_f = 0.75$ , es el coeficiente de empuje horizontal para pilotes perforados (F.2.1.1.4 CTE DB SE-C)

 $f = 1$ , es el factor reducción rozamiento por el fuste (1 para pilotes in situ) (F.2.1.1.5 CTE DB SE-C)

 $\gamma_R = 3$  (Tabla 2.1 CTE DB SE-C) para resistencia a largo plazo

$$
1,399 \text{ kN} \le \frac{R_{pk} + R_{fk}}{\gamma_R} = \frac{A \cdot q_p}{\gamma_R} + \frac{\tau_f \cdot p_f \cdot L}{\gamma_R} =
$$
  

$$
1,399 \text{ kN} = \frac{0.5675 \cdot 2.5 \cdot (L + 1.7) \cdot 11 \cdot 6.4 + (1.7 + L/2) \cdot 11 \cdot 0.75 \cdot 10.364 \cdot \pi \cdot 0.85 \cdot L}{3}
$$

Resolviendo por el método de Newton en la calculadora, la longitud del pilote sale ahora: L = 20.6 m. Adoptamos esta longitud del pilote.

Carga de hundimiento del grupo de pilotes: cuando la separación de los ejes de los pilotes es igual o mayor a 3 diámetros no es necesario considerar el efecto grupo. (5.3.4.1.4 CTE DB SE-C). Por lo tanto, no es necesaria la comprobación del hundimiento del grupo de pilotes.

#### $2.4.3.3.$ Resistencia al arrancamiento de un pilote

Resistencia al arrancamiento =  $\frac{0.7 \cdot R_{fk}}{0.7 \cdot R_{fk}}$  (5.3.5 CTE DB SE-C)  $\gamma_{R,arrac}$ 

Donde:

 $\gamma_{R, \text{area}} = 3.5$  (Tabla 2.1 CTE DB SE-C)

$$
R_{jk} = \tau_j \cdot p_f \cdot L = (1.7 + L/2) \cdot 11 \cdot 0.75 \cdot 10.364 \cdot \pi \cdot 0.85 \cdot L = 1,982.31 \text{ kN (con } L = 20.6 \text{ m})
$$

Por lo tanto:

Resistencia al arrancamiento =  $\frac{0.7 \cdot 1,982.31}{2.7}$  = 396.46 kN 3.5  $=\frac{0.7 \cdot 1,362.31}{2.5}$  = 396.46 kN > 372 (sin mayorar) j**OK**!

#### $2.4.3.4.$ Resistencia horizontal del terreno (pilote aislado y grupo de pilotes)

La rotura horizontal del terreno por las cargas horizontales que le transmite el pilote se comprueba con las siguientes figuras del CTE DB SE-C.

 $\triangleright$  Hipótesis a corto plazo:  $c = c_u$ ;  $\phi' = 0$  (Figura F7. CTE DB SE-C Anejo F).

$$
\frac{H_k}{\gamma_{R,rothor}} \geq H_{\text{max}}
$$
 (Esfuerzo cortante en el pilote, sin mayorar)

 $\gamma_{R,rothor}$  = 3.5 (Tabla 2.1 CTE DB SE-C)

*H<sup>k</sup>* Se obtiene del gráfico de la [Figura 2.7.](#page-45-0)

e/D = 0 (pilote articulado en encepado)

L/D ≈ 24.23 (cogemos 25, lado de la seguridad)

$$
\frac{H_k}{c_u \cdot D^2} = 60
$$

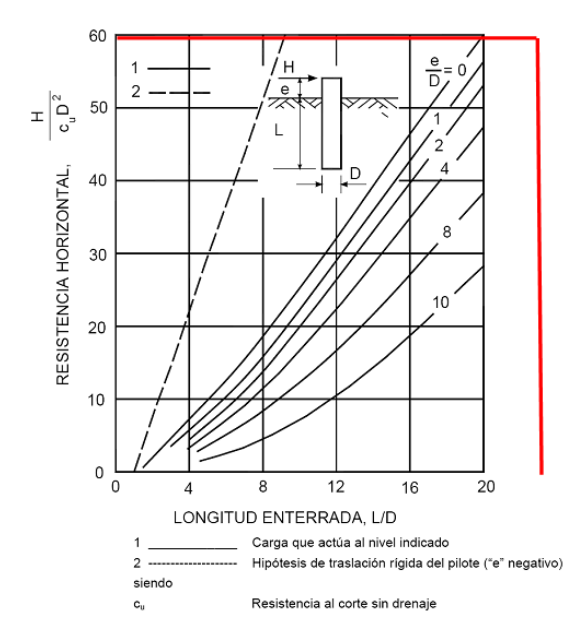

*Figura 2.7. Carga de rotura horizontal del terreno (Ø = 0) (Figura F.7 en el CTE DB SE-C)*

<span id="page-45-0"></span>
$$
H_k = 60 \cdot c_u \cdot D^2 = 60 \cdot 125 \, (\text{kN/m}^2) \cdot (0.85 \, \text{m})^2 = 5,418.75 \, \text{kN}
$$
\n
$$
\frac{H_k}{\gamma_{R,rothor}} = \frac{5,418.75}{3.5} = 1,548.21 \, \text{kN} \ge H_{\text{max}} = 120 \, \text{kN} \, \text{jOK!}
$$

Para calcular la resistencia de grupo de pilotes a corto plazo, se supone un pilote equivalente de diámetro igual al ancho del grupo de pilotes y la misma longitud de pilote en este caso:

$$
\frac{H_k}{\gamma_{R,rothor}} = 22,876.56 \text{ kN} \ge H_{m\acute{\sigma}x} = 6 \cdot 120 = 720 \text{ kN}
$$

 $\triangleright$  Hipótesis a largo plazo:  $c = 0$ ;  $\phi' = 20^{\circ}$  (Figura F6. CTE DB SE-C Anejo F).

$$
e = 0
$$

$$
L/D \approx 20.6/0.85 = 24.24 \rightarrow 200 < \frac{H}{K_p \cdot D^3 \cdot \gamma} = \frac{H}{1.8 \cdot 0.85^3 \cdot 11 \text{ kN/m}^3} \rightarrow H_k > 2,431.93 \text{ kN}
$$

Por lo tanto:

$$
\frac{H_k}{\gamma_{R,rothor}} = \frac{H_k}{3.5} = 810.64 \,\text{kN} \ge H_{\text{max}} = 120 \,\text{kN} \text{ iOK!}
$$

Ejercicio 2

Diseño de una cimentación profunda para una pantalla de la estructura de un edificio proyectado en zona sísmica

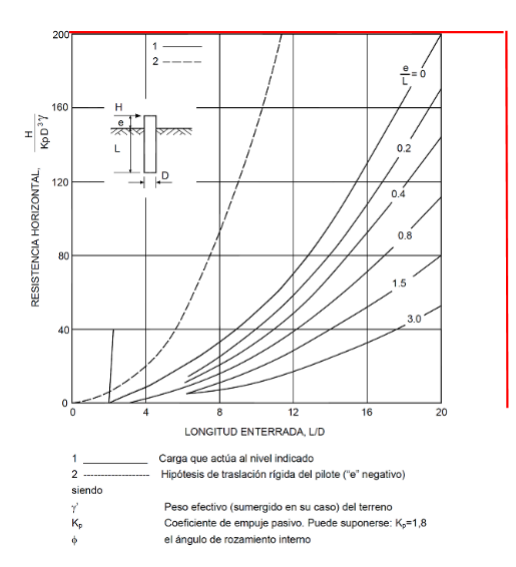

*Figura 2.8. Carga de rotura horizontal del terreno (c = 0) (Figura F.6 en el CTE DB SE-C)*

### 2.4.4. Armado del pilote

#### $2.4.4.1$ . Disposiciones de armado NCSE-02 (Art. 4.3.3) y EHE (armadura mínima)

➢ Disposiciones de armado según NCSE-02 (armadura longitudinal):

 $\phi \geq 12$  mm

Nº barras  $≥ 6$ 

Separación entre barras  $\leq 20$  cm

Minimo geometrico 
$$
A_s \geq \frac{0.4}{100} A_c = 0.0227 \, \text{m}^2 = 2,270 \, \text{mm}^2, \, \text{n}^2 \, \phi \, 16
$$

\n
$$
= 2,270/210 = 11 \, \text{(Salen 11}\phi\,16)
$$

➢ Armadura mínima según EHE:

$$
A_s \cdot f_{yd} \ge 0.1 \cdot N_d = 0.1 \cdot 1,399 \text{ kN} = 139 \cdot 10^3 \text{ N}
$$
  

$$
\Rightarrow A_s = \frac{139.9 \cdot 10^3}{400} = 349.75 \text{ mm}^2 \text{ ( sale muy poca armadura: } 2\phi 16)
$$

Se elige 16Ø16 como armadura longitudinal, porque cumple todas las limitaciones anteriores (s < 15 cm si el recubrimiento mecánico es de 7 cm).

➢ Armadura mínima transversal:

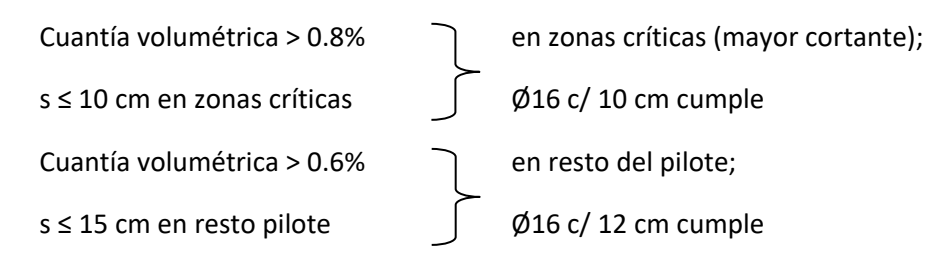

#### $2.4.4.2.$ ELU de flexión-compresión

Determinación del esfuerzo de flexión de cálculo que actúa sobre un pilote, seguimos la siguiente metodología de *la Guía de Cimentaciones en Obras de Carretera. MIFO 2009* y del art F2.8 del CTE DB SE-C*.*

#### 5.13.2. SOLUCIONES SEMIANALÍTICAS

El cálculo de deformaciones transversales de pilotes en suelos homogéneos ha sido realizado mediante técnicas de diferencias finitas para el caso de terrenos homogéneos, arenosos y arcillosos.

Para el caso de terrenos arenosos, se supone que la deformabilidad del terreno viene dada por el parámetro  $n_{h}$ , definido en el epígrafe precedente. Con ese dato se debe calcular la longitud elástica del pilote, T, definida por la siguiente expresión:

$$
T = \left(\frac{EI}{n_h}\right)^{1/2}
$$

Para el caso de suelos arcillosos en los que se conozca el valor medio de la resistencia al corte sin drenaje se supondrá:

$$
T = \left(\frac{EI}{75s_u}\right)^{1/4}
$$

Donde:

- $T =$  Longitud elástica del pilote.
- $n<sub>b</sub>$  = Parámetro definido en 5.13.1.2 (tabla 5.4) para arenas.
- $s_n$  = Resistencia al corte sin drenaje (valor medio).
- $E =$  Módulo de elasticidad del pilote.
- / = momento de inercia de la sección recta horizontal, respecto a un eje que pasa por el centro de gravedad y es perpendicular a la dirección de la acción. En secciones circulares macizas de diámetro D, resulta:

 $I = \frac{1}{64} \pi \cdot D^4$ 

Las soluciones «exactas» de este problema están bien difundidas mediante ábacos y curvas<sup>9</sup>. En esta Guía se considera suficientemente preciso utilizar la solución aproximada que se describe a continuación y que puede aplicarse para pilotes cuya parte enterrada tenga una longitud, L, claramente mayor que el valor de T. Para valores de  $L < 2.5$  T este método no debe aplicarse.

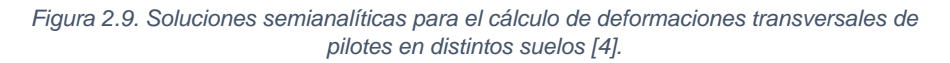

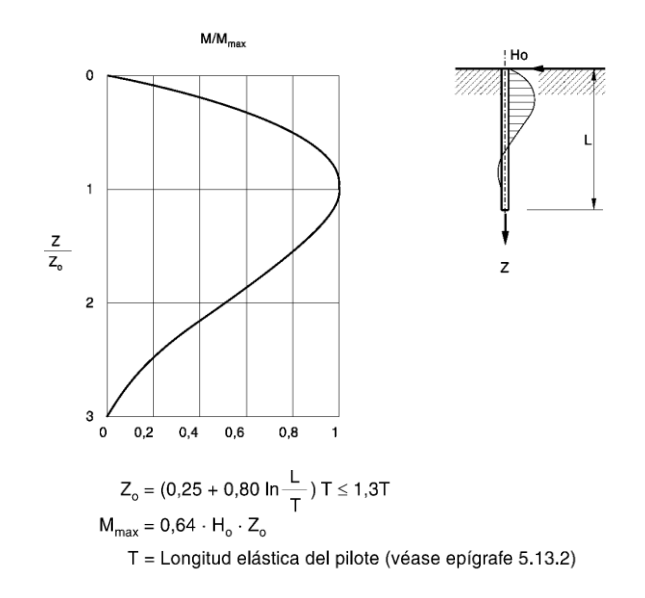

*Figura 2.10. Atenuación de esfuerzos en la parte enterrada de los pilotes .[4]*

Ejercicio 2

Cálculos:

$$
V_d = H_o = 120 \text{ kN}
$$
  
\nL=20.6 m  
\n
$$
E = E_{cm} = 8500 \cdot \sqrt[3]{f_{ck} + 8} = 8500 \cdot \sqrt[3]{33} = 27,264.04 \text{ MPa}
$$
  
\n
$$
= 27,264 \cdot 10^3 \text{ kN/m}^2
$$
  
\n
$$
I = \frac{1}{64} \cdot \pi \cdot D^4 = 0.025624 \text{ m}^4
$$
  
\n
$$
T = \left(\frac{E \cdot I}{75 \cdot c_u}\right)^{1/4} = \left(\frac{27,264 \cdot 10^3 \text{ kN/m}^2 \cdot 0.025624 \text{ m}^4}{75 \cdot 125 \text{ kN/m}^2}\right)^{1/4} = 2.94 \text{ m}
$$
  
\n
$$
Z_o = \left(0.25 + 0.80 \cdot \ln \frac{L}{T}\right) \cdot T = 5.31 \le 1.3 \cdot T = 3.82 \text{ m} \rightarrow Z_o = 3.82 \text{ m}
$$

Entonces:

 $M_{\text{max}} = M_d = 0.64 \cdot H_0 \cdot Z_0 = 293.4 \text{ kN} \cdot \text{m}$ 

#### **Valores de cálculo para comprobación de flexocompresión**

 $\triangleright$  **Combinación 1**: N<sub>d</sub> = -1,399 kN, M<sub>d</sub> = 293.4 kN·m

 $N_d = 1,399$  kN,

$$
e_o = M_d / N_d = 0.21 \text{ m}
$$

Para el cálculo estructural del pilote se toman los siguientes parámetros de la EHE-08 en su Art. 58.6:  $D_{nom}$  − 50 mm ≤  $D_{cal}$  = 0.95 $D_{nom}$  ≤  $D_{nom}$  − 20 mm

$$
D_{cal} = 0.80 \text{ m}
$$
  
\n
$$
f_{ck} = 18 \text{ MPa} (5.3.8.2.4 \text{ CTE DB SE-C recommended})
$$
  
\n
$$
f_{yk} = 500 \text{ MPa}
$$
  
\n
$$
\gamma_c = 1.3 \text{ (sismo)}
$$
  
\n
$$
\gamma_c = 1 \text{ (sismo)}
$$

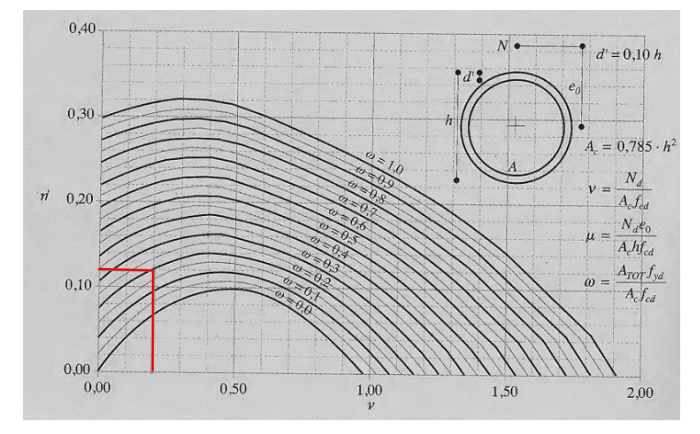

*Figura 2.11. Diagrama de interacción adimensional*

Ejercicio 2

$$
16\emptyset16 \rightarrow A_{\text{stot}} = 16.201 \text{ mm}^2 = 3,217 \text{ mm}^2 \rightarrow \omega = \frac{A_{\text{stot}} \cdot f_{\text{yd}}}{A_c \cdot f_{\text{cd}}} = \frac{3217 \cdot 400}{\frac{\pi \cdot 800^2}{4} \cdot \frac{18}{1.3}} = 0.185
$$

$$
v = \frac{N_d}{A_c \cdot f_{cd}} = \frac{1399 \cdot 1000}{\frac{\pi \cdot 800^2}{4} \cdot \frac{18}{1.3}} = 0.201 \implies \mu = 0.12 = \frac{M_d}{A_c \cdot h \cdot f_{cd}}
$$
  

$$
\implies M_{d,resist} = 0.12 \cdot \frac{\pi \cdot 800^2}{4} \cdot 800 \cdot \frac{18}{1.3} \cdot 10^{-6} = 668.14 \text{ kN} \cdot \text{m} > M_d = 293 \text{ kN} \cdot \text{m} \text{ jOK! Resiste}
$$

#### 2.4.4.3. ELU Tracción

#### **Valores de cálculo para comprobación**

 $\triangleright$  **Combinación 2**: N<sub>d</sub> = 372 kN, M<sub>d</sub> = 300 kN·m.

Con el prontuario informático de la EHE y con las mismas consideraciones que para flexocompresión.

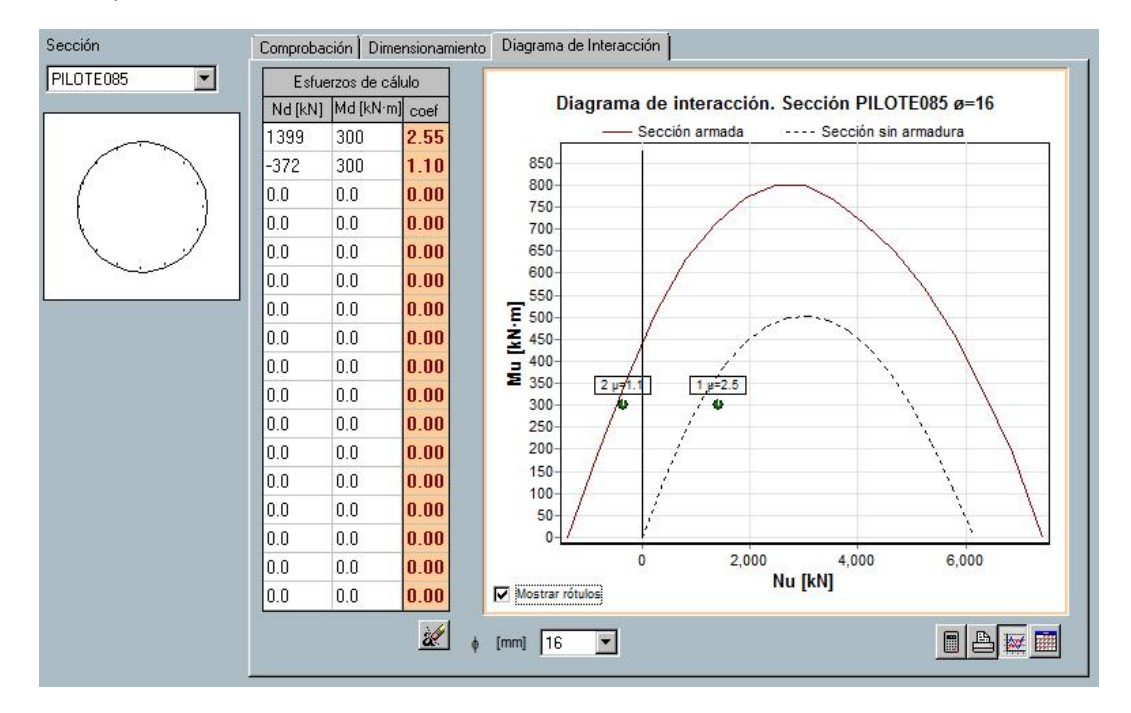

*Figura 2.12. Prontuario informático en la sección "Diagrama de Interacción" para las combinaciones de cálculo*

Diseño de una cimentación profunda para una pantalla de la estructura de un edificio proyectado en zona sísmica

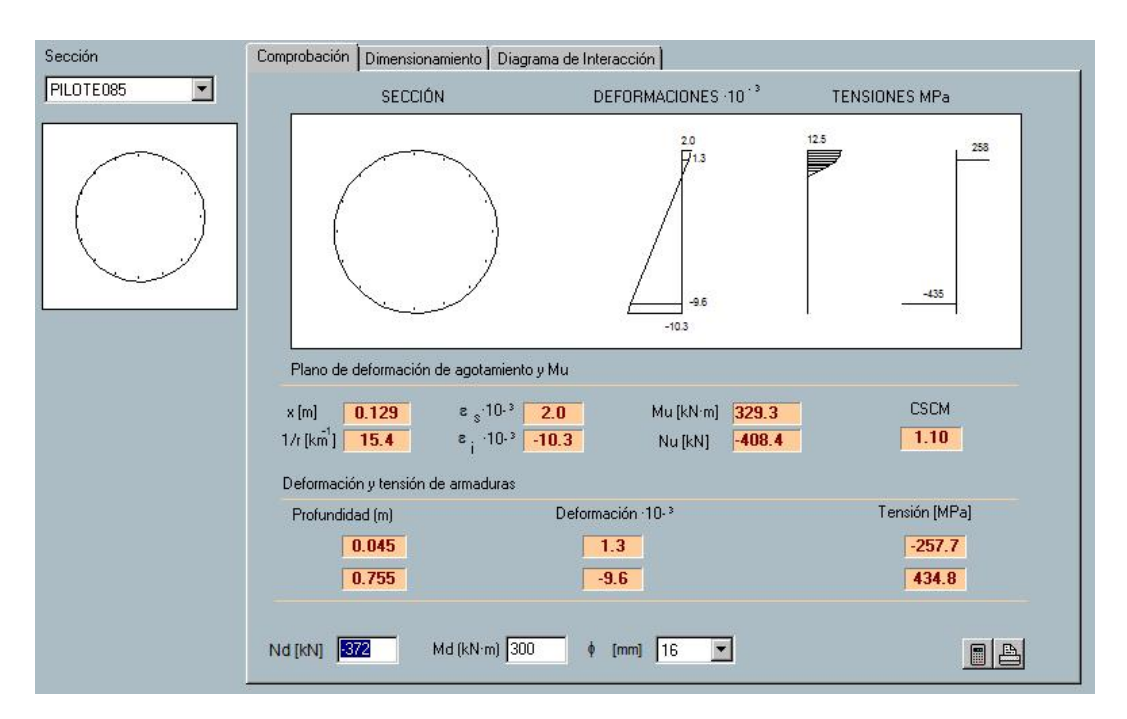

*Figura 2.13. Prontuario informático en la sección "Comprobación"*

Esta comprobación ha resultado determinante para la armadura longitudinal 16 Ø16.

#### $2.4.4.4.$ Cortante

Con la armadura mínima de cortante según la NCSE-02 (Art. 4.3.3), se cumple el ELU de cortante según la EHE-08. Esta armadura mínima es: Ø16 c/ 10 cm.

$$
r'_{mec} = r_{mec} - 25 \text{ mm} = 70 + 16 + \frac{16}{2} - 25 = 69 \text{ mm}
$$
  

$$
d = 800 - 69 = 731 \text{ mm}
$$
  

$$
b_o = 671.1 \text{ mm (ancho a } d/4)
$$

Comprobación compresión oblicua del alma:

$$
V_d = 120 \text{ kN} < V_{u1} = 0.3 \cdot f_{cd} \cdot b_o \cdot d = 0.3 \cdot \frac{18}{1.3} \cdot 671.7 \cdot 731 \cdot 10^{-3} = 2,039.6 \text{ kN } \text{ jOK!}
$$

Comprobación tracción en el alma:

$$
V_d = 120 \text{ kN} < V_{cu} + V_{su}
$$

$$
V_{su} = A_{90} \cdot f_{y90,d} \cdot 0.90 \cdot d = 2 \frac{\frac{\pi \cdot 16^2}{4}}{st = 100} \cdot 400 \cdot 0.9 \cdot 731 \cdot 10^{-3} = 1,057.9 \text{ kN}
$$
  

$$
V_d < V_{su} \text{ iOK!}
$$

Ejercicio 2

#### Armado del encepado. Método bielas y tirantes. (Recomendaciones  $2.4.5.$ EHE-08)

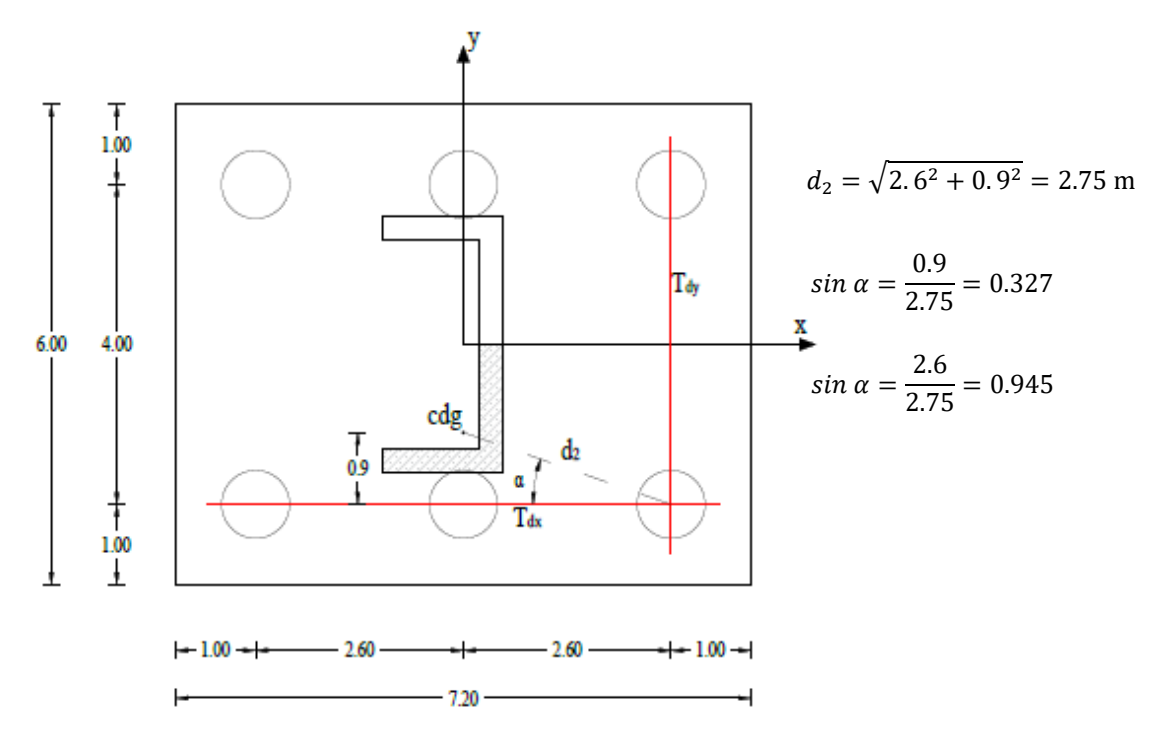

➢ Armadura principal en bandas (horizontal en cara inferior encepado):

*Figura 2.14. Esquema de las tracciones en las dos direcciones (Vista en planta)*

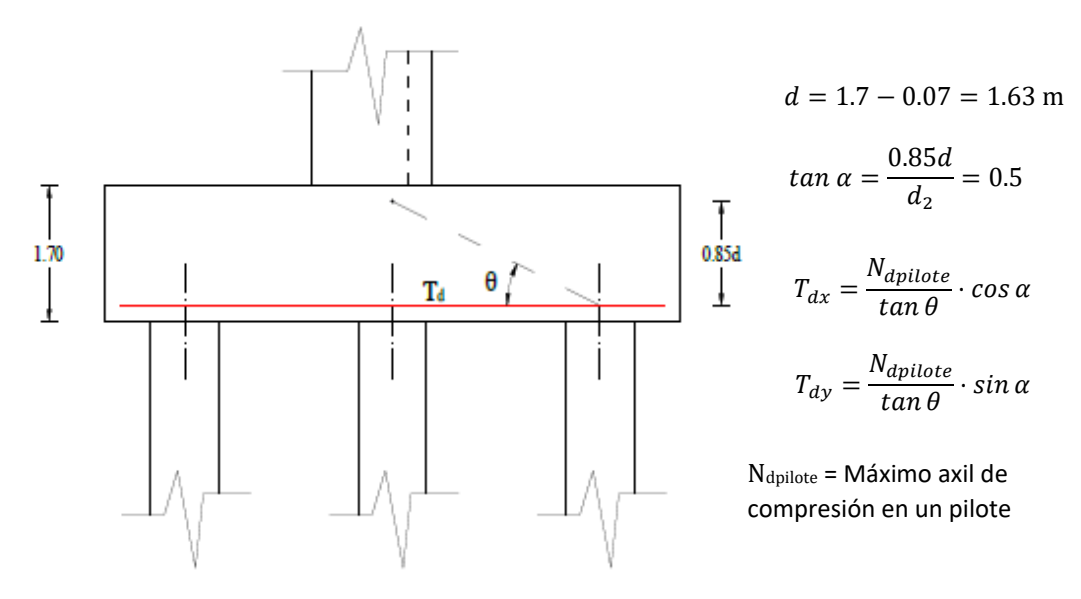

*Figura 2.15. Esquema de las tracciones en las dos direcciones (Alzado)*

$$
T_{dx} = \frac{1,399}{\tan} \cdot \cos \alpha = 2,644.11 \text{ kN} \implies A_{xx} = \frac{T_{dx}}{f_{yd}} = 5,288 \text{ mm}^2 \implies 7\phi 32
$$

$$
T_{dx} = \frac{1,399}{\tan \theta} \cdot \sin \alpha = 914.94 \text{ kN} \implies A_{xx} = \frac{T_{dy}}{f_{yd}} = 1,830 \text{ mm}^2 \implies 10\phi 16
$$

Diseño de una cimentación profunda para una pantalla de la estructura de un edificio proyectado en zona sísmica

➢ Armadura secundaria (horizontal en cara inferior) según Art 58.4.1.2.2.1 de la EHE-08):

25% de la correspondiente a las bandas de la armadura principal en cada dirección:

$$
A_{\text{sy2}} = \frac{0.25 \cdot 10 \cdot 201.06 \cdot 3}{(7.2 - 3)} = 360 \,\text{mm}^2 / \,\text{m} \rightarrow \phi 10 / \,20 \,\text{cm}
$$

$$
A_{\text{xx2}} = \frac{0.25 \cdot 7 \cdot 804.06 \cdot 2}{(6-2)} = 704 \text{ mm}^2 / \text{m} \rightarrow \phi/2 / 15 \text{ cm}
$$

➢ Armadura secundaria vertical (cercos en las bandas principales) EHE-08:

 $A_s \cdot f_{vd} = N_d/1.5$ , siendo  $N_d$  el axil de compresión del pilote más cargado.

A<sub>s</sub> = 1,865 mm<sup>2</sup>  $\rightarrow$  5cØ16 Ponemos 1Ø16 c/ 20 cm en las bandas.

➢ Armadura cara superior (recomendación 10% de la cara inferior):

En este caso, la armadura superior debe ser potente para resistir tracciones en la bielas y compresiones en los tirantes.

A<sub>sx sup</sub> = 0.10·A<sub>sx</sub> = 528.8 mm<sup>2</sup>  $\rightarrow$  5 $\emptyset$ 12 en un metro  $\rightarrow$  ponemos  $\emptyset$ 16c/20 cm en toda la cara superior en las dos direcciones.

# **Índice**

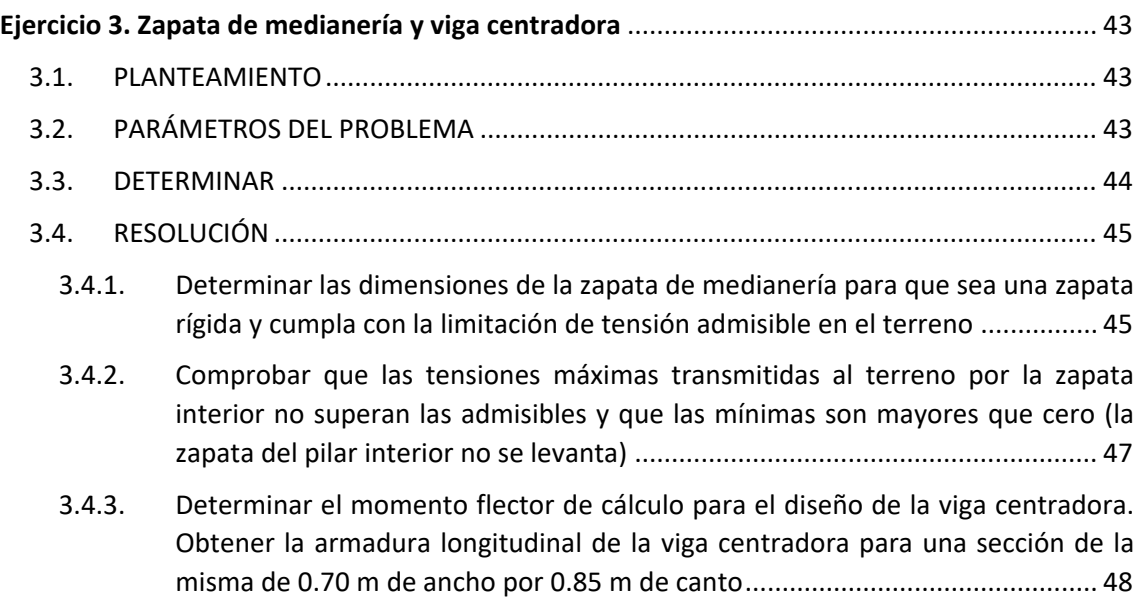

# **Ejercicio 3 Zapata de medianería y viga centradora**

## <span id="page-54-0"></span>3.1. PLANTEAMIENTO

Se proyecta construir un edificio residencial sin sótanos. La cimentación se realizará mediante zapatas. Como el edificio que se va a construir va a ser medianero con otro existente, las zapatas de los pilares del lado que linda con el edificio existente serán zapatas de medianería con sus correspondientes vigas centradoras.

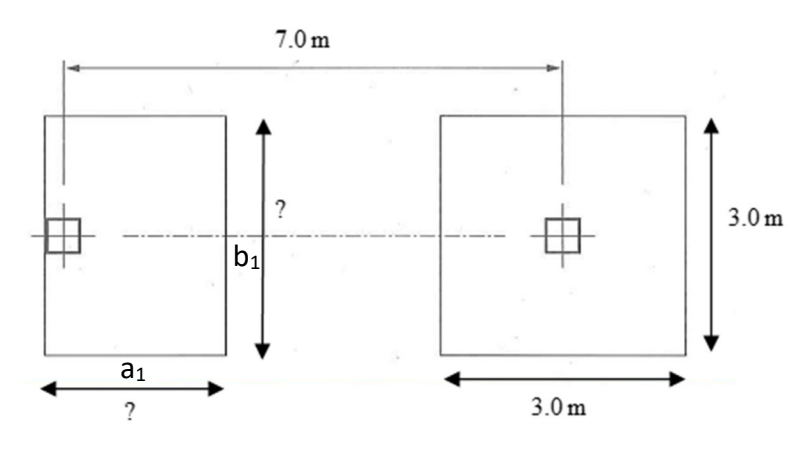

*Figura 3.1. Esquema de las zapatas del edificio* 

### 3.2. PARÁMETROS DEL PROBLEMA

- **Geométricos**:
	- Los pilares, tanto el medianero como el interior tienen una sección de 0.40 m x 0.40 m.
	- La separación entre los ejes del pilar medianero y su correspondiente pilar interior es de 7.0 m.
	- La zapata del pilar interior tiene unas dimensiones en planta de 3.0 m x 3.0 m. El canto de la zapata del pilar interior es de 1 m.
	- Sección de la viga centradora: 0.70 m de ancho x 0.85 m de canto.
- **Materiales**:
	- HA-25/B/20/IIa y el acero de armar B-500 S.
	- Tanto las zapatas como la viga centradora descansan en una capa de hormigón de limpieza de 10 cm de espesor. Las caras laterales de estos elementos de cimentación no se encofran, se hormigonarán contra el terreno.
	- La tensión admisible del terreno es:  $\sigma_{adm} = 250 \text{ kN/m}^2$

#### <span id="page-55-0"></span>**Acciones**:

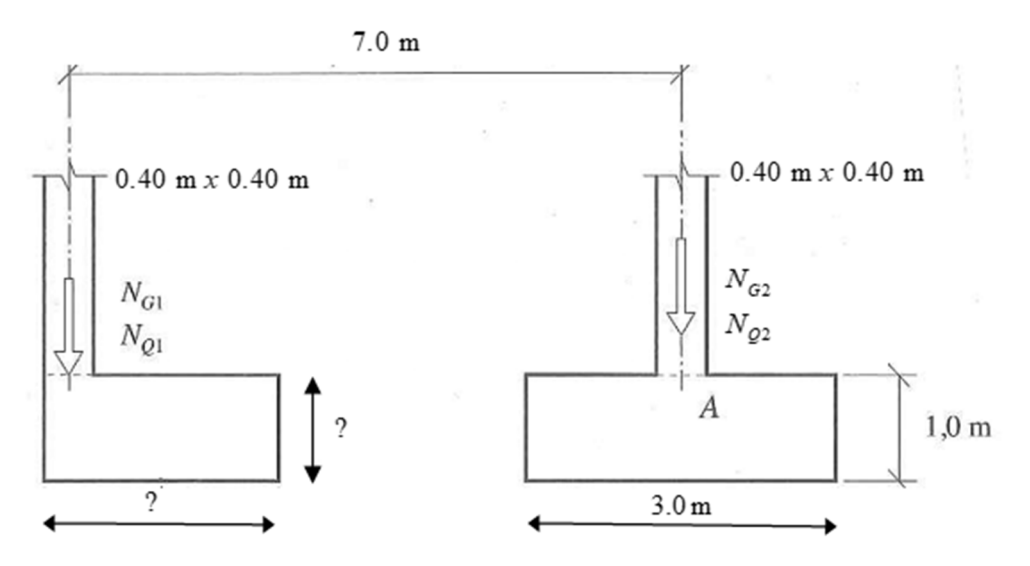

*Figura 3.2. Cargas en las zapatas* 

*Tabla 3.1. Cargas de los pilares* 

| <b>Planta</b>   | Axil de compresión<br>Carga permanente | Axil de compresión<br>Sobrecarga de Uso |  |
|-----------------|----------------------------------------|-----------------------------------------|--|
| Pilar medianero | $N_{G1}$ = 960 kN                      | $N_{01}$ = 400 kN                       |  |
| Pilar interior  | $N_{G2}$ = 1500 kN                     | $N_{02}$ = 630 kN                       |  |

Los coeficientes de seguridad de las acciones permanentes y variables a considerar para comprobaciones de resistencia de la estructura son los establecidos en la EHE‐08 y en el CTE: 1.35 para acciones permanentes y 1.5 para acciones variables.

#### 3.3. DETERMINAR

- Determinar las dimensiones de la zapata de medianería para que sea una zapata rígida y cumpla con la limitación de tensión admisible en el terreno.
- Comprobar que las tensiones máximas transmitidas al terreno por la zapata interior no superan las admisibles y que las mínimas son mayores que cero (la zapata del pilar interior no se levanta).
- Determinar el momento flector de cálculo para el diseño de la viga centradora. Obtener la armadura longitudinal de la viga centradora para una sección de la misma de 0.70 m de ancho por 0.85 m de canto.

Para la resolución de este ejercicio se ha empleado el método basado en ecuaciones de equilibrio recogidos en las referencias [5] y [6].

### <span id="page-56-0"></span>3.4. RESOLUCIÓN

 $3.4.1.$ Determinar las dimensiones de la zapata de medianería para que sea una zapata rígida y cumpla con la limitación de tensión admisible en el terreno

Vamos a hacer una estimación del área de la zapata utilizando la siguiente fórmula:

$$
A_o = \frac{1.25 \cdot N_k}{\sigma_{adm}} = \frac{1.25 \cdot (N_{G1} + N_{Q1})}{\sigma_{adm}}
$$

Donde:

 $N_k$ , es el esfuerzo axil solicitado

 $N_{G1}$ , es el axil de compresión del pilar medianero debido a la carga permanente

 $N_{Q1}$ , es el axil de compresión del pilar medianero debido a la sobrecarga de uso

 $\sigma_{adm}$ , es el esfuerzo admisible del terreno

Sustituyendo:

$$
A_o = \frac{1.25 \cdot (960 \text{ kN} + 400 \text{ kN})}{250 \text{ kN/m}^2} = 6.8 \text{ m}^2
$$

Para el vuelo de la zapata:

$$
v = \sqrt{\frac{A_o}{2}} = \sqrt{\frac{6.8 \text{ m}^2}{2}} = 1.844 \text{ m}^2
$$
  $\rightarrow$  Redondeando:  $v = 1.90 \text{ m}^2$ 

El dimensionado en planta de la zapata sería el siguiente:

$$
a_1 = a_{p1} + v \qquad \qquad b_1 = 2 \cdot v
$$

Donde:

 $a_1$ , es el ancho de la zapata (dirección corta)

 $a_{p1}$ , es la dimensión del pilar en dirección de  $a_1$ 

 $b_1$ , es la longitud de la zapata (dimensión larga)

∴

 $a_1 = 0.4 + 1.9 = 2.30$  m

$$
b_1 = 2 \cdot 1.9 = 3.80 \text{ m}
$$

Para que sea una zapata rígida, el canto debe satisfacer lo siguiente:

$$
h_{c1} \geq \frac{v}{2}
$$

Se va a calcular en función de las dos dimensiones de la zapata y se tomará la mayor:

$$
h_{c1} \ge \frac{1.90}{2} = 0.95 \text{ m}
$$
  

$$
h_{c1} \ge \left(\frac{3.80 - 0.4}{2}\right) / 2 = 0.85 \text{ m}
$$

**Hundimiento en el terreno. Zapata de Medianería**

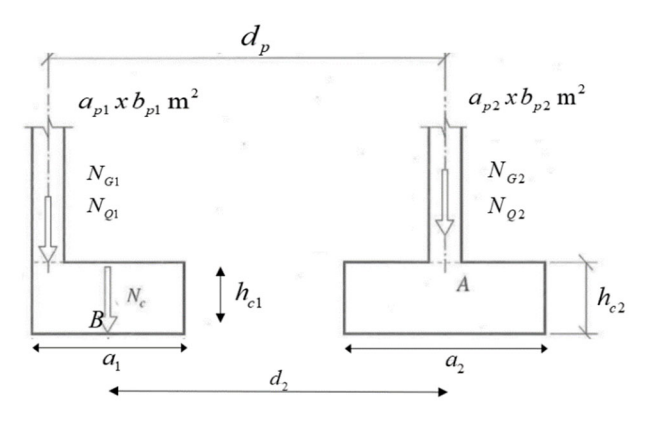

*Figura 3.3. Acciones en las zapatas* 

Ahora se procederá a comprobar las tensiones transmitidas al terreno con la siguiente hipótesis:

 $\triangleright$  Hip.: Zap Med (G + Q + PP<sub>z1</sub>)

El peso propio de la zapata es:

$$
PP_{z1} = 2.30 \cdot 3.80 \cdot 1 \cdot 25 = 218.50 \text{ kN}
$$

La distancia d<sub>2</sub>, es:

$$
d_2 = 7.00 + (0.5 \cdot 0.4) - (0.5 \cdot 2.30) = 6.05 \text{ kN}
$$

Se hace equilibrio de momentos en A (Figura 3.3):

$$
\sum M_A = 0
$$
  

$$
(N_{G1} + N_{Q1}) \cdot d_p + PP_{z1} \cdot d_2 - \sigma_{1,max} \cdot (a_1 \cdot b_1) \cdot d_2 = 0
$$

Despejando  $\sigma_{1,max}$ , y teniendo que ser menor que  $\sigma_{adm} = 250 \text{ kN/m}^2$ , se tiene:

$$
\sigma_{1,max} = \frac{(N_{G1} + N_{Q1}) \cdot d_p + PP_{Z1} \cdot d_2}{(a_1 \cdot b_1) \cdot d_2}
$$

Sustituyendo:

$$
\sigma_{1, \text{max}} = \frac{(960 + 400) \cdot 7 + 218.5 \cdot 6.05}{(2.3 \cdot 3.8) \cdot 6.05} = 205.04 \, \text{kN/m}^2 \le \sigma_{\text{adm}} = 250 \, \text{kN/m}^2 \, \text{jOK!} \, \text{Cumple}
$$

<span id="page-58-0"></span>Comprobar que las tensiones máximas transmitidas al terreno por la zapata interior no superan las admisibles y que las mínimas son mayores que cero (la zapata del pilar interior no se levanta)

#### **Tensión máxima en zapata interior**

Para comprobar que no se supera la tensión máxima en el terreno, se utilizará la siguiente hipótesis:

 $\triangleright$  Hip.: Zap Med (G + PP<sub>z1</sub>) y Zap Int (G + Q + PP<sub>z2</sub>)

El peso propio de la zapata interior es:

$$
PP_{z2} = 3.0 \cdot 3.0 \cdot 1 \cdot 25 = 225 \text{ kN}
$$

Anteriormente se hizo el equilibrio de momentos en A, ahora se hará el equilibrio en B:

$$
\sum M_B = 0
$$
  

$$
N_{G1} \cdot (d_p - d_2) - (N_{G2} + N_{Q2} + PP_{Z2}) \cdot d_2 + \sigma_{2,max} \cdot (a_2 \cdot b_2) \cdot d_2 = 0
$$

Despejando  $\sigma_{2,max}$ , y teniendo que ser menor que  $\sigma_{adm} = 250 \text{ kN/m}^2$ , se tiene:

$$
\sigma_{2,max} = \frac{(N_{G2} + N_{Q2} + PP_{Z2}) \cdot d_2 - N_{G1} \cdot (d_p - d_2)}{(a_2 \cdot b_2) \cdot d_2}
$$

Sustituyendo:

$$
\sigma_{2,mix} = \frac{(1,500 + 630 + 225) \cdot 6.05 - 960 \cdot (7 - 6.05)}{(3 \cdot 3) \cdot 6.05} = 244.92 \text{ kN/m}^2 \le \sigma_{adm} = 250 \text{ kN/m}^2
$$

#### **¿Se levanta la zapata interior?**

Esta comprobación se hará bajo la siguiente hipótesis:

 $\triangleright$  Hip.: Zap Med 1.1\* (G + PP<sub>z1</sub>) + 1.5\* Q y Zap Int 0.9\* (G + PP<sub>z2</sub>)

Haciendo equilibrio de momentos en B:

$$
\sum_{+} M_B = 0
$$

$$
(1.1 \cdot N_{G1} + 1.5 \cdot N_{Q1}) \cdot (d_p - d_2) - 0.9 \cdot (N_{G2} + PP_{Z2}) \cdot d_2 + \sigma_{2,min} \cdot (a_2 \cdot b_2) \cdot d_2 = 0
$$

En este caso,  $\sigma_{2,min} > 0$  para que la zapata no esté en despegue. Despejando, se tiene:

$$
\sigma_{2,min} = \frac{0.9 \cdot (N_{G2} + PP_{z2}) \cdot d_2 - (1.1 \cdot N_{G1} + 1.5 \cdot N_{Q1}) \cdot (d_p - d_2)}{(a_2 \cdot b_2) \cdot d_2}
$$

Sustituyendo:

$$
\sigma_{2, \text{max}} = \frac{0.9 \cdot (1,500 + 225) \cdot 6.05 - (1.1 \cdot 960 + 1.5 \cdot 400) \cdot (7 - 6.05)}{(3 \cdot 3) \cdot 6.05} = 143.61 \, \text{kN/m}^2 > 0
$$
\nComplete

<span id="page-59-0"></span>También puede comprobarse de la siguiente forma:

$$
0.9 \cdot (N_{G2} + PP_{z2}) \cdot d_2 > (1.1 \cdot N_{G1} + 1.5 \cdot N_{Q1}) \cdot (d_p - d_2)
$$

Sustituyendo:

 $0.9 \cdot (1,500 + 225) \cdot 6.05 = 9,392.63 \text{ kN} \cdot \text{m} > (1.1 \cdot 960 + 1.5 \cdot 400) \cdot (7 - 6.05) = 1,573.2 \text{ kN} \cdot \text{m}$ ¡**OK**!

- Cumple
- Determinar el momento flector de cálculo para el diseño de la viga centradora. Obtener la armadura longitudinal de la viga centradora para una sección de la misma de 0.70 m de ancho por 0.85 m de canto

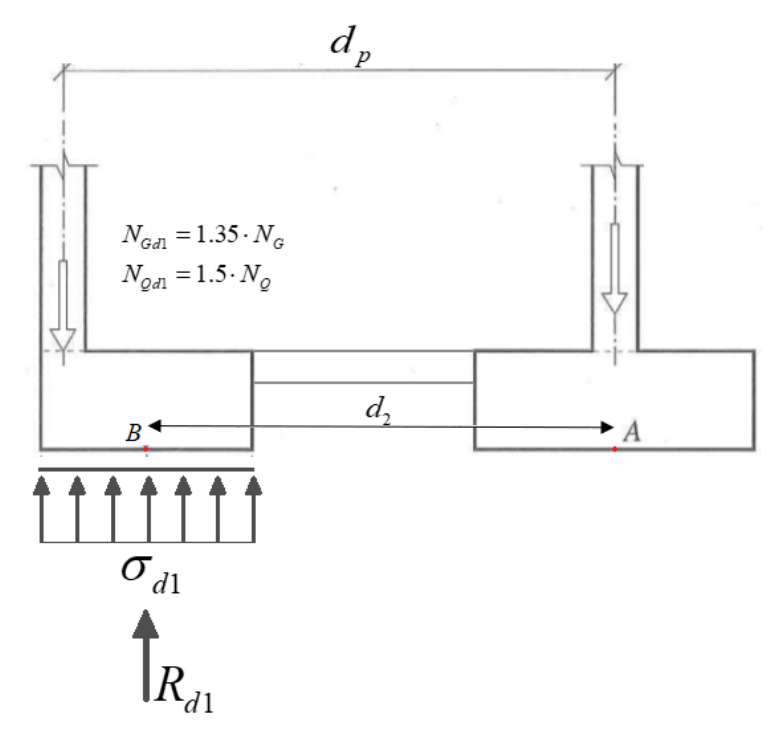

*Figura 3.4. Reacción en zapata de medianera* 

Para el cálculo de tensión en el terreno y  $R_{d1}$  la hipótesis es la siguiente:

 $\triangleright$  Hip.: Zap Med 1.35\*N<sub>G</sub> + 1.5\*N<sub>Q</sub> (sin PP<sub>z1</sub>)

Si se observa la Figura 3.4, hay que hacer equilibrio de momentos en el punto A para poder conocer el valor de  $\sigma_{d1}$ .

$$
\sum M_B = 0
$$
  
(1.35 · N<sub>G1</sub> + 1.5 · N<sub>Q1</sub>) · d<sub>p</sub> -  $\sigma_{1d}$  · (a<sub>1</sub> · b<sub>1</sub>) · d<sub>2</sub> = 0

Despejando  $\sigma_{1d}$ :

$$
\sigma_{1d} = \frac{(1.35 \cdot N_{G1} + 1.5 \cdot N_{Q1}) \cdot d_p}{(a_1 \cdot b_1) \cdot d_2}
$$

Sustituyendo:

$$
\sigma_{1d} = \frac{(1.35 \cdot 960 + 1.5 \cdot 400) \cdot 7}{(2.3 \cdot 3.8) \cdot 6.05} = 251 \text{ kN/m}^2
$$

La reacción  $R_{1d}$  vale:

$$
R_{1d} = \sigma_{1d} \cdot (a_1 \cdot b_1) = 251 \cdot (2.3 \cdot 3.8) = 2,193.74 \text{ kN}
$$

**Momento flector de diseño de la viga**

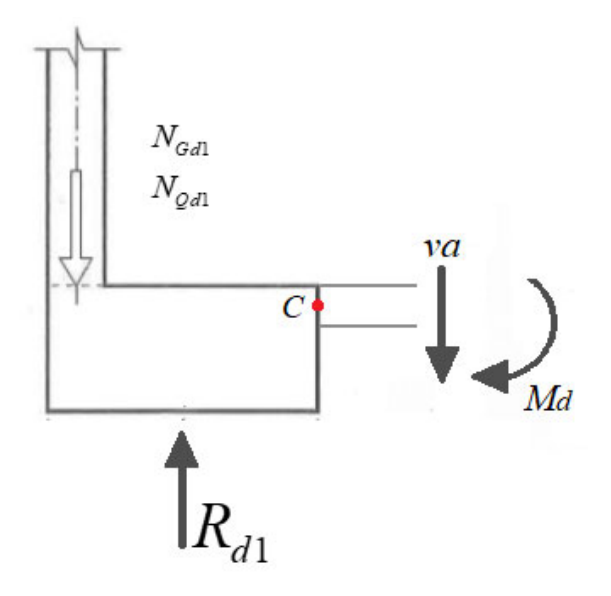

*Figura 3.5. Corte en viga centradora*

El momento flector de diseño de la viga es el siguiente:

$$
\sum M_C = 0
$$
  
(1.35  $\cdot N_{G1} + 1.5 \cdot N_{Q1}$ )  $\cdot (a_1 - \frac{\sigma_{p1}}{2}) - R_{d1} \cdot \frac{a_2}{2} - M_d = 0$ 

Sustituyendo:

$$
M_d = (1.35.960 + 1.5.400) \cdot \left(2.30 - \frac{0.40}{2}\right) - 2,193.74\left(\frac{2.30}{2}\right) = 1,458.8 \text{ kN} \cdot \text{m}
$$

Ya obtenido el momento de diseño, se procede al armado longitudinal de la viga.

#### **Armado longitudinal**

Suponemos armadura superior  $\emptyset$  25 mm en dos filas. La armadura de cortante es  $\emptyset$  10 mm. Se considera un recubrimiento geométrico, *r*, de 30 mm.

El canto útil de la viga centradora es:

$$
d = (0.70 \cdot 1{,}000) - 30 - \emptyset 10 - \emptyset 25 - \frac{\emptyset 25}{2} = 772.5 \text{ mm}
$$

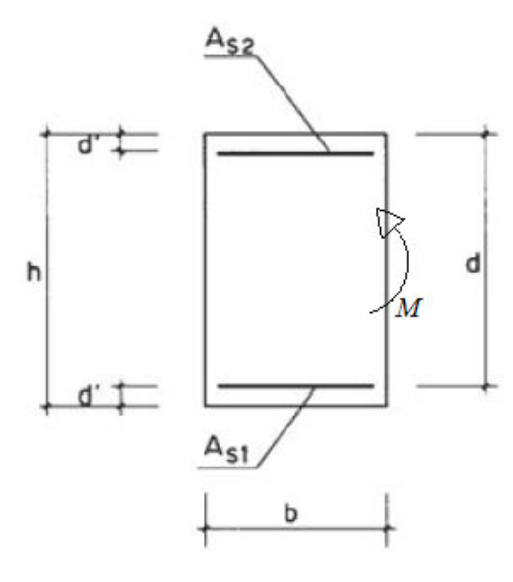

*Figura 3.6. Detalles de sección rectangular de una viga sometida a flexión simple o compuesta* 

En este caso, la armadura se ha calculado con la siguiente consideración:

$$
\mu = \frac{M_d}{b \cdot d^2 \cdot f_{cd}}; \qquad \omega_1 = \frac{A_{s1} \cdot f_{yd}}{b \cdot d \cdot f_{cd}}; \qquad \omega_2 = \frac{A_{s2} \cdot f_{yd}}{b \cdot d \cdot f_{cd}}
$$

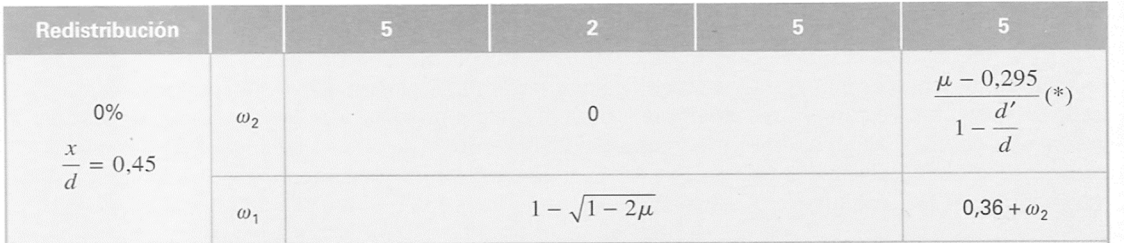

*Figura 3.7. Cuadro de fórmulas simplificadas para secciones rectangulares sometidas a flexión simple [6].* 

Sustituyendo:

$$
\mu = \frac{1,458.8 \cdot 1,000 \cdot 1,000}{0.7 \cdot 1,000 \cdot (772.5)^2 \cdot (25/1.5)} = 0.20953
$$

De la Figura 3.7, tenemos:

$$
\omega_1 = 1 - \sqrt{1 - 2\mu} = 1 - \sqrt{1 - 2 \cdot 0.20953} = 0.23781
$$

Despejando *As1* en la fórmula anterior, queda:

$$
A_{s1} = \frac{\omega_1 \cdot b \cdot d \cdot f_{cd}}{f_{yd}}
$$

Por lo tanto, la armadura necesaria es:

$$
A_{s1} = \frac{0.23781 \cdot (0.7 \cdot 1,000) \cdot 772.5 \cdot (25/1.5)}{400} = 5,359 \text{ mm}^2
$$

Nótese que el valor de *fyd* fue de 400 MPa y no de 500/1.15 = 434.78 MPa. Esto se debe a que hay que controlar la deformación máxima del acero al 2 ‰.

Al utilizar Ø 25 mm, los redondos necesarios son:

$$
N^{\circ} \text{redondos} = \frac{5,359}{491} = 10.91 \implies 11\cancel{0}25
$$

#### NOTA:

Si las condiciones de compatibilidad no se estudian de una forma explícita, habrá que limitar la deformación máxima del acero al 2 ‰ para poder controlar la fisuración. Esto supone limitar la tensión total de la armadura a 400 MPa  $\rightarrow f_{ya,d}$  =  $f_{yd}$  < 400 MPa.

# **Índice**

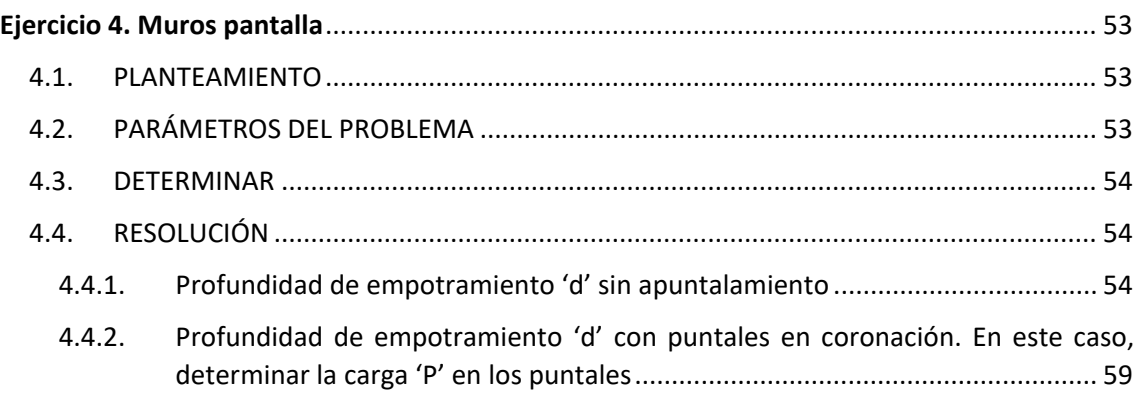

# **Ejercicio 4 Muros pantalla**

### <span id="page-64-0"></span>4.1. PLANTEAMIENTO

Se pretende realizar una excavación de 4 m de profundidad en un terreno arenoso al abrigo de tablestacas, actuando en superficie una sobrecarga de 10 kN/m² (Figura 4.1).

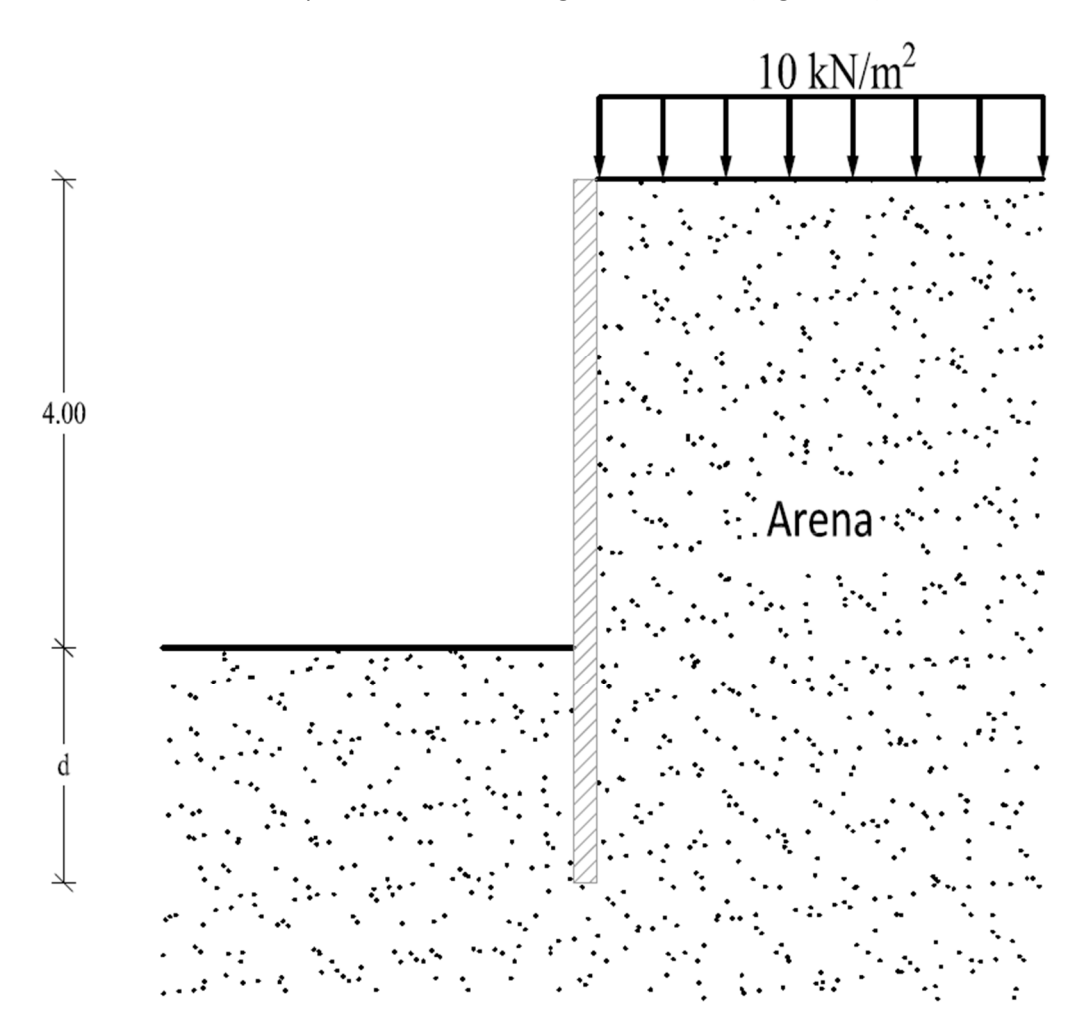

*Figura 4.1. Detalles de la excavación* 

### 4.2. PARÁMETROS DEL PROBLEMA

Las propiedades geotécnicas de la arena son:

$$
c' = 0
$$
  
\n
$$
\phi' = 35^{\circ}
$$
  
\n
$$
\gamma = 21 \text{ kN/m}^3
$$

#### <span id="page-65-0"></span>4.3. DETERMINAR

Profundidad de empotramiento "d" de la tablestaca para los siguientes casos:

- Sin apuntalamiento
- Con puntales en coronación. En este caso, determinar la carga "P" en los puntales.

En ambos casos, adoptar un coeficiente de reducción de 1.5 para los empujes pasivos.

Para resolver este ejercicio se emplea el método del equilibrio límite recogido en el CTE‐SE‐C [3].

#### 4.4. RESOLUCIÓN

#### 4.4.1. Profundidad de empotramiento "d" sin apuntalamiento

Lo primero es conocer los coeficientes de empuje (Ranking), activo  $(K'_a)$  y pasivo  $(K'_b)$ .

El valor del *coeficiente de presión de tierras activo efectivo, K'<sub>a</sub>, es:* 

$$
K'_a = \tan^2\left(45 - \frac{\phi'}{2}\right)
$$

Y, el valor del *coeficiente de presión de tierras pasivo efectivo*, ′, es:

$$
K'_p = \tan^2\left(45^\circ + \frac{\phi'}{2}\right)
$$

Donde:

*′*, el ángulo de rozamiento efectivo

Por lo tanto:

$$
K'_a = \tan^2 \left( 45 - \frac{35}{2} \right) = 0.271
$$
  

$$
K'_p = \tan^2 \left( 45 + \frac{35}{2} \right) = 3.69
$$

Como se observa en la Figura 4.1, la tablestaca estará sometida a tres empujes distintos: dos en el trasdós (debido a la sobrecarga y el terreno) y uno en el intradós (debido al terreno).

#### $\triangleright$  Empuje debido a la sobrecarga

La presión ejercida por la sobrecarga a la tablestaca viene dada por:

$$
\sigma'_{ha} = K'_a \cdot \sigma'_v
$$

Donde:

 $\sigma'_{ha}$ , es la presión de tierras activa horizontal efectiva

 $\sigma'_{\nu}$ , es el esfuerzo normal vertical efectivo

∴

 $\sigma'_{ha} = 0.271 \cdot 10 \text{ kN/m}^2 = 2.71 \text{ kN/m}^2$ 

La distribución de  $\sigma'_{ha}$  sobre la espalda de la tablestaca es como se muestra en la Figura 4.2. El empuje que ésta ocasiona es el siguiente:

$$
E_q = \sigma'_{ha} \cdot z
$$

Donde:

 $E_q$ , es el empuje debido a la sobrecarga

, es la altura total de la tablestaca (que está por determinar) = 4 + d

Por lo tanto:

$$
E_q = 2.71 \text{ kN/m}^2 \cdot (4 \text{ m} + d) = 2.71 \cdot d + 10.84 \text{ (kN/m)}
$$

Este empuje es producto de una carga uniformemente distribuida, por lo que, estará actuando en el centro de la misma. Dicho lo anterior, se tiene:

$$
y_q = z/2
$$

Donde:

, es la altura o posición del empuje debido a la sobrecarga, *Eq*

∴

$$
y_q = \frac{4+d}{2} = 2 + \frac{d}{2}
$$

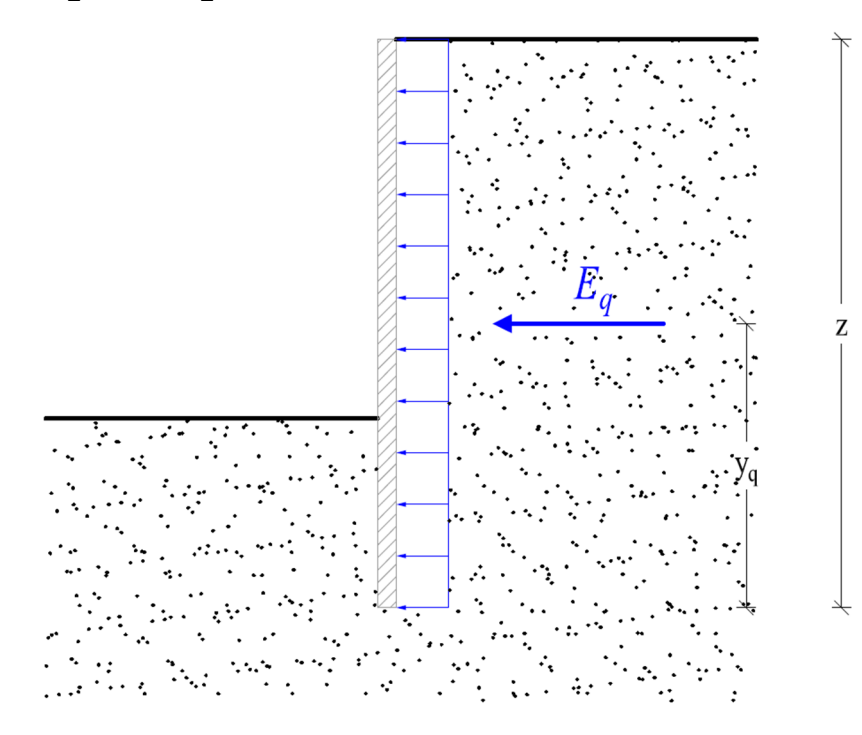

*Figura 4.2. Empuje debido a la sobrecarga* 

55

#### $\triangleright$  Empuje activo

La presión ejercida por el peso propio de la arena a la tablestaca viene dada por:

$$
\sigma'_{ha} = K'_a \cdot \gamma \cdot z
$$

Donde:

 $\gamma$ , es el peso específico de la arena

Por lo tanto:

$$
\sigma'_{ha} = 0.271 \cdot 21 \frac{\text{kN}}{\text{m}^3} \cdot (4 + d) \text{m} = (22.764 + 5.691 \cdot d) \left(\frac{\text{kN}}{\text{m}^2}\right)
$$

En la Figura 4.3 se visualiza la distribución de  $\sigma'_{ha}$  sobre la espalda de la tablestaca debido a la arena. El empuje es el siguiente:

$$
E_a = \frac{1}{2} \cdot \sigma'_{ha} \cdot z
$$

Donde:

 $E_a$ , es el empuje activo debido al peso propio del terreno (arena)

Con lo cual:

$$
E_a = \frac{1}{2} \cdot (22.764 + 5.691 \cdot d) \left(\frac{kN}{m^2}\right) \cdot (4 + d)(m) = 2.8455d^2 + 22.764d + 45.528
$$

Este empuje se encuentra en el centroide del triángulo:

$$
y_a = z/3
$$

Donde:

, es la altura o posición del empuje activo debido al terreno, *Ea*

∴

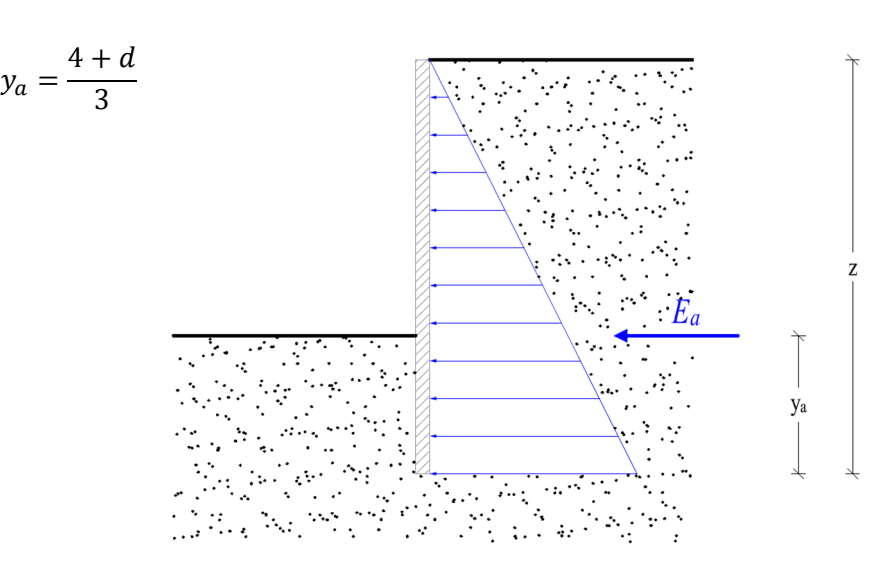

*Figura 4.3. Empuje activo debido al terreno* 

#### $\triangleright$  Empuje pasivo

La presión ejercida por el peso propio de la arena a la tablestaca viene dada por:

$$
\sigma'_{hp} = K'_p \cdot \gamma \cdot d
$$

Donde:

 $\sigma'_{h\nu}$ , es la presión de tierras pasiva horizontal efectiva

 $d$ , es la profundidad de la tablestaca

Por lo tanto:

$$
\sigma'_{hp} = 3.69 \cdot 21 \frac{\text{kN}}{\text{m}^3} \cdot d(m) = (77.49 \cdot d) \left(\frac{\text{kN}}{\text{m}^2}\right)
$$

En la Figura 4.4 muestra la distribución de  $\sigma'_{hp}$  en el intradós de la tablestaca debido a la arena. El empuje pasivo es el siguiente:

$$
E_p = \frac{1}{2} \cdot \sigma'_{hp} \cdot d
$$

Donde:

 $E_p$ , es el empuje pasivo debido al peso propio del terreno (arena)

Por consiguiente:

$$
E_p = \frac{1}{2} \cdot (77.49 \cdot d) \left(\frac{kN}{m^2}\right) \cdot d(m) = 38.745 \cdot d^2 \left(\frac{kN}{m}\right)
$$

Como en este problema se manda a optar un coeficiente de reducción de 1.5 para los empujes pasivos, al final sería:

$$
E_p^* = \frac{E_p}{1.5} = \frac{38.745 \cdot d^2}{1.5} = 25.83 \cdot d^2 \left(\frac{\text{kN}}{\text{m}}\right)
$$

Este empuje se encuentra en el centroide del triángulo:

 $y_p = d/3$ Altura o posición del empuje pasivo debido al terreno, *Ep* $\mathbf{d}$  $\lambda$  $\mathbf{y}_\text{p}$ 

*Figura 4.4. Empuje pasivo debido al terreno* 

#### **Equilibrio pantalla (pantalla en voladizo)**

Para evitar confusiones al momento de hacer equilibrio de fuerzas, se recomienda dibujar los diagramas de forma clara, especificando las fuerzas principales y sus respectivas distancias. En este caso, se han englobado los diagramas anteriores en uno solo, como se observa en la Figura 4.5.

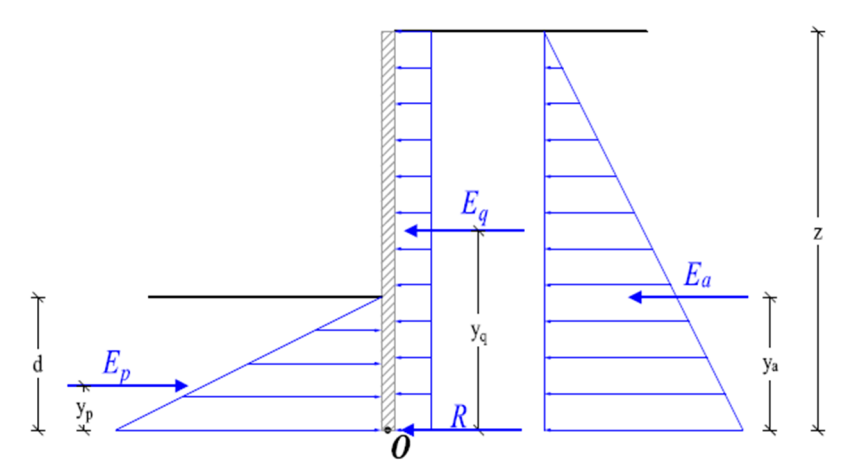

*Figura 4.5. Esfuerzos totales sobre la tablestaca*

El equilibrio de momentos se hará en la parte inferior de la tablestaca.

$$
\sum_{i=1}^{n} M_0 = 0
$$
  
\n
$$
E_q \cdot y_q + E_a \cdot y_a - E_p^* \cdot y_p = 0
$$
  
\n
$$
(2.71 \cdot d + 10.84) \cdot \left(2 + \frac{d}{2}\right) + (2.8455 \cdot d^2 + 22.764 \cdot d + 45.528) \cdot \left(\frac{4+d}{3}\right) - 25.83 \cdot d^2 \cdot \frac{d}{2} = 0
$$

Calculado con el Método de Newton, se tiene:

$$
d = 4.098 \text{ m}
$$

Sustituyendo en las ecuaciones anteriores de empujes, obtenemos:

$$
E_q = 21.95 \text{ kN/m}
$$
  

$$
E_a = 186.60 \text{ kN/m}
$$
  

$$
E_p = 433.78 \text{ kN/m}
$$

Conocido el valor de cada empuje, hacemos equilibrio de fuerzas horizontales:

$$
+\sum F_h = 0
$$
  
R + E<sub>a</sub> + E<sub>q</sub> - E<sub>p</sub><sup>\*</sup> = 0  
R = -186.60 - 21.95 + 433.78 = 225.23 kN/m

El empotramiento final sería:

$$
d^* = 1.2 \cdot d = 1.2 \cdot 4.098 = 4.9176 \rightarrow \boxed{5 \text{ m}}
$$

# <span id="page-70-0"></span>Profundidad de empotramiento "d" con puntales en coronación. En este caso, determinar la carga "P" en los puntales

Los valores de los empujes en función a la profundidad de la tablestaca ya son conocidos, fueron calculados en el apartado anterior (4.4.1). Lo que variará es donde se toma la posición de la carga. En este caso, desde la parte superior de la tablestaca hacia abajo, puesto que aquí es donde se encuentran los puntales (Figura 4.6).

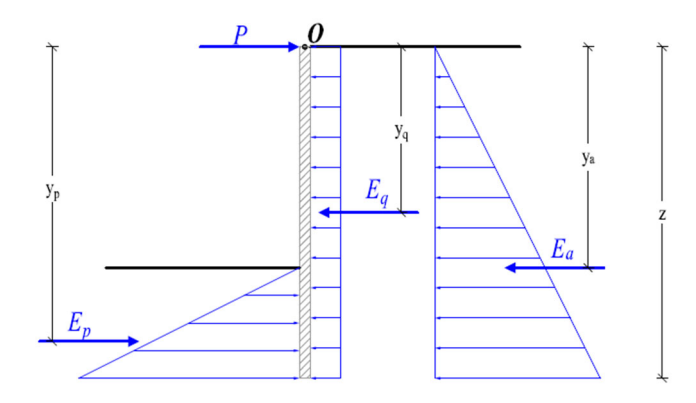

*Figura 4.6. Diagrama de dibujo libre con puntal en coronación* 

En este caso:

$$
y_q = \frac{4+d}{2} = 2 + \frac{d}{2}
$$
  $y_a = \frac{2 \cdot (4+d)}{3}$   $y_p = 4 + \frac{2 \cdot d}{3}$ 

El equilibrio de momentos se hará donde la parte superior de la tablestaca.

$$
\sum M_0 = 0
$$
  
- $E_q \cdot y_q - E_a \cdot y_a + E_p^* \cdot y_p = 0$   
-(2.71 · d + 10.84)  $\cdot \left(2 + \frac{d}{2}\right)$  - (2.8455 · d<sup>2</sup> + 22.764 · d + 45.528)  $\cdot \left(\frac{2 \cdot (4 + d)}{3}\right)$  + 25.83 · d<sup>2</sup>  $\cdot \left(4 + \frac{2 \cdot d}{3}\right) = 0$ 

Calculando, tenemos:

$$
d=1.7396\,\mathrm{m}
$$

Si la nueva profundidad de la tablestaca es de 1.7396 m, el valor de los empujesson lossiguiente:

$$
E_q = 15.554 \text{ kN/m}
$$
  $E_a = 93.74 \text{ kN/m}$   $E_p = 78.167 \text{ kN/m}$ 

Haciendo equilibrio de fuerzas horizontales:

$$
+\sum F_h = 0
$$
  
\n
$$
E_a + E_q - E_p^* - P = 0
$$
  
\n
$$
P = 93.74 + 15.554 - 78.167 = 31.127 \text{ kN/m}
$$

El empotramiento recomendado es:

$$
d^* = 1.2 \cdot d = 1.2 \cdot 1.7396 = 2.087 \text{ m} \rightarrow 2.1 \text{ m}
$$

# **Índice**

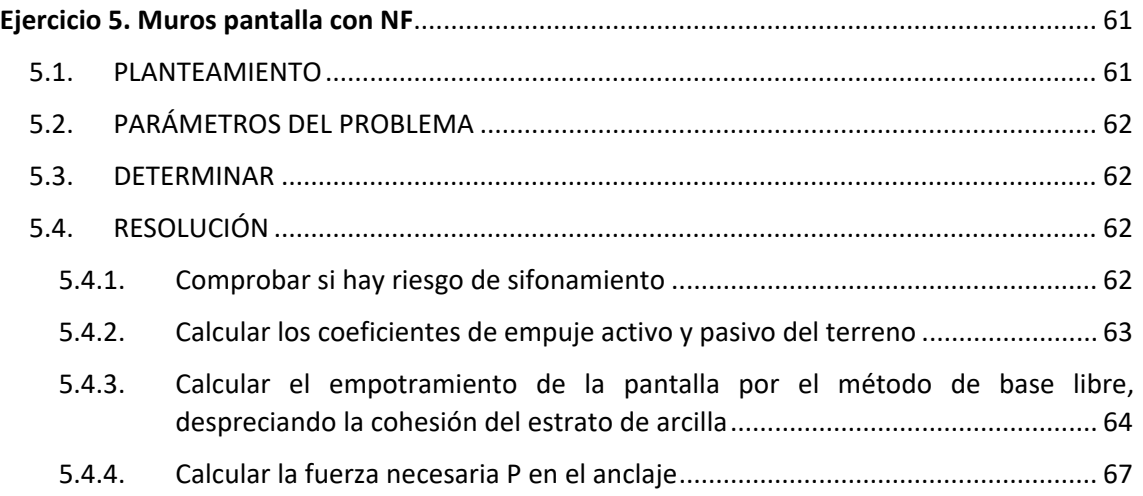
# **Ejercicio 5 Muros pantalla con NF**

# 5.1. PLANTEAMIENTO

Se pretende realizar una excavación y, según el estudio geotécnico, hay dos tipos de suelos debajo del terreno. Dicho estudio revela que el nivel freático se encuentra a un metro de profundidad. La excavación será tablestacada con anclajes a cierta profundidad. La Figura 5.1 representa la situación planteada.

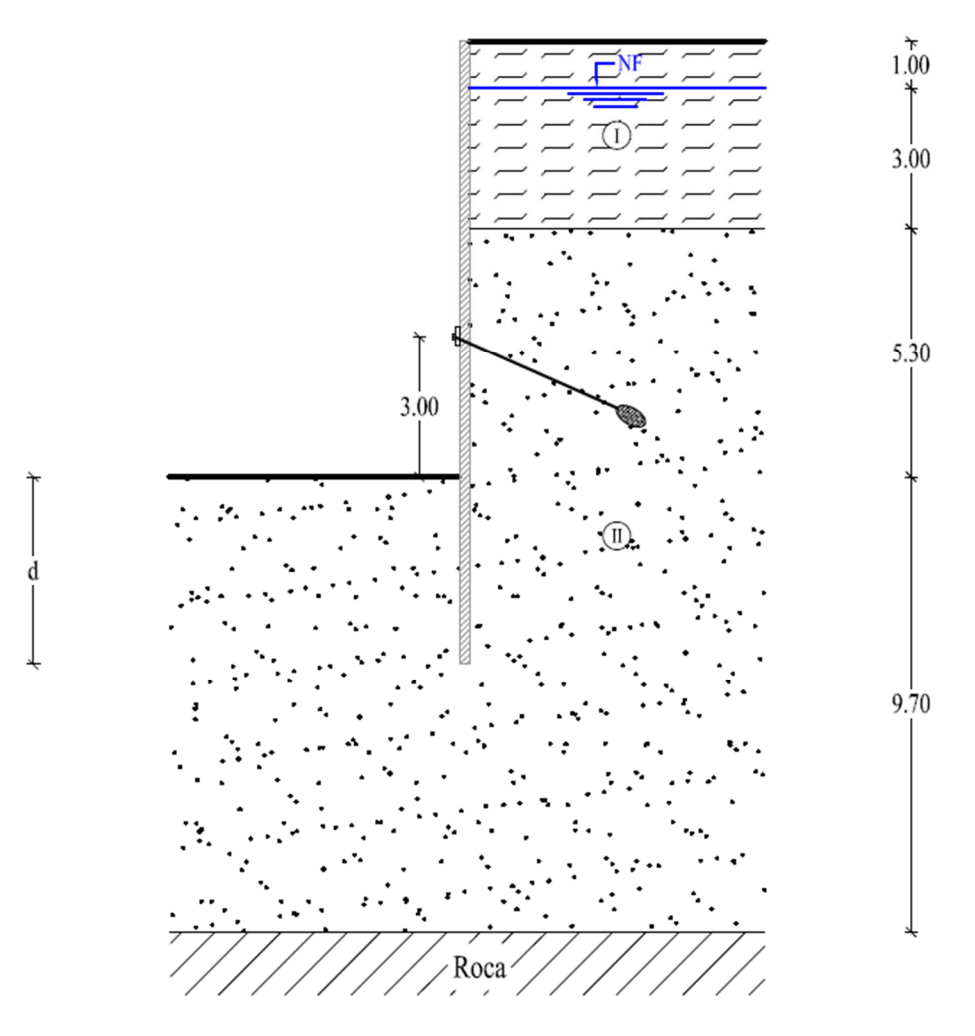

*Figura 5.1. Detalles de la excavación y perfil geotécnico* 

# 5.2. PARÁMETROS DEL PROBLEMA

El suelo I corresponde a una arcilla arenosa, cuyas propiedades son

$$
\gamma_{sat} = 19 \text{ kN/m}^3
$$

$$
c' = 5 \text{ kN/m}^2
$$

$$
\sigma_w = 120 \text{ kN/m}^2
$$

$$
\phi' = 26^\circ
$$

$$
e = 0.8
$$

Suponer  $Sr = 60 %$  en la arcilla sobre el nivel freático

El suelo II corresponde a una arena suelta con las siguientes propiedades:

$$
\gamma_{sat} = 18 \text{ kN/m}^3
$$

$$
c' = 0
$$

$$
\phi' = 30^\circ
$$

$$
N_{SPT} = 25
$$

# 5.3. DETERMINAR

- Comprobar si existe riesgo de sifonamiento.
- Calcular los coeficientes de empuje activo y pasivo del terreno.
- Calcular el empotramiento de la pantalla por el método de base libre, despreciando la cohesión del estrato de arcilla.
- Calcular la fuerza necesaria P en el anclaje.

En la resolución de este ejercicio se emplea el método del equilibrio límite recogido en el CTE‐SE‐C [3].

# 5.4. RESOLUCIÓN

## 5.4.1. Comprobar si hay riesgo de sifonamiento

### NOTA:

El sifonamiento es una inestabilidad en el terreno que provoca una presión efectiva nula. Se produce cuando un flujo de agua ascendente genera una presión igual a la del terreno, anulando la presión efectiva.

Lo primero es conocer el gradiente hidráulico crítico:

$$
i_{crit} = \frac{\gamma_{sat}}{\gamma_w} - 1
$$

Donde:

 $i_{crit}$ , es el gradiente hidráulico crítico

 $\gamma_{sat}$ , es el peso específico saturado de la arena

 $\gamma_w$ , es el peso específico del agua

∴

$$
i_{crit} = \frac{18 \text{ kN/m}^3}{10 \text{ kN/m}^3} - 1 = 0.8
$$

Ahora se calcula el gradiente real:

$$
i_r = \frac{\Delta h}{\Delta D}
$$

Donde:

 $i_r$ , es el gradiente hidráulico real

*Δh*, diferencia de altura entre el nivel freático y la superficie de excavación

 $\Delta D$ , es la longitud de la columna de arena, en este caso, la tablestaca:  $\Delta D = d$ 

Por lo tanto:

$$
i_r = \frac{8.3}{d}
$$

El Código Técnico de la Edificación, CTE‐SEC, indica que el factor de seguridad (FS) frente al sifonamiento en función del gradiente crítico deberá ser mayor o igual que 2.

$$
FS = 2 \le \frac{i_{crit}}{i_r}
$$

Sustituyendo:

$$
2 \le \frac{0.8}{\frac{8.3}{d}} \rightarrow 2.8.3 \le 0.8 \cdot d \rightarrow d \ge 20.75 \text{ m}
$$

Hay riesgo de sifonamiento, por lo que, hay que empotrar la pantalla en la roca.

### 5.4.2. Calcular los coeficientes de empuje activo y pasivo del terreno

Se utiliza las siguientes fórmulas para conocer los estados activos y pasivos mediante el método de Rankine:

$$
K'_a = \tan^2\left(45 - \frac{\phi'}{2}\right) \qquad \qquad K'_p = \tan^2\left(45^\circ + \frac{\phi'}{2}\right)
$$

## Ejercicio 5 Muros pantalla

Donde:

 $K'_{a}$ , es el coeficiente de presión de tierras activo efectivo

′, es el *coeficiente de presión de tierras pasivo efectivo*

 $\phi'$ , el ángulo de rozamiento efectivo

Para la arcilla:

$$
K'_a = \tan^2\left(45 - \frac{26}{2}\right) = 0.39
$$

Para la arena:

$$
K'_a = \tan^2 \left( 45 - \frac{30}{2} \right) = 0.33
$$
  

$$
K'_p = \tan^2 \left( 45 + \frac{30}{2} \right) = 3
$$

# 5.4.3. Calcular el empotramiento de la pantalla por el método de base libre, despreciando la cohesión del estrato de arcilla

Primero, recordar las siguientes fórmulas:

Grado de saturación:

$$
S_r = \frac{e_w}{e}
$$

Peso específico aparente del terreno natural:

$$
\gamma_{ap} = \frac{\gamma_s + e_w \cdot \gamma_w}{1 + e}
$$

Peso específico aparente saturado:

$$
\gamma_{sat} = \frac{\gamma_s + e \cdot \gamma_w}{1 + e} = \gamma_d + n \cdot \gamma_w = \gamma_d \cdot (1 + w_{sat})
$$

Despejando  $\gamma_s$  y  $e_w$ , se tiene:

$$
e_w = S_r \cdot e \qquad \gamma_s = \gamma_{sat} \cdot (1 + e) - e \cdot \gamma_w
$$

Sustituyendo:

$$
e_w = 0.6 \cdot 0.8 = 0.48
$$
  $\gamma_s = 19 \text{ kN/m}^3 \cdot (1 + 0.8) - 0.8 \cdot 10 \text{ kN/m}^3 = 26.2 \text{ kN/m}^3$ 

Por lo tanto:

$$
\gamma_{ap} = \frac{26.2 \text{ kN/m}^3 + 0.48 \cdot 10 \text{ kN/m}^3}{1 + 0.8} = 17.22 \text{ kN/m}^3
$$

Ya calculado el peso específico aparente, se procede con el desarrollo del problema.

Las tablas Tabla **5.1** y Tabla **5.2** muestran los cálculos de los empujes unitarios en el muro, tanto en el trasdós como en el intradós.

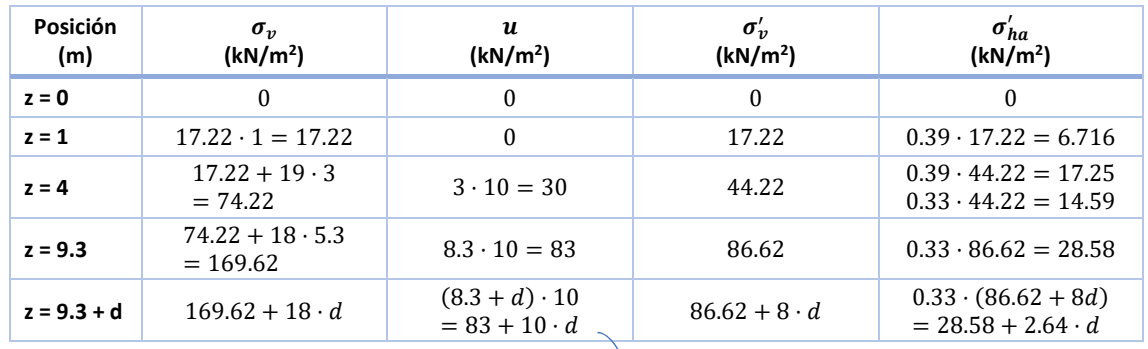

### *Tabla 5.1. Empujes unitarios activos*

### *Tabla 5.2. Empujes unitarios pasivos*

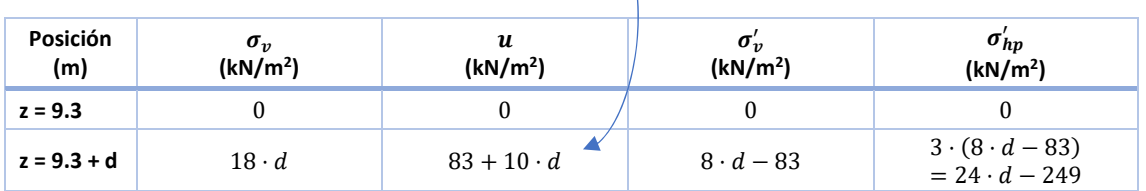

### > Empujes activos:

Tomando únicamente el trasdós, vamos a calcular los empujes en esta zona. La Figura 5.2, muestra a escala la presión de tierras activa horizontal y efectiva,  $\sigma'_{ha}$ , en esta parte del muro:

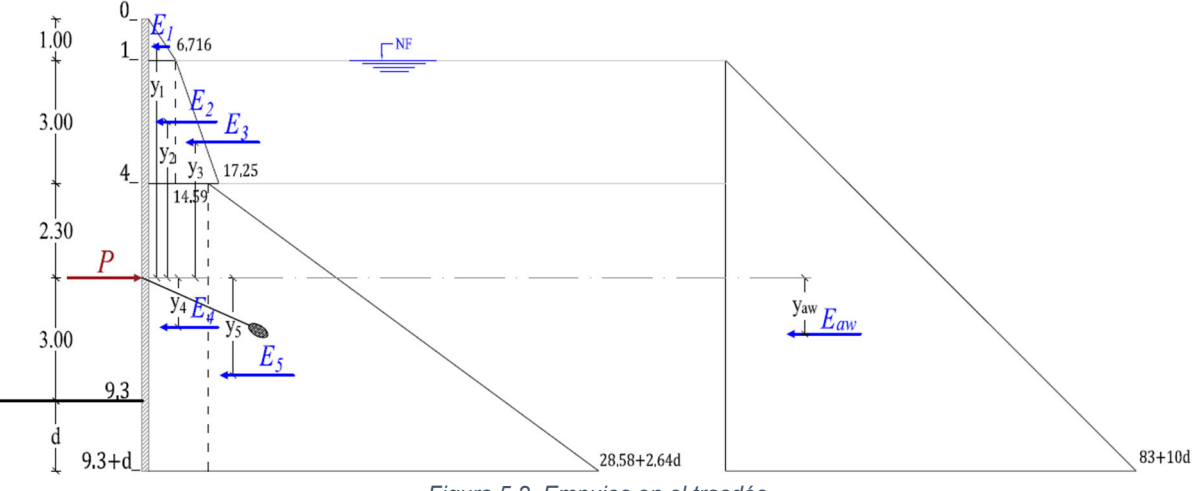

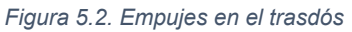

$$
E_1 = \frac{1}{2} \cdot 1 \cdot 6.716 = 3.358 \text{ kN/m}
$$

$$
y_1 = 6.3 - \frac{2}{3} \cdot 1 = 5.633 \text{ m}
$$

$$
E_2 = 3 \cdot 6.716 = 20.148 \text{ kN/m}
$$

$$
y_2 = 2.3 + 1.5 = 3.8 \text{ m}
$$

$$
E_3 = \frac{1}{2} \cdot 3 \cdot (17.25 - 6.716) = 15.8 \text{ kN/m}
$$
  
\n
$$
y_3 = 2.3 + 1 = 3.3 \text{ m}
$$
  
\n
$$
E_4 = (5.3 + d) \cdot 14.59 = 77.327 + 14.59 \cdot d \text{ kN/m}
$$
  
\n
$$
y_4 = \frac{(5.3 + d)}{2} - 2.3 = 0.5 \cdot d + 0.35 \text{ m}
$$
  
\n
$$
E_5 = \frac{1}{2} \cdot (5.3 + d) \cdot (14 + 2.64 \cdot d) = 1.32 \cdot d^2 + 14 \cdot d + 37.1 \text{ kN/m}
$$
  
\n
$$
y_5 = \frac{2}{3} \cdot (5.3 + d) - 2.3 = 0.667 \cdot d + 1.233 \text{ m}
$$

El empuje activo del agua debido al nivel freático y su posición es el siguiente:

$$
E_{\text{aw}} = \frac{1}{2} \cdot (8.3 + d) \cdot (83 + 10 \cdot d) = 5 \cdot d^2 + 83 \cdot d + 344.45 \text{ kN/m}
$$

$$
y_{\text{aw}} = \frac{2}{3} \cdot (8.3 + d) - 5.3 = 0.667 \cdot d + 0.233 \text{ m}
$$

 $\triangleright$  Empujes pasivos:

La presión de tierras pasiva horizontal y efectiva,  $\sigma'_{hp}$ , los empujes pasivos y su posición, son representados en la Figura 5.3.

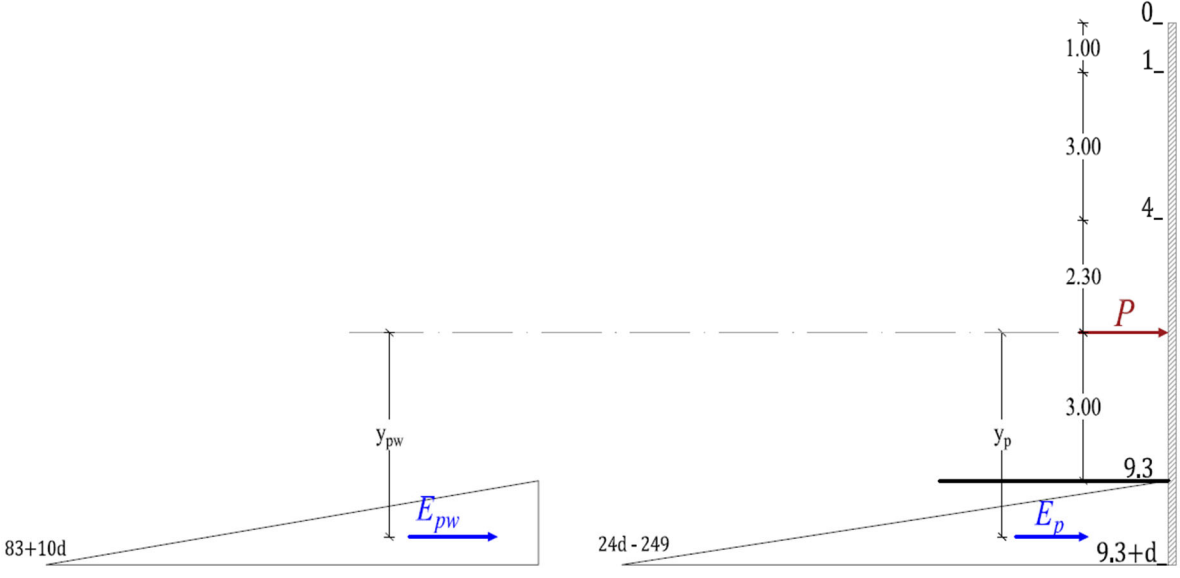

*Figura 5.3. Empujes en el intradós* 

El Documento Básico SE‐C del CTE, nos dice que el método del equilibrio límite considera un coeficiente de seguridad  $\gamma_E$  no superior a 0.6 para el empuje pasivo. Como es una carga favorable, minorarla queda del lado de la seguridad. En base a esto, tenemos:

$$
0.6 \cdot E_p = 0.6 \cdot \frac{1}{2} \cdot d \cdot (24 \cdot d - 249) = 7.2 \cdot d^2 - 74.7 \cdot d \frac{kN}{m}
$$

$$
y_{pw} = 3 + \frac{2}{3} \cdot d \text{ m}
$$

El empuje activo del agua debido al nivel freático y su posición es el siguiente:

$$
E_{pw} = \frac{1}{2} \cdot d \cdot (83 + 10 \cdot d) = 5 \cdot d^2 + 41.5 \cdot d \frac{\text{kN}}{\text{m}}
$$

$$
y_{pw} = 3 + \frac{2}{3} \cdot d \text{ m}
$$

Con los valores de los empujes ya determinados y su respectiva posición, se procede a hacer equilibrio de momentos. Éste se hará respecto al punto de aplicación del apoyo anclaje.

$$
\sum M_p = 0
$$
  
\n
$$
E_1 \cdot y_1 + E_2 \cdot y_2 + E_3 \cdot y_3 - E_4 \cdot y_4 - E_5 \cdot y_5 - E_{aw} \cdot y_{aw} + E_p \cdot y_p + E_{pw} \cdot y_{pw} = 0
$$
  
\n[18.92] + [76.562] + [52.14] - [(77.327 + 14.59 \cdot d) \cdot (0.5 \cdot d + 0.35)] -  
\n[(1.32 \cdot d^2 + 14 \cdot d + 37.1) \cdot (0.667 \cdot d + 1.233)] -  
\n[(5 \cdot d^2 + 83 \cdot d + 344.45) \cdot (0.667 \cdot d + 0.233)] +  
\n[(7.2 \cdot d^2 - 74.7 \cdot d) \cdot (3 + 0.667 \cdot d)] + [(5 \cdot d^2 + 41.5 \cdot d) \cdot (3 + 0.667 \cdot d)] = 0

Resolviendo esta pequeñita ecuación, tenemos:

$$
d=20.73\ \mathrm{m}
$$

Sustituyendo el valor anterior en los empujes, nos queda:

 $E_1 = 3.36 \text{ kN/m}$  $E_2 = 20.15 \text{ kN/m}$  $E_3 = 15.8 \text{ kN/m}$  $E_4 = 379.78 \text{ kN/m}$  $E_5 = 894.57 \text{ kN/m}$  $E_{\text{aw}} = 4,213.7 \text{ kN/m}$  $E_p = 1,545.55 \text{ kN/m}$  $E_{\text{pw}} = 3,008.96 \text{ kN/m}$ 

### 5.4.4. Calcular la fuerza necesaria P en el anclaje

Para obtener la fuerza en el anclaje, hacemos equilibrio de fuerzas horizontal.

$$
\begin{aligned}\n& \underbrace{+} \sum F_h = 0 \\
& E_1 + E_2 + E_3 + E_4 + E_5 + E_{aw} - 0.6 \cdot E_p - E_{pw} - P = 0 \\
& P = 3.36 + 20.15 + 15.8 + 379.78 + 894.57 + 4,213.7 - 0.6 \cdot 1,545.55 - 3,008.96\n\end{aligned}
$$

 $P = 1,501.07 \text{ kN/m}$ 

Empotrando la pantalla en la roca, queda en equilibrio;  $d = 9.7 + 3 \cdot e$ , siendo *e* el espesor de la pantalla. No hace falta profundizar los 20.73 m de empotramiento porque encontramos la roca antes.

# **Índice**

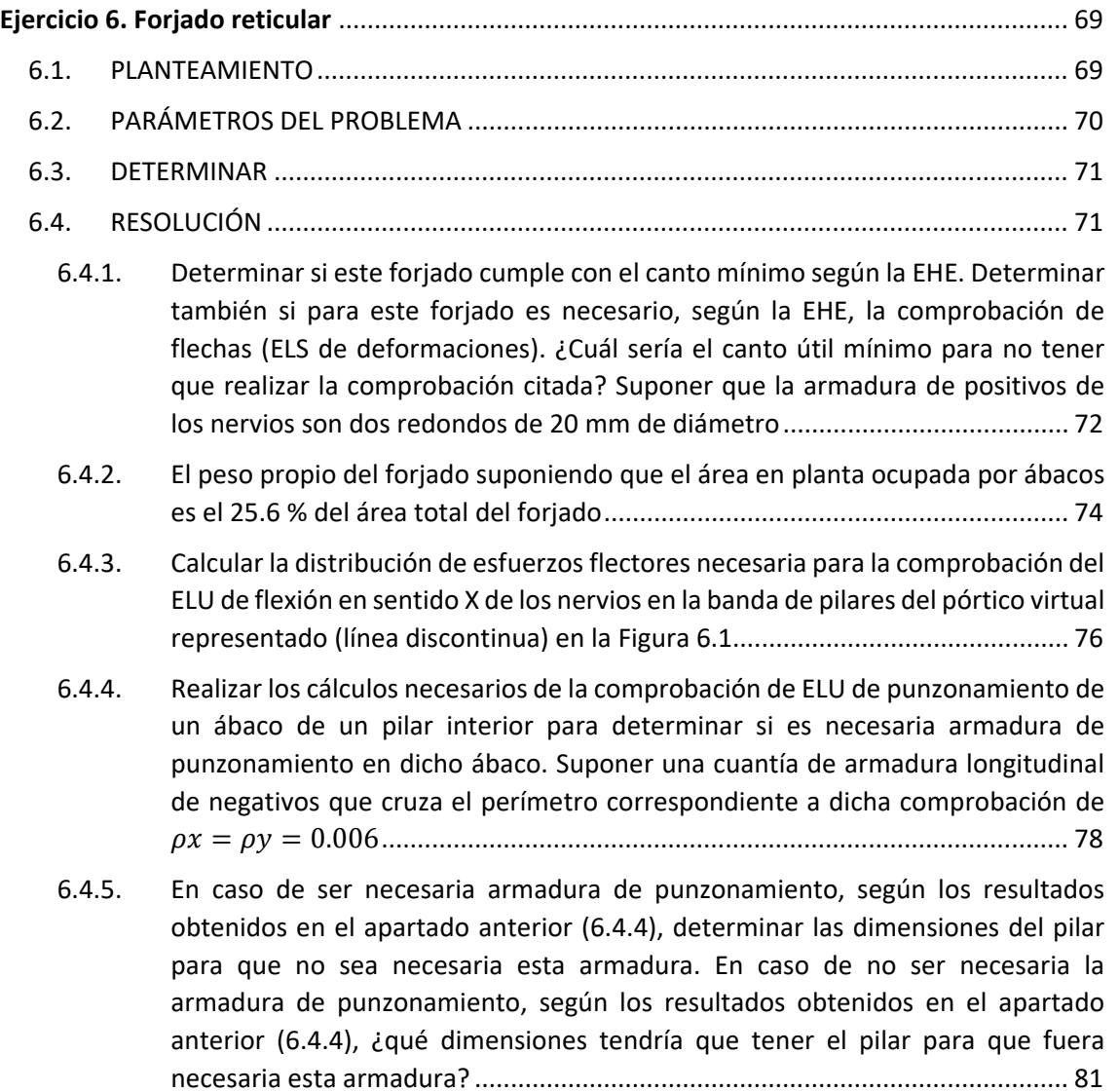

# **Ejercicio 6 Forjado reticular**

# <span id="page-80-0"></span>6.1. PLANTEAMIENTO

Se tiene un forjado reticular compuesto por casetones cerámicos no recuperables de dimensiones 65 x 65 x 25 cm, capa superior de hormigón de 5 cm, e intereje de 80 cm. Se trata de una planta dedicada a trasteros dentro de un edificio. Las dimensiones en planta del forjado y de sus ábacos, así como las luces del mismo están indicadas en la Figura 6.1:

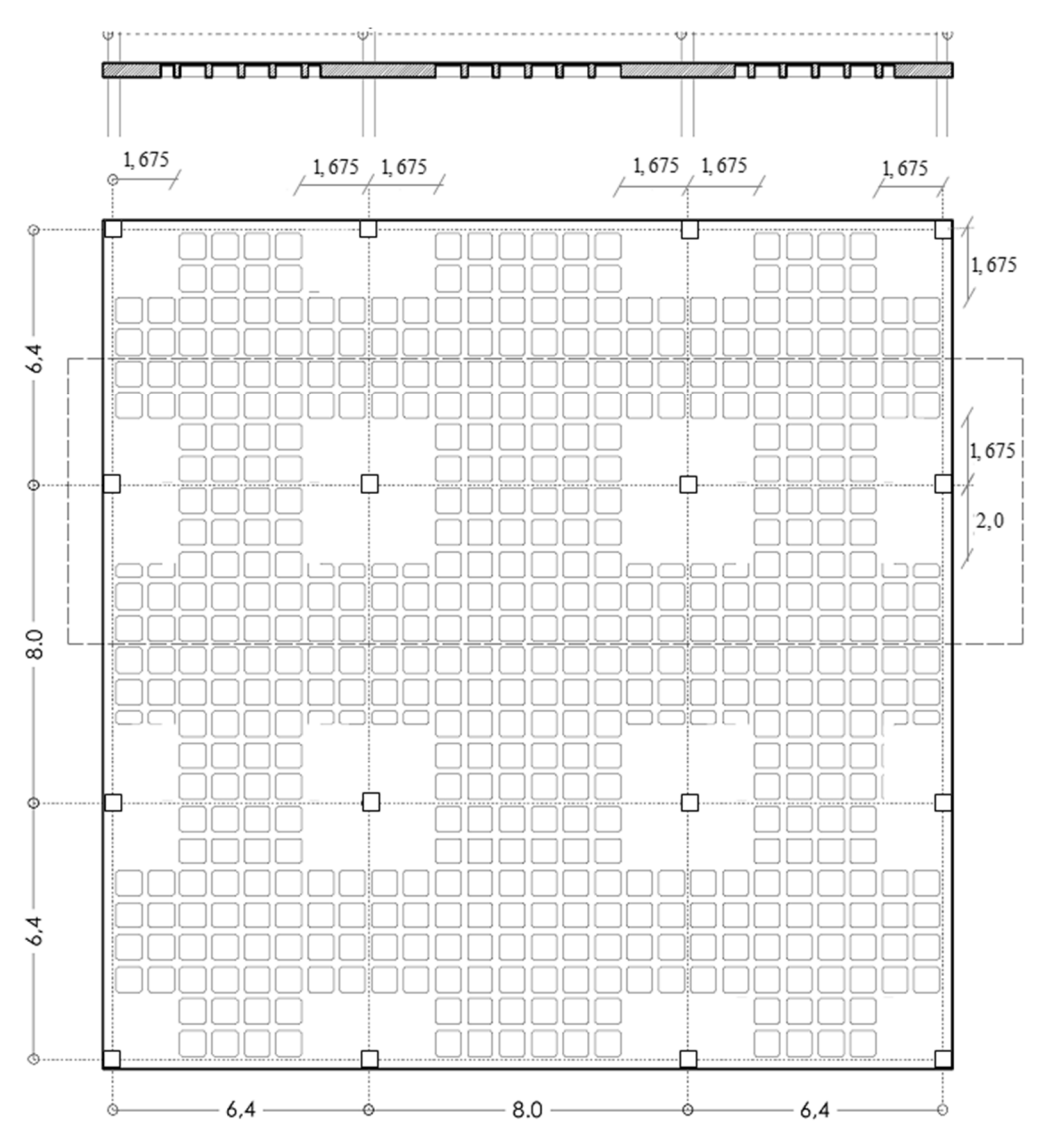

*Figura 6.1. Planta forjado. (cotas en metros)* 

# <span id="page-81-0"></span>6.2. PARÁMETROS DEL PROBLEMA

Cargas:

Peso solados: 2 KN/m2

Sobrecarga de uso: 3 KN/m<sup>2</sup>

Un módulo de casetones (65x65x25cm) pesa 0.65 KN.

- Resistencia al fuego exigida: R‐90
- Materiales:

Hormigón HA-25/B/10/IIa  $\gamma_c = 1.5$ 

Acero B500S

Coeficientes de seguridad:

Acciones permanentes para cálculo de ELU: 1.35

Acciones variables para cálculo de ELU: 1.5

Nervios:

Sección rectangular con 2 redondos de 20 mm de diámetro en cara inferior (armadura de positivos)

Pilares:

Sección rectangular de 30 x 30 cm

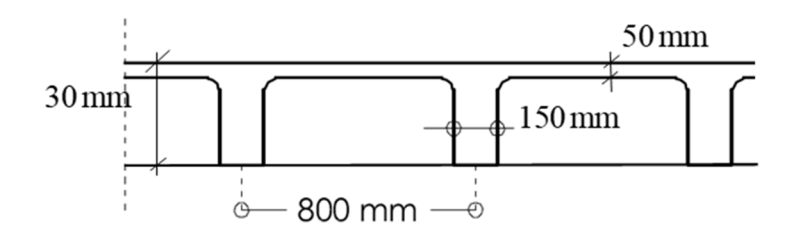

*Figura 6.2. Sección tipo aligerada forjado* 

# <span id="page-82-0"></span>6.3. DETERMINAR

- Si este forjado cumple con el canto mínimo según la EHE. Determinar también si para este forjado es necesario, según la EHE, la comprobación de flechas (ELS de deformaciones). ¿Cuál sería el canto útil mínimo para no tener que realizar la comprobación citada? Suponer que la armadura de positivos de los nervios son dos redondos de 20 mm de diámetro.
- El peso propio del forjado suponiendo que el área en planta ocupada por ábacos es el 25.6 % del área total del forjado.
- La distribución de esfuerzos flectores necesaria para la comprobación del ELU de flexión en sentido X de los nervios en la banda de pilares del pórtico virtual representado (línea discontinua) en la Figura 6.1.
- Los cálculos necesarios de la comprobación de ELU de punzonamiento de un ábaco de un pilar interior para determinar si es necesaria armadura de punzonamiento en dicho ábaco. Suponer una cuantía de armadura longitudinal de negativos que cruza el perímetro correspondiente a dicha comprobación de  $\rho_x = 0.006 (= \rho_v)$ .
- En caso de ser necesaria armadura de punzonamiento, según los resultados obtenidos en el apartado anterior, determinar las dimensiones del pilar para que no sea necesaria esta armadura. En caso de no ser necesaria la armadura de punzonamiento, según los resultados obtenidos en el apartado anterior, ¿qué dimensiones tendría que tener el pilar para que fuera necesaria esta armadura?

Para la resolución de este ejercicio se ha empleado el método directo (pórticos virtuales) [7].

# 6.4. RESOLUCIÓN

Antes de comenzar con el desarrollo de los ejercicios, vamos a conocer las principales variables utilizadas más adelante.

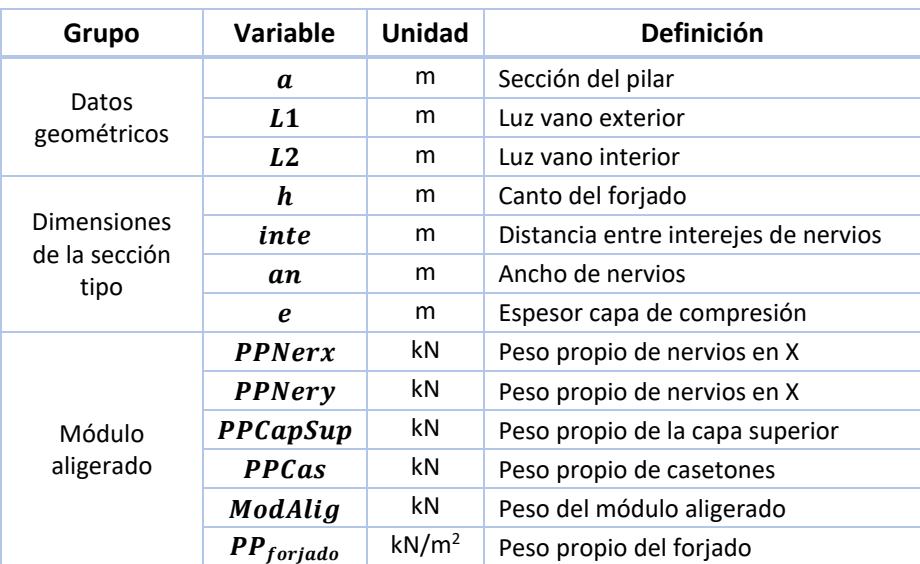

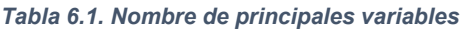

<span id="page-83-0"></span> $6.4.1.$ Determinar si este forjado cumple con el canto mínimo según la EHE. Determinar también si para este forjado es necesario, según la EHE, la comprobación de flechas (ELS de deformaciones). ¿Cuál sería el canto útil mínimo para no tener que realizar la comprobación citada? Suponer que la armadura de positivos de los nervios son dos redondos de 20 mm de diámetro.

Según el Artículo 55.2 de la EHE‐08, el canto mínimo:

$$
h \ge L/28
$$

Sustituyendo:

 $h = 0.30$  m  $> 8.00/28 = 0.2857$  m **¡OK!** Cumple

### **Canto mínimo para no tener que comprobar la flecha (Art. 50.2.2)**

Para conocer el valor del canto mínimo, debemos conocer la relación de esbeltez máxima que resiste sección, que está en función de parámetros como la resistencia de los materiales, cuantía geometría, tipo de sistema estructural y ubicación del mismo (Figura 6.3). Esta relación se comparará con la esbeltez real.

En nuestro caso, se hará una comparación del canto mínimo.

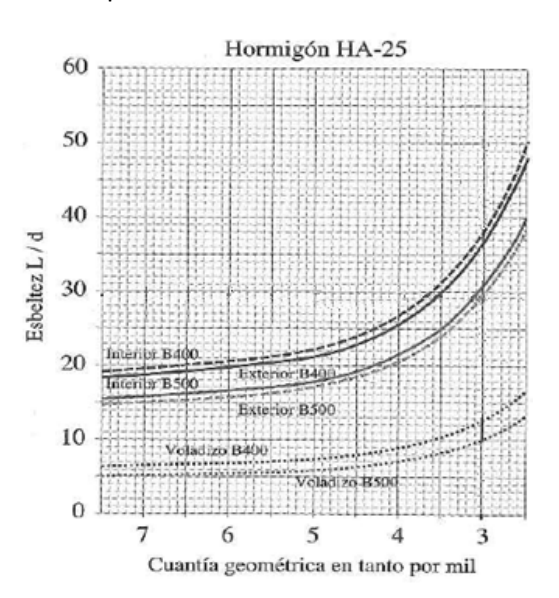

*Figura 6.3. Esbeltez en función a la cuantía geométrica y otros parámetros [6].* 

Como se ve en la gráfica anterior, debe conocerse la cuantía geométrica de la sección. Pero primero, vamos a conocer el canto útil:

$$
d = h - recg - 0.5 \cdot \emptyset
$$

Siendo:

 $recg$ , es el recubrimiento geométrico

Ø, es el diámetro de los redondos del nervio

Sustituyendo:

$$
d = 30 \text{ cm} - 3 \text{ cm} - 0.5 \cdot 2 \text{ cm} = 26 \text{ cm} = 0.26 \text{ m}
$$

La cuantía geométrica,  $\rho$ , es la siguiente:

$$
\rho = A_s / A_c
$$

Siendo:

 $A_s$ , es el área de acero positiva en un nervio

 $A_c$ , es el área de la sección intereje

Sustituyendo:

$$
\rho = \frac{628}{0.208 \cdot 10^6} = 0.0030207 = 3.0207 \%
$$

Donde:

$$
A_s = 2 \cdot 314 \text{ mm}^2 = 628 \text{ mm}^2
$$
  

$$
A_c = 0.80 \text{ m} \cdot 0.26 \text{ m} = 0.208 \text{ m}^2 = 0.208 \text{ m}^2
$$

Conocido el valor de la cuantía, se procede a relacionar el valor de la esbeltez para el vano externo e interno tomando la gráfica de la Figura 6.3.

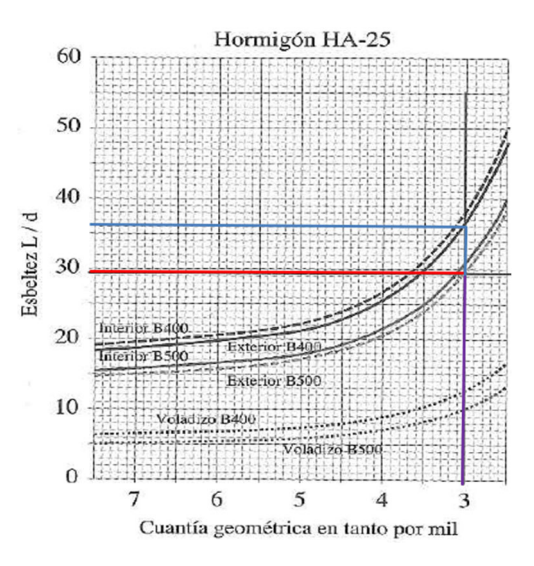

*Figura 6.4. Relacionando la cuantía con la esbeltez [6].*

Por lo tanto, tenemos:

 $\bullet$  Esbeltez vano extremo: L = 6.40 m

 $L/d = 29$   $\rightarrow$   $d_{real} = 0.26 > d = \frac{6.4}{20} = 0.2207 \text{ m}$ 29  $d = \frac{0.4}{0.6} = 0.2207 \text{ m}$  **iOK**! Cumple

Esbeltez vano interno: L = 8.00 m

$$
L/d = 36
$$
   
  $d_{real} = 0.26 > d = \frac{8}{36} = 0.2222 \text{ m}$  **iOK!** Cumple

- <span id="page-85-0"></span> $\triangleright$  Justificación del recubrimiento:
- Por condiciones de resistencia al fuego para una resistencia R‐90:

Según el apartado C2.3.4 punto 1 del CTE SI: "Si los forjados disponen de elementos de entrevigado cerámicos o de hormigón y revestimiento inferior, para resistencia al fuego R 120 o menor, bastará con que se cumpla lo establecido en el punto 1 del apartado C.2.3.5". Es decir, "valor de la distancia mínima equivalente al eje de las armaduras establecidos para losas macizas en la Tabla C.4, pudiéndose contabilizar, a efectos de dicha distancia, los espesores equivalentes de hormigón con los criterios t condiciones en el apartado C.2.4.(2). Si el forjado tiene función de compartimentación de incendio deberá cumplir asimismo con el espesor  $h_{min}$  establecido en la tabla C.4".

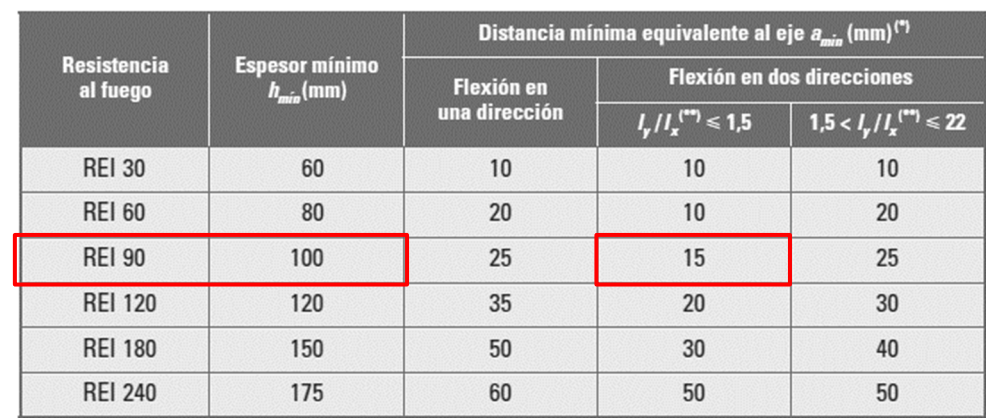

Tabla 6.2. Resistencia al fuego para losas macizas (Tabla C.4 del CTE SI y Tabla A.6.5.6 de la EHE-08 (Anejo 6)) [3] y [8].

hmín > 100 mm (canto mínimo)

amín > 15 mm (recubrimiento mecánico equivalente mínimo)

Por condiciones de durabilidad:

Establecemos un ambiente interior con posibilidad de humedad (clase general de exposición IIa):

Recubrimiento nominal ( $r_n \ge 20 + 10 = 30$  mm)

#### $6.4.2.$ El peso propio del forjado suponiendo que el área en planta ocupada por ábacos es el 25.6 % del área total del forjado

La proporción analizada, que llamaremos módulo aligerado, se muestra en la Figura 6.5.

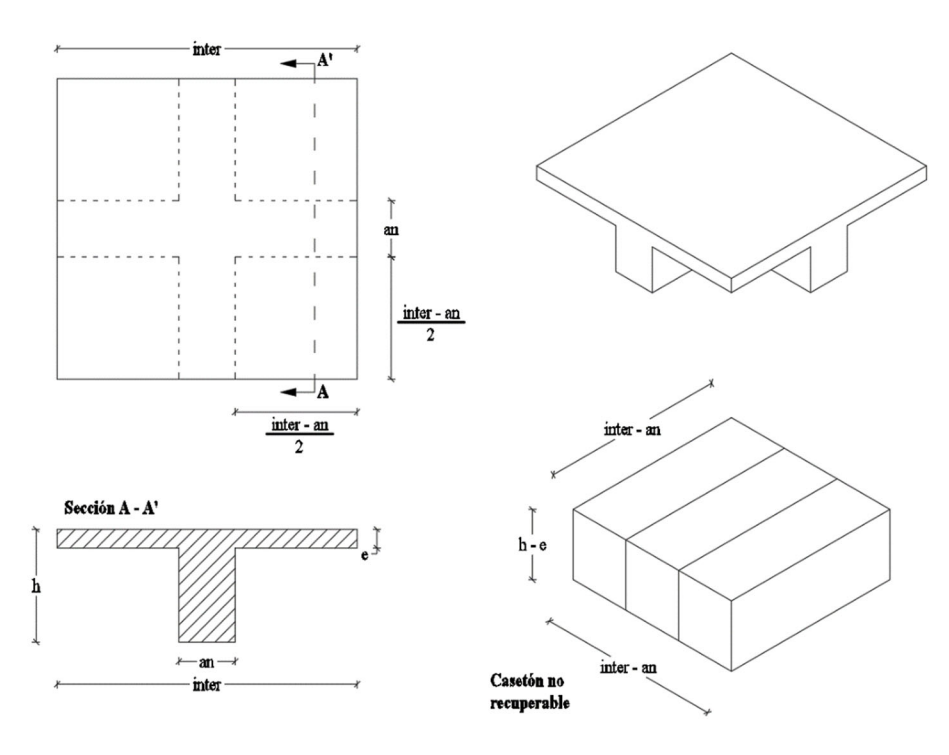

*Figura 6.5. Módulo aligerado* 

Modulo aligerado:

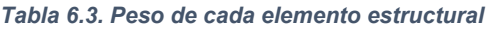

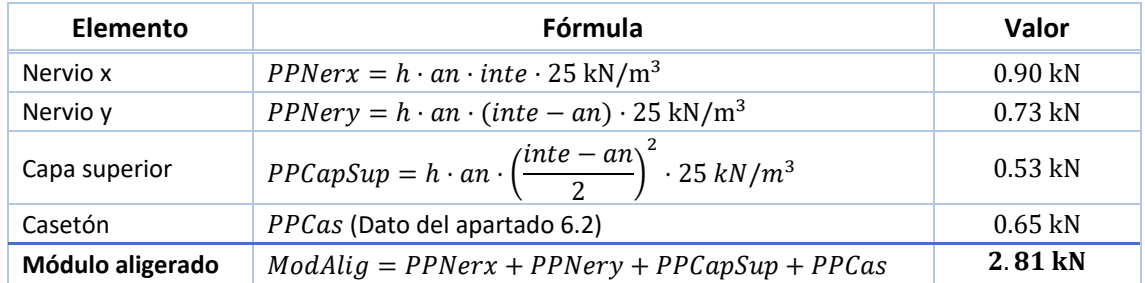

Si dividimos el peso del módulo aligerado, *ModAlig*, entre su área de acción, tendremos:

$$
PP_{Alig} = \frac{ModAlig}{inte \cdot inte} = \frac{2.81 \text{ kN}}{0.8 \text{ m} \cdot 0.8 \text{ m}} = 4.39 \text{ kN/m}^2
$$

En el mandato nos dice que el área ocupada por los ábacos en planta es del 25.6 %. Con este dato, aplicando la siguiente fórmula, resolvemos lo que se nos indica.

$$
PP_{forjado} = \rho_{ab} \cdot (h \cdot \gamma_{hormigón}) + (1 - \rho_{ab}) \cdot PP_{Alig}
$$

Para hacer más interesante este problema y ver de dónde salió este dato, se procederá a obtener el porcentaje de ábacos para luego aplicar la anterior fórmula. Es algo sumamente sencillo. Para ello, iniciamos calculando el área del forjado:

$$
Supforjado = (L1 + L2 + L1 + a)2 = 445.21 m2
$$

<span id="page-87-0"></span>El área de ábacos es la siguiente:

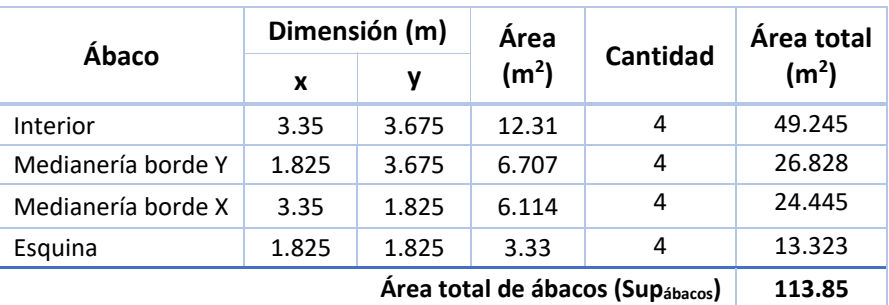

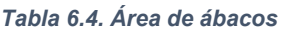

El porcentaje de ábacos es el siguiente:

$$
\rho_{ab} = \frac{Sup_{\hat{a}bacos}}{Sup_{forjado}} = \frac{113.85 \text{ m}^2}{445.21 \text{ m}^2} = 0.2557 \approx 25.6 \text{ %}
$$

Ahora se procederá a conocer el peso propio del forjado:

 $PP_{for \, iado} = 0.256 \cdot (0.30 \cdot 25 \text{ kN/m}^3) + (1 - 0.256) \cdot 4.39 \text{ kN/m}^2 = 5.19 \text{ kN/m}^2$ 

6.4.3. Calcular la distribución de esfuerzos flectores necesaria para la comprobación del ELU de flexión en sentido X de los nervios en la banda de pilares del pórtico virtual representado (línea discontinua) en la Figura 6.1.

Cargas permanentes:

$$
gd = 1.35 \cdot (PP_{forjado} + CM_{solado}) = 1.35 \cdot (5.19 + 2.0) = 9.71 \text{ kN/m}^2
$$

Carga variable:

 $qd = 1.5 \cdot SU = 4.50 \text{ kN/m}^2$ 

Amplificada las cargas, se procede al cálculo del momento flector:

Vano exterior L1:

$$
Mo_{1} = \frac{(gd + qd) \cdot 0.5 \cdot (L1 + L2) \cdot L1^{2}}{8} = 523.71 \text{ kN} \cdot \text{m}
$$

• Vano interior L2:

$$
Mo_{2} = \frac{(gd + qd) \cdot 0.5 \cdot (L1 + L2) \cdot L2^{2}}{8} = 818.29 \text{ kN} \cdot \text{m}
$$

La Figura 6.6 muestra el porcentaje de reparto de momentos en vanos del dintel.

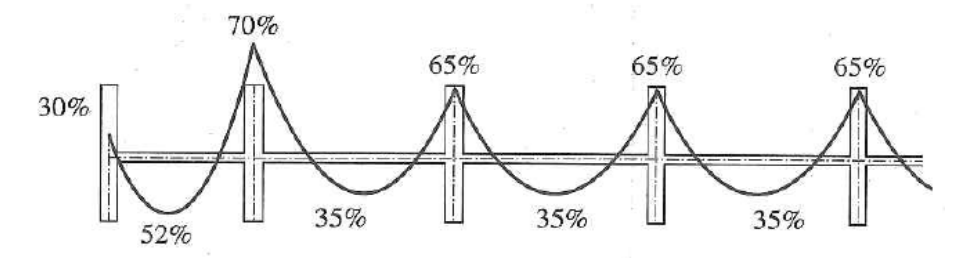

*Figura 6.6. Reparto de Mo en vanos del dintel virtual (método directo)* 

Tomando en cuenta el reparto de momentos mostrado en la figura anterior, se ha elaborado la Tabla 6.5 que simplifica los valores de momentos en vanos y apoyos.

*Tabla 6.5. Momento en apoyos y vanos*

| Momento en                             | Reparto de Mo    | Valor (kN·m) |
|----------------------------------------|------------------|--------------|
| Apoyo exterior (1 <sup>er</sup> apoyo) | $0.3 \cdot Mo1$  | $-157.11$    |
| Centro vano exterior                   | $0.52 \cdot Mo1$ | 272.33       |
| Apoyo interior (2 <sup>do</sup> apoyo) | $0.7 \cdot Mo2$  | $-572.81$    |
| Centro de vano interior                | $0.35 \cdot Mo2$ | 286.40       |

Ahora se procede a conocer el momento en las bandas de pilares, pero primero se debe saber el ancho de trabajo de estas bandas y del pórtico virtual.

Ancho pórtico virtual:

$$
B_{pv} = (L1 + L2)/2 = (6.4 + 8)/2 = 7.2
$$
 m

Ancho banda de pilares:

$$
A_{bp} = B_{pv}/2 = 7.2/2 = 3.6
$$
 m

N° nervios/banda central =  $A_{bp}/inte = 3.6/0.8 = 4.5$ 

Ancho banda central:

 $A_{bc} = B_{pv}/2 = 7.2/2 = 3.6$  m

N° nervios/banda central =  $A_{bc}/inte = 3.6/0.8 = 4.5$ 

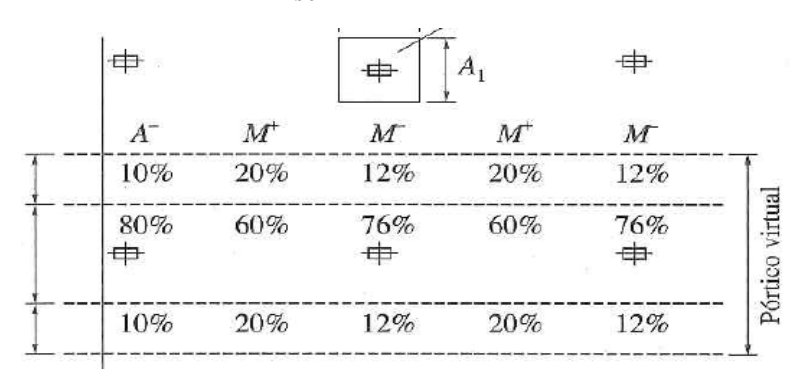

*Figura 6.7. Reparto en banda de pilares y central.* 

<span id="page-89-0"></span>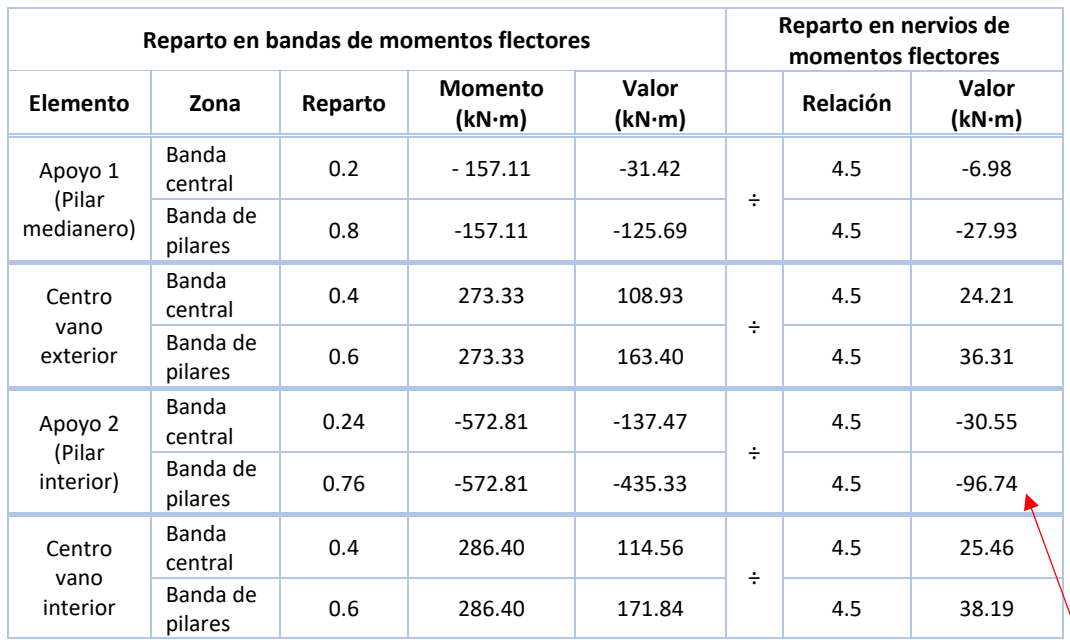

### *Tabla 6.6. Valor de reparto de momentos flectores*

Para terminar y como modo de ejemplo, se va a obtener el área de armadura del reparto de este nervio.

$$
A_s \cdot f_{yd} = \frac{M_d}{0.8 \cdot h} \quad \Rightarrow \quad A_s = \frac{M_d}{0.8 \cdot h \cdot f_{yd}}
$$

Sustituyendo:

$$
A_s = \frac{96.74 \cdot 10^6 \text{ N} \cdot \text{mm}}{0.8 \cdot (300 \text{ mm}) \cdot 400 \text{ N/mm}^2} = 1,008 \text{ mm}^2
$$

6.4.4. Realizar los cálculos necesarios de la comprobación de ELU de punzonamiento de un ábaco de un pilar interior para determinar si es necesaria armadura de punzonamiento en dicho ábaco. Suponer una cuantía de armadura longitudinal de negativos que cruza el perímetro correspondiente a dicha comprobación de  $\rho_x = \rho_y = 0.006$ .

Comprobación bielas de compresión en el hormigón:

$$
\frac{F_{sd,ef}}{u_o \cdot d} = \frac{\beta \cdot F_{sd}}{u_o \cdot d} \le 0.30 \cdot f_{cd}
$$

Donde:

$$
\beta \cdot F_{sd} = 1.15 \cdot (g_d + q_d) \cdot A_{trib_{pilar}} = 1.15 \cdot (9.71 + 4.50) \cdot 51.84 = 846.93 \text{ kN}
$$

$$
A_{trib_{pilar}} = \left(\frac{L1 + L2}{2}\right)^2 = \left(\frac{6.4 + 8}{2}\right)^2 = 51.84 \text{ m}^2
$$

 $u<sub>o</sub> = 4 \cdot a = 4 \cdot 0.30 = 1.2$  m  $d = 0.26$  m

### Sustituyendo:

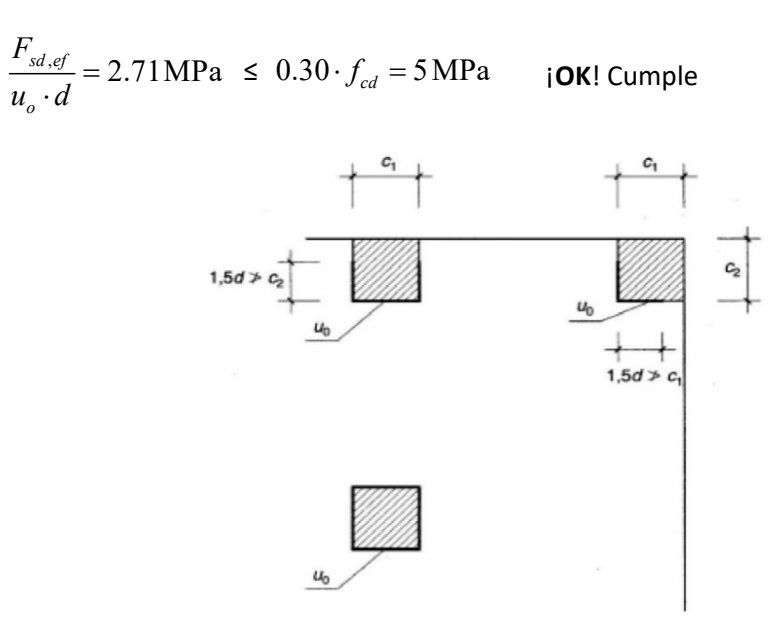

*Figura 6.8. Valor de uo en función a la posición del pilar* 

Comprobación a cortante:

$$
\tau_{sd} = \frac{\beta \cdot F_{sd}}{u_1 \cdot d} \le \frac{0.18}{\gamma_c} \xi \cdot (100 \cdot \rho_l \cdot f_{ck})^{1/3} = \tau_{rd}
$$
\n
$$
\text{con un} \quad \text{con un} \quad \text{con un} \quad \text{con un} \quad \text{con un} \quad \text{con un} \quad \text{con (1, 1, 2)} \quad \text{con (1, 2)} \quad \text{con (1, 2
$$

Donde:

 $\beta$ , es un coeficiente que tiene en cuenta los efectos de la excentricidad (1.15 en soportes interiores. 1.40 en soportes de borde y 1.50 en soportes de esquina

 $F_{sd}$ , es el esfuerzo de punzonamiento de cálculo, igual a la reacción del soporte

- $\rho_l$ , es la cuantía geométrica de armadura longitudinal traccionada (de negativos) que cruza un perímetro del soporte más 3d a cada lado. Es igual a  $\rho_l = \sqrt{\rho_x \cdot \rho_y} \leq 0.02$
- $d$ , es el canto útil

$$
\xi = 1 + \sqrt{\frac{200}{d}}
$$
, con *d* en mm

 $u_1$ , perímetro de incidencia (ver Figura 6.9)

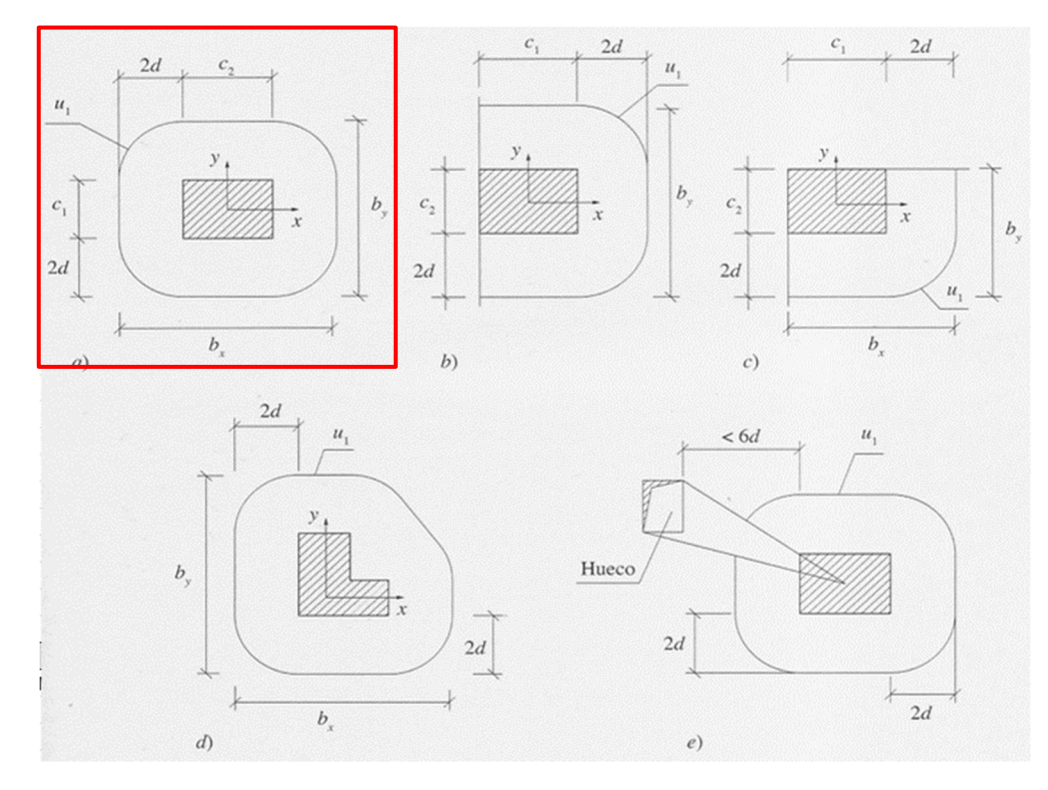

 $F$ *igura 6.9. Parámetros de*  $u_1$ 

Por lo tanto, estos parámetros valen:

$$
\beta \cdot F_{sd} = F_{sd,ef} = 846.93 \text{ kN}
$$
  
\n
$$
\rho_l = 0.006
$$
  
\n
$$
\xi = 1.88
$$
  
\n
$$
u_1 = 4 \cdot a + 2 \cdot \pi \cdot 2 \cdot d = 4.467 \text{ m}
$$

Sustituyendo en la ecuación original, tenemos:

$$
\tau_{sd} = \frac{846.93}{4.467 \cdot 0.26} = 729.2 \text{kN/m}^2 = 0.729 \text{MPa}
$$
\n
$$
\tau_{rd} = \frac{0.18}{1.5} \cdot 1.88 \cdot (100 \cdot 0.006 \cdot 25)^{1/3} = 0.556 \text{MPa}
$$
\n
$$
\tau_{rd,min} = \frac{0.075}{1.5} \cdot (1.88)^{3/2} \cdot (25)^{1/2} = 0.644 \text{MPa}
$$
\nEscoger el mayor

Haciendo la comparación, se tiene:

$$
\tau_{sd} = 0.73 \text{ MPa} \le \tau_{rd} = 0.64 \text{ MPa} \quad \text{NO \text{ cumple}} \quad \begin{array}{c} \text{Se necesita armadura} \\ \text{de punzomiento} \end{array}
$$

<span id="page-92-0"></span>En caso de ser necesaria armadura de punzonamiento, según los resultados obtenidos en el apartado anterior (6.4.4), determinar las dimensiones del pilar para que no sea necesaria esta armadura. En caso de no ser necesaria la armadura de punzonamiento, según los resultados obtenidos en el apartado anterior (6.4.4), ¿qué dimensiones tendría que tener el pilar para que fuera necesaria esta armadura?

Como  $\tau_{sd}$  no cumplió al ser menor que  $\tau_{rd}$ , hay que igualarla para conocer el perímetro de incidencia mostrado en la Figura 6.9.

$$
\tau_{sd} = \frac{\beta \cdot F_{sd}}{u_1 \cdot d} = \tau_{rd} = 0.644 \text{ MPa}
$$

Las variables  $\beta \cdot F_{sd}$  y d son conocida, por lo que, hay que despejar a  $u_1$  para luego conocer el valor de la sección del pilar  $(a)$ .

$$
u_1 = \frac{\beta \cdot F_{sd}}{\tau_{rd} \cdot d} = \frac{846.93 \text{ kN}}{644 \text{ kN/m}^2 \cdot 0.26 \text{ m}} = 5.06 \text{ m}
$$

Como ya conocemos el valor de  $u_1$  y también sabemos que  $u_1 = 4 \cdot a + 2 \cdot \pi \cdot 2 \cdot d$ , lo que queda es despejar la incógnita " $a$ " de la ecuación, teniendo así:

$$
a = \frac{u_1 - 2 \cdot \pi \cdot 2 \cdot d}{4} = \frac{5.06 - 2 \cdot \pi \cdot 2 \cdot (0.26)}{4} = 0.448 \text{ m} \approx \textbf{0.45 m}
$$

<span id="page-93-0"></span>

# **Índice**

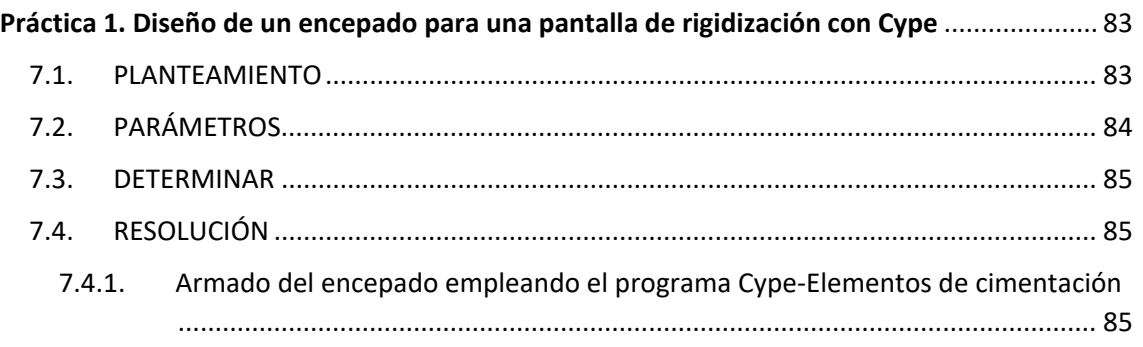

# <span id="page-94-0"></span>**Práctica 1 Diseño de un encepado para una pantalla de rigidización con Cype**

# 7.1. PLANTEAMIENTO

Se pretende cimentar una pantalla de un edificio en Lorca mediante un encepado rígido y 6 pilotes de 0.85 m de diámetro (Figura 7.1). Los pilotes se construirán in situ mediante perforación en seco sin entibación provisional.

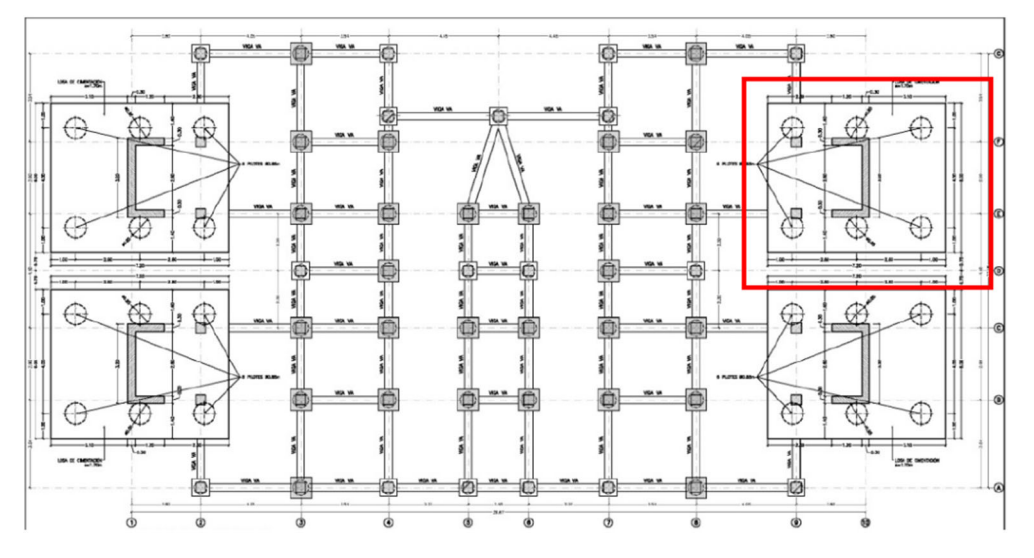

*Figura 7.1. Plano de cimentación del edificio en Lorca. En rojo, el encepado a diseñar. Fuente: FHECOR Ingenieros Consultores, S.A. [2].* 

En la cimentación de la pantalla, la separación en planta de los ejes de los pilotes es la siguiente:  $S_x$  = 2.60 m y  $S_y$  = 4.00 m. El encepado tiene unas dimensiones en planta de 7.20 m x 6.00 m, como se muestra en la Figura 7.2, donde el espesor es de 1.70 m. El hormigón de los pilotes es HA‐25/B/20/IIa y el acero de armado corresponde a un B‐500 SD.

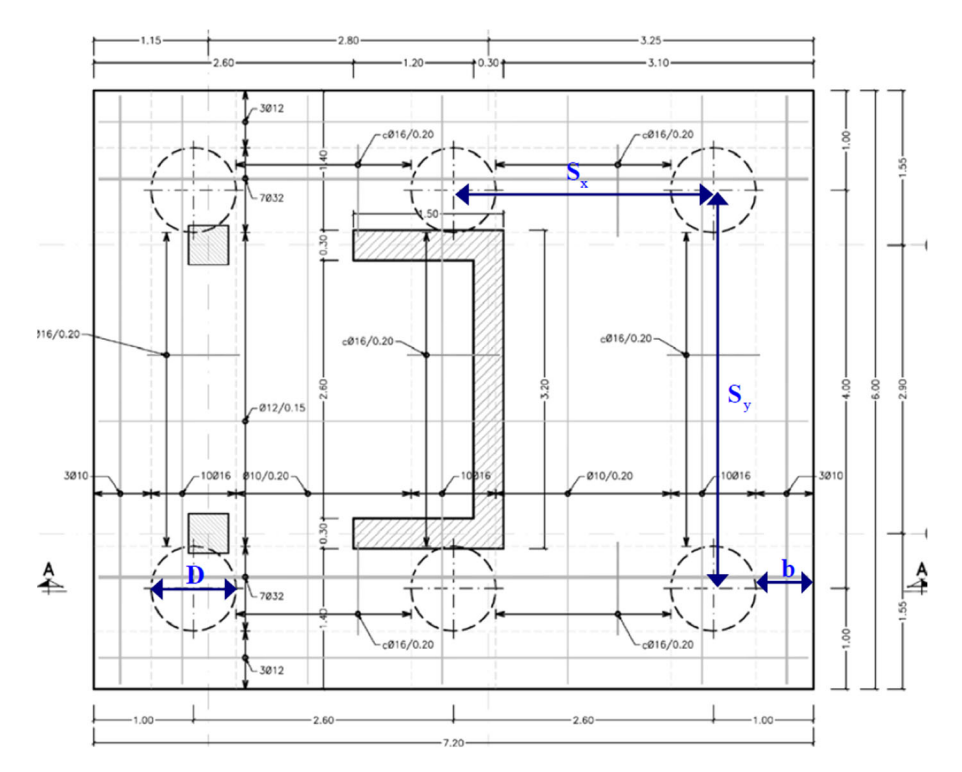

*Figura 7.2. Dimensiones del encepado de la pantalla. Fuente: FHECOR Ingenieros Consultores, S.A. [2].* 

# 7.2. PARÁMETROS

Los esfuerzos debido a la acción sísmica que recibe el encepado y los datos del terreno son los siguientes (datos similares a los del ejercicio 2):

 **Esfuerzos sísmicos en la base de la pantalla**. Considerar la combinación sísmica como la determínate para el diseño de la cimentación de la pantalla.

|                |            |                 | <b>ESFUERZOS EN BASE DE FUSTE</b> |                 |                    |
|----------------|------------|-----------------|-----------------------------------|-----------------|--------------------|
| Envolvente     | $N$ (kN)   | $V_{LONG}$ (kN) | $VTRAN,Y$ (kN)                    | $M_{LONG}$ (kN) | $M_{TRAN,Y}$ (kNm) |
| C <sub>1</sub> | $-1244.00$ | $-139.50$       | $-706.00$                         | 6489.00         | 2307.65            |
| C <sub>2</sub> | $-1244.00$ | $-465.00$       | $-211.80$                         | 1946.70         | 4138.50            |

*Tabla 7.1. Esfuerzos en base de fuste* 

- **Datos del terreno**:
	- 0.5 m de suelo vegetal.
	- A continuación, arcillas moderadamente firmes con algo de arenas. Resistencia a compresión simple *qu* = 0.25 MPa. En toda la profundidad del sondeo (11 m). No se encuentra el nivel freático.
	- Se puede considerar un suelo con una cohesión a corto plazo de  $C_u$  = 0.5*·q<sub>u</sub>* = 125 MPa y un ángulo de rozamiento interno efectivo  $\phi$ <sup>'</sup> = 20<sup>°</sup> (a largo plazo).
	- El peso específico aparente del terreno es  $\gamma$  = 19 kN/m<sup>3</sup>.

### <span id="page-96-0"></span>7.3. DETERMINAR

Armado del encepado empleando el programa Cype‐Elementos de cimentación.

### 7.4. RESOLUCIÓN

# Armado del encepado empleando el programa Cype‐Elementos de cimentación

Podemos encontrar más información sobre este módulo de Cype en la ayuda del programa y en la referencia [9].

Una vez que se ha creado un nuevo proyecto, vamos a **Datos generales** > **Materiales**. Rellenamos la ventana emergente, *Materiales*, como se indica a continuación.

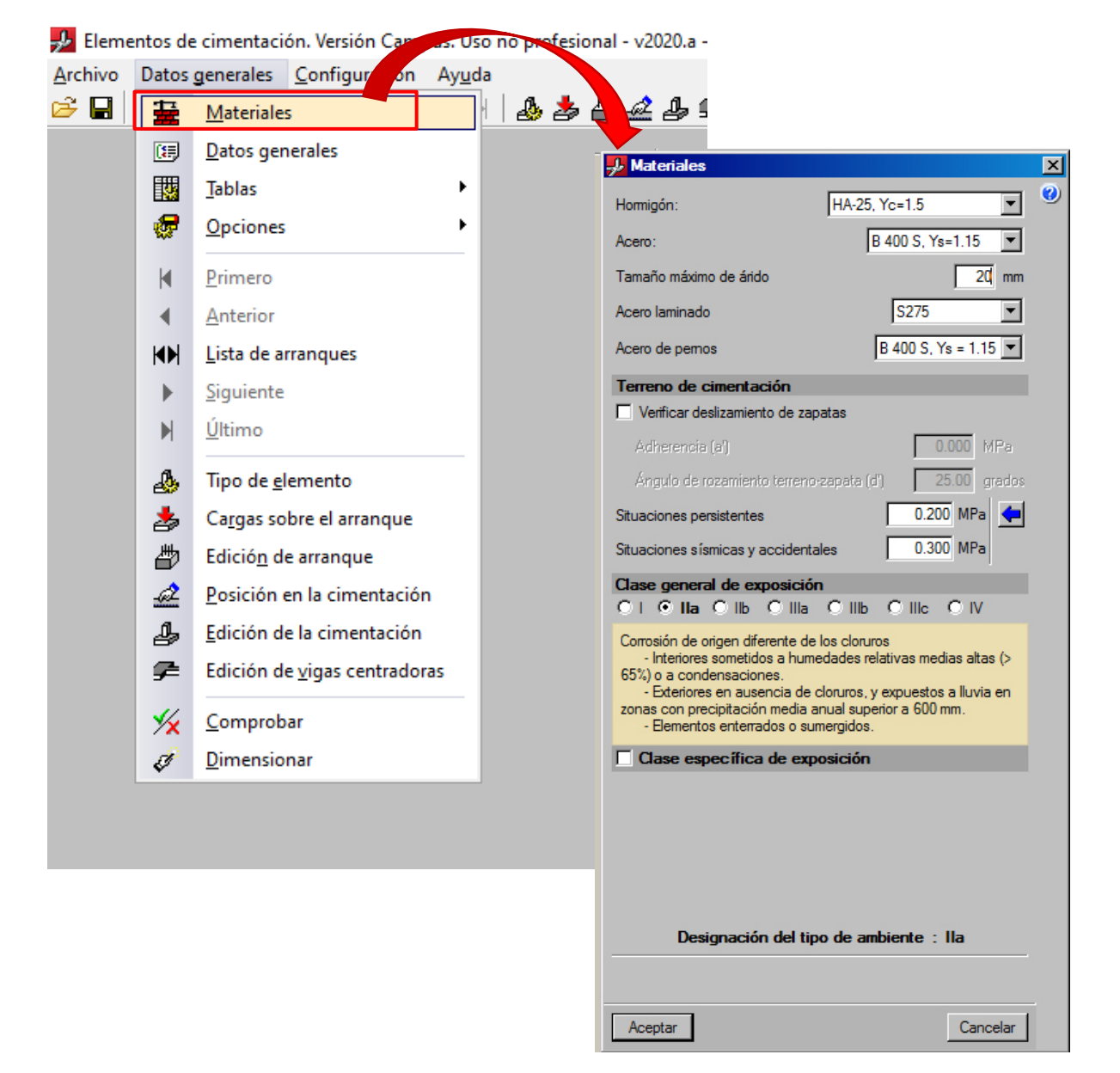

*Figura 7.3. Pasos para seleccionar los materiales* 

Para configurar recubrimientos, categorías de uso, acciones, entre otros: **Datos generales** > **Datos generales**. Rellenamos como sigue:

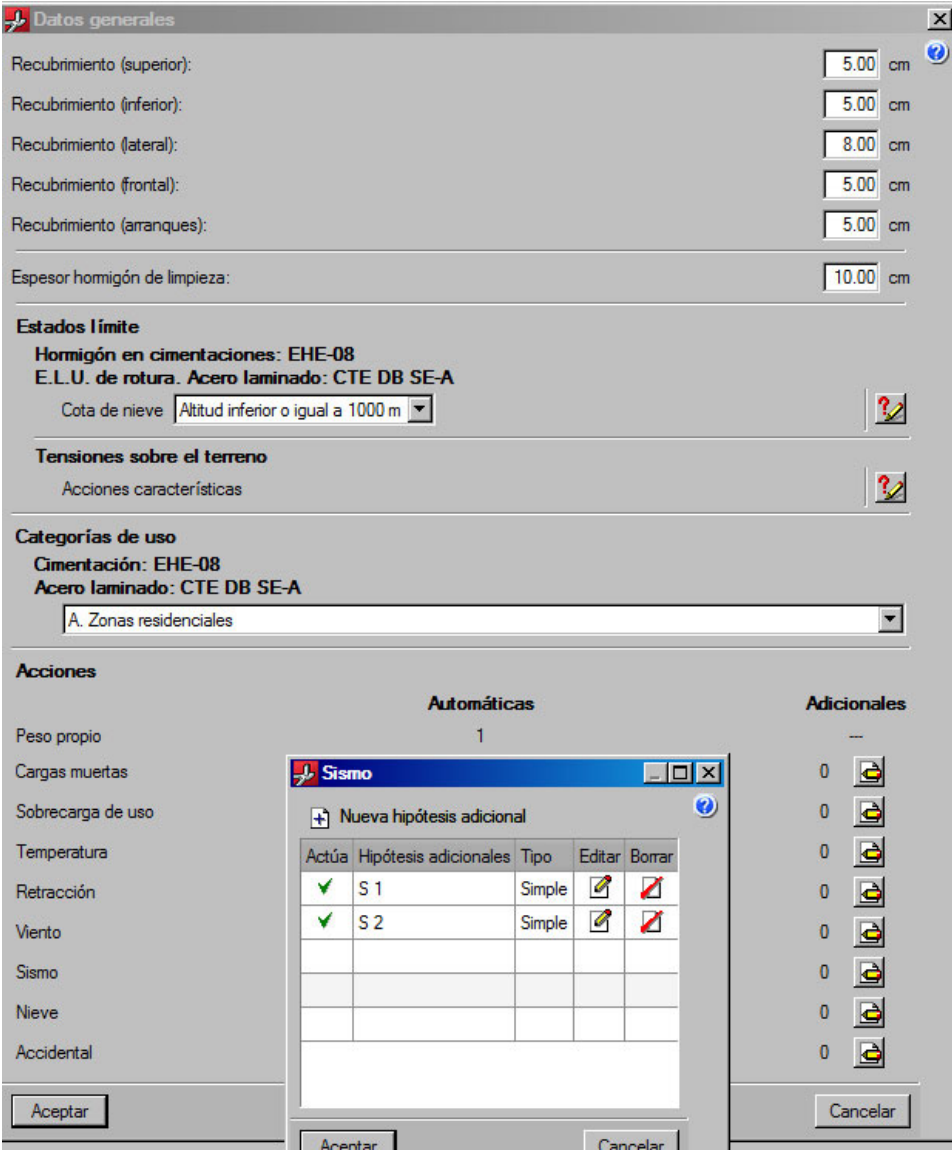

*Figura 7.4. Ventana Datos generales* 

En *Lista de arranques* (**Datos generales** > **Lista de arranques**) creamos un tipo de elemento con el ícono "+" y le asignamos el nombre P‐1. Seleccionamos *Pilar rectangular de hormigón* y el tipo de encepado mostrado en la Figura 6.10.

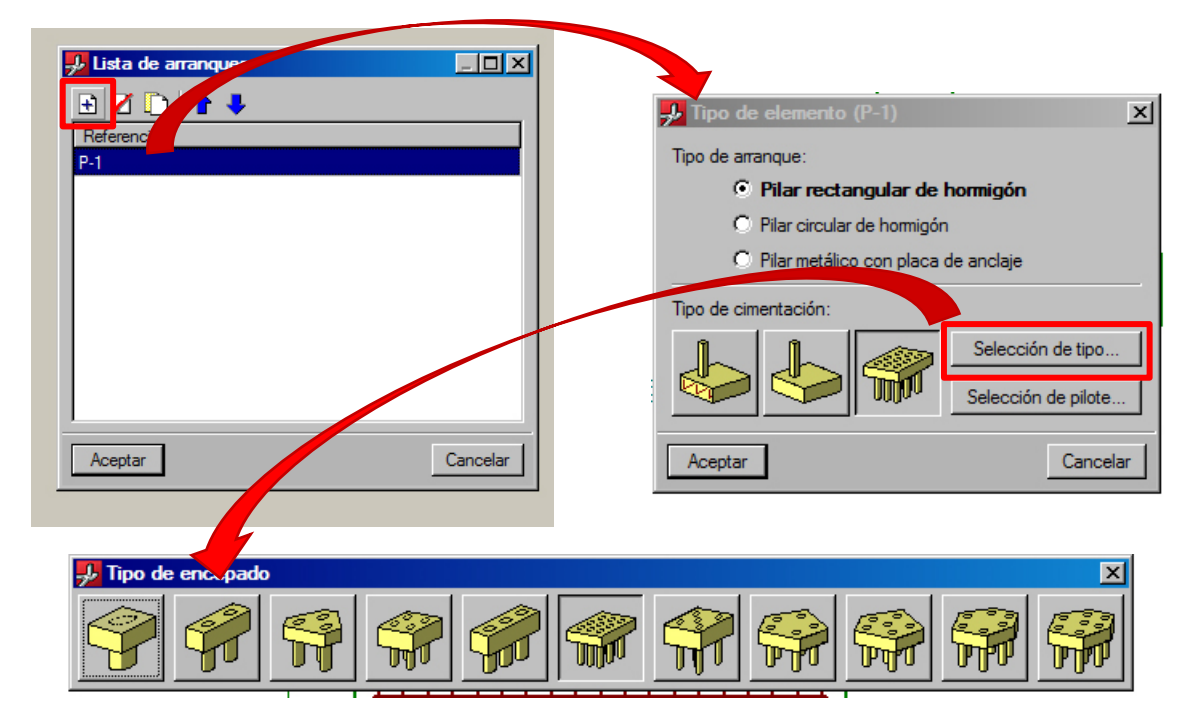

*Figura 6.10. Pasos para seleccionar el tipo de encepado* 

En la ventana *Tipo de elemento (P‐1),* vamos a *Selección de pilote*. Rellenamos como se muestra a continuación.

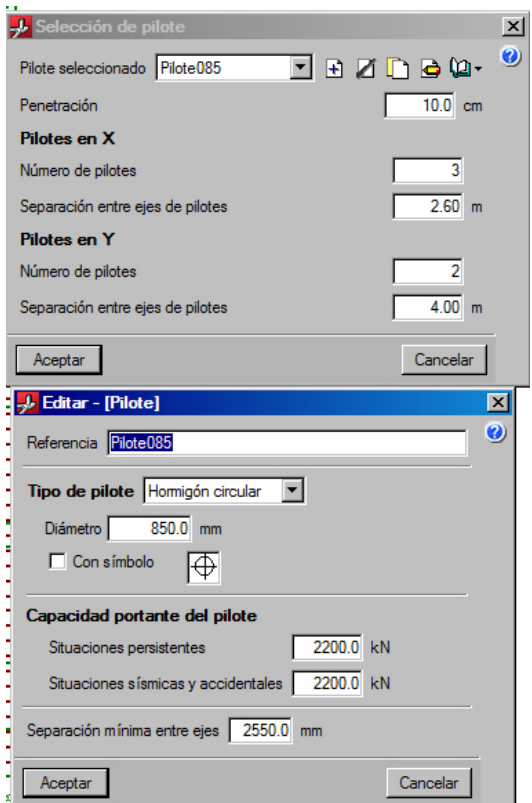

*Figura 7.5. Ventanas Selección de pilote y Editar pilote* 

Dimensiones de la pantalla:

#### Pilotes: Pilote085

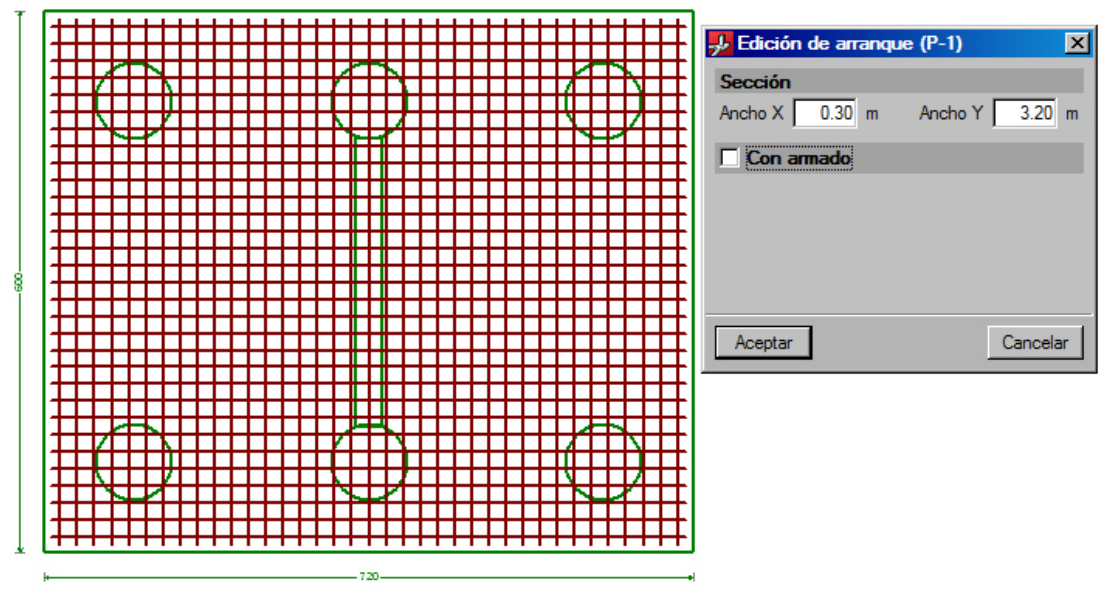

*Figura 7.6. Dimensiones de la pantalla* 

Introducción de cargas en la base de la pantalla:

| Hipótesis      | $N - kN$ | Mx-kN·m | My - kN·m | Qx - kN | Qy - kN | $T - kNm$ |
|----------------|----------|---------|-----------|---------|---------|-----------|
| Peso propio    | 1244.00  | 0.00    | 0.00      | 0.00    | 0.00    | 0.00      |
| S <sub>1</sub> | 0.00     | 2307.00 | 6489.00   | 139.50  | 706.00  | 0.00      |
| S <sub>2</sub> | 0.00     | 4138.50 | 1946.70   | 436.00  | 211.00  | 0.00      |
|                |          |         |           |         |         |           |
|                |          |         |           |         |         |           |

*Figura 7.7. Cargas sobre el arranque* 

Se arma editando el encepado y se comprueba. En este caso no se puede dimensionar porque al ser los momentos tan grandes y el axil pequeño en la base de la pantalla habrá bielas en el modelo que estén trabajando a tracción, y esto Cype no lo arma. Tendremos que armar esos tirantes no habituales con la armadura de la cara superior del encepado.

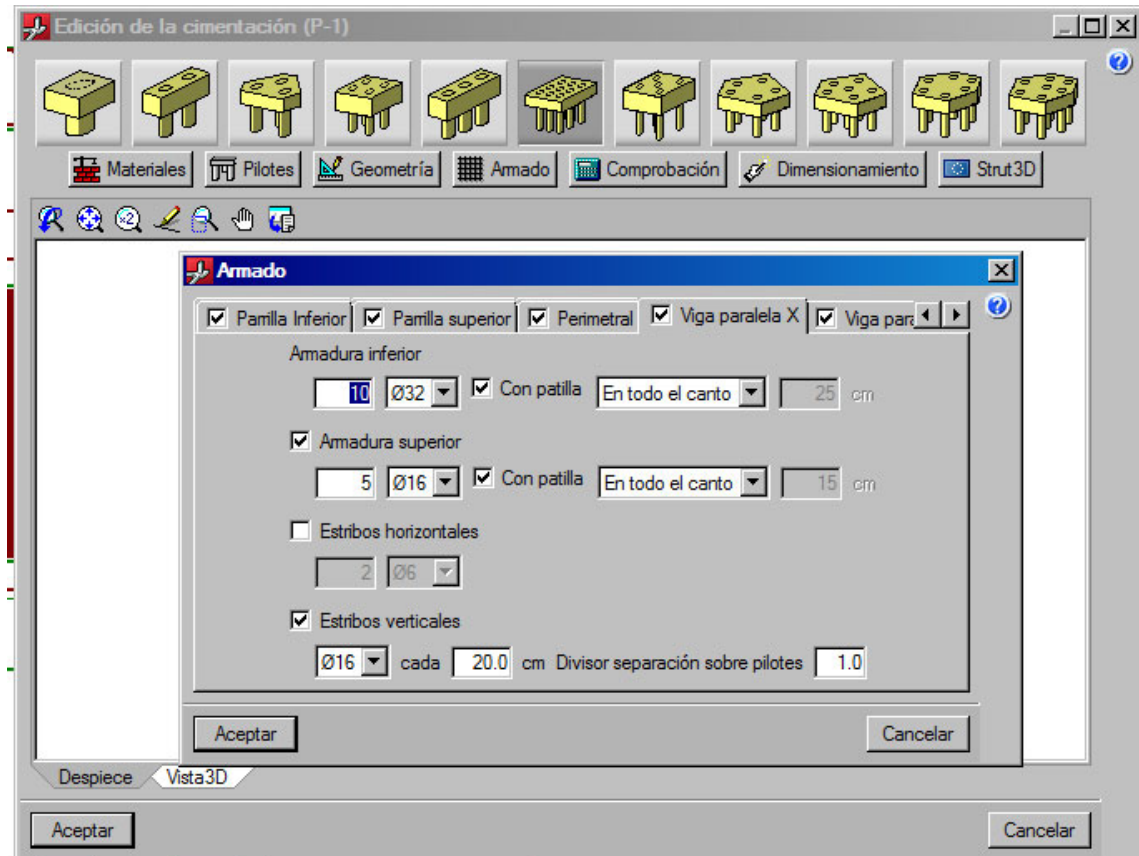

*Figura 7.8. Tipo de armado del encepado* 

A continuación, se adjuntan las comprobaciones estructurales realizadas por Cype. Hay bielas que no cumplen por demasiada compresión y bielas que no cumplen por estar trabajando a tracción.

Bielas que estén trabajando a tracción es una contradicción del modelo.

La aplicación *Cype Elementos de Cimentación* no está preparada para crear modelos de bielas y tirantes para el encepado cuando hay pilotes trabajando a tracción.

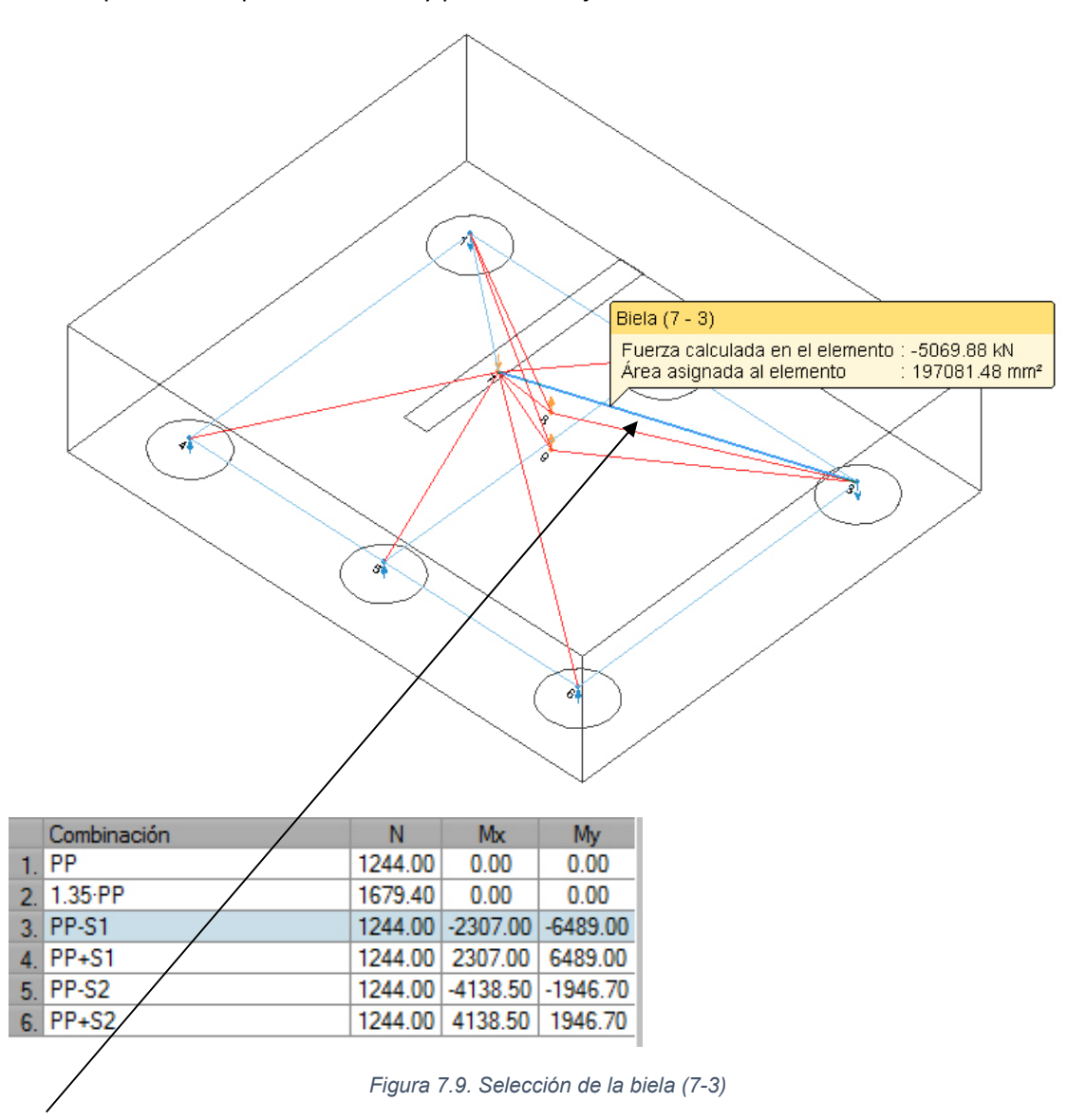

Esto lo solucionamos con armadura en estas bielas. Aunque Cype no lo comprueba. Esta armadura es la de la cara superior dentro y fuera de las vigas en X y en Y.

A continuación, el armado introducido y las comprobaciones de Cype.

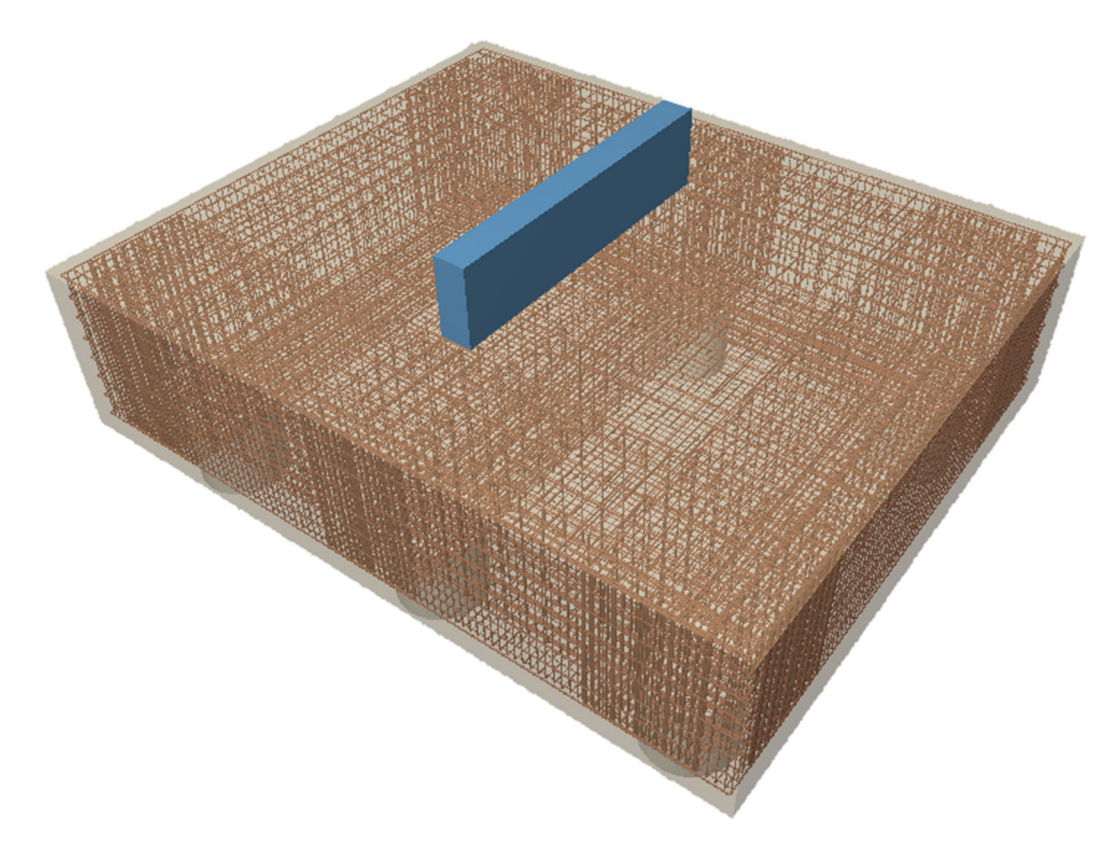

*Figura 7.10. Armado completo del encepado en 3D* 

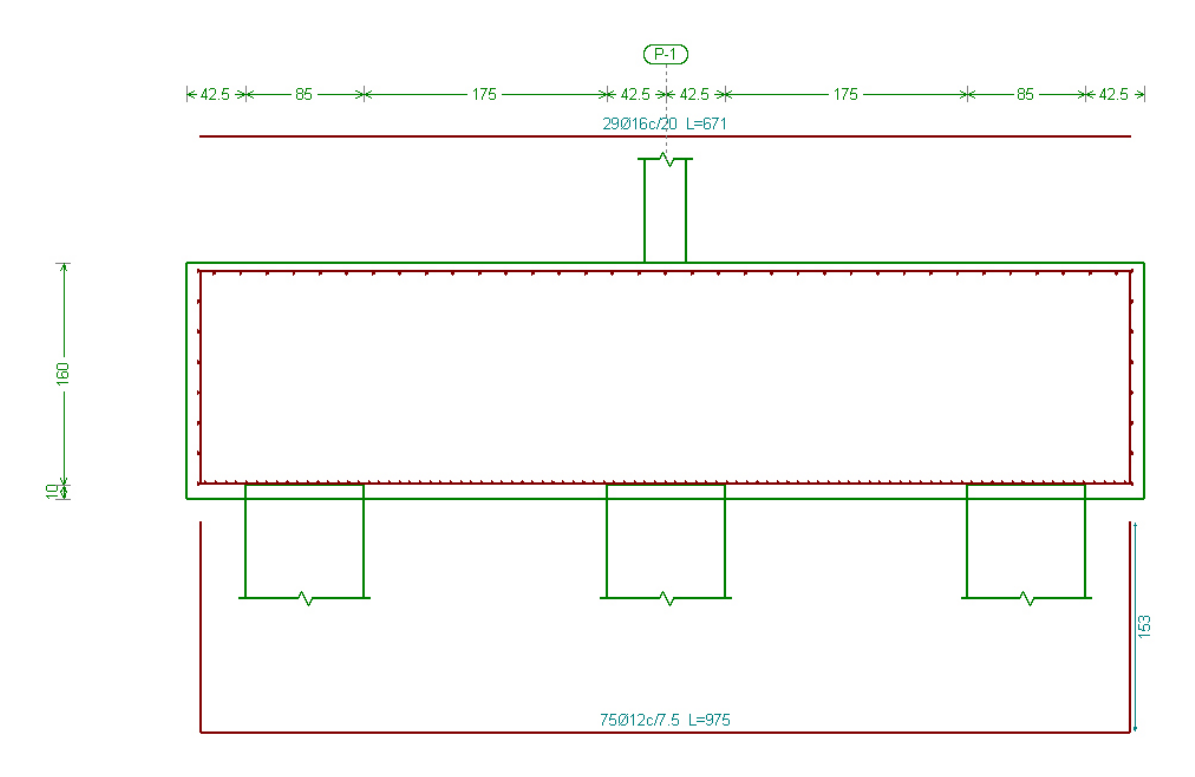

*Figura 7.11. Sección transversal del armado del encepado en dirección X con Cypecad* 

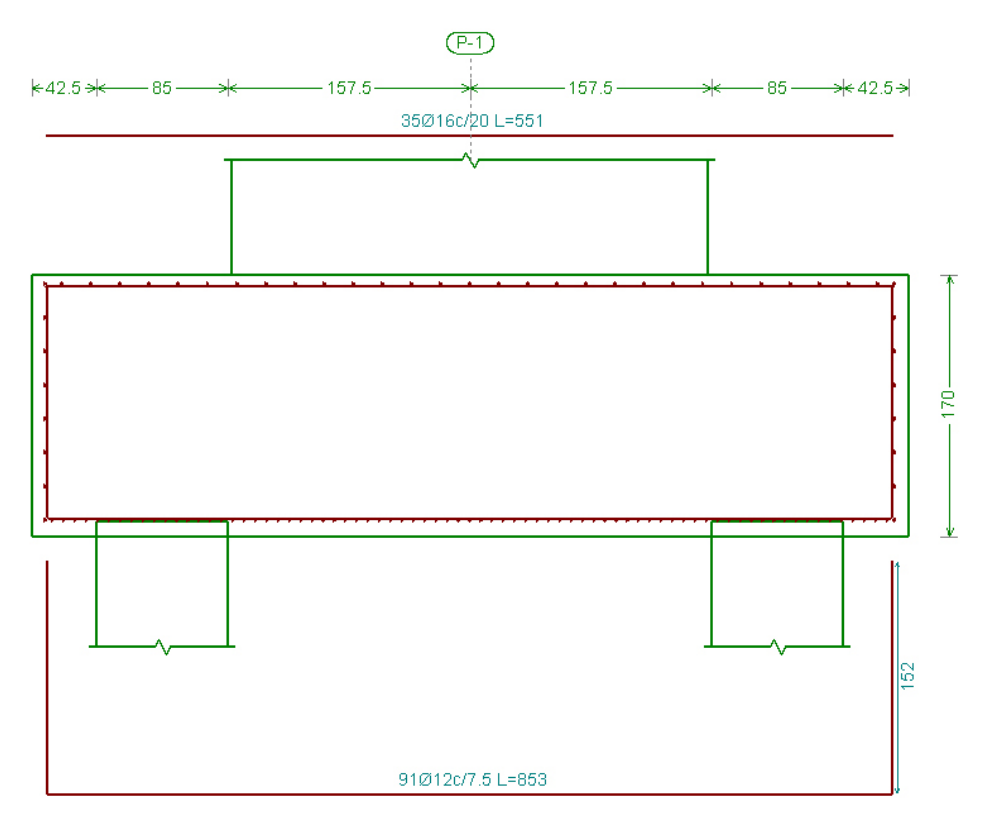

*Figura 7.12. Sección transversal del armado del encepado en dirección Y con Cypecad* 

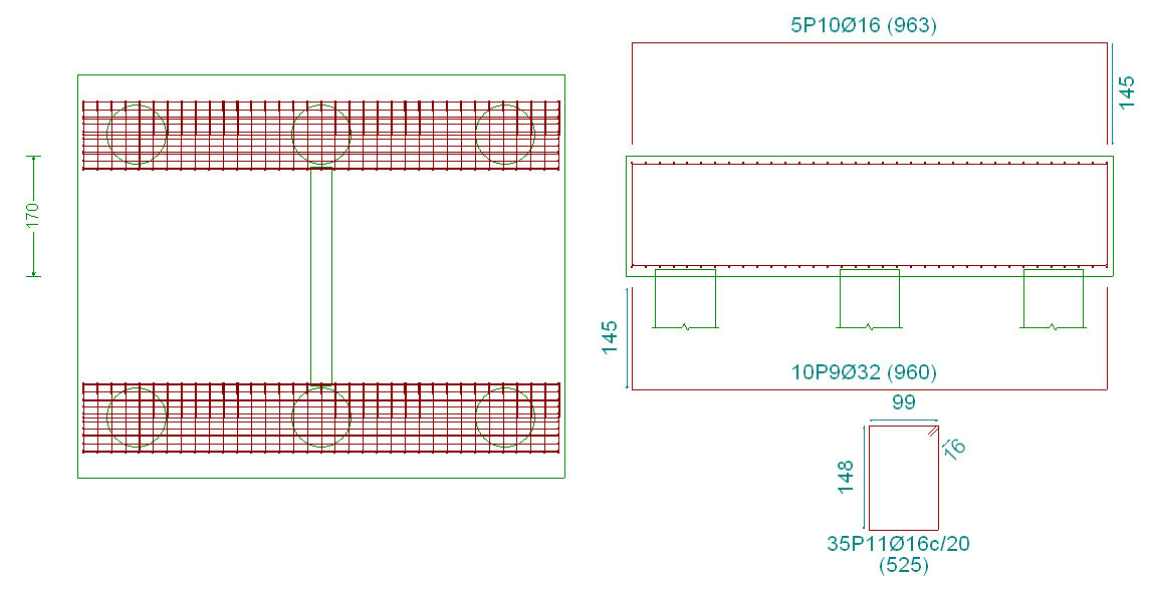

# Viga paralela X

*Figura 7.13. Vista en planta y despiece del armado del encepado en dirección X con Cypecad* 

### Viga paralela Y

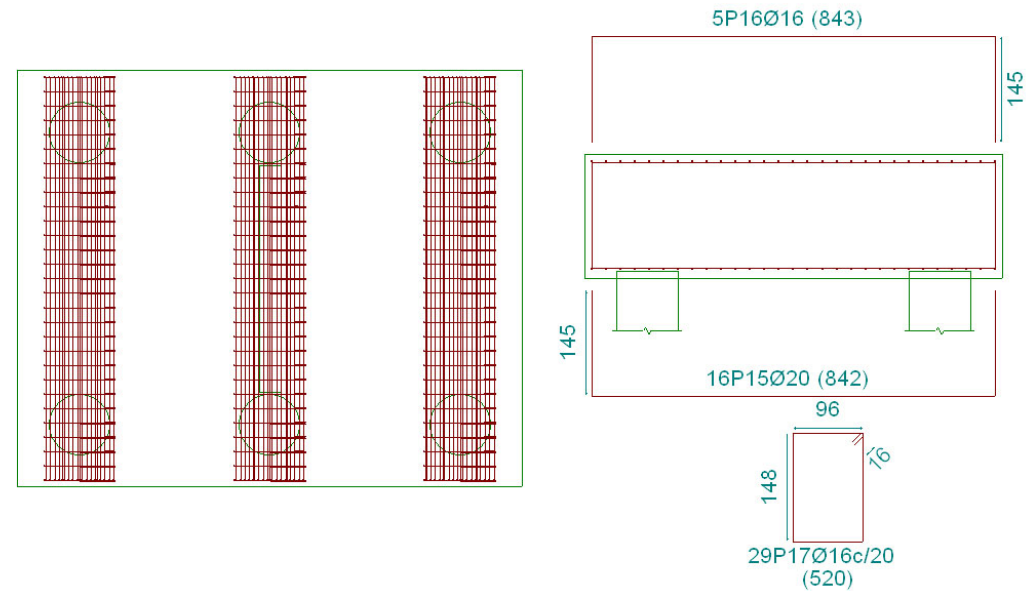

*Figura 7.14. Vista en planta y despiece del armado del encepado en dirección Y con Cypecad* 

#### *Tabla 7.2. Comprobaciones de Cypecad*

### **1.- CANTO MÍNIMO DEL ENCEPADO**

El canto total mínimo en el borde de los elementos de cimentación de hormigón armado no será inferior a 25 cm si se apoyan sobre el terreno, ni a 40 cm si se trata de encepados sobre pilotes. Además, en este último caso el espesor no será, en ningún punto, inferior al diámetro del pilote (EHE-08, 58.8.1).  $h \sim h$ 

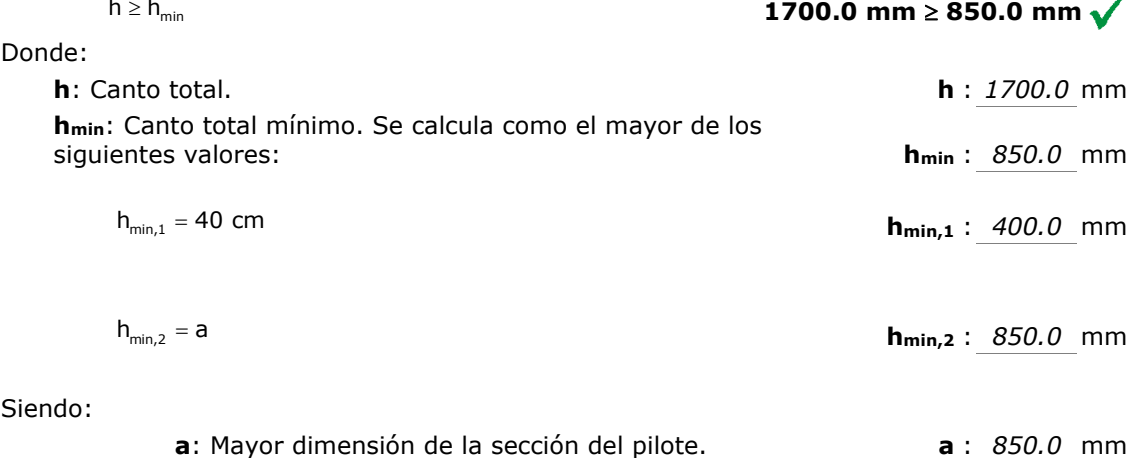

### **2.- DISTANCIA MÁXIMA ENTRE EL PILOTE Y EL ARRANQUE**

Dentro del grupo de cimentaciones rígidas se encuentran los encepados cuyo vuelo 'v' en la dirección principal de mayor vuelo es menor que '2·h' (EHE-08, 58.2.1).

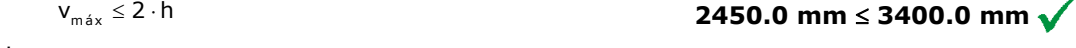

Donde:

**h**: Canto total. **h** : *1700.0* mm **vmax**: Mayor distancia entre el perímetro del pilar y el eje del pilote. **vmax** : *2450.0* mm

**a1** : *20.0* mm

### **3.- VUELO LIBRE MÍNIMO DEL ENCEPADO**

La distancia existente entre cualquier punto del perímetro del pilote y el contorno exterior de la base del encepado no será inferior a 25 cm (EHE-08, 58.8.1).

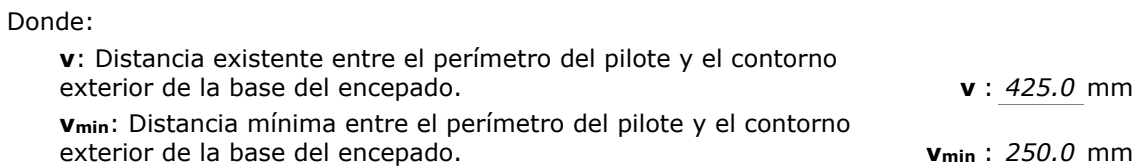

### **4.- DIMENSIONES MÍNIMAS DE LOS PILOTES**

Los pilotes ejecutados en obra deberán tener su dimensión mínima mayor o igual a 25 cm (EHE-08, 58.6).

 $a \ge a_{\min}$ 

 $V \geq V_{\min}$ 

850.0 mm  $\geq$  250.0 mm  $\sqrt{ }$ 

**a**: Dimensión del pilote. **a** : *850.0* mm

**amin**: Dimensión mínima del pilote. **amin** : *250.0* mm

### **5.- DIÁMETRO MÍNIMO DE LA ARMADURA LONGITUDINAL**

Se recomienda que el diámetro de las armaduras a disponer en un elemento de cimentación no sea inferior a 12 mm (EHE-08, 58.8.2).

 $\varnothing \geq \varnothing_{\min}$ 

 $a \ge a_{\min}$ 

El resultado pésimo se produce para las barras del siguiente grupo: Parrilla inferior - Barras paralelas X.

Donde:

Donde:

**Ø**: Diámetro de la barra. **Ø** : *12.0* mm

**Ømin**: Diámetro mínimo de la barra. **Ømin** : *12.0* mm

### **6.- DISTANCIA LIBRE MÍNIMA ENTRE BARRAS PARALELAS**

La distancia libre, horizontal y vertical, entre dos barras aisladas consecutivas debe ser igual o superior a amin (EHE-08, 69.4.1.1):

El resultado pésimo se produce para las barras del siguiente grupo: Viga paralela Y - Armadura inferior. Donde:

**a**: Distancia libre. **a** : *41.7* mm **amin**: Distancia mínima libre, obtenida como el mayor de los siguientes valores: **amin** : *25.0* mm

 $a_1 = 20$  mm

**425.0 mm ≥ 250.0 mm**  $\sqrt{}$ 

**12.0 mm**  $\geq$  **12.0 mm**  $\sqrt{ }$ 

**41.7 mm ≥ 25.0 mm**  $\sqrt{}$ 

Diseño de un encepado para una pantalla de rigidización con Cype Práctica 1

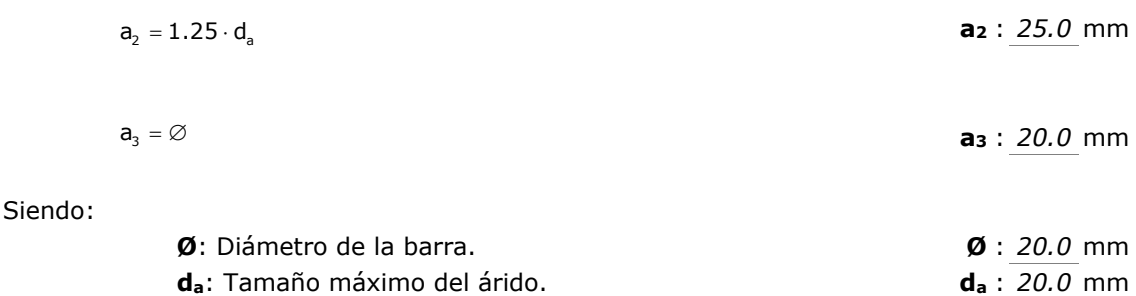

### **7.- DISTANCIA MÁXIMA ENTRE CENTROS DE BARRAS PARALELAS**

La armadura dispuesta en las caras superior, inferior y laterales no distará más de 30 cm (EHE-08, 58.8.2).

 $S \leq S_{\text{max}}$ 

**238.5 mm ≤ 300.0 mm**  $\sqrt{}$ 

El resultado pésimo se produce para las barras del siguiente grupo: Viga paralela X - Armadura superior.

Donde:

**s**: Espaciamiento. **s** : *238.5* mm

**smax**: Espaciamiento máximo. **smax** : *300.0* mm

# **8.- CUANTÍA GEOMÉTRICA MÍNIMA**

La cuantía de la armadura longitudinal, referida al área de la sección de hormigón perpendicular a su sección, será, como mínimo, del 0.0020 para aceros con fy = 400.00 N/mm². Para encepados únicamente provistos de armadura inferior, se adoptará la mitad de estos valores en cada dirección dispuestos en la cara inferior (EHE-08, 42.3.5).

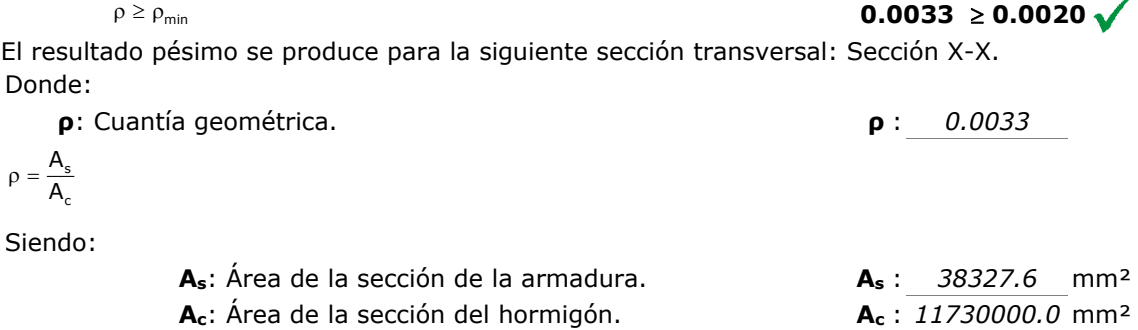

**ρmin**: Cuantía geométrica mínima. **ρmin** : *0.0020* 

### **9.- ARMADURA SECUNDARIA VERTICAL**

Para resistir las tracciones debidas a la dispersión del campo de compresiones se dispondrá una armadura secundaria vertical que tendrá una capacidad mecánica total no inferior al valor Nd/1.5·n con n≥3 (EHE-08, 58.4.1.2.2.2).

$$
A_s \cdot f_{yd} \geq \frac{N_d}{1.5 \cdot n}
$$

**2587.61 kN ≥ 186.60 kN**  $\sqrt{}$ 

El esfuerzo solicitante de cálculo pésimo se produce para la combinación de acciones 1.35·PP.

Donde:

95

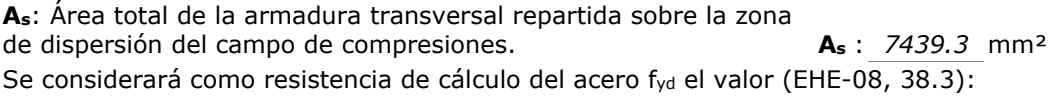

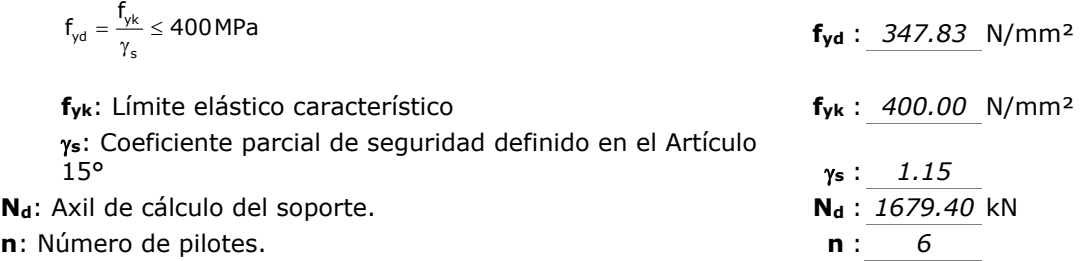

### **10.- RECUBRIMIENTOS**

La instrucción establece unos recubrimientos mínimos de hormigón en función de la resistencia del mismo y de la clase de exposición (EHE-08, 37.2.4).

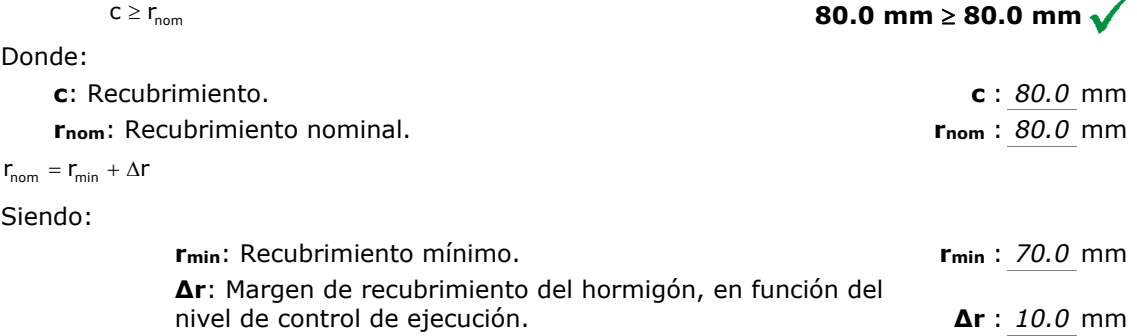

Para cualquier clase de armaduras pasivas (incluso estribos) o armaduras activas pretesas, el recubrimiento no será, en ningún punto, inferior a los valores mínimos recogidos en las tablas 37.2.4.1.a, 37.2.4.1.b y 37.2.4.1.c ( $r_{min,1}$ ).

Cuando se trate de superficies límites de hormigonado que en situación definitiva queden embebidas en la masa del hormigón, el recubrimiento no será menor que el diámetro de la barra o diámetro equivalente cuando se trate de grupo de barras (r<sub>min,2</sub>), ni que 0,8 veces el tamaño máximo del árido (rmin,3).

En piezas hormigonadas contra el terreno, el recubrimiento mínimo será 70 mm ( $r_{min,4}$ ), salvo que se haya preparado el terreno y dispuesto un hormigón de limpieza.

### Siendo:

### **Clase de exposición**: IIa

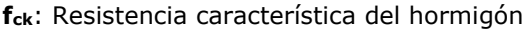

**tg**: Vida útil de proyecto, en años. **tg** : *50 años* 

**da**: Tamaño máximo del árido. **da** : *20.0* mm

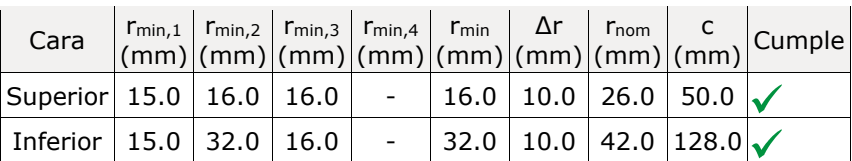

**f<sub>ck</sub>** : 25.00 N/mm<sup>2</sup>
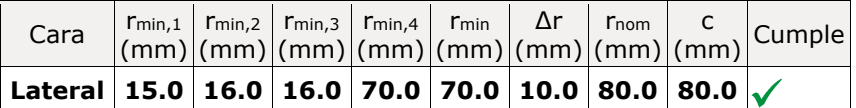

## **11.- CAPACIDAD MECÁNICA DE LA PARRILLA INFERIOR**

Se dispondrá una armadura secundaria en retícula cuya capacidad mecánica en cada sentido no será inferior a 1/4 la capacidad mecánica de la armadura principal inferior (EHE-08, 58.4.1.2.2.1).

$$
A_{s,2,\text{inf}}\cdot f_{yd}\geq 0.25\cdot A_{s,1,\text{inf}}\cdot f_{yd}
$$

$$
1652.23 \text{ kN} \ge 1398.71 \text{ kN}
$$

Donde:

**As,1,inf**: Área de la sección de la armadura principal, situada en la cara inferior. **As,1,inf** : *16085.0* mm² **As,2,inf**: Área de la sección de la armadura secundaria, situada en la cara inferior. **As,2,inf** : *4750.1* mm² Se considerará como resistencia de cálculo del acero fyd el valor (EHE-08, 38.3): **fyd** : *347.83* N/mm²  $\frac{1}{\gamma_{\rm s}} = \frac{1}{\gamma_{\rm s}}$  $f_{yd} = \frac{f_{yk}}{\gamma_s} \le 400 MPa$ 

**fyk**: Límite elástico característico **fyk** : *400.00* N/mm²

**s**: Coeficiente parcial de seguridad definido en el Artículo 15° **<sup>s</sup>** : *1.15* 

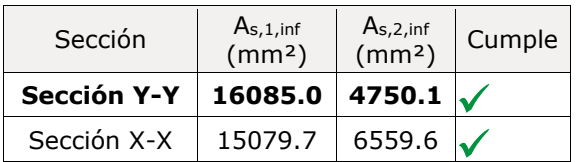

### **12.- LONGITUD DE ANCLAJE**

Para barras con patilla se debe cumplir (EHE-08, 69.5):

 $I_{\text{diss}} \geq I_{\text{b.neta}}$ 

**1738.4 mm**  $\ge$  **1079.9 mm**  $\sqrt{}$ 

Donde:

**l**disp: Longitud de anclaje disponible. **ldisp** : 1738.4 mm

 $I_{\text{disp}} = I_{\text{h}} + 0.7 \cdot I_{\text{v}}$ 

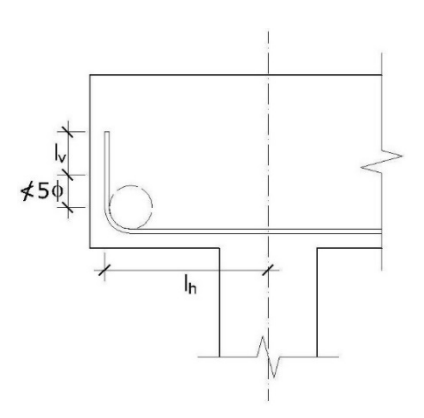

**lb,neta**: Longitud neta de anclaje. **lb,neta** : *1079.9* mm Siendo: **lbI**: Longitud básica de anclaje (Para barras en posición I) **lbI** : *1228.8* mm Donde: **Ø**: Diámetro de la barra. **Ø** : *32.0* mm **m**: Coeficiente numérico, con los valores indicados en la tabla 69.5.1.2.a en función del tipo de acero, obtenido a partir de los resultados experimentales realizados con motivo del ensayo de adeherencia de las barras. **m** : *1.2*  **fyk**: Límite elástico garantizado del acero. **fyk** : *400.00* N/mm² : Factor de reducción definido en la tabla 69.5.1.2.b. : *0.7*  **sd**: Tensión de trabajo de la armadura que se desea anclar, en la hipótesis de carga más desfavorable, en la sección desde la que se determinará la longitud de anclaje. **sd** : *353.36* N/mm² **fyd**: Resistencia de cálculo del acero. **fyd** : *400.00* N/mm²  $I_{b, \text{meta}} = I_b \beta \frac{\sigma_{\text{sd}}}{f_{\text{yd}}} + 10\%$  $I_{\text{bI}} = m\varnothing^2 + \frac{f_{\text{yk}}}{20}\varnothing$ 

La longitud neta de anclaje definida en 69.5.1.2 y 69.5.1.4 no podrá adoptar valores inferiores al mayor de los tres siguientes:

a) 10 Ø;

b) 150 mm;

c) La tercera parte de la longitud básica de anclaje para barras traccionadas y los dos tercios de dicha longitud para barras comprimidas.;

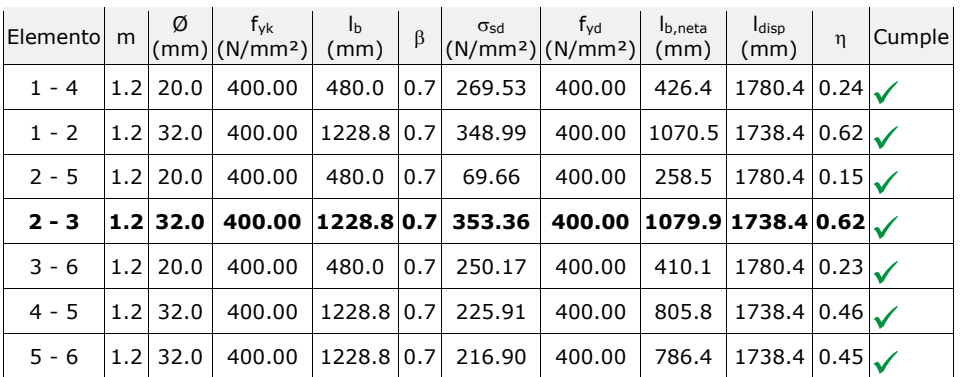

### **13.- AGOTAMIENTO DEL TIRANTE**

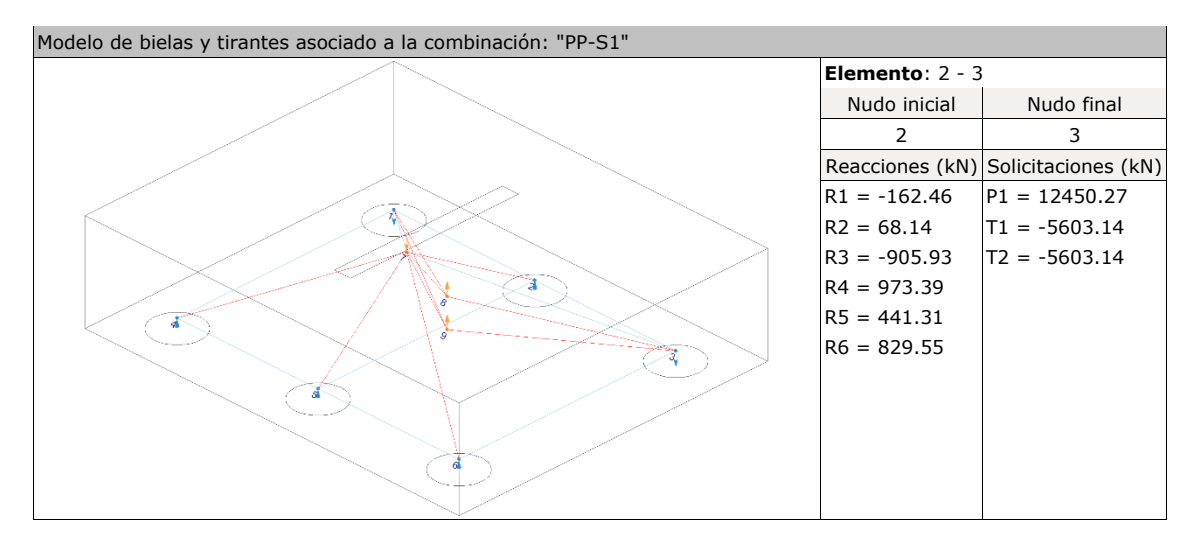

La tensión calculada en el tirante no ha de superar su capacidad resistente de cálculo (EHE-08, 40.2).

Donde:

 $\sigma_{sd} \leq f_{yd}$ 

 $\sigma_{sd}$ : Tensión calculada en el tirante **socializada** en el tirante **socializada** en el tirante **socializada** en el tirante **socializada** en el tirante en el tirante en el tirante en el tirante en el tirante en el tirante

$$
\sigma_{sd} = \frac{F_s}{A_s}
$$

Siendo:

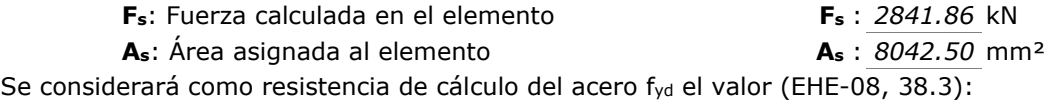

**353.36 N/mm<sup>2</sup> ≤ 400.00 N/mm<sup>2</sup> √** 

$$
f_{\text{yd}} = \frac{f_{\text{yk}}}{\gamma_s} \le 400 \, \text{MPa}
$$
 **f\_{\text{yd}} : \frac{400.00}{\sqrt{10}} \, \text{N/mm}^2**

**fyk**: Límite elástico característico **fyk** : *400.00* N/mm² **s**: Coeficiente parcial de seguridad definido en el Artículo 15° **<sup>s</sup>** : *1.00* 

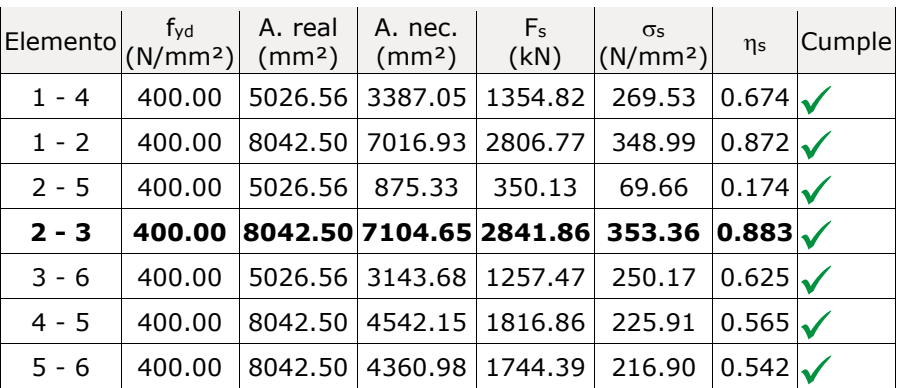

I

# **Índice**

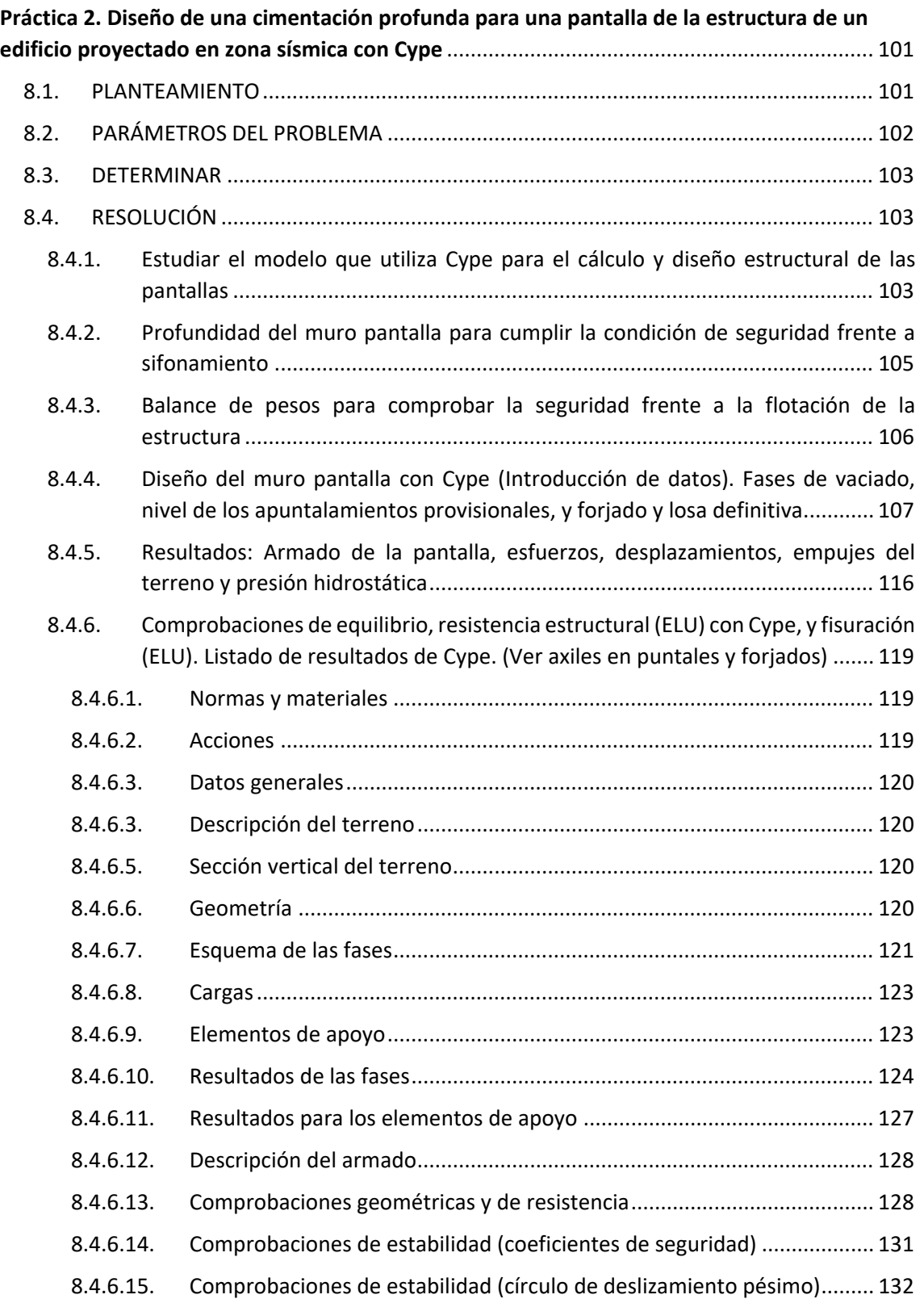

# **Práctica 2 Diseño de muros pantalla para un tanque de tormentas**

## <span id="page-112-0"></span>8.1. PLANTEAMIENTO

Se pretende proyectar un tanque de tormentas (deposito enterrado) que tendrá una planta rectangular (casi cuadrada) de 23 x 23.40 m. El perímetro lo forman muros pantalla de espesor y profundidad a determinar. La losa de cimentación o de solera del depósito tendrá 1.30 m. de espesor. La losa superior, o cubierta del depósito, tendrá 40 cm. de espesor. Esta losa está empotrada en su borde y apoya sobre 6 pilares de sección 40 x 60 cm.

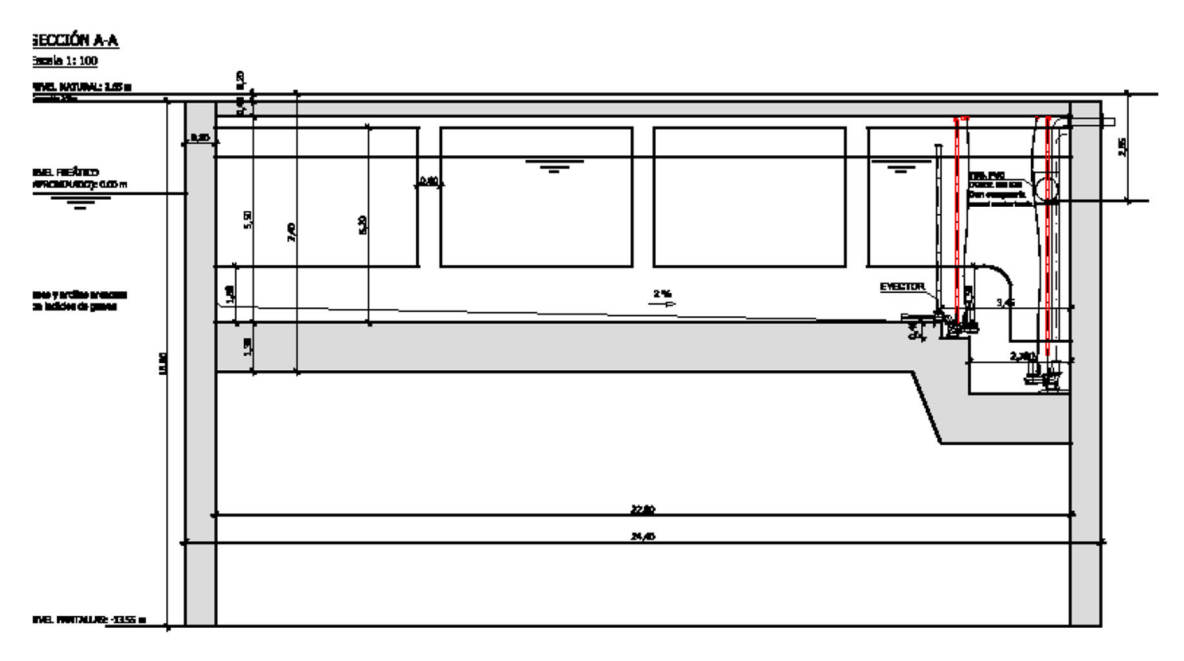

*Figura 8.1. Sección del tanque de tormenas* 

Las cabezas de los pilares están empotradas en dos vigas descolgadas cuya sección es de 70 x 40 cm. Todos estos elementos estructurales son de Hormigón Armado HA‐25/F/20/IIa.

La altura libre interior del depósito (entre cara superior de solera e inferior de cubierta) es de 5.50 m.

El tanque será capaz de soportar tráfico ligero sobre la cubierta y tráfico pesado en el terreno adyacente.

En la Figura 8.2, se muestra la vista en planta del tanque de tormentas.

<span id="page-113-0"></span>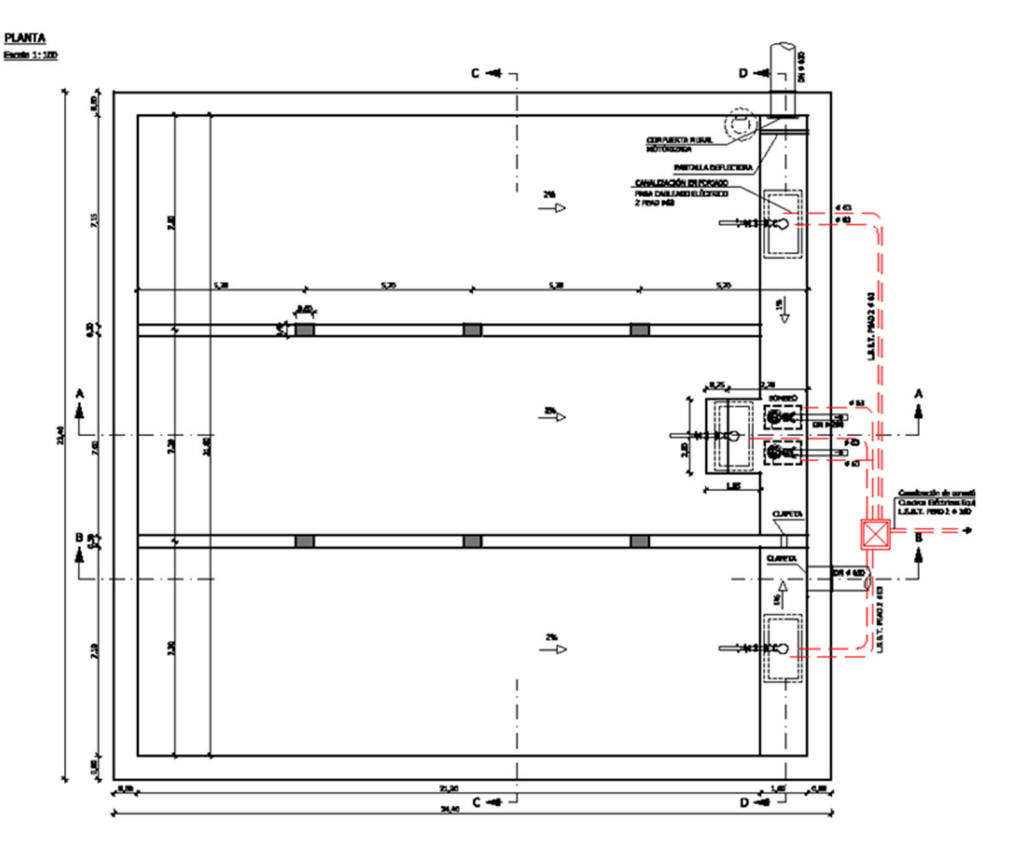

*Figura 8.2. Vista en planta del tanque de tormentas* 

## 8.2. PARÁMETROS DEL PROBLEMA

## **Cargas sobre la cubierta del depósito**:

 La losa superior del depósito tendrá un espesor de 10 cm de MBC como firme de tráfico ligero. Por lo tanto, la carga muerta sobre la cubierta será de:

 $CM = (0.1 m) \cdot 24(kN/m^3) = 2.4 kN/m^2$ 

 $SC = 3 \text{ kN/m}^2$  (tráfico ligero, aunque el CTE SE AE dice 2 kN/m<sup>2</sup>)

- **Acción sísmica**:
	- Considerar una acción sísmica de cálculo de 0.13g.

## **Datos del terreno**:

Arcillas saturadas. (La densidad  $\gamma = \gamma_{sat}$  que aparece en la xx es densidad saturada del terreno)

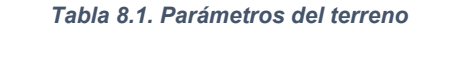

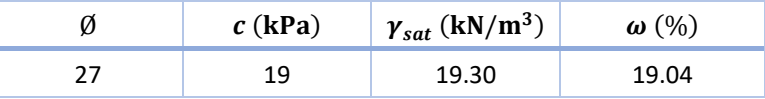

- Nivel freático situado a 2.1 m de profundidad.
- Módulo de balasto horizontal del terreno para pantallas de 18 m  $\rightarrow$  10,000 kN/m3 (estudio geotécnico)

## <span id="page-114-0"></span>8.3. DETERMINAR

- Estudiar el modelo que utiliza Cype para el cálculo y diseño estructural de las pantallas.
- Determinar la profundidad del muro pantalla para cumplir la condición de seguridad frente a sifonamiento.
- Balance de pesos para comprobar la seguridad frente a la flotación de la estructura.
- Diseño del muro pantalla con Cype (Introducción de datos). Fases de vaciado, nivel de los apuntalamientos provisionales, y forjado y losa definitiva.
- Resultados: Armado de la pantalla, esfuerzos, desplazamientos, empujes del terreno y presión hidrostática.
- Comprobaciones de equilibrio, resistencia estructural (ELU) con Cype, y fisuración (ELS). Listado de resultados de Cype. (Ver axiles en puntales y forjados).

## 8.4. RESOLUCIÓN

## Estudiar el modelo que utiliza Cype para el cálculo y diseño estructural de las pantallas

En el manual de usuario del programa de muros pantalla de Cype encontramos los siguientes comentarios:

## **Qué calcula y qué no calcula Cype**:

- El programa calcula los muros pantalla como elementos estructurales sometidos a los empujes de los diferentes terrenos y cargas exteriores aplicados a los mismos.
- No se realizan comprobaciones geotécnicas, tales como la determinación de su resistencia por punta, resistencia por fuste, sifonamiento, etc., que deben ser objeto de un estudio complementario a partir del informe geotécnico, así como los elementos como codales o puntales, tipo de anclaje, su tipo, diámetro, longitud de anclaje, etc., que exigen igualmente su estudio estructural complementario.

## **Sobre el modelo estructural**:

- El modelo de cálculo empleado consiste en una barra vertical cuyas características mecánicas se obtienen por metro transversal de pantalla. Sobre dicha pantalla actúan:
	- el terreno, tanto en el trasdós como en el intradós,
	- las cargas sobre el terreno,
	- los elementos de contención lateral como puntales, anclajes activos y anclajes pasivos,
	- os elementos constructivos como son los foriados.
	- y las cargas aplicadas en la coronación.

- La introducción de elementos de contención como puntales, anclajes activos y anclajes pasivos introducen condiciones de contorno a la pantalla que se materializan a través de muelles de rigidez igual a la rigidez axil del elemento.
- Cuando se introduce un estrato de roca, el programa considera que la pantalla se encuentra empotrada si ésta se introduce una longitud mayor o igual a dos veces el espesor de la pantalla. Entre 20 cm y dos veces el espesor se considera que la pantalla apoya en dicho estrato, es decir, se permite el giro, pero no el desplazamiento en ese punto.
- La discretización de la pantalla se realiza cada 25 cm, obteniendo para cada punto el diagrama de comportamiento del terreno. Además, se añaden sobre la misma los puntos en los cuales se sitúan las coacciones laterales.

## **Sobre los empujes del terreno**:

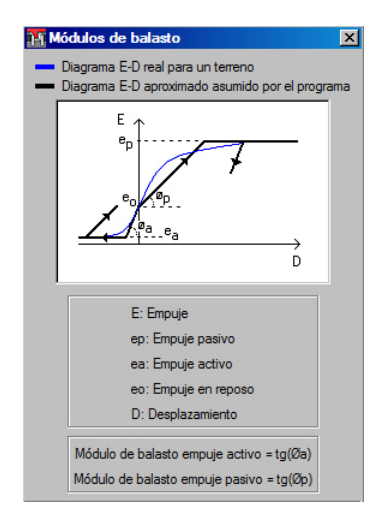

*Figura 8.3. Diagrama empuje-desplazamiento de módulos de balasto por Cype* 

El modelo estructural para el cálculo de la pantalla en sus diferentes fases se puede considerar que corresponde, de forma simplificada, a una viga elástica sobre muelles. La carga (tensión) sobre la pantalla es proporcional al desplazamiento en cada punto de la pantalla hasta que se alcanza el empuje activo o pasivo.

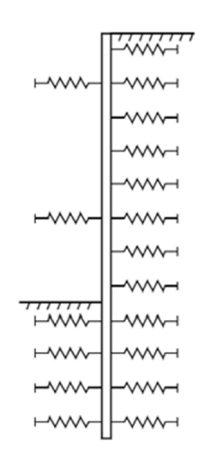

*Figura 8.4. Diagrama del módulo de balasto entre pantalla y terreno* 

## <span id="page-116-0"></span>Profundidad del muro pantalla para cumplir la condición de seguridad frente a sifonamiento

Vamos a comprobar pantallas de 16 m de profundidad y una profundidad de excavación de 7.50 m, como se aprecia en la Figura 8.5.

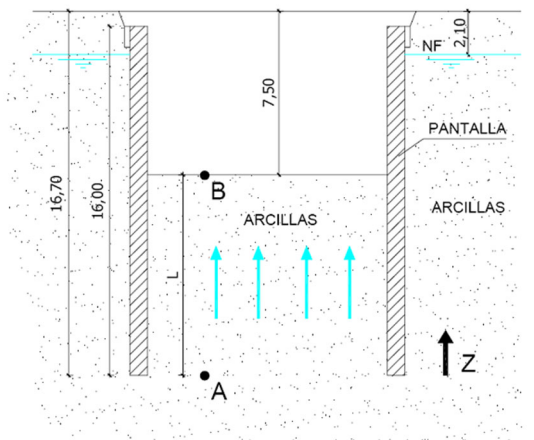

TERRENO EXISTENTE: ARCILLAS SATURADAS:  $\gamma$ = 19.30 KN/m<sup>3</sup>

*Figura 8.5. Esquema de las pantallas en el terreno* 

## NOTA:

El sifonamiento se produce cuando se anula la tensión efectiva entre las partículas del terreno.

La condición a satisfacer para que no se produzca sifonamiento es la siguiente:

$$
\frac{\Delta H_{AB}}{L} \le \frac{i_{cr}}{\gamma_M}
$$

Donde:

$$
i_{cr} = \frac{\gamma_{sat} - \gamma_w}{\gamma_w}
$$
, gradiente crítico de sifonamiento

 $\gamma_M = 1.5$ , coeficiente de seguridad frente a sifonamiento.

$$
\frac{\Delta H_{\scriptscriptstyle AB}}{L}
$$
, gradiente vertical real del agua bajo la excavación.

Despreciando la velocidad del flujo de agua, la altura piezométrica del punto A (ver Figura 8.5) sería:

$$
H_A = z_A + \frac{U_A}{\gamma_w} = 0 + (16.70 - 2.10) \cdot \frac{\gamma_w}{\gamma_w} = 14.6 \text{ m}
$$

La altura piezométrica del punto B sería (ver Figura 8.5):

$$
H_B = z_B + \frac{U_B}{\gamma_w} = (16.70 - 7.50) + 0 = 9.2 \text{ m}
$$
  

$$
L = 9.2 \text{ m}
$$

<span id="page-117-0"></span>Por lo tanto, el gradiente piezométrico es:

$$
\frac{\Delta H_{AB}}{L} = \frac{14.6 - 9.2}{9.2} = 0.59
$$

El gradiente crítico de sifonamiento es:

$$
i_{cr} = \frac{\gamma_{sat} - \gamma_w}{\gamma_w} = \frac{19.3 - 10}{10} = 0.93
$$

La comprobación a sifonamiento es la siguiente:

 $0.59 \le 0.93 / 1.5 = 0.62$  **¡OK!** 

Por lo tanto, la profundidad de la pantalla elegida es adecuada para que no se produzca sifomamiento durante la excavación.

## Balance de pesos para comprobar la seguridad frente a la flotación de la estructura

Se trata de una estructura ligera puesto que no es sótano de un edificio con varias plantas sobre la rasante.

Comprobación frente a flotación de la estructura una vez terminada y con el tanque o depósito vacío:

$$
1.5 \le \frac{\text{Peso estructura}}{\text{Subpresión}} = \frac{55,795.4 \text{ kN}}{29,062.8 \text{ kN}} = 1.91 \text{ jOK!}
$$

Donde:

- En el peso de la estructura se incluyen los siguientes:
	- Peso losa de cubierta:  $0.4 \, m \cdot 25 \, kN/m^3 \cdot (23 \cdot 23.4) m^2 = 5,382 \, kN$
	- Peso de las CM en cubierta (10 cm MBC):  $0.1 \cdot 24 \cdot (23 \cdot 23.4) = 1,292$  kN
	- Peso de la parte descolgada de las vigas: Despreciable
	- Peso pilares y muretes del interior del depósito: 634.9 kN
	- Peso losa de cimentación: 1.30 m · 25 kN/m<sup>3</sup> ·  $(23 \cdot 23.4)$ m<sup>2</sup> = 17,491.5 kN
	- **•** Y peso de las pantallas:  $(2 \cdot 23 + 2 \cdot 23.4)$ m  $\cdot 16.7$ m  $\cdot 0.80$ m  $\cdot 25$  kN/m<sup>3</sup> = 30,995 kN
- En este caso de estructura ligera, se tiene que tener en cuenta el peso propio de las pantallas en el balance de fuerzas verticales. Para poder contar con el peso de las pantallas, se asume que la losa inferior transmite por cortante a las pantallas la carga siguiente:
	- Subpresión menos el peso propio losa inferior. Esto es:

$$
\circ \quad 54 \text{ kN/m}^2 - (1.3 \text{ m} \cdot 25 \text{ kN/m}^3) = 21.5 \text{ kN/m}^2
$$

- o E.l cortante sería  $21.5 \text{ kN/m}^2 \cdot (23 \cdot 23.4)(\text{m}^2)$ /perímetro pant =  $11,571 \text{ kN}/(2 \cdot 23 + 2 \cdot 23.4) = 124.7 \text{ kN/m}$  (totalmente asumible por la losa inferior de 1.3 m de canto sin armadura de cortante.)
- <span id="page-118-0"></span>La supresión vale:  $5.4 \text{ m} \cdot 10 \text{ kN/m}^3 \cdot (23 \cdot 23.4)(\text{m}^2) = 29.062.8 \text{ kN}$

En el análisis realizado no se ha tenido en cuenta el rozamiento del terreno en las pantallas, que no es despreciable. No considerarlo deja del lado de la seguridad el diseño. Aunque se recomienda considerarlo para optimizar el espesor de la losa inferior.

 $8.4.4.$ Diseño del muro pantalla con Cype (Introducción de datos). Fases de vaciado, nivel de los apuntalamientos provisionales, y forjado y losa definitiva

Una vez dentro del programa, en la parte superior derecha de la pantalla, clicamos en el ícono del planeta y seleccionamos *Normas* (Figura 8.6, izquierda). Se abre una ventana emergente y elegimos *EHE‐08 (España)*.

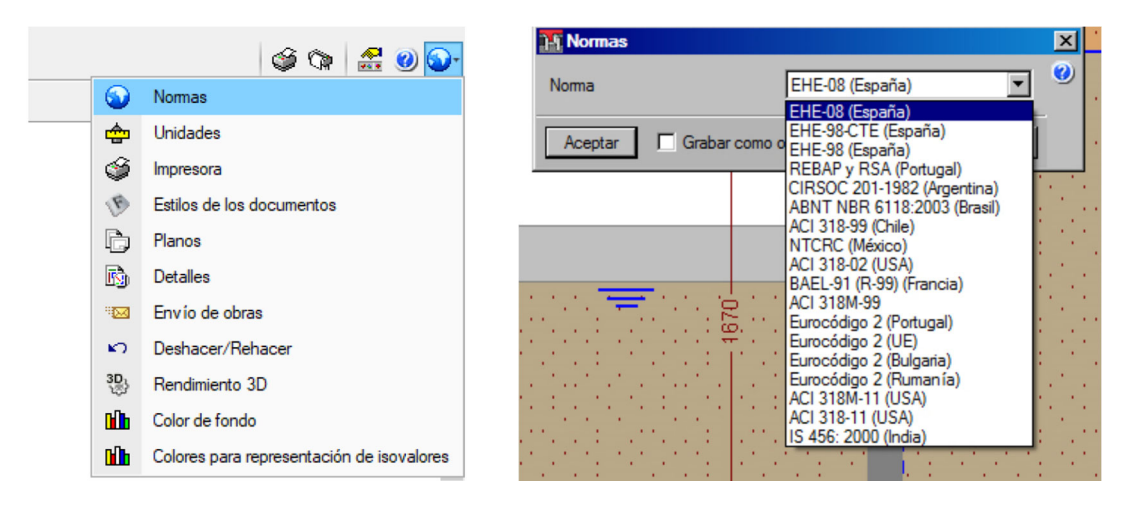

*Figura 8.6. A la izquierda: selección de normas, unidades y otros parámetros para iniciar el proyecto; a la derecha, las normas disponibles* 

En la Barra de menú e íconos, nos dirigimos a **Obra** > **Tipología** (Figura 8.7) y seleccionamos la segunda, de izquierda a derecha (Figura 8.8).

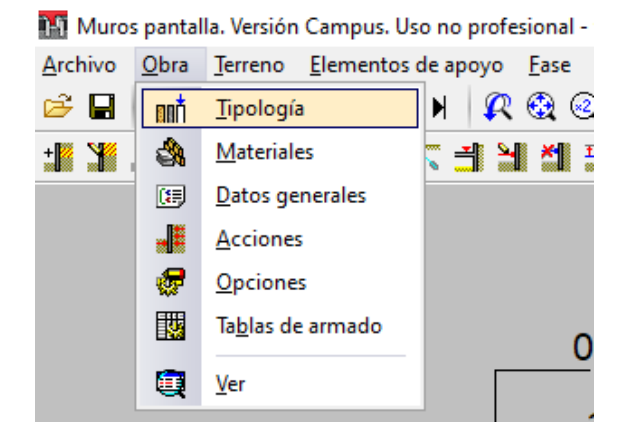

*Figura 8.7. Herramientas del grupo Obra* 

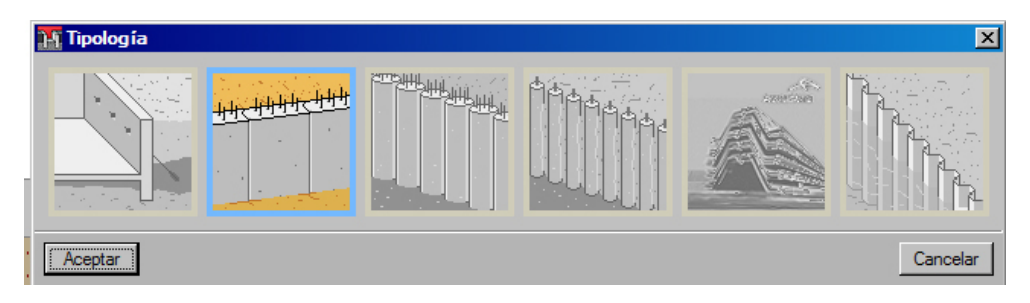

*Figura 8.8. Tipología de muros pantallas* 

Verificamos las unidades de trabajo. Accedemos a *Unidades,* al igual que se hizo en la selección de las normas(Figura 8.6, a la izquierda) y verificamos que esté marcada: *Sistema de unidades: Sistema Internacional* > *julio, J* (Figura 8.9).

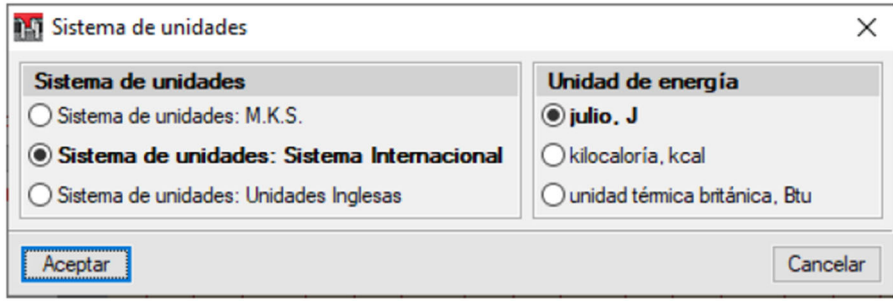

*Figura 8.9. Sistemas de unidades disponibles* 

Introducimos las características de los materiales: hormigón y acero pasivo; **Obra** > **Materiales**. Lo dejamos como se muestra en la (Figura 8.10).

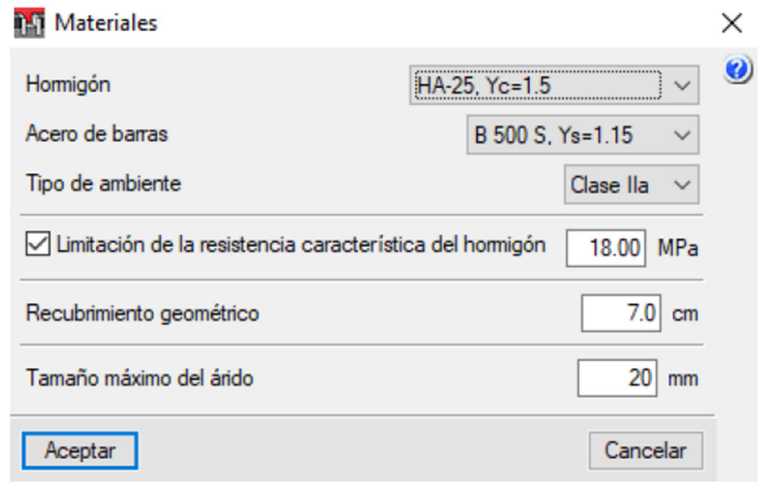

*Figura 8.10. Selección de las propiedades de los materiales* 

 $\overline{\mathbf{x}}$ 

 $\overline{\mathbf{0}}$ 

 $1.50$ 

/m°C

elar

Para establecer la geometría del muro, **Obra** > **Datos generales** y, rellenar como en la Figura 8.11 izquierda. Para la mayoración de los esfuerzos, considerar o no la aceleración sísmica y acciones térmicas puntuales, hay que dirigirse a **Obra** > **Acciones**. Dejar como se muestra en la misma Figura 8.11 a la derecha.

**14** Acciones

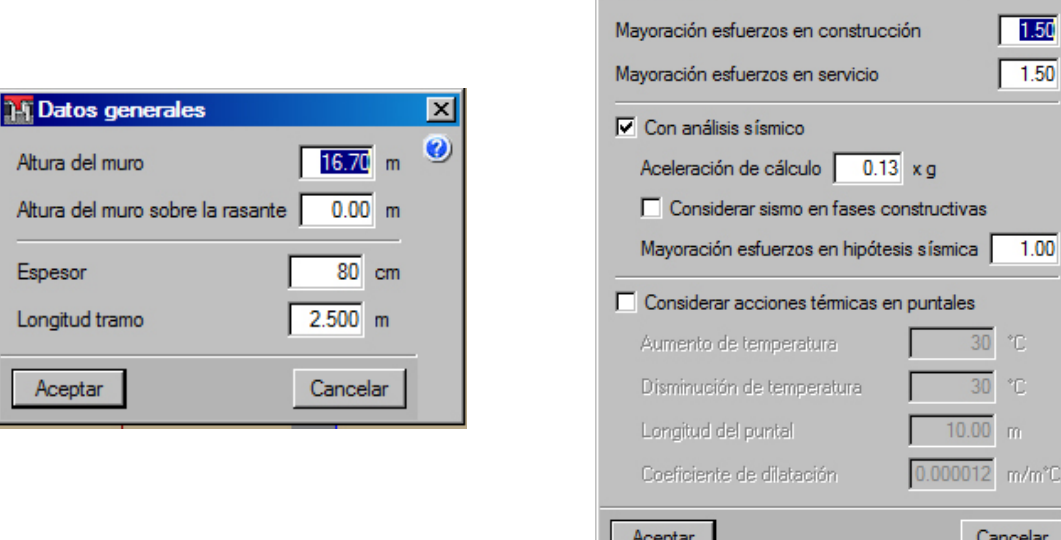

*Figura 8.11. A la izquierda, la ventana "Datos generales" del grupo Obras. A la derecha, la ventana "Acciones"* 

### Ir a **Obra** > **Opciones** para consultar otros parámetros.

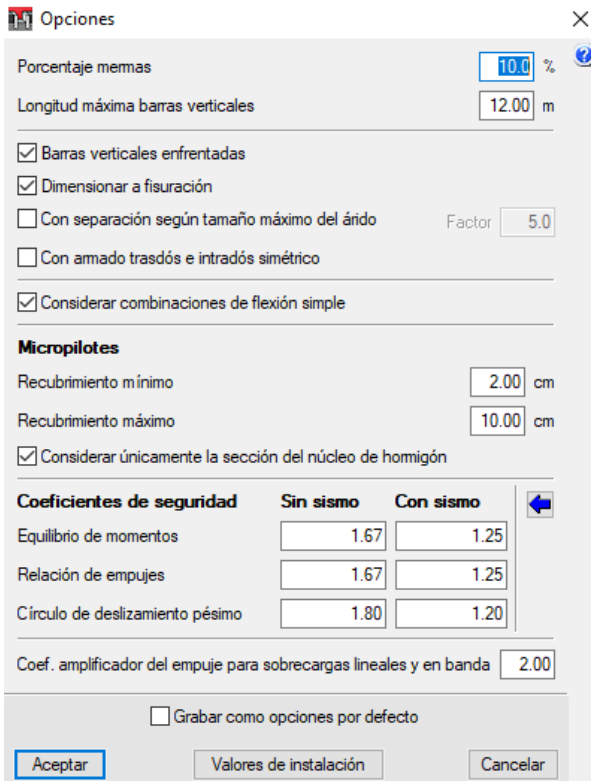

*Figura 8.12. Otros parámetros del grupo Obra* 

**14 Datos generales** 

 $\overline{\mathbf{x}}$ 

┚

Para configurar las características del terreno, debemos acceder a la ventana **Datos generales** de su grupo: **Terreno** > **Datos generales** (Figura 8.13, izquierda). La ventana que se abre se muestra en la misma imagen a la derecha.

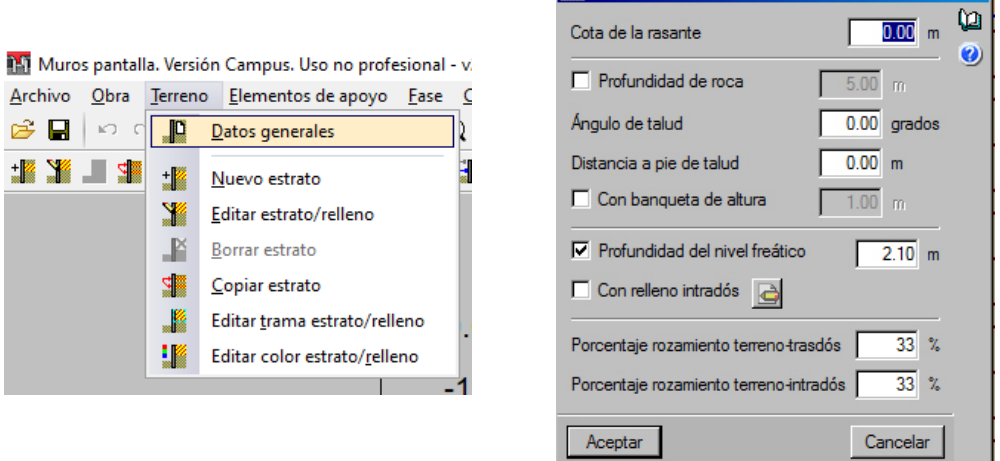

*Figura 8.13. A la izquierda, como acceder a los datos generales del terreno. A la derecha, parámetros de los datos generales del terreno* 

En el mismo grupo, editamos el estrato: **Terreno** > **Editar estrato/relleno** y pinchamos en el terreno del dibujo Con los datos de la Tabla 8.1, completamos la ventana emergente como se muestra en la Figura 8.14.

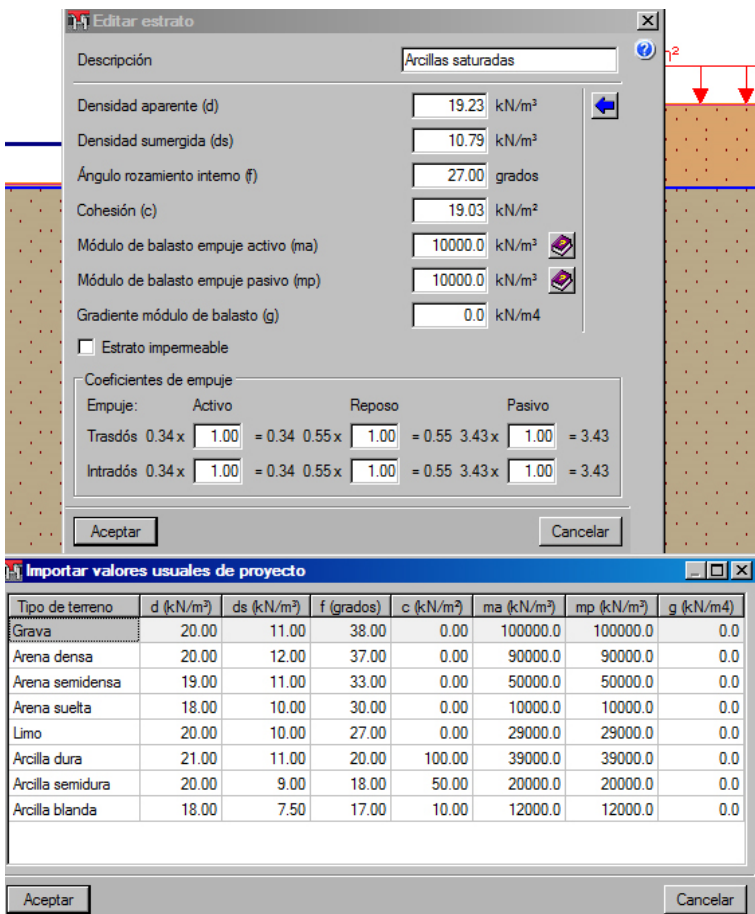

*Figura 8.14. Parámetros para editar el estrato y valores usuales de tipos de terreno* 

Para la introducción del número y nombre de cada fase constructiva, nos dirigimos a **Fase** > **Descripción** y, para desplazarnos entre una fase a otra o seleccionar una en específico, clicamos en el recuadro marcado en rojo de la Figura 8.15.

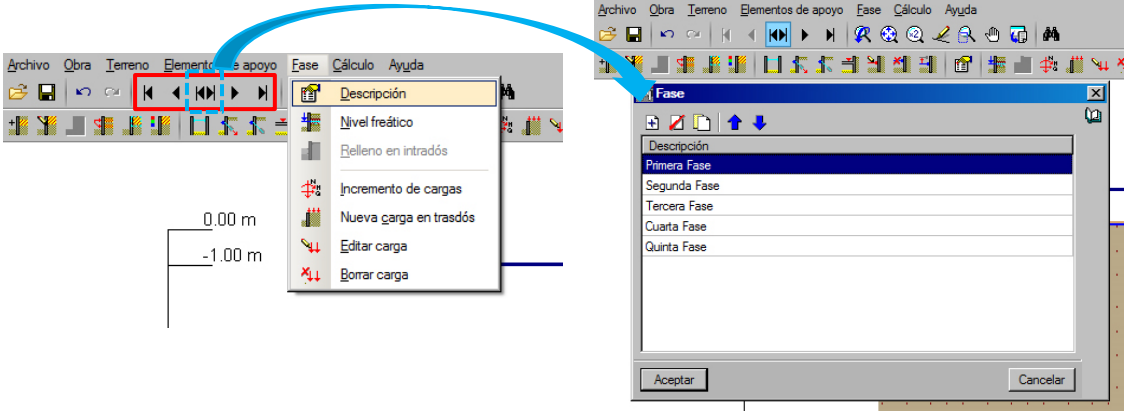

*Figura 8.15. A la izquierda, íconos para el deslizamiento de cada fase. A la derecha, interfaz para la creación de cada fase.* 

Para ver en qué fase estamos antes de entrar en su *Descripción*, miramos en la parte inferior derecha de la pantalla.

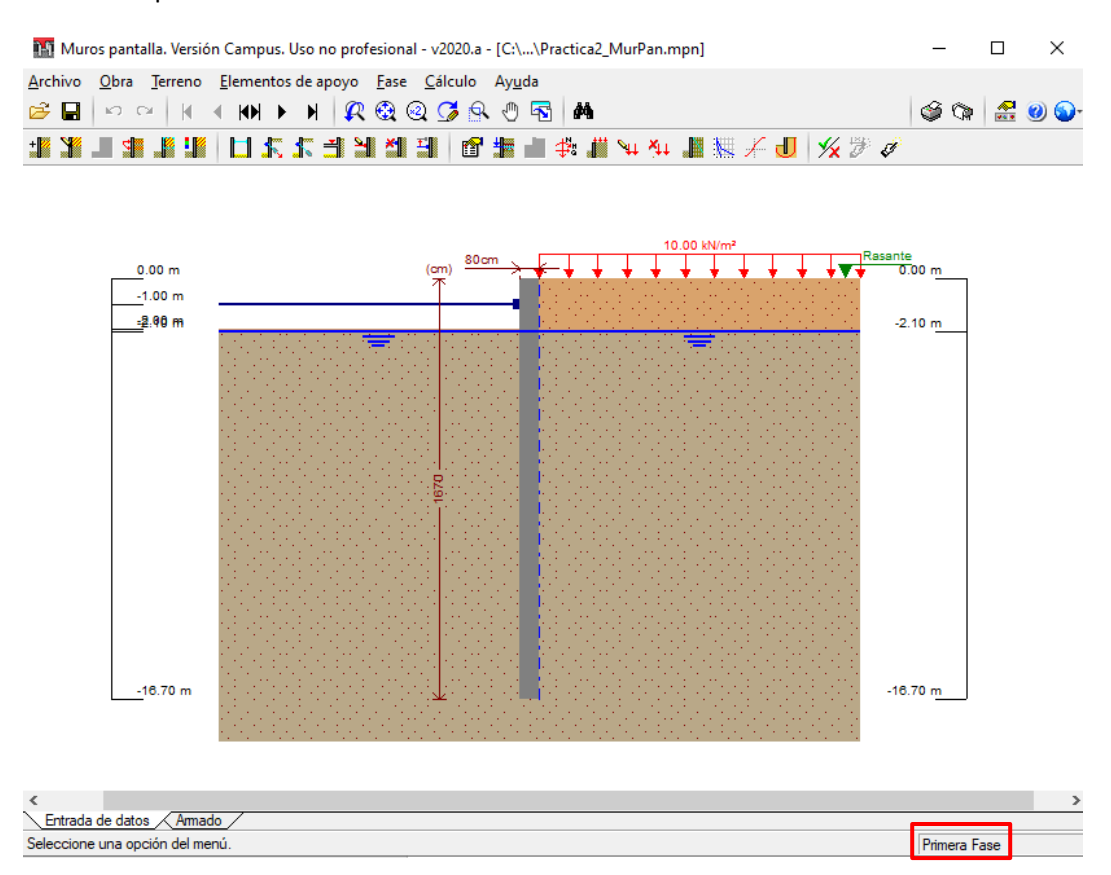

*Figura 8.16. Interfaz del programa donde se enfatiza la fase de trabajo* 

En cada fase se introduce el descenso del fondo de excavación respecto a la fase anterior y si ésta es una fase constructiva o de servicio.

A continuación, se esquematizan cada una de las fases y su descripción respecto a lo expresado en el anterior párrafo:

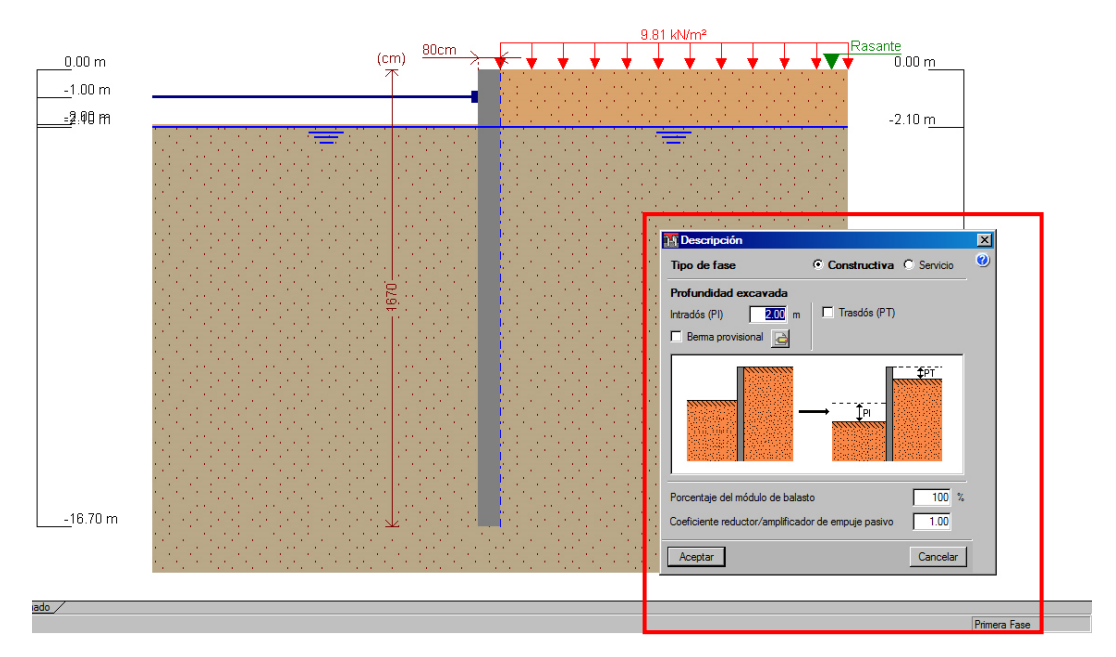

• Primera Fase:

*Figura 8.17. Representación de la Primera Fase con su descripción*

Segunda Fase:

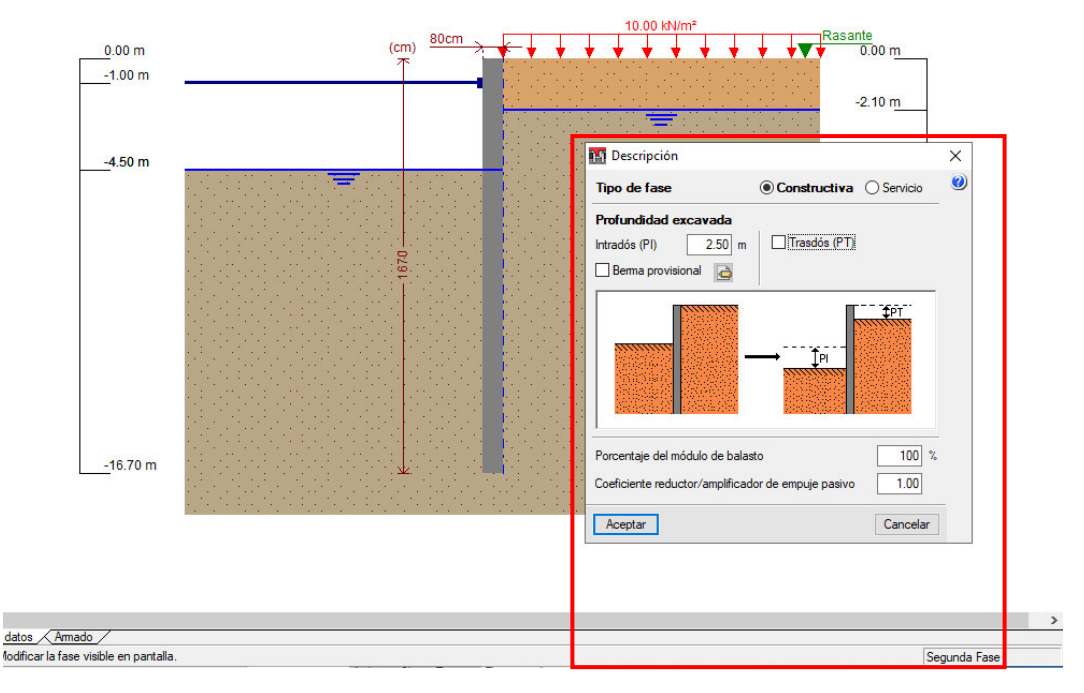

*Figura 8.18. Representación de la Segunda Fase con su descripción* 

Tercera Fase:

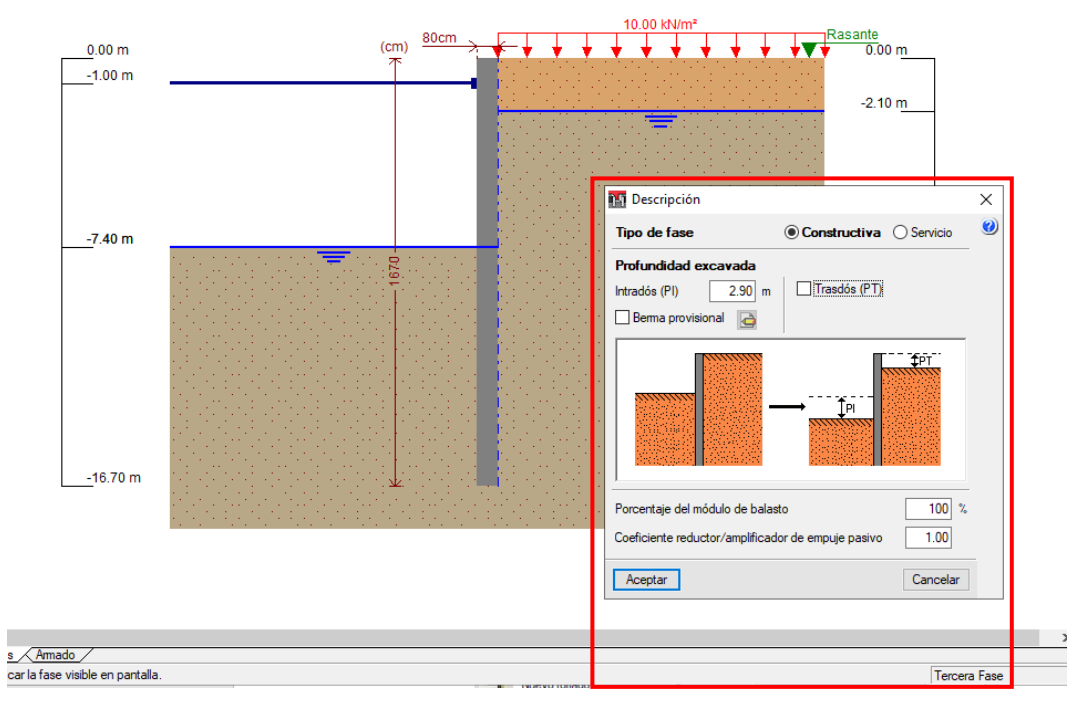

*Figura 8.19. Representación de la Tercera Fase con su descripción* 

10.00 kN/m<sup>2</sup>  $(cm)$   $\frac{80cm}{ }$  $\sqrt{\sqrt{\frac{Rasante}{0.00}}}}$ + +  $0.00 m$  $-1.00 m$  $-2.10 m$  $-6.10 m$ **Descripción**  $\overline{\mathbf{x}}$  $-7.40 m$  $\bullet$ Tipo de fase  $\odot$  Constructiva  $\odot$  Servicio Profundidad excavada Intradós (PI) [100] m  $\Box$  Trasdós (PT) Berma provisional **TPT**  $-16.70 m$ Porcentaje del módulo de balasto  $100 x$ Coeficiente reductor/amplificador de empuje pasivo  $1.00$ Cancelar Aceptar  $\rightarrow$ s <u>Amado /</u><br>car la fase visible en pantalla Cuarta Fase

Cuarta Fase:

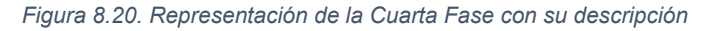

10.00 kN/m Rasante<br>0.00 m 68-88 KB 0600 274  $0.00 m$  $-2.10 m$  $-6,10, m$ **DA** Descripción  $\times$  $\ddot{\mathbf{e}}$  $-7.40 m$ o de fase  $\bigcirc$  Constructiva  $\circ$  Ser Profundidad excavada  $\boxed{0.00}$  m  $\Box$ Trasdós (PT) Intradós (PI) Bema provisional  $\overline{a}$  $-16.70 m$  $\overline{100}$   $\overline{z}$ Porcentaje del módulo de balasto  $1.00$ Coeficiente reductor/amplificador de empuie pasivo Cancelar Aceptar  $\frac{1}{\sqrt{2}}$ letar an antalis Quinta Fase

## Quinta Fase:

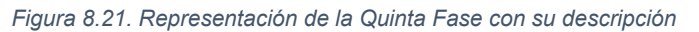

Algo visible en el intradós en cada fase es que, a medida que se excava, como es de esperarse, el nivel freático en ese lado desciende hasta la cota superior del terreno. En la cuarta fase se aprecia la losa de cimentación de 1.30 m y es hasta esta fase donde estará el apoyo provisional. En la última fase se ve la losa superior o cubierta del depósito.

Para la introducción del apoyo provisional vamos a **Elementos de apoyo** > **Nuevo puntal**. La ventana emergente la configuramos de acuerdo a los datos del enunciado (Figura 8.22).

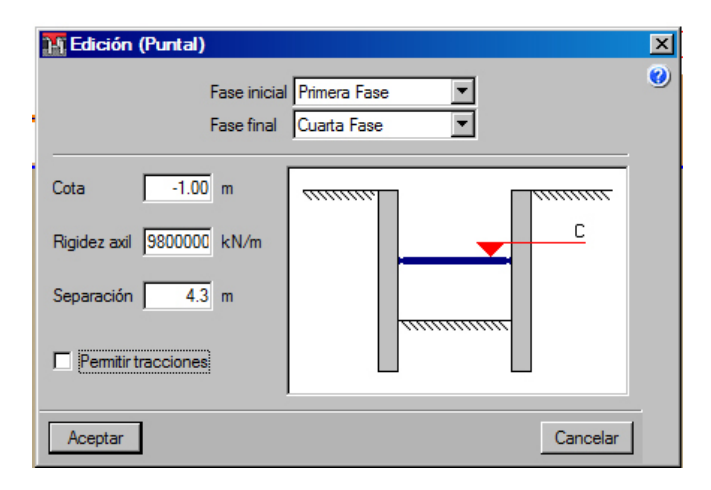

*Figura 8.22. Parámetros para configurar los puntales* 

La carga en el trasdós por el tráfico pesado es de 10 kN/m<sup>2</sup> y debe de ser introducida en todas sus fases. Para ello: **Fase** > **Nueva carga en trasdós**. En la nueva ventana, se especifica la cota de la carga y su tipo (puntual, lineal, etc.) (Figura 8.23).

| 80cm<br>(cm)<br>⊼ | 10.00 kN/m <sup>2</sup>                                                                                              | $\sqrt{\frac{R \text{asante}}{0}}$<br>$-2.$ |                                                                                                    |   |
|-------------------|----------------------------------------------------------------------------------------------------|---------------------------------------------|----------------------------------------------------------------------------------------------------|---|
| $\mathcal{A}$ .   | 14 Editar carga<br>$\overline{\mathbf{x}}$<br>$\bullet$<br><b>C</b> Superficial<br>C A profundidad dada<br>0.00<br>m |                                             | <b>NO</b> Tipo de carga                                                                                    | X |
| R<br>ro.          | C A cota dada<br>0.00 m<br>10.00 kN/m <sup>2</sup><br>Valor (q)<br>n <i>mmmmmmmmmm</i><br>q                          |                                             | $O$ Puntual<br>,,,,,,,,,,,,<br>$\bigcirc$ Lineal<br>$\bigcirc$ En banda<br><b><i><u>O</u></i></b> Uniforme | ఆ |
|                   | <b>ALC: NO</b><br>Aceptar<br>Cancelar                                                                                |                                             | Cancelar<br>Aceptar                                                                                        |   |

*Figura 8.23. Editor de carga. A la izquierda, la cota a posicionar la carga. A la derecha, el tipo de carga* 

Ahora colocamosla losa inferior en la fase correspondiente, mediante la orden de nuevo forjado en la cuarta fase. Clicar **Elementos de apoyo** > **Nuevo forjado** (Figura 8.24).

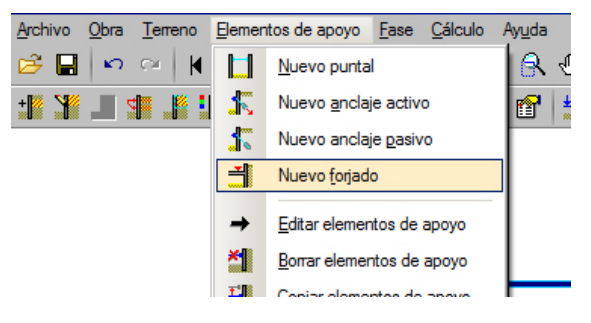

*Figura 8.24. Como acceder para crear un forjado*

Rellenar la ventana emergente *Edición (Forjado)* con los datos correspondientes, tal cual se muestra en la Figura 8.25.

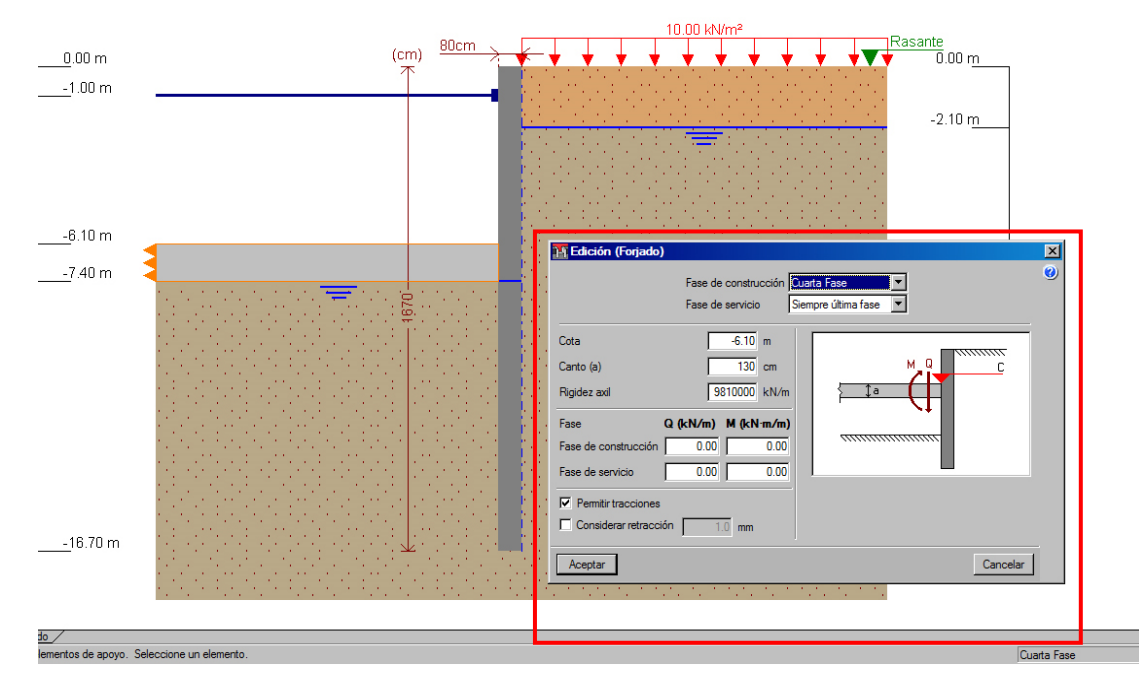

*Figura 8.25. Representación y ventana "Edición (Forjado)" para la introducción de la losa de cimentación* 

<span id="page-127-0"></span>Esturno de introducir el forjado de cubierta del tanque en la fase 5, con las cargas que transmite el forjado al muro: permanentes en fase de construcción y las permanentes más las variables en fase de servicio (todo sin mayorar). Luego, el programa las mayora.

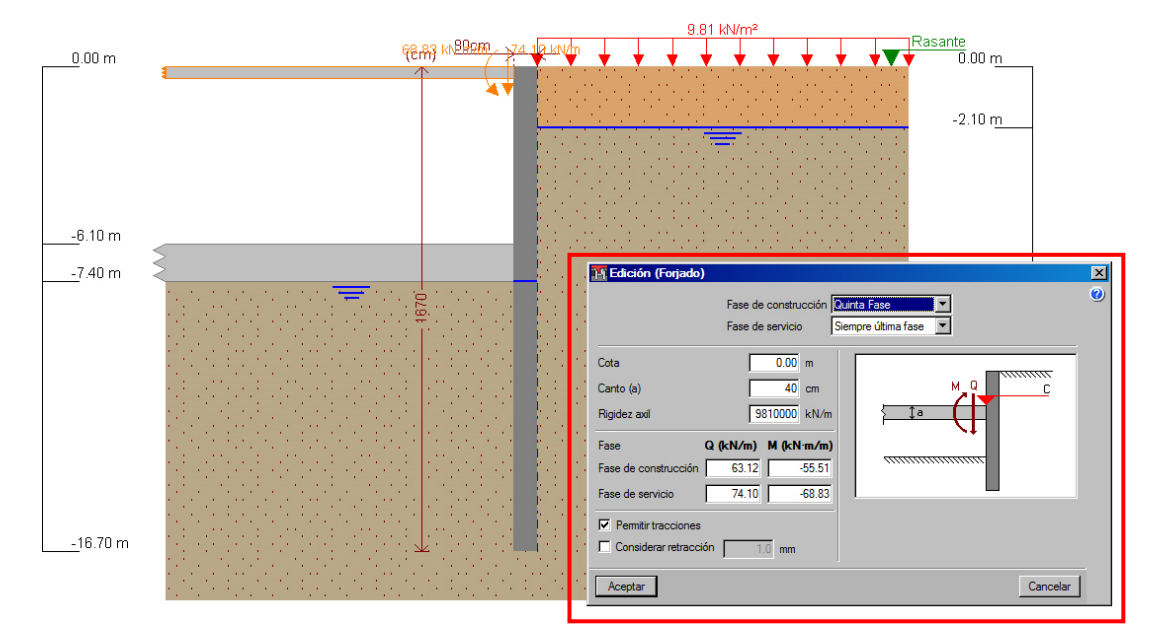

*Figura 8.26. Representación y ventana "Edición (Forjado)" para la introducción de la cubierta del depósito* 

### Resultados: Armado de la pantalla, esfuerzos, desplazamientos,  $8.4.5.$ empujes del terreno y presión hidrostática

Una vez introducidos los datos, ejecutamos la orden dimensionar la pantalla en: **Menú Cálculo** > **Dimensionar todo** y, consultamos el listado de comprobaciones.

Una vez verificado que se cumplen todas las comprobaciones de equilibrio, resistencia estructural, fisuración, etc., consultamos los resultados. Dichos resultados de armado para el problema que hemos introducido en el programa son los siguientes:

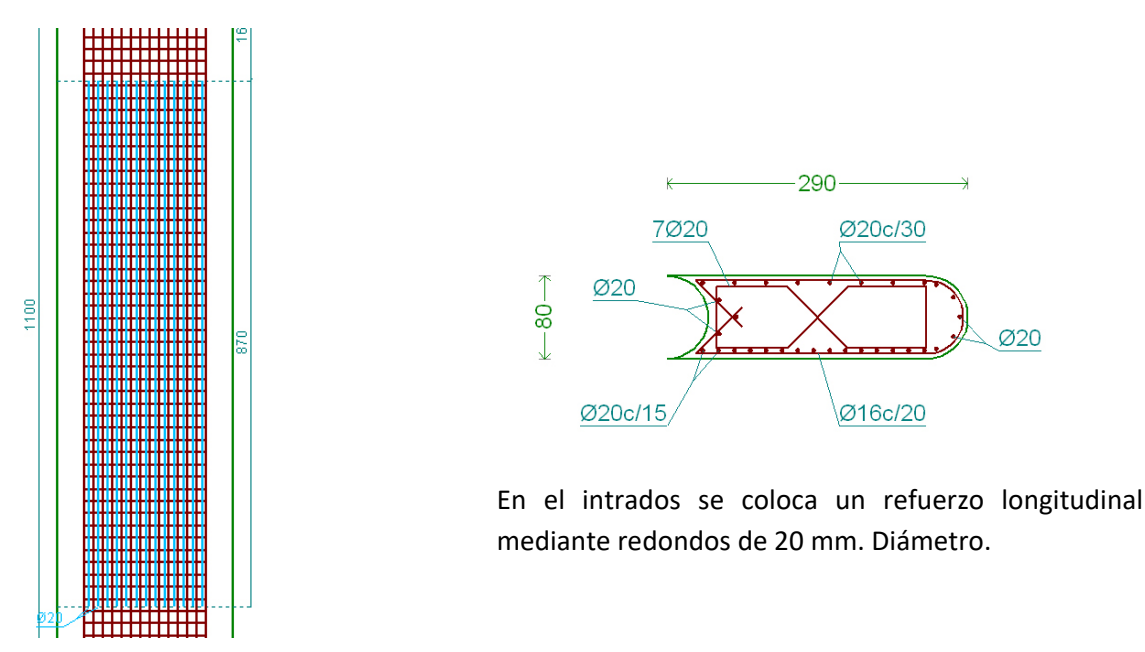

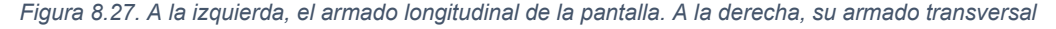

## Desplazamientos (mm) en cada fase:

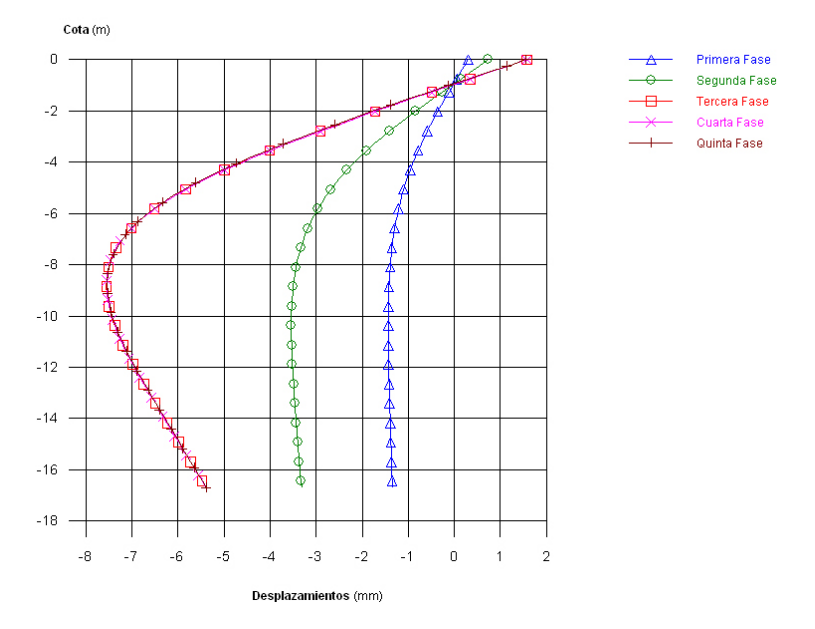

*Figura 8.28. Desplazamientos de la pantalla en cada fase* 

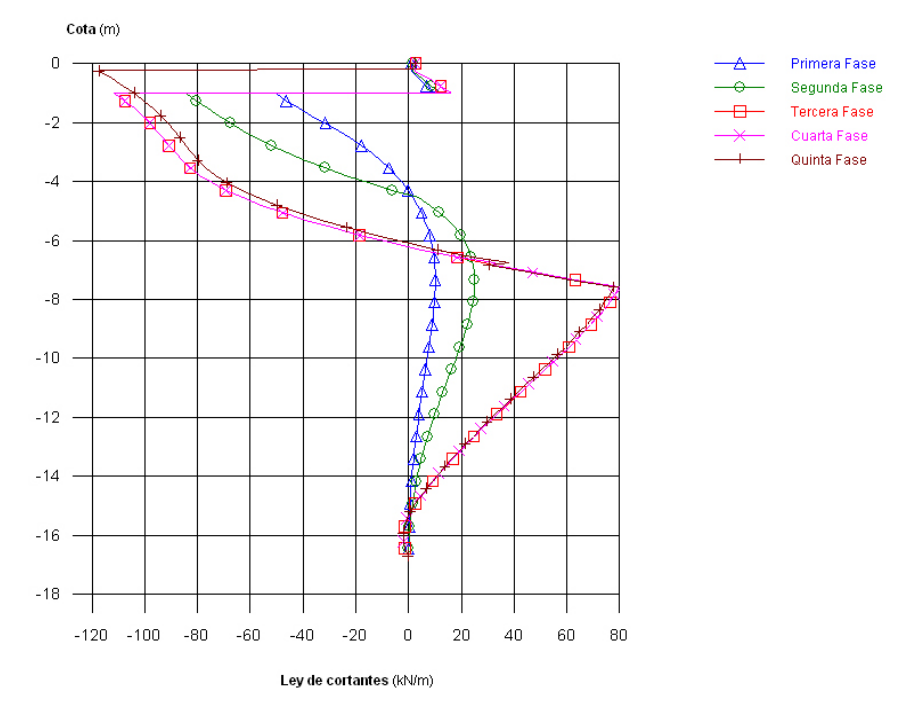

## • Cortantes en kN/m:

*Figura 8.29. Esfuerzos cortantes de la pantalla en cada fase* 

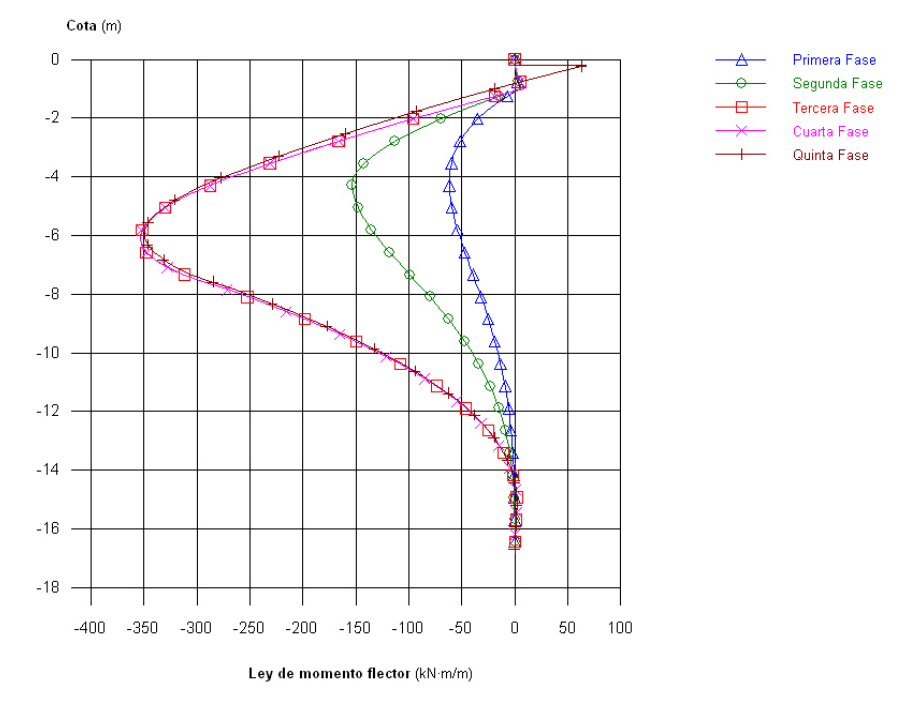

## Momentos flectores en la pantalla en kN·m/m:

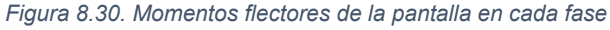

## • Empuje hidrostático kN/m<sup>2</sup>:

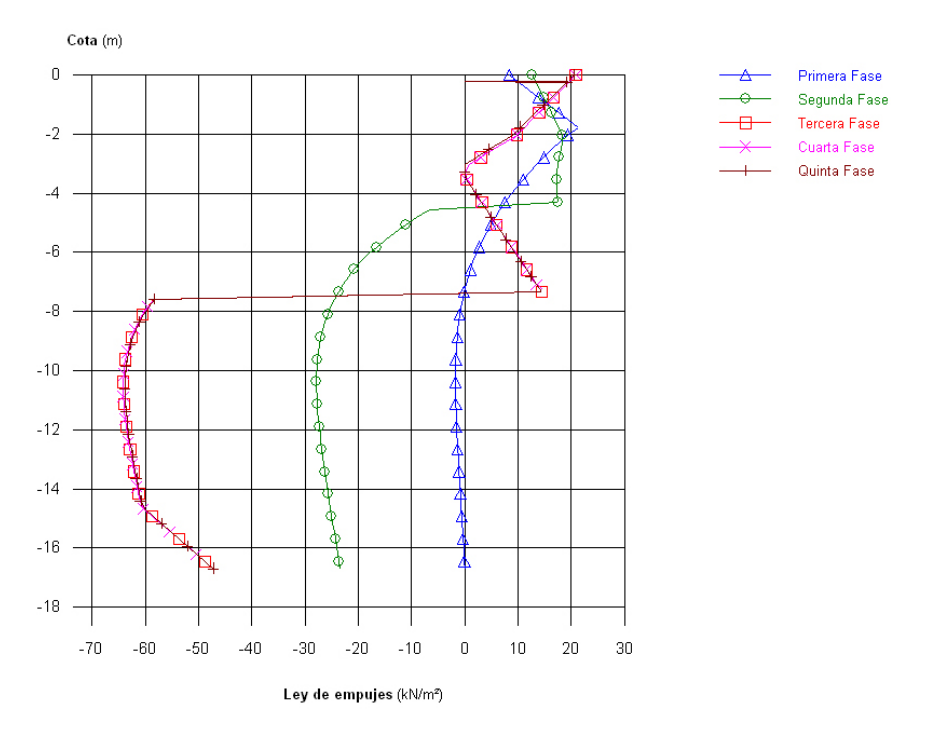

*Figura 8.31. Empuje hidrostático de la pantalla en cada fase* 

<span id="page-130-0"></span>• Presión hidrostática en kN/m<sup>2</sup>:

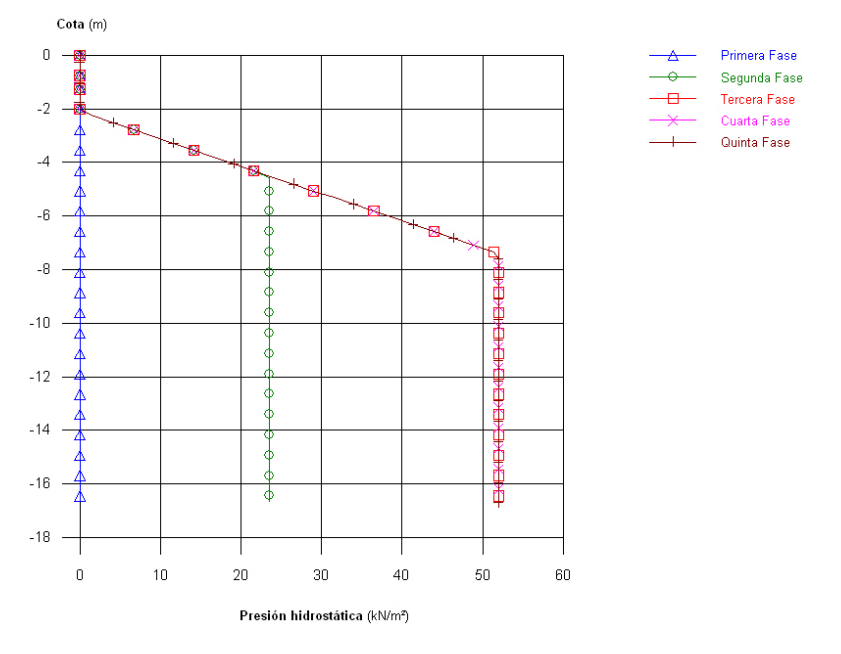

*Figura 8.32. Presión hidrostática de la pantalla en cada fase* 

8.4.6. Comprobaciones de equilibrio, resistencia estructural (ELU) con Cype, y fisuración (ELU). Listado de resultados de Cype. (Ver axiles en puntales y forjados).

### 8.4.6.1. Normas y materiales

Norma de hormigón: EHE‐08 (España)

Hormigón: HA-25, Y<sub>c</sub>=1.5

Acero: B 400 S, Y<sub>s</sub>=1.15

Clase de exposición: Clase IIa

Recubrimiento geométrico: 7.0 cm

Tamaño máximo del árido: 20 mm

## 8.4.6.2. Acciones

Mayoración esfuerzos en construcción: 1.50

Mayoración esfuerzos en servicio: 1.50

Con análisis sísmico

Aceleración de cálculo: 0.13 g

No se considera el sismo en las fases constructivas

Mayoración esfuerzos en hipótesis sísmica: 1.00

Sin considerar acciones térmicas en puntales

### 8.4.6.3. Datos generales

<span id="page-131-0"></span>Cota de la rasante: 0.00 m

Altura del muro sobre la rasante: 0.00 m

Tipología: Muro pantalla de hormigón armado

## 8.4.6.4. Descripción del terreno

Porcentaje del rozamiento interno entre el terreno y el trasdós del muro pantalla: 33.0% Porcentaje del rozamiento interno entre el terreno y el intradós del muro pantalla: 33.0% Profundidad del nivel freático: 2.10 m

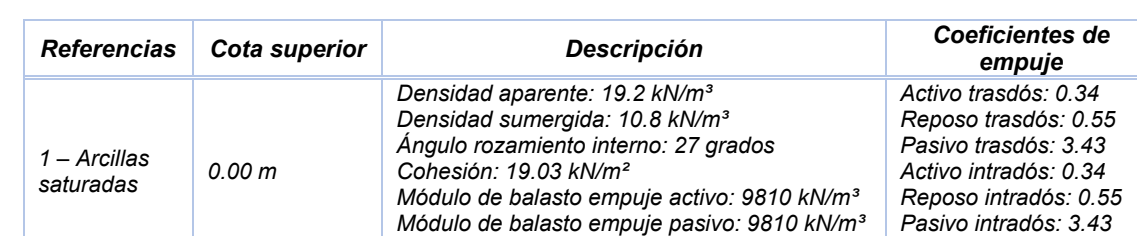

*Gradiente módulo de balasto: 0.0 kN/m4* 

### *Tabla 8.2. Parámetros generales del terreno*

### 8.4.6.5. Sección vertical del terreno

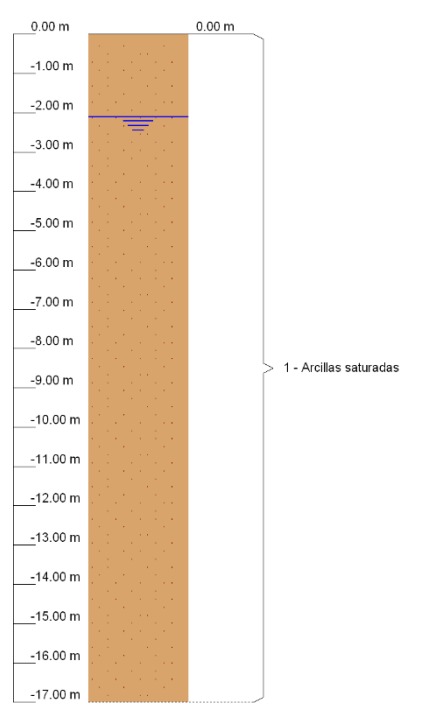

*Figura 8.33. Sección vertical de terreno* 

## 8.4.6.6. Geometría

Altura total = 16.70 cm Espesor = 80 cm

Longitud tramo = 2.50 m

### <span id="page-132-0"></span>Esquema de las fases 8.4.6.7.

## Primera fase

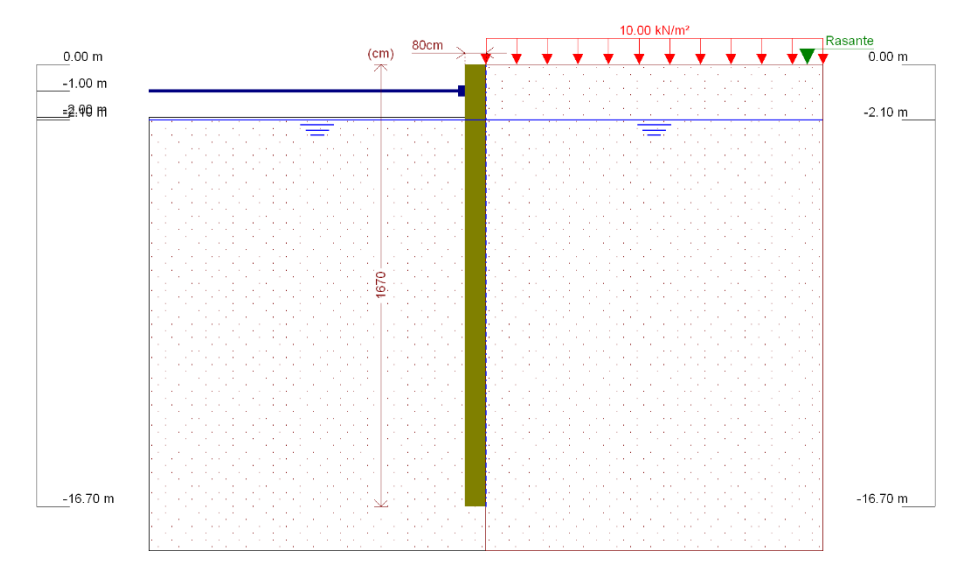

*Figura 8.34. Esquema general de la 1ª fase* 

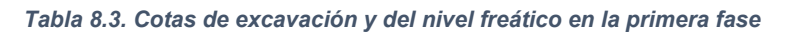

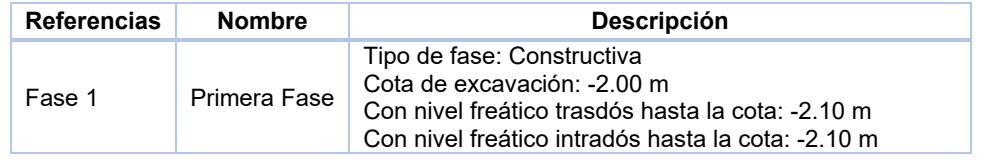

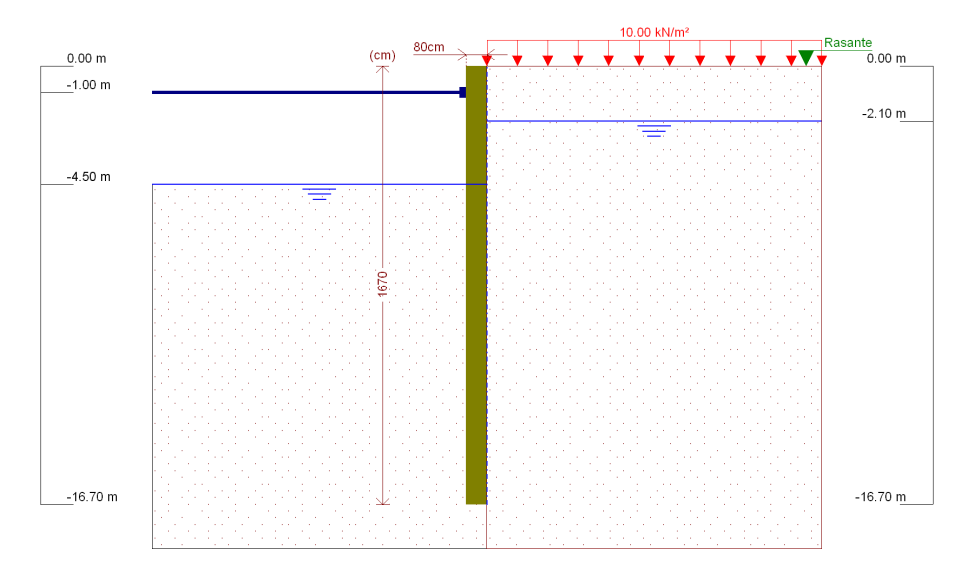

• Segunda fase

*Figura 8.35. Esquema general de la 2ª fase* 

*Tabla 8.4. Cotas de excavación y del nivel freático en la segunda fase* 

| <b>Referencias</b> | <b>Nombre</b> | <b>Descripción</b>                                                                                                    |  |
|--------------------|---------------|----------------------------------------------------------------------------------------------------|--|
| Fase 2             | Segunda Fase  | Tipo de fase: Constructiva<br>Cota de excavación: -4.50 m<br>Con nivel freático trasdós hasta la cota: -2.10 m<br>Con nivel freático intradós hasta la cota: -4.50 m |  |

## Tercera fase

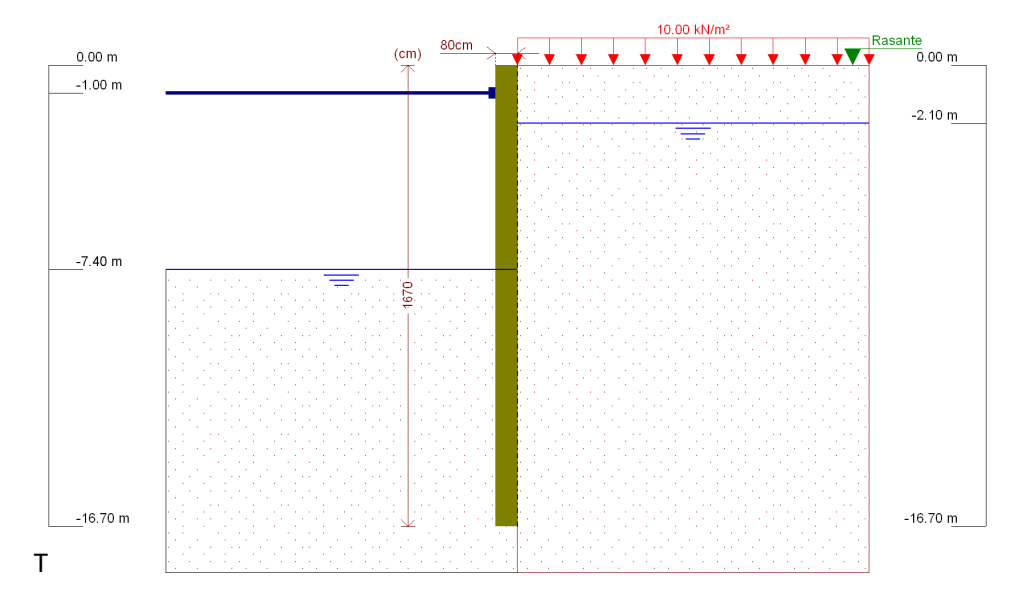

*Figura 8.36. Esquema general de la 3ª fase* 

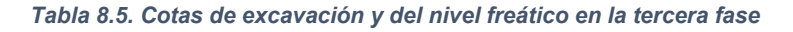

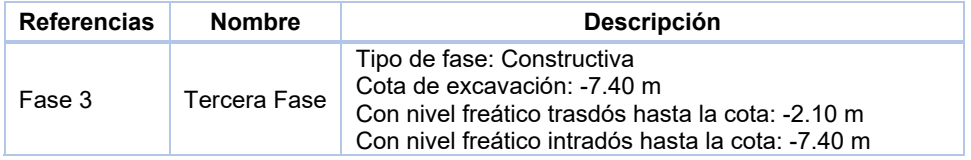

Cuarta fase

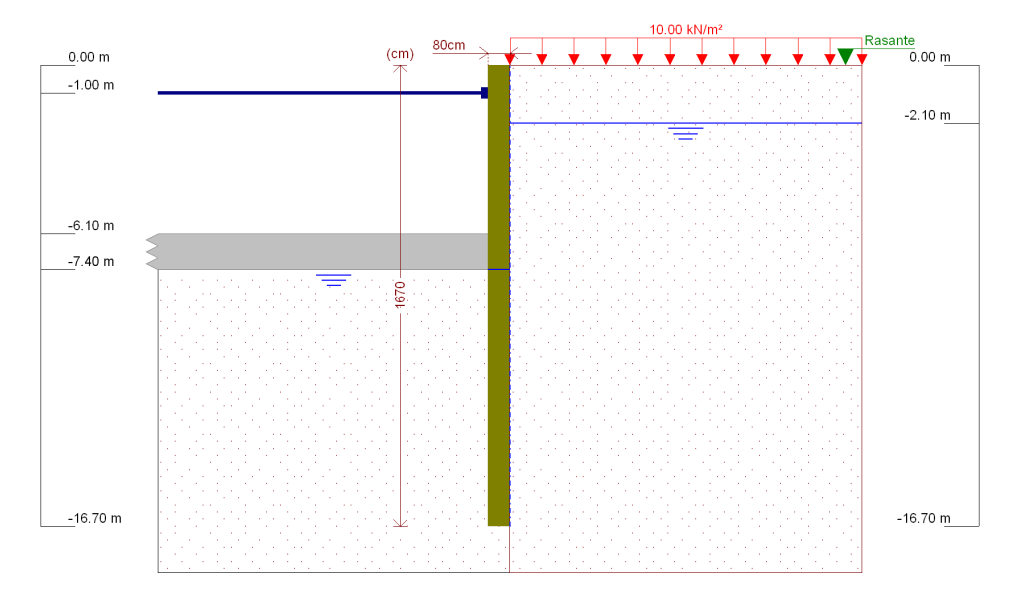

*Figura 8.37. Esquema general de la 4ª fase* 

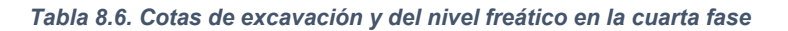

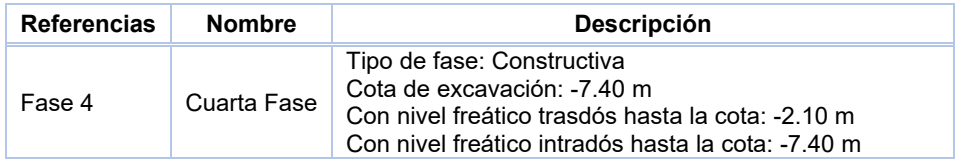

## <span id="page-134-0"></span>Quinta fase

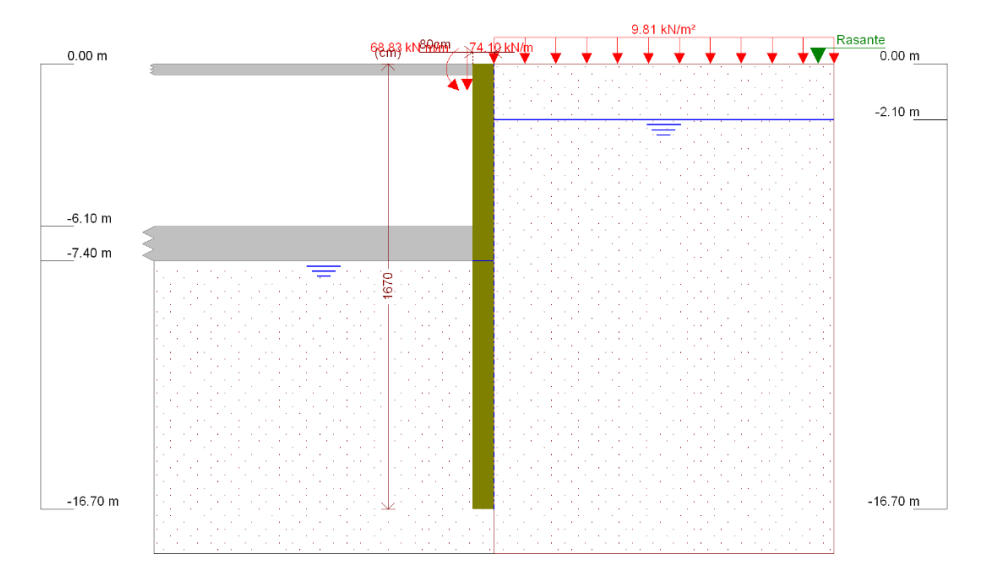

*Figura 8.38. Esquema general de la 5ª fase* 

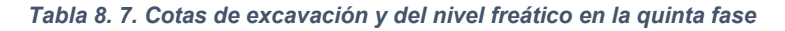

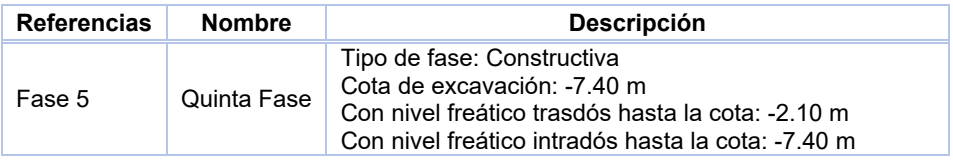

## 8.4.6.8. Cargas

### *Tabla 8.8. Cargas en el trasdós*

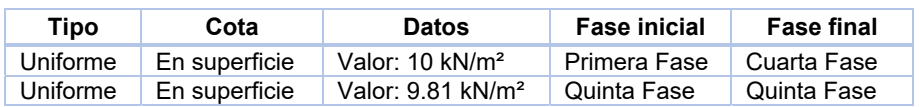

## 8.4.6.9. Elementos de apoyo

### *Tabla 8.9. Parámetros de los puntales*

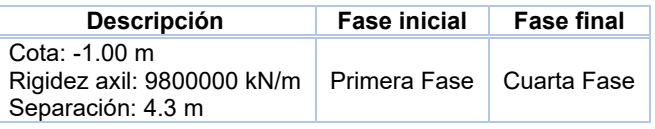

### *Tabla 8.10. Características de los forjados*

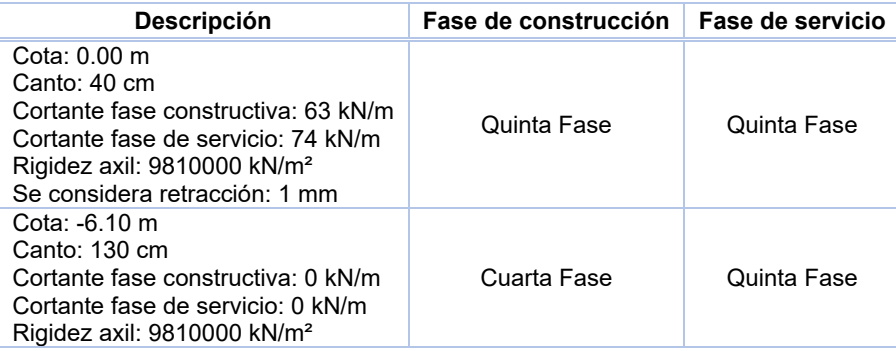

## 8.4.6.10. Resultados de las fases

<span id="page-135-0"></span>Esfuerzos sin mayorar

• Fase 1

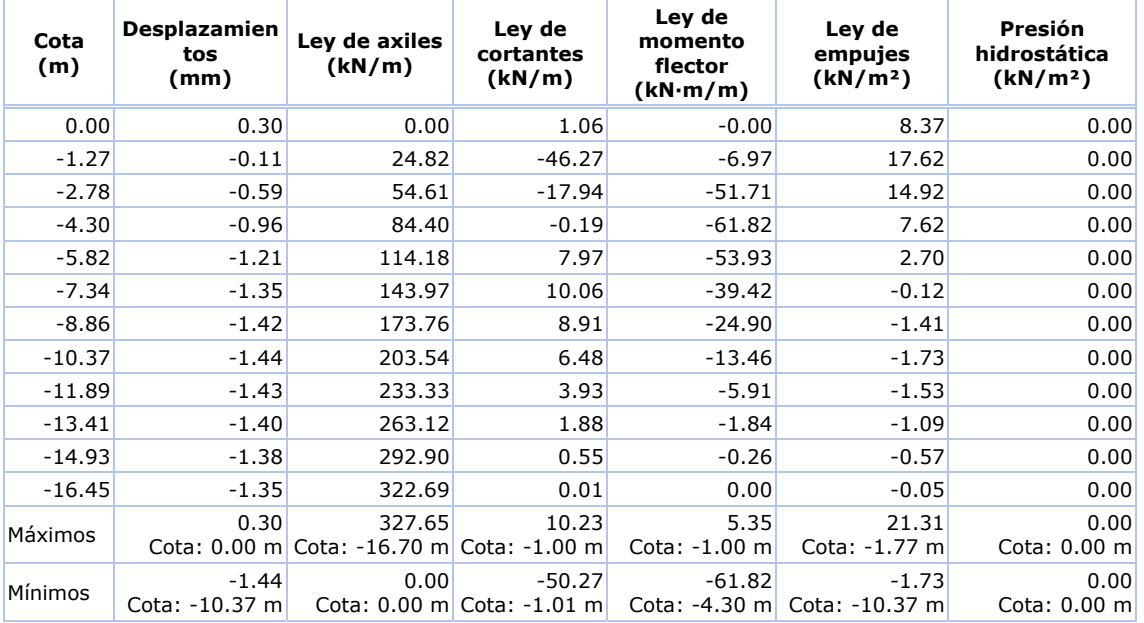

*Tabla 8.11. Esfuerzos de la primera fase* 

### Fase 2

### *Tabla 8.12. Esfuerzos de la segunda fase*

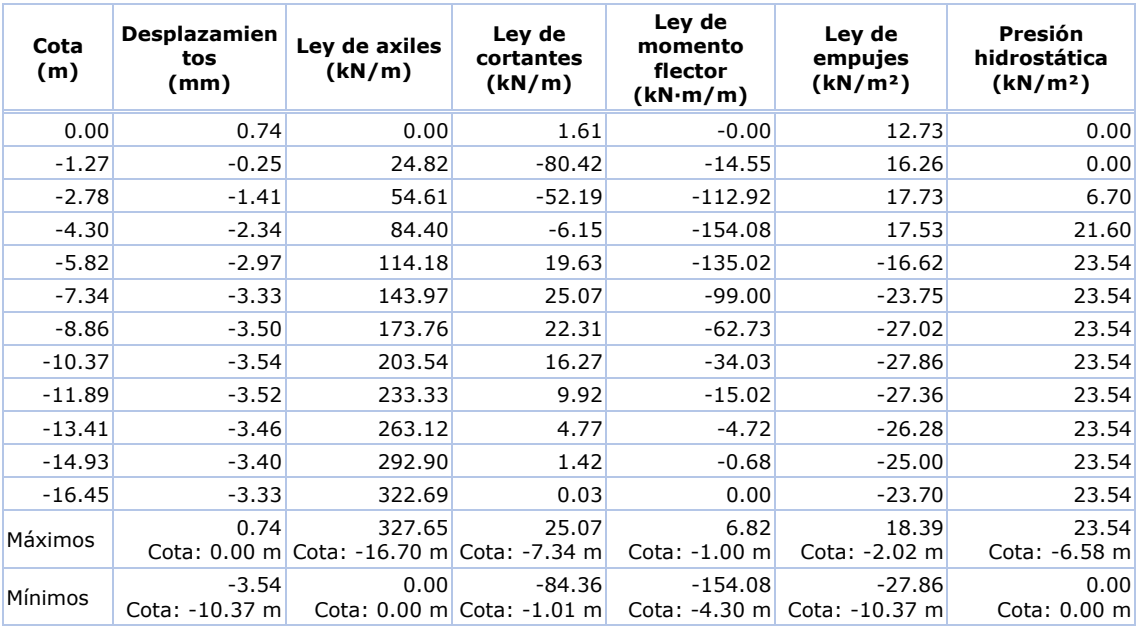

## • Fase 3

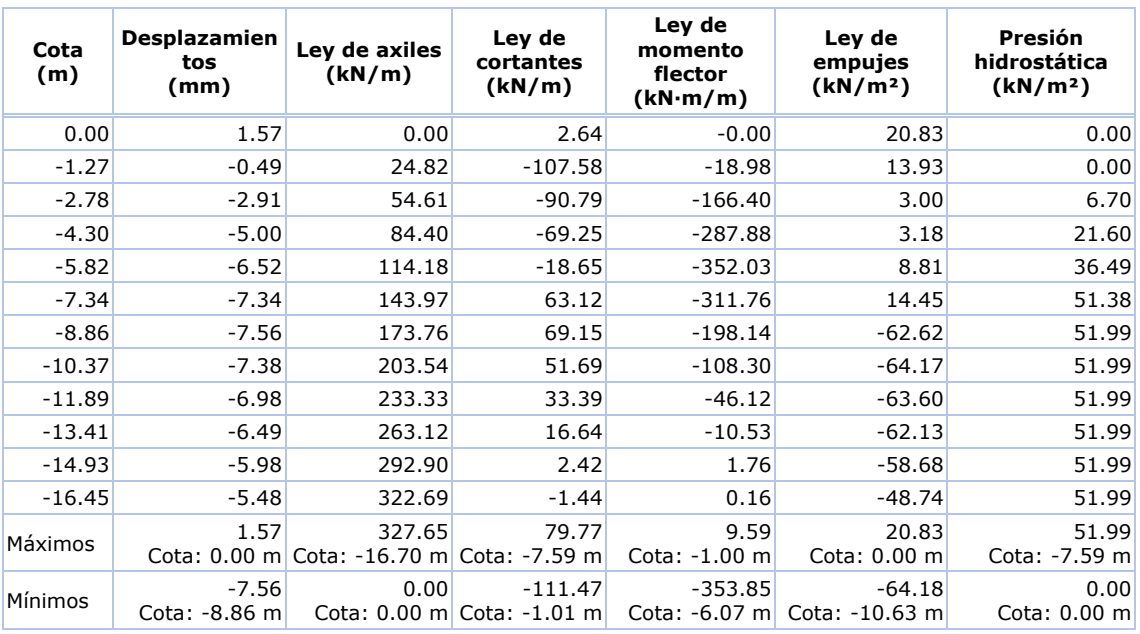

### *Tabla 8.13. Esfuerzos de la tercera fase*

### Fase 4

### *Tabla 8.14. Esfuerzos de la cuarta fase*

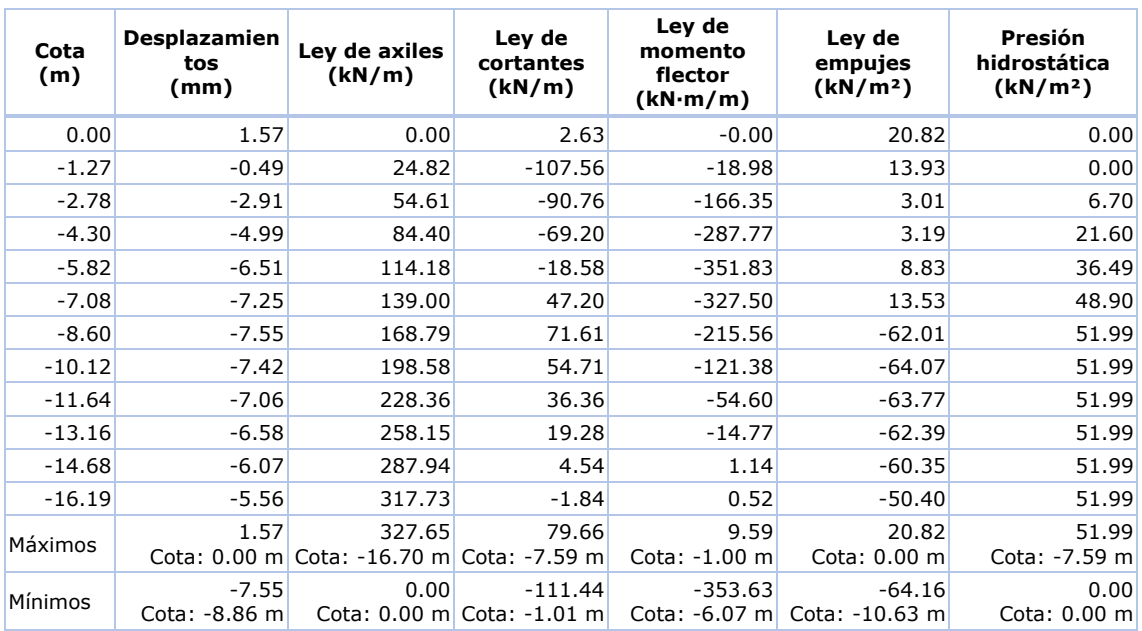

## • Fase 5

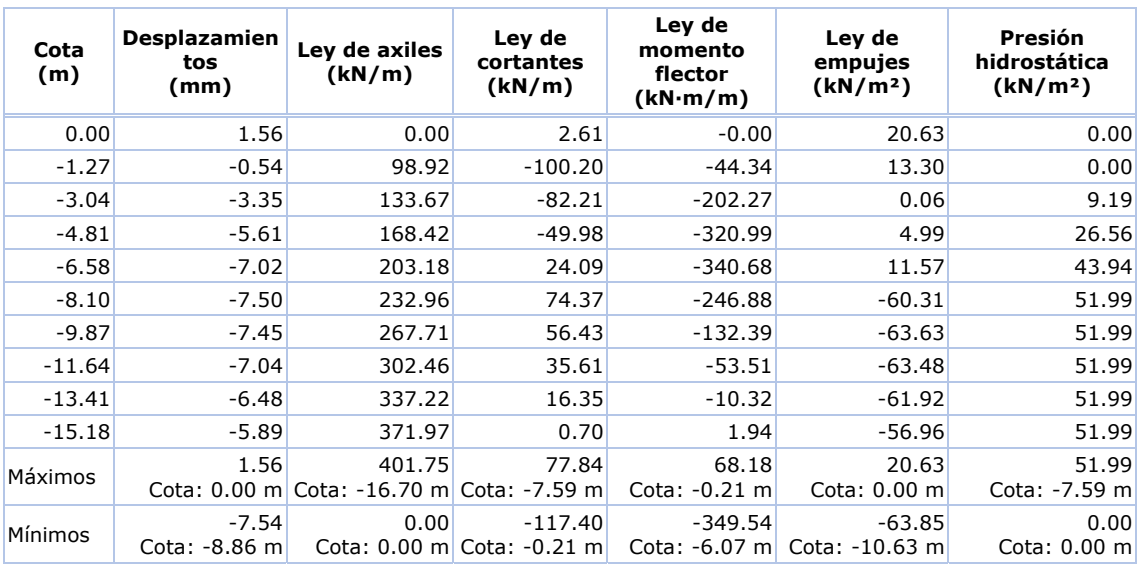

## *Tabla 8.15. Esfuerzos de la quinta fase (básica)*

### *Tabla 8.16. Esfuerzos de la quinta fase (con retracción)*

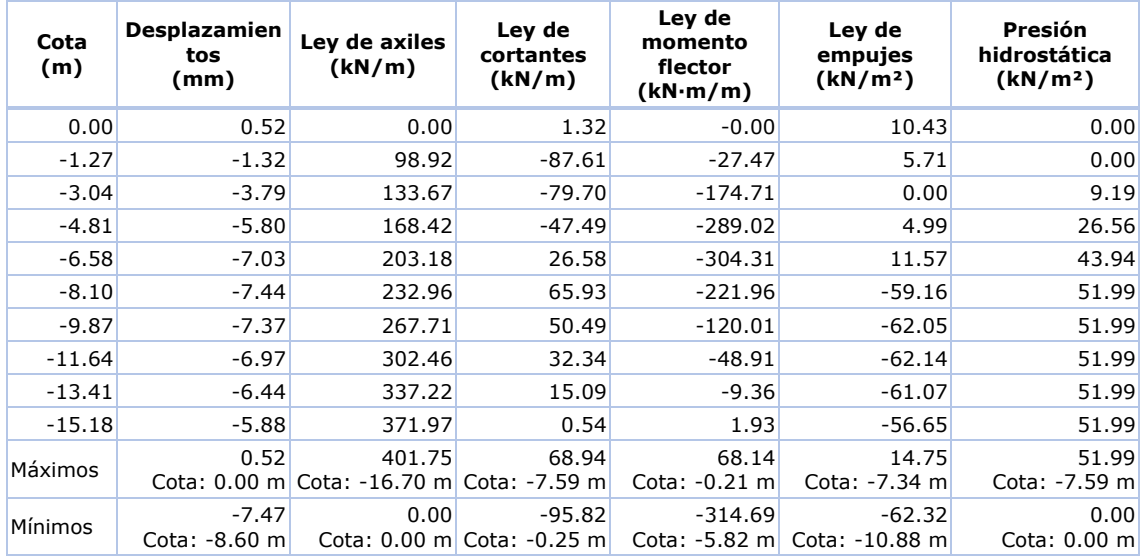

<span id="page-138-0"></span>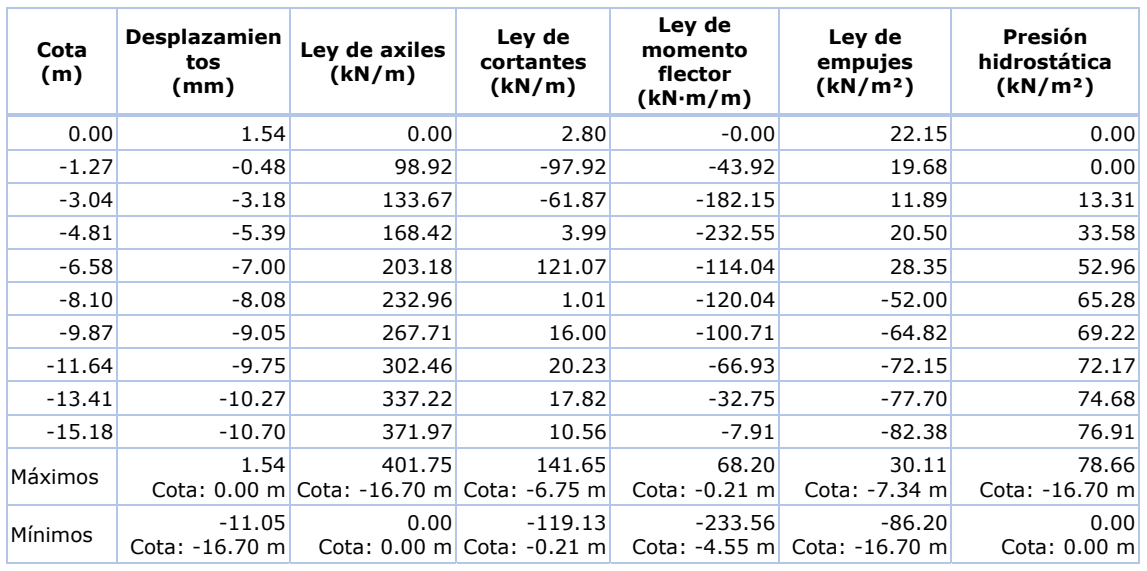

## *Tabla 8.17. Esfuerzos de la quinta fase (con sismo)*

## 8.4.6.11. Resultados para los elementos de apoyo

Esfuerzos sin mayorar

• Puntales

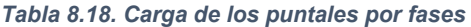

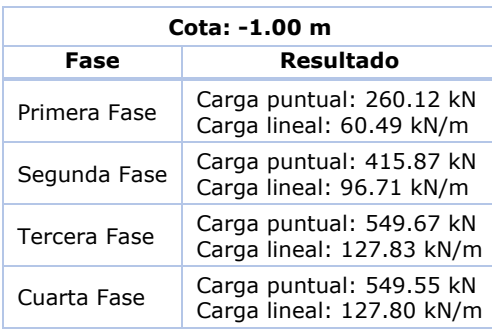

## Forjados

## *Tabla 8.19. Carga de los puntales por fases*

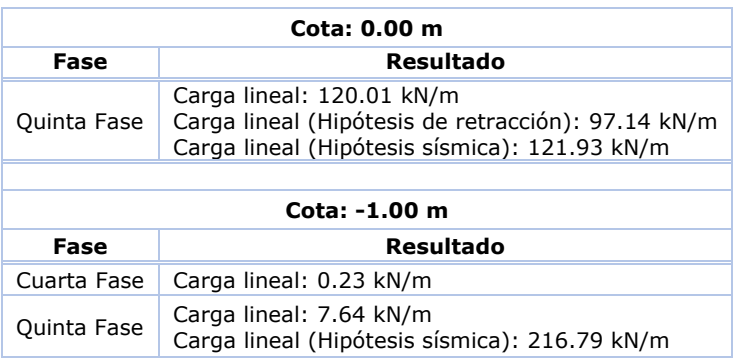

## <span id="page-139-0"></span>8.4.6.12. Descripción del armado

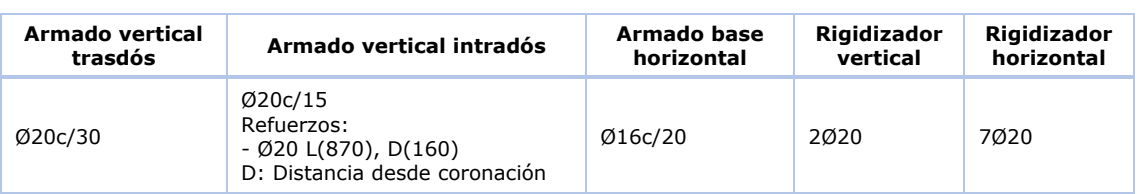

### *Tabla 8. 20. Descripción del armado de la pantalla*

## 8.4.6.13. Comprobaciones geométricas y de resistencia

## *Tabla 8. 21. Comprobaciones geométricas y de resistencia*

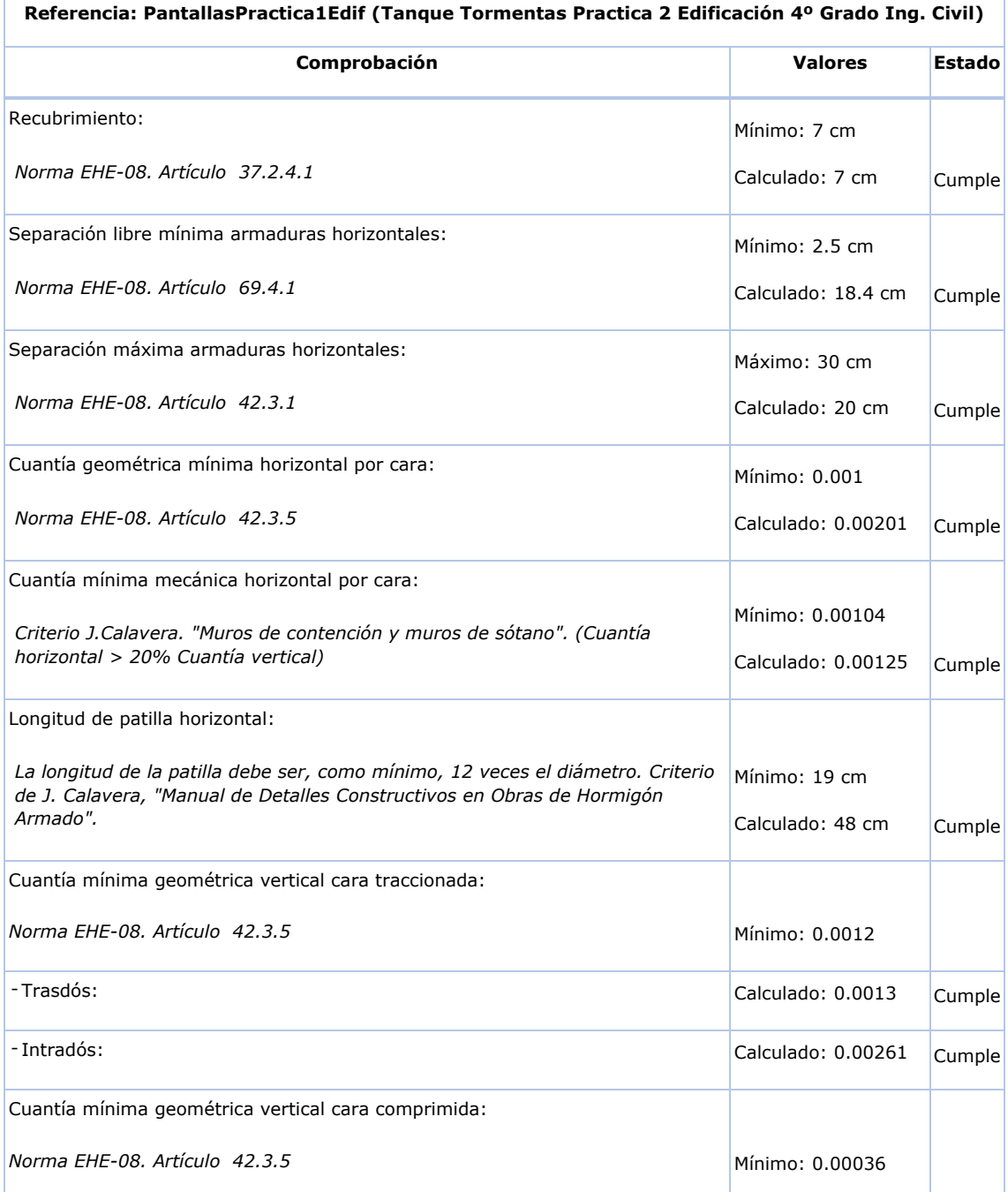

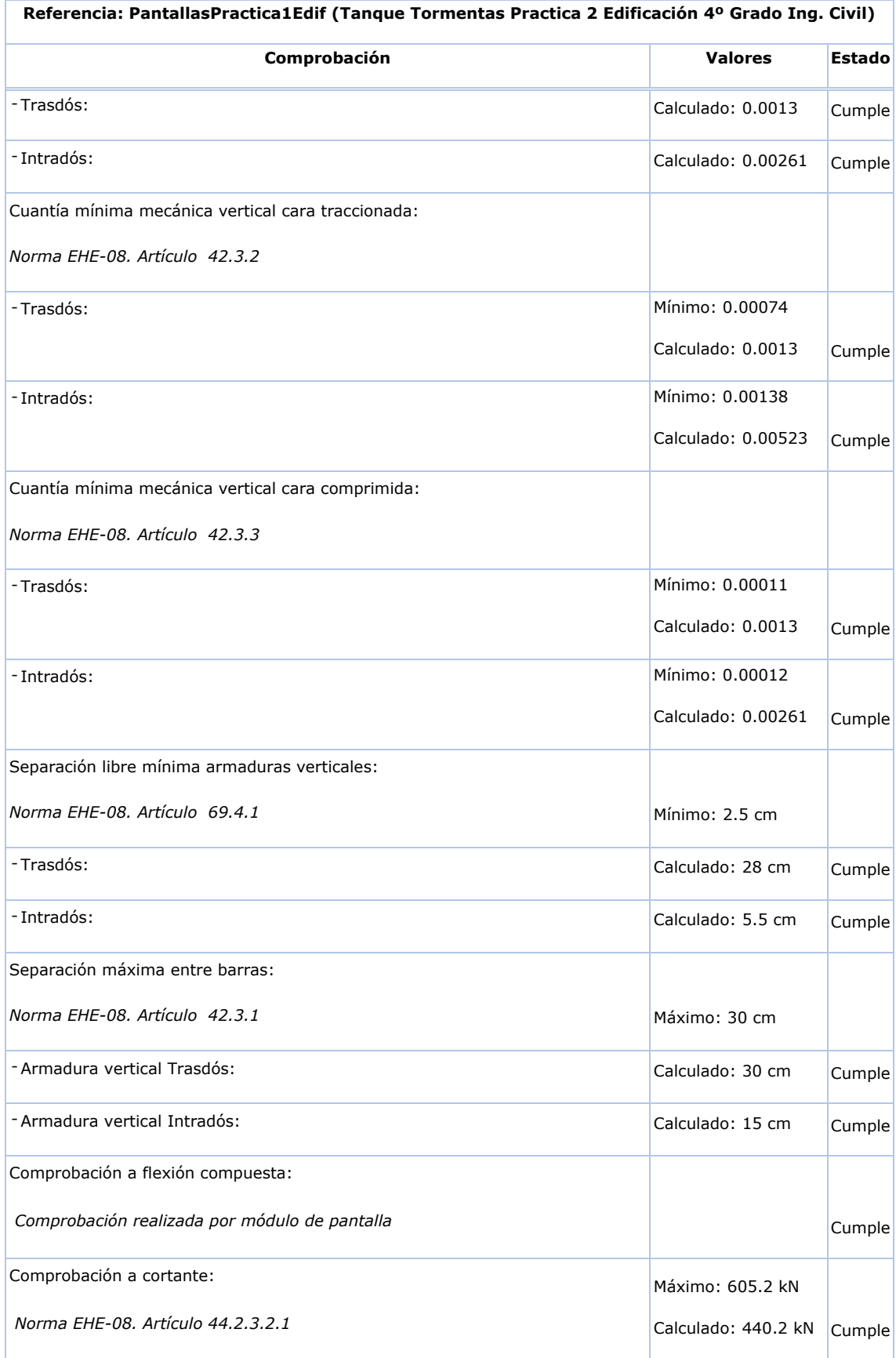

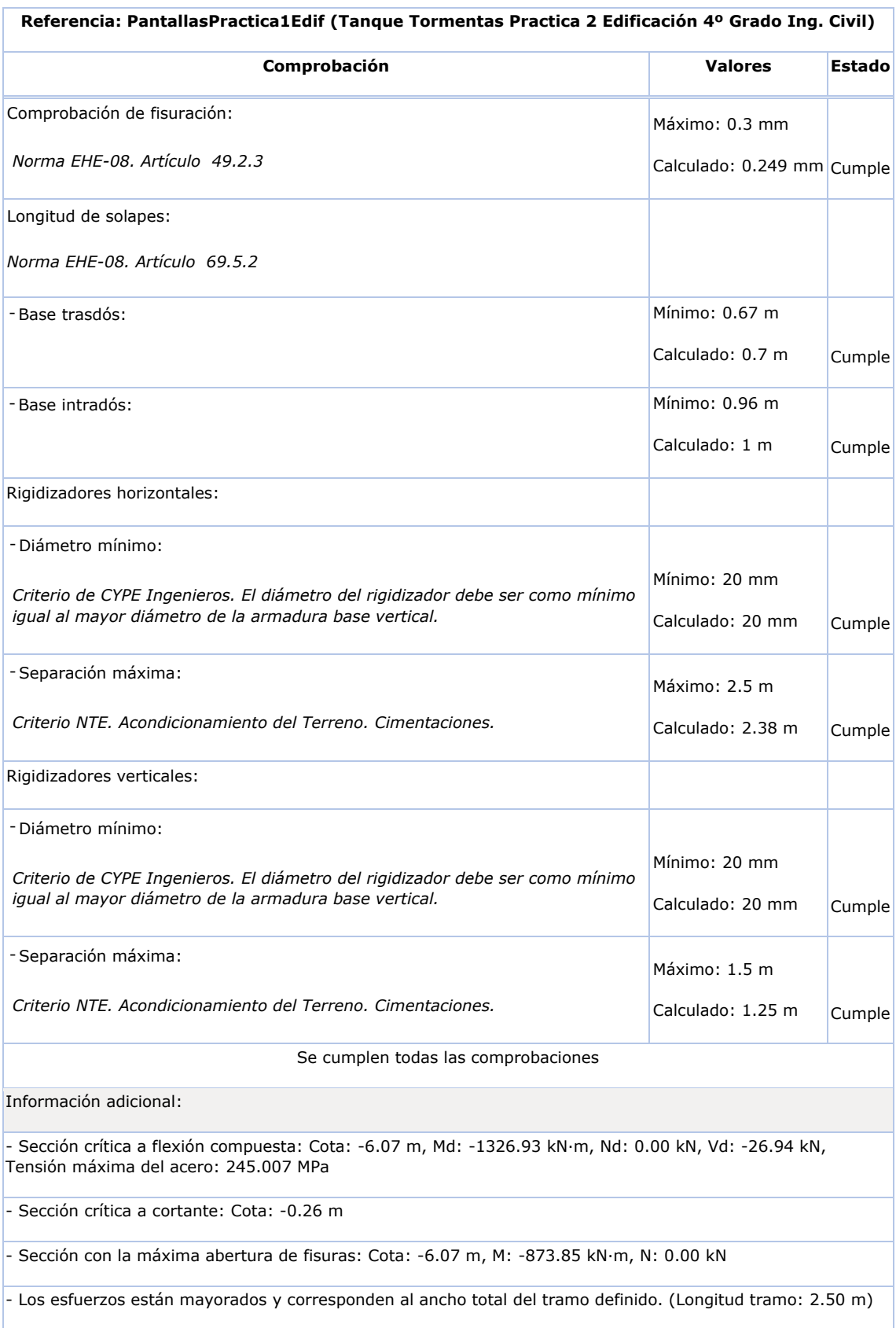

## <span id="page-142-0"></span>8.4.6.14. Comprobaciones de estabilidad (coeficientes de seguridad)

## *Tabla 8.22. Comprobaciones de seguridad*

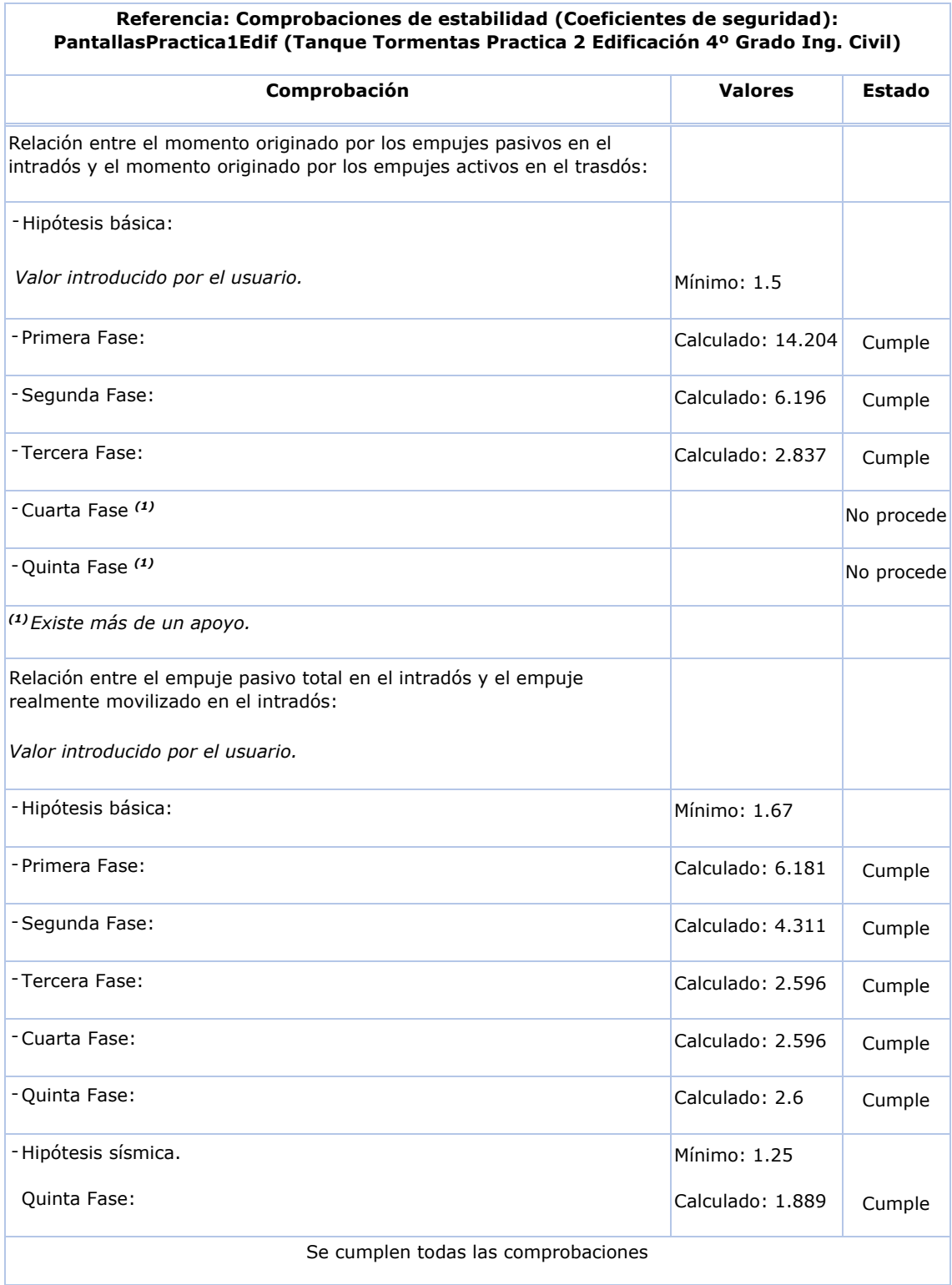

<span id="page-143-0"></span>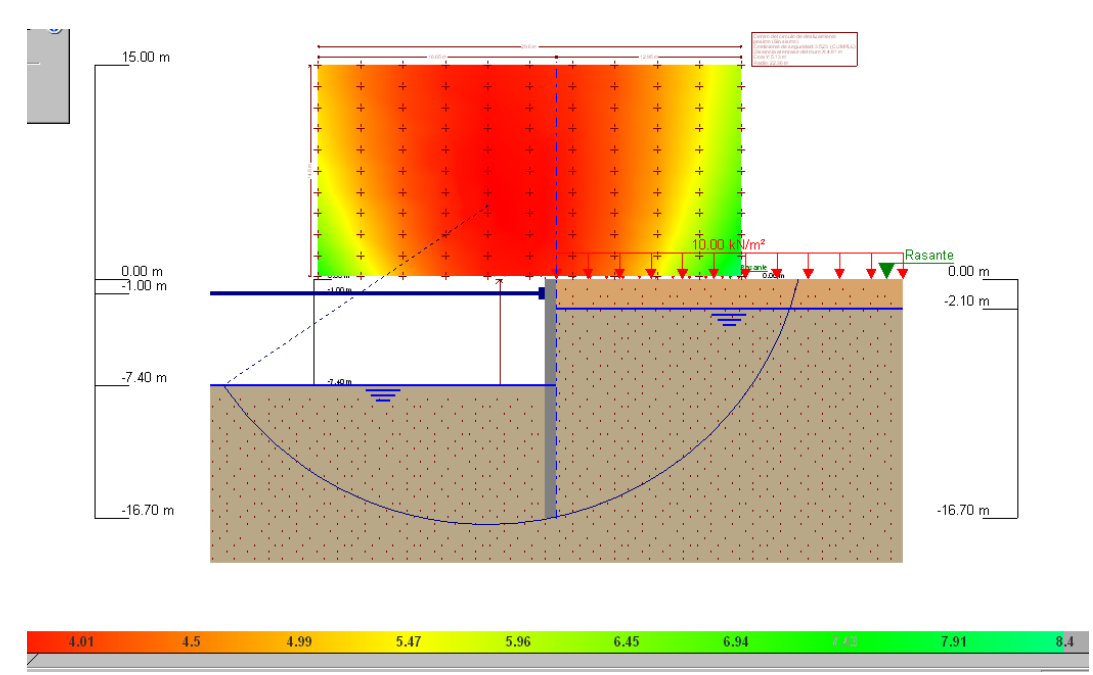

8.4.6.15. Comprobaciones de estabilidad (círculo de deslizamiento pésimo)

*Figura 8.39. Resultados del círculo de deslizamiento pésimo* 

## NOTA:

Las principales fuerzas que tienden a desestabilizar una masa de suelo son: su propio peso, las del elemento de contención, el nivel freático, las sobrecargas contenidas dentro del círculo, acciones sísmicas, entre otras.

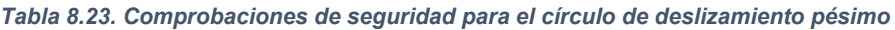

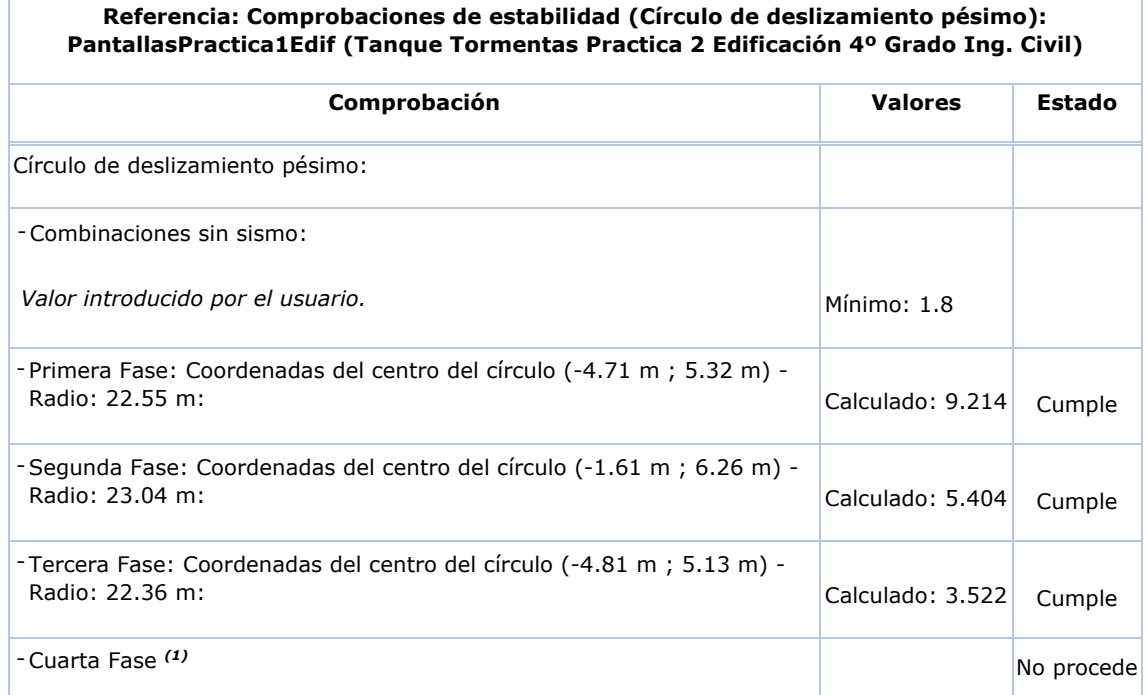
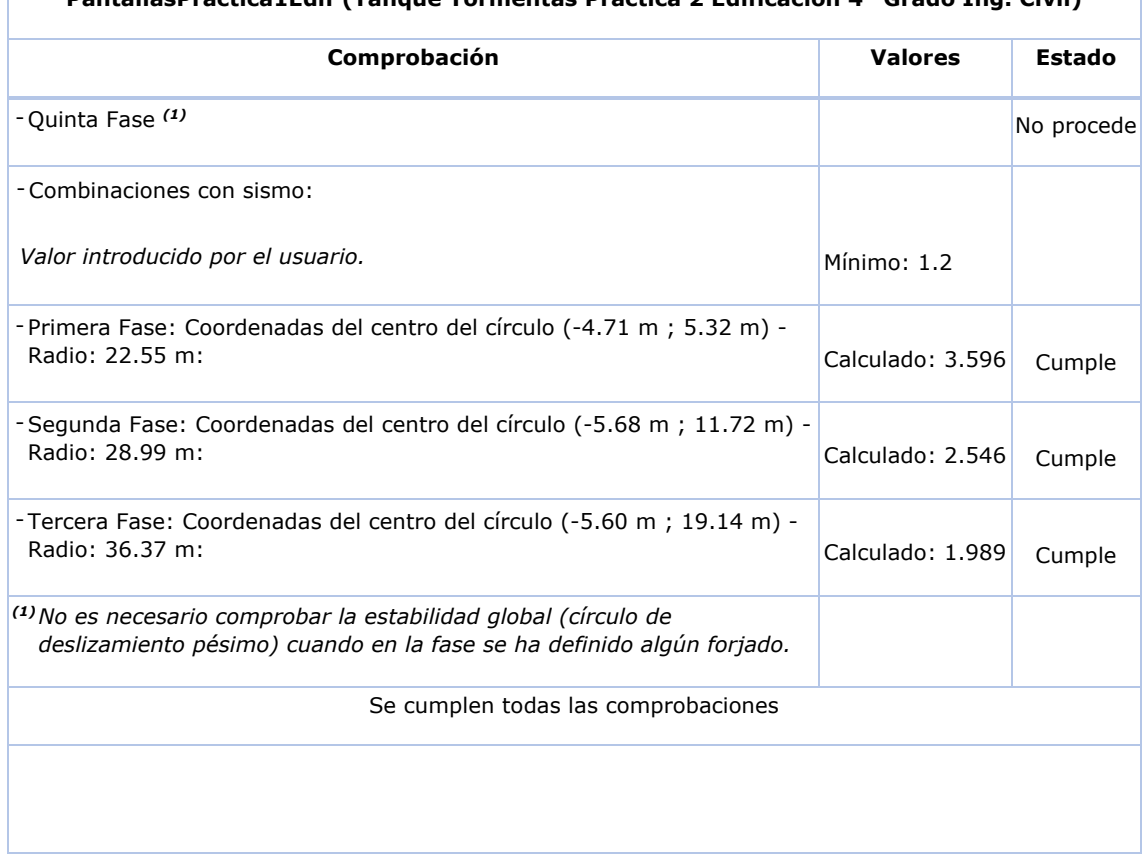

#### **Referencia: Comprobaciones de estabilidad (Círculo de deslizamiento pésimo): PantallasPractica1Edif (Tanque Tormentas Practica 2 Edificación 4º Grado Ing. Civil)**

# **Índice**

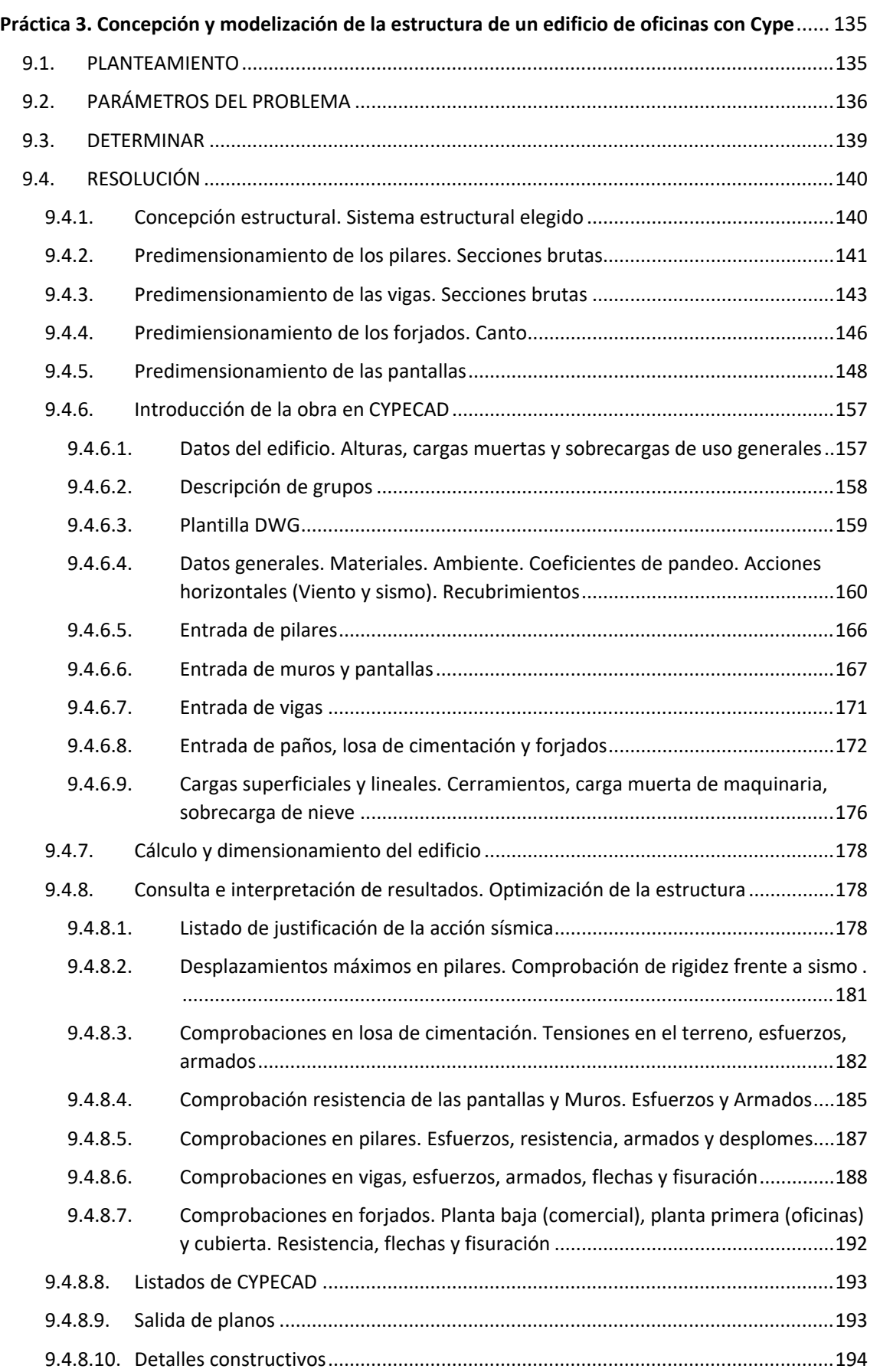

# <span id="page-146-0"></span>**Práctica 3 Concepción y modelización de la estructura de un edificio de oficinas con CYPE**

# 9.1. PLANTEAMIENTO

Se pretende diseñar la estructura de un edificio de oficinas de 936 m<sup>2</sup> de planta, situado en el municipio de Murcia, cimentando mediante losa.

El edifico consta de sótano, planta baja comercial, 5 plantas para oficinas, cubierta y torreón de escaleras y ascensor, tal como se muestra en la Figura 9.1.

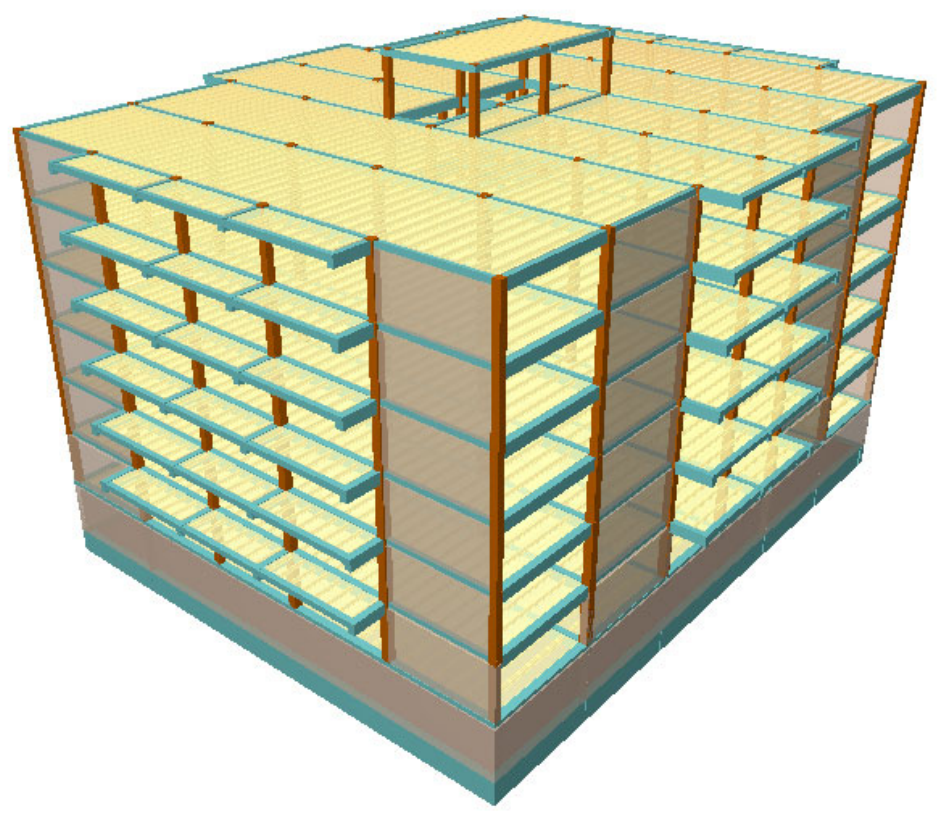

*Figura 9.1. Modelización de la estructura en CYPE* 

# <span id="page-147-0"></span>9.2. PARÁMETROS DEL PROBLEMA

Las alturas de cada planta y las cotas de la cara superior de cada forjado son las recogidas en la siguiente tabla:

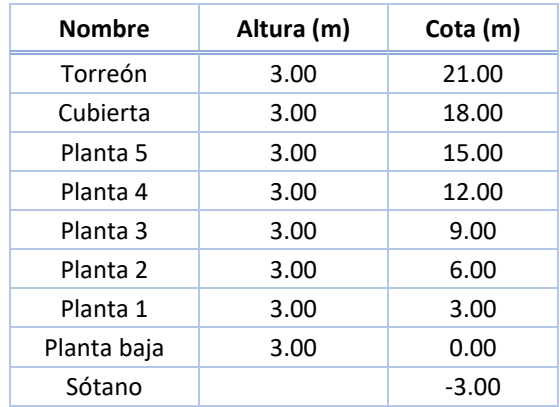

#### *Tabla 9.1. Cotas de las plantas*

Las cargas muertas y las sobrecargas a las que están sometidas las diferentes plantas del edificio se obtienen del diseño arquitectónico y del uso de cada planta. Estas cargas están recogidas en la Tabla 9.2.

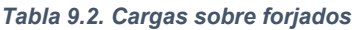

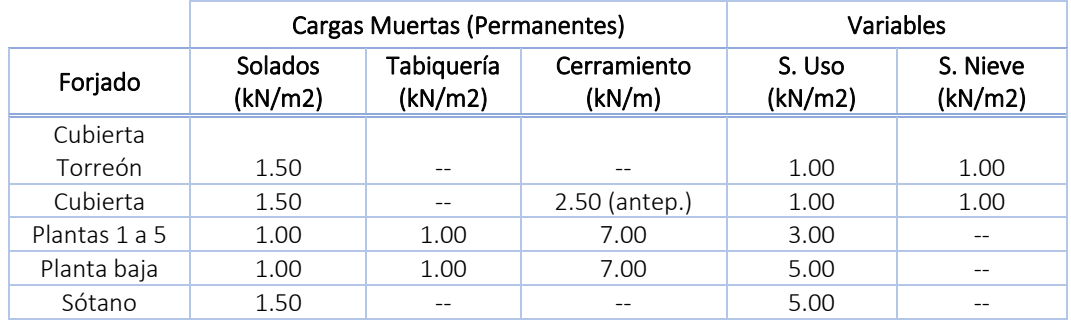

En la plata cubierta y dentro del torreón se cargará el forjado no hueco con 5.00 kN/m2 por la maquinaria del ascensor y de instalaciones. Un esquema de planta tipo de un forjado y alzados se recogen en las siguientes figuras:

Concepción y modelización de la estructura de un edificio de oficinas con Cype

Práctica 3

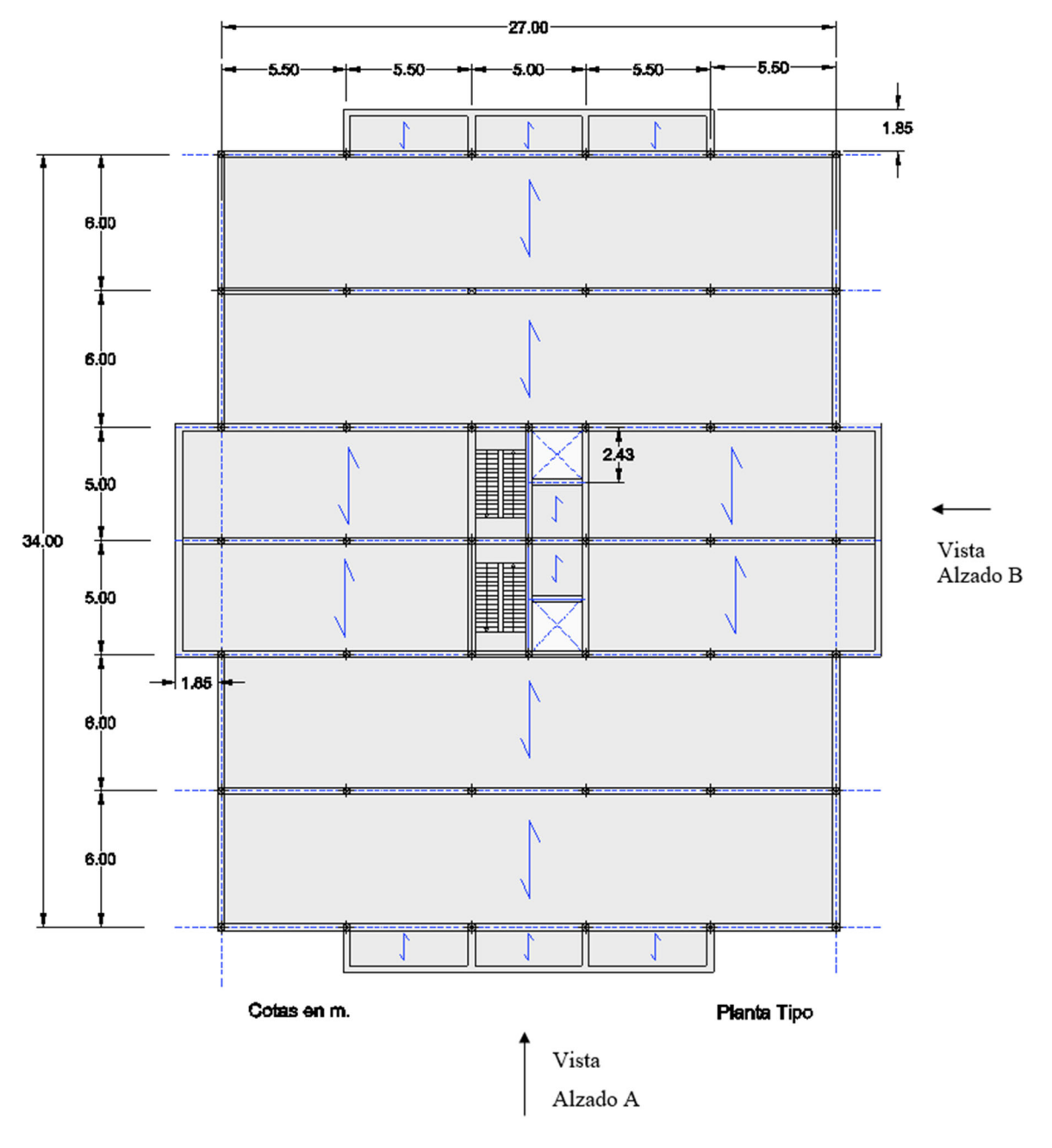

*Figura 9.2. Vista en planta dimensionada* 

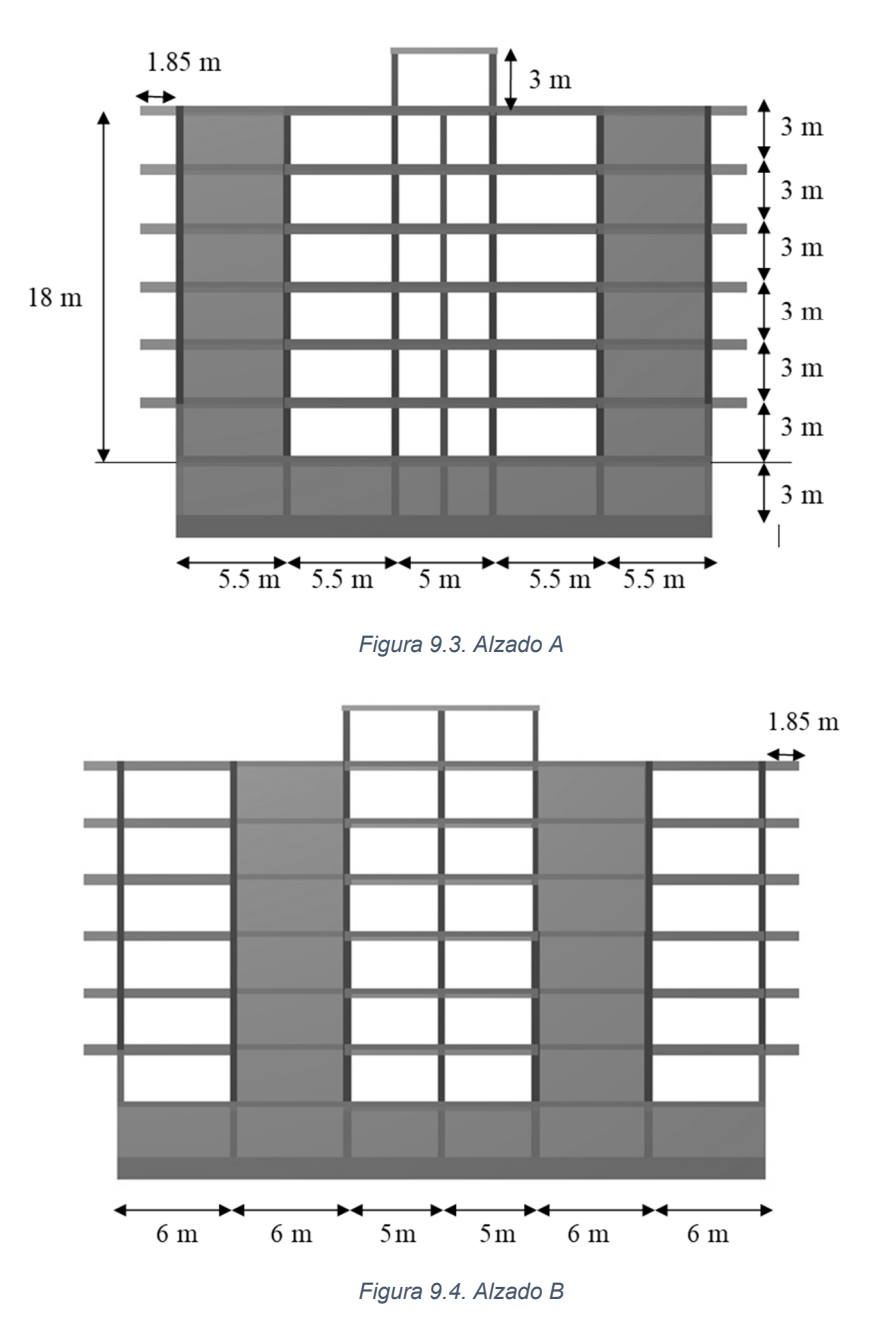

## **Materiales:**

Hormigón: HA‐25/F/20/IIa

Acero pasivo: B‐500 SD

- **Datos del terreno:** 
	- 0.5 m de suelo vegetal.
	- A continuación, arcillas moderadamente firmes con algo de arenas. Tensión admisible  $\sigma_{adm} = 0.25$  MPa. No se encuentra el nivel freático.
	- Se puede considerar un suelo con una cohesión de  $c_u = 0.5 \cdot q_u = 0.125 \text{ MPa y}$ un ángulo de rozamiento interno  $\varphi = 20$ .
	- Módulo de balasto k<sub>30</sub> = 10 kp/cm<sup>3</sup> = 100,000 kN/m<sup>3</sup>

## <span id="page-150-0"></span>9.3. DETERMINAR

- Concepción estructural. Sistema estructural elegido.
- Predimensionamiento de los pilares. Secciones brutas
- Predimensionamiento de las vigas. Secciones brutas
- Predimiensionamiento de los forjados. Canto.
- Predimensionamiento de las pantallas.
- Introducción de la obra en CYPECAD. Para ello se seguirán los siguientes pasos:
	- Datos del Edificio. Alturas, Cargas Muertas y Sobrecargas de Uso generales.
	- Descripción de grupos.
	- Plantilla DWG
	- Datos generales. Materiales. Ambiente. Coeficientes de Pandeo. Acciones horizontales (Viento y Sismo). Recubrimientos.
	- Entrada de Pilares.
	- Entrada de Muros y Pantallas
	- **Entrada de vigas.**
	- **Entrada de Paños. Losa de cimentación y forjados.**
	- Cargas superficiales y lineales. Cerramientos, carga muerta de maquinaria, sobrecarga de nieve.
- Cálculo y dimensionamiento del edificio.
- Consulta e interpretación de resultados. Optimización de la estructura.
	- Listado de justificación de la acción sísmica.
	- Desplazamientos máximos en pilares. Comprobación de rigidez frente a sismo.
	- Comprobaciones en losa de cimentación. Tensiones en el terreno, esfuerzos, armados.
	- Comprobación resistencia de las pantallas y Muros. Esfuerzos y Armados.
	- Comprobaciones en pilares. Esfuerzos, resistencia, armados y desplomes.
	- Comprobaciones en vigas, esfuerzos, armados, flechas y fisuración.
	- Comprobaciones en forjados. Planta baja (comercial), planta primera (oficinas) y cubierta. Resistencia, flechas y fisuración.
	- Listados de CYPECAD.
	- Salida de Planos.
	- Detalles constructivos.

# <span id="page-151-0"></span>9.4. RESOLUCIÓN

# 9.4.1. Concepción estructural. Sistema estructural elegido.

Si seguimos tanto la NSCE‐02 como la *Guía para la definición de una estrategia antisísmica en el proyecto de nueva planta CARM*, podemos extraer, entre otras, las siguientes recomendaciones generales para la concepción de la estructura de un edificio en zona sísmica:

- Configuración simétrica de elementos resistentes.
- Simetría y uniformidad de masas.
- Empleo de pantallas para edificios de más de tres plantassituados en zona de sismicidad alta (Guía antisísmica).
- Los elementos de gran rigidez (pantallas, muros, triangulaciones) deben estar situados en el perímetro exterior del edificio (NCSE‐02), dispuestos en dos direcciones con una configuración simétrica. O en caso de que formen núcleos interiores será imprescindible que estén centrados en el edificio.
- Para  $a_c \geq 0.16g$ , elementos redundantes frente a la acción sísmica, para que el fallo de una de ellos no suponga cambios significativos en el centro de rigidez.

Los sistemas de pantallas presentan una gran rigidez relativa frente a los pilares, por lo que, capturan la mayor parte de la acción sísmica.

Con todas estas consideraciones se ha elegido el esquema de pantallas indicado en la figura:

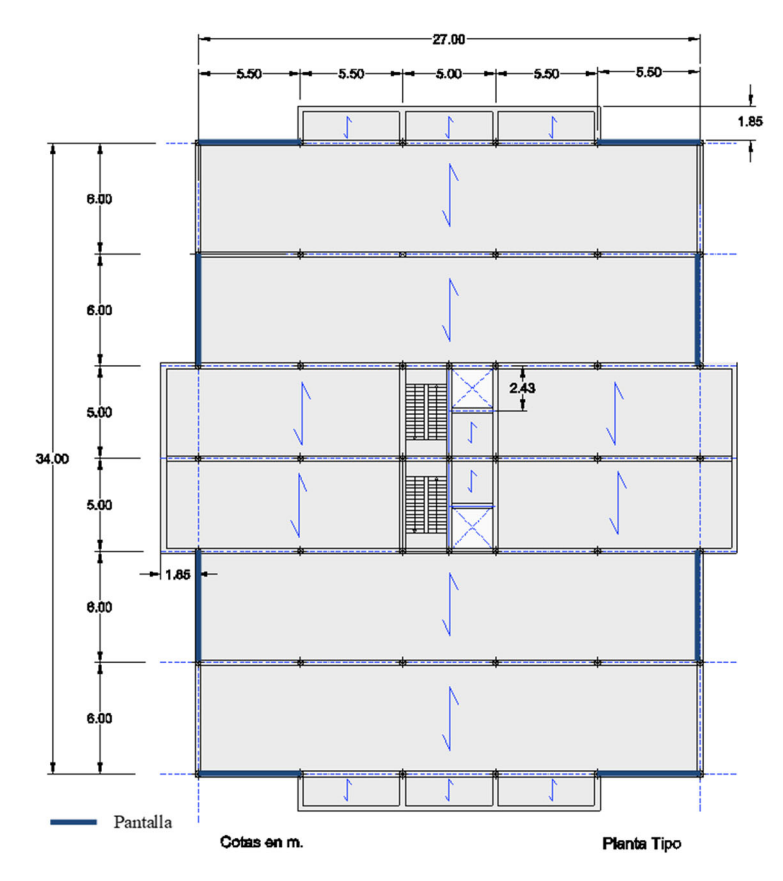

*Figura 9.5. Planta de pantallas rigidizadoras* 

<span id="page-152-0"></span>La tipología estructural elegida es por tanto la de **Pantallas de Hormigón**. No se puede considerar en este edificio que el sistema estructural existente sea una combinación de los sistemas pórticos y pantallas, puesto que no se cuenta con un entramado de vigas de canto y pilares en las dos direcciones *X* e *Y*.

En el apartado 9.4.5 se realiza un predimensionamiento de las pantallas de hormigón.

# 9.4.2. Predimensionamiento de los pilares. Secciones brutas

Considerando que las acciones horizontales se van a resistir por las pantallas de hormigón, se va a utilizar el siguiente método para el predimensionado de la sección bruta de los pilares de hormigón:

La idea de este método parte en llevar las tensiones admisibles del hormigón a valores que permitan no superar la resistencia del hormigón y un armado medio. La simplificación consiste en asumir que lastensiones en el hormigón dependen del axil o carga vertical que le llega al pilar mayorado por un porcentaje para tener en cuenta la excentricidad debida a los momentos que le lleguen al pilar. Por tanto, la expresión propuesta es:

$$
S = \alpha \cdot \frac{N}{f_{ck}}
$$

Donde:

S, es el área que necesitamos de pilar de hormigón armado

N, es la carga vertical que recibe el pilar sin mayorar, la de servicio (G+ Q)

 $f_{ck}$ , es la resistencia característica del hormigón a compresión

 $\alpha$ , coeficiente de la Tabla 9.3

#### *Tabla 9.3. Coeficientes α, para pilares*

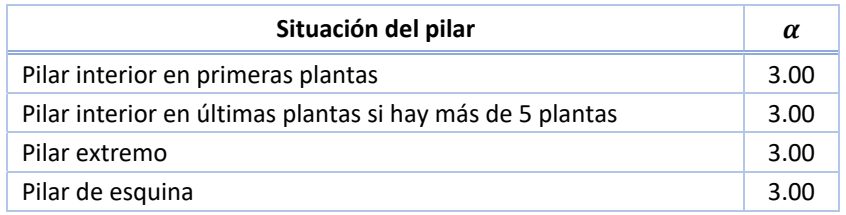

La dimensión mínima para un pilar de hormigón armado es de 25 cm x 25 cm (según EHE‐08) y, si estamos en zona sísmica (con aceleración de cálculo mayor o igual a 0.16g), de 30 cm x 30 cm.

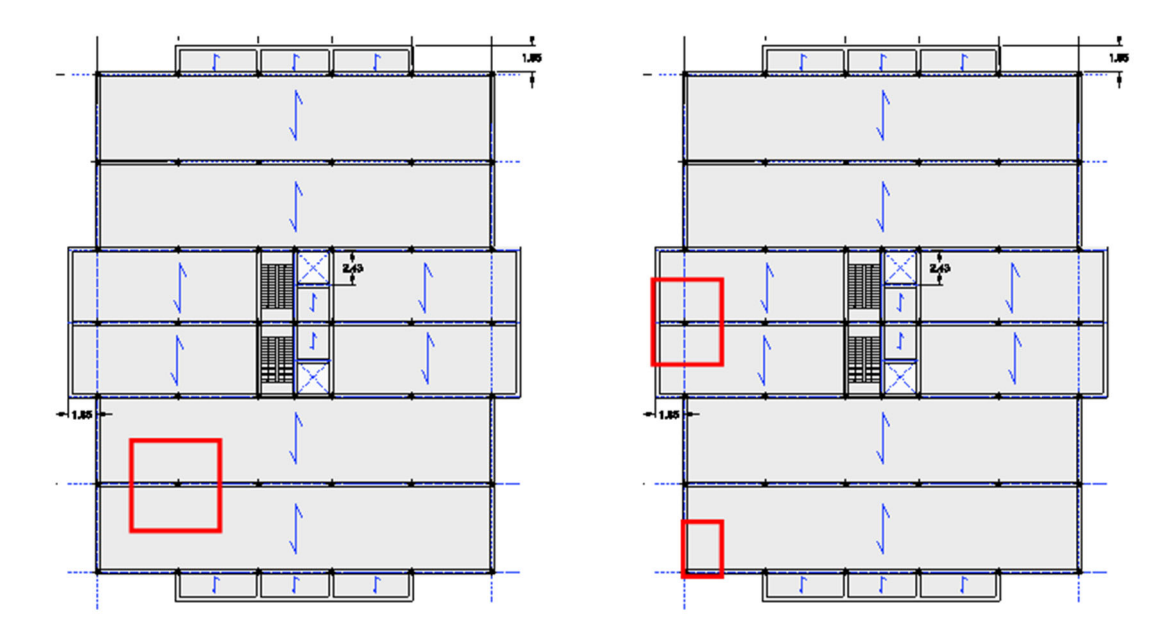

*Figura 9.6. Área de contribución a pilares interiores, medianería y de esquina* 

Estimando el peso propio de los forjados unidireccionales en 3.5 kN/m2, la carga superficial (G+Q) de cada tipo de planta es la siguiente:

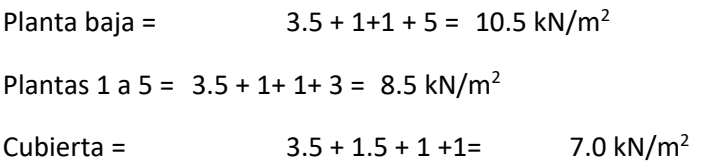

Las cargas por pilar están calculadas en la siguiente tabla:

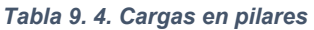

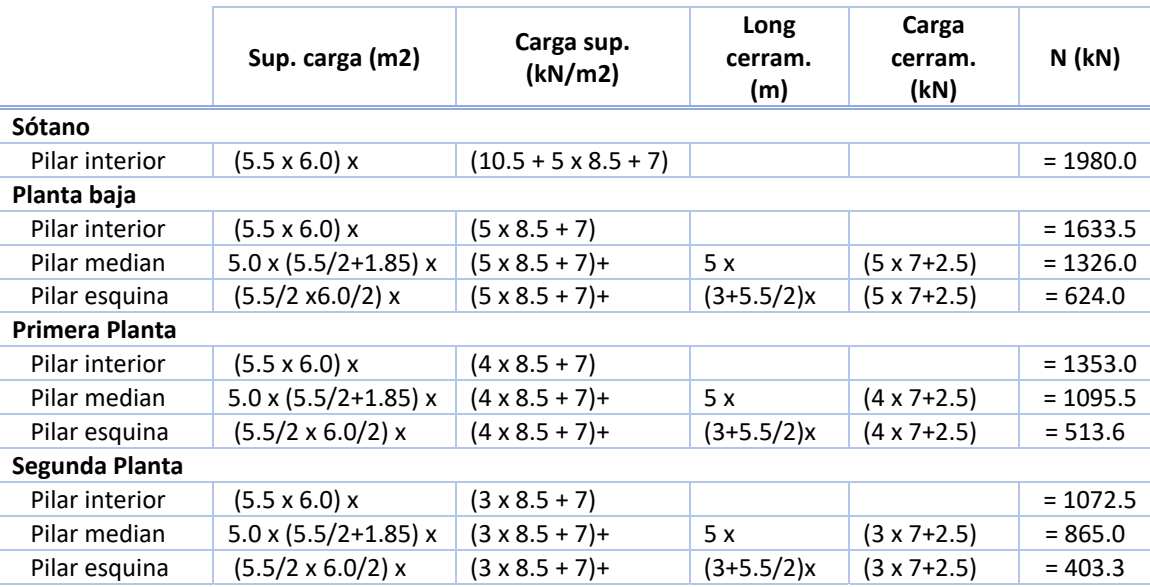

Las dimensiones de los pilares se estiman a continuación siguiendo el método de predimensionamiento descrito.

<span id="page-154-0"></span>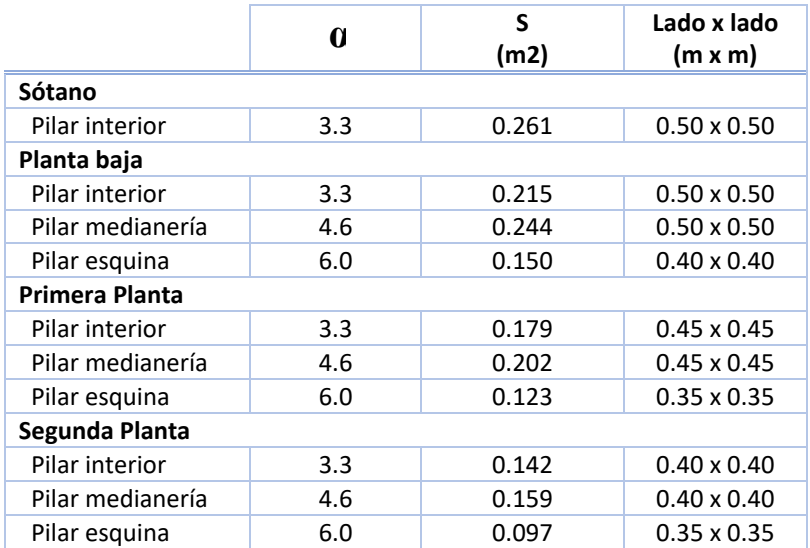

#### *Tabla 9.5. Dimensiones pilares*

#### $9.4.3.$ Predimensionamiento de las vigas. Secciones brutas

La viga a predimensionar corresponde al siguiente pórtico:

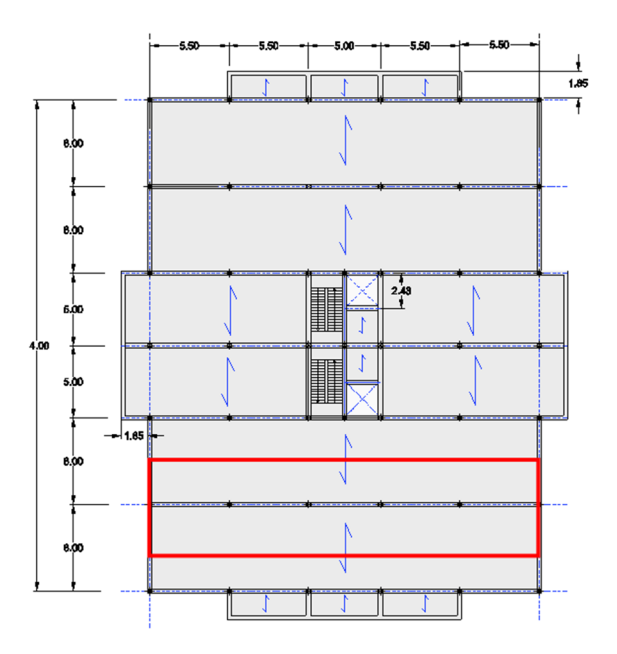

*Figura 9.7. Viga de pórtico a predimensionar* 

Para la elección de la sección bruta de las vigas en edificación convencional existen unas reglas simples, que son las siguientes:

Para vigas planas:  $b = L/10$ ;  $h =$  forjado

procurando que h $\approx L/20$  (siendo L la luz entre pilares)

**•** Para vigas de canto:  $h = L/12$ ;  $b \ge h/2$ con $b \ge 20$ cm;  $b \le c$ 

(siendo *c* el ancho del pilar)

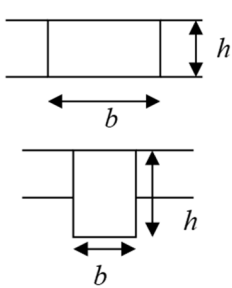

Estasreglas, aunque pueden servir de orientación,son demasiado simples. Para predimensionar las vigas, es decir, elegir las dimensiones de su sección bruta, vamos a seguir un procedimiento que tienen en cuenta su deformación y su resistencia.

En primer lugar, vamos a determinar el canto útil (y el canto de la viga) mínimo para no tener que calcular la flecha de esta viga según la EHE‐08. La Tabla 9.6, correspondiente a la Tabla 50.2.2.1 de la EHE, determina este canto.

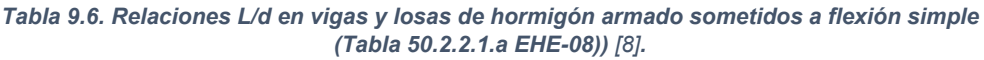

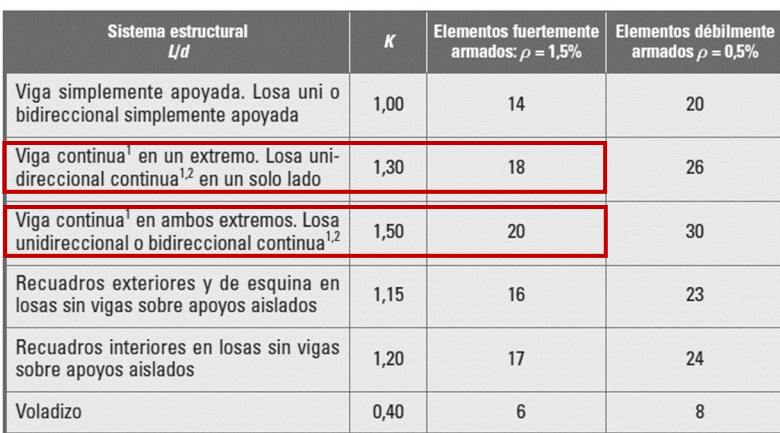

<sup>1</sup> Un extremo se considera continuo si el momento correspondiente es igual o superior al 85% del momento de

empotramiento perfecto.

 $2$  En losas unidireccionales, las esbelteces dadas se refieren a la luz menor. 3 En losas sobre apoyos aislados (pilares), las esbelteces dadas se refieren a la luz mayor.

De la tabla anterior, para elementos fuertemente armados como son las vigas, podemos decir:

- En vigas de vano extremos: 18  $d \geq \frac{L}{L}$  (d es el canto útil de la viga)
- En vigas de vano interior del pórtico: 20  $d \geq \frac{L}{2}$

Para que tenga el mismo canto la viga en todo el pórtico, elegimos:

$$
d \ge \frac{L}{18} = \frac{5.5 \text{ m}}{18} = 0.31 \text{ m}
$$

A esto, le sumamos un recubrimiento mecánico de 5 cm y tenemos una viga de h = 0.36 m de canto mínimo. Por lo tanto, con forjados de 30 cm de canto, la viga tiene que ser una viga de canto (descolgada del forjado).

Si utilizamos la regla citada al comienzo de este apartado, para vigas de canto, *h* = *L*/12 = 0.46 < 0.5 m. La viga podría ser de 0.30 x 0.50 (*b* x *h*).

Comprobamos ahora la resistencia de la sección elegida. Para ello seguimos los siguientes pasos:

- Determinamos esfuerzos en las vigas (con el método de cálculo de entramados de la EH‐91)
- Comprobación de la resistencia a flexión con el prontuario informático de la EHE‐08.

Aunque la norma EH‐91 no está en vigor, es válida para predimensionar, puesto que estos cálculos previos no sustituyen a las comprobaciones que se realizarán posteriormente de los ELU y los ELS con el programa CYPE.

**El método de cálculo de esfuerzos en entramados de la EH‐91** es aplicable cuando se cumplen las cuatro condiciones siguientes:

- Estructura sometida exclusivamente a cargas verticales uniformemente repartidas.
- La carga variable no es superior a la mitad de la carga permanente.
- Dentro de cada vano las piezas son de sección constante, es decir, no existen cartelas.
- Las luces de dos vanos adyacentes cualesquiera no difieren entre sí den más del 20% de la mayor.

Aunque esta última condición no se cumple en los pórticos centrales de nuestro edificio, vamos a emplear el método porque no lo utilizamos para calcular, sino para dimensionar. El resto de condiciones sí se cumplen, puesto que las cargas horizontales las soportarán las pantallas.

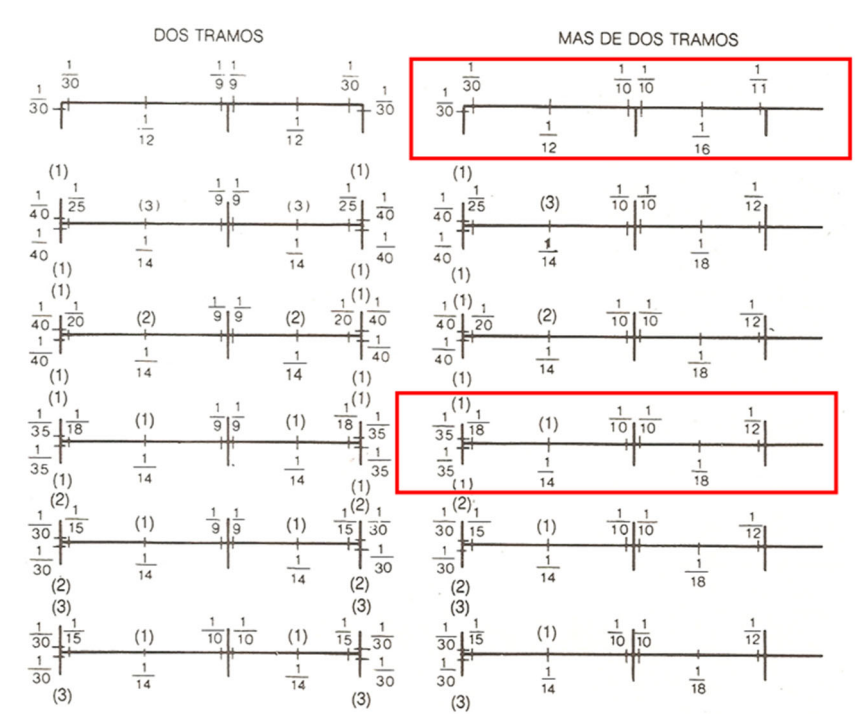

*Figura 9.8. Coeficientes de Momentos Flectores en entramados frente a cargas verticales M =coefꞏpꞏl 2*

En muestro caso, el momento flector del primer apoyo de la viga de planta baja en pilares interiores es:

$$
M_d = \frac{1}{10} p \cdot l^2 = \frac{1}{10} (1.35 \cdot (3.5 + 1 + 1) + 1.5 \cdot 5) \cdot 6 \cdot 5.5^2 = 270.8 \text{ kN} \cdot \text{m}
$$

Desde la planta 1 hasta la 5, el momento flector del primer apoyo de la viga en pilares interiores es:

$$
M_d = \frac{1}{10} p \cdot l^2 = \frac{1}{10} (1.35 \cdot (3.5 + 1 + 1) + 1.5 \cdot 3) \cdot 6 \cdot 5.5^2 = 216.4 \text{ kN} \cdot \text{m}
$$

<span id="page-157-0"></span>Elegimos una sección de 0.30 m x 0.55 m (*b* x *h*) y dimensionamos su armadura con el prontuario informático de la EHE-08 a flexión simple con un momento de cálculo  $M_d$  = 300 kN·m, como se observa en la Figura 9.9.

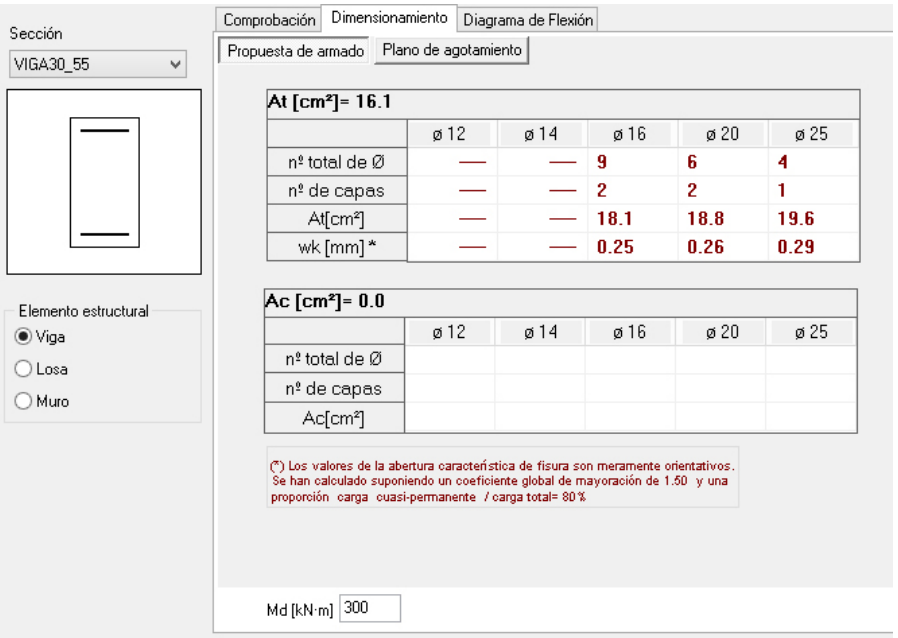

*Figura 9.9. Dimensionamiento en el prontuario informático de la EHE* 

Como la cuantía de armadura es razonable, del 1%, consideramos esta sección como válida para introducirla en CYPE

# 9.4.4. Predimiensionamiento de los forjados. Canto

Elegimos un canto de los forjados unidireccionales para que no sea necesario la comprobación de flechas. (Art 50.2.2.1 EHE-08). A pesar de que tengamos sobrecargas de más de 4 kN/m<sup>2</sup>, podemos utilizar este método para elegir el canto del forjado, ya que CYPE realizará la comprobación de flechas en estos forjados.

#### **Forjado de planta baja**:

• En vano exterior:

$$
h_{\min} = \delta_1 \cdot \delta_2 \frac{L}{C} = 0.319 \,\mathrm{m}
$$

Con:

$$
\delta_1 = (q/7)^{1/2} = ((3.5 + 1 + 1 + 5)/7)^{1/2} = 1.225
$$

$$
\delta_2 = (L/6)^{1/4} = 1
$$

Donde:

L = 6 m y C = 23 (viguetas pretensadas en vano extremo. Tabla 50.2.2.1b. EHE‐08)

Concepción y modelización de la estructura de un edificio de oficinas con Cype

Práctica 3

En vano interior:

$$
h_{\min} = \delta_1 \cdot \delta_2 \frac{L}{C} = 0.28 \ m
$$

Con:

$$
\delta_1 = (q/7)^{1/2} = ((3.5 + 1 + 1 + 5)/7)^{1/2} = 1.225
$$
  

$$
\delta_2 = (L/6)^{1/4} = 1
$$

Donde:

L = 6 m y C = 26 (viguetas pretensadas en vano interior. Tabla 50.2.2.1b. EHE‐08)

En planta baja no existe voladizos en los forjados.

#### **Forjados de las plantas 1 a 5**:

• En vano exterior:

$$
h_{\min} = \delta_1 \cdot \delta_2 \frac{L}{C} = 0.286 \,\mathrm{m}
$$

Con:

$$
\delta_1 = (q/7)^{1/2} = ((3.5 + 1 + 1 + 3)/7)^{1/2} = 1.1
$$
  

$$
\delta_2 = (L/6)^{1/4} = 1
$$

Donde:

L = 6 m y C = 23 (viguetas pretensadas en vano extremo. Tabla 50.2.2.1b. EHE‐08)

• En vano interior:

$$
h_{\min} = \delta_1 \cdot \delta_2 \frac{L}{C} = 0.253 \,\mathrm{m}
$$

Con:

$$
\delta_{\rm l} = (q/7)^{1/2} = ((3.5+1+1+3)/7)^{1/2} = 1.1
$$

$$
\delta_2 = (L/6)^{1/4} = 1
$$

Donde:

L = 6 m y C = 26 (viguetas pretensadas en vano interior. Tabla 50.2.2.1b. EHE‐08).

## <span id="page-159-0"></span>Práctica 3

En voladizo:

$$
h_{\min} = \delta_1 \cdot \delta_2 \frac{L}{C} = 0.306 \,\mathrm{m}
$$

Con:

$$
\delta_1 = (q/7)^{1/2} = ((3.5 + 1 + 1 + 3 + (7/1.85))/7)^{1/2} = 1.324
$$
  

$$
\delta_2 = (L/6)^{1/4} = 0.75
$$

Donde:

L = 1.85 m y C = 6 (viguetas pretensadas en voladizo. Apuntes).

Se elige un canto de 0.30 m para todos los forjados del edificio. Aunque en algunos casos no cumplimos con el canto mínimo para no tener que comprobar flecha según la EHE‐08, pero CYPE si la comprobará.

# 9.4.5. Predimensionamiento de las pantallas

Las pantallas tienen la función de rigidizar la estructura y resistir los esfuerzos provocados por las acciones horizontales. En zona sísmica, las acciones horizontales determinantes para edificios son las acciones sísmicas.

Para determinar las dimensiones de las pantallas se va a seguir el siguiente procedimiento. Se van a comprobar pantallas de dimensiones:

|               | $N^{\circ}$ (Dir x) | Dim (Dir x)<br>$(m \times m)$ | $No$ (Dir y) | Dirección y<br>$(m \times m)$ |
|---------------|---------------------|-------------------------------|--------------|-------------------------------|
| Planta baja   |                     | $0.30 \times 5.50$            |              | $0.30 \times 6.00$            |
| Plantas 1 a 5 |                     | $0.25 \times 5.50$            |              | $0.25 \times 6.00$            |

*Tabla 9.7. Dimensiones de las pantallas*

Se realizarán las siguientes comprobaciones:

- De **resistencia**: Se comprobará su resistencia a flexión compuesta y a cortante, frente a la acción sísmica.
- De **deformaciones horizontales** frente a la acción sísmica. Se limitará la diferencia de deformación entre dos plantas consecutivas a un valor igual al 1% de la altura de la planta. Esta limitación viene recogida en el Eurocódigo 8 (UNE ‐EN 1998‐1‐1) en su apartado 4.4.3.2. Esta limitación se refiere a edificios que tengan elementos no estructurales frágiles adosados a los elementos estructurales. De esta forma se van a disponer elementos estructurales rígidos que son capaces de soportar la totalidad de la acción sísmica y que garantizan la no contribución de las fachadas y la tabiquería a la rigidez de la estructura durante el sismo.

Para llevar a cabo estas comprobaciones se realizará un análisis sísmico simplificado empleando el método de las fuerzas sísmicas estáticas equivalentes de la NCSE‐02 [10].

El empleo de este método simplificado está permitido en edificios de cualquier tipo siempre que cumplan una serie de requisitos relacionados con su altura máxima, número de plantas, regularidad en planta y alzado, continuidad de soportes y regularidad mecánica.

En el método simplificado se supone que la estructura del edificio corresponde a un modelo unidimensional, constituido por un oscilador múltiple con un solo grado de libertad de desplazamiento por planta. Este modelo se analiza mediante un sistema de fuerzas horizontales que representan la acción del sismo.

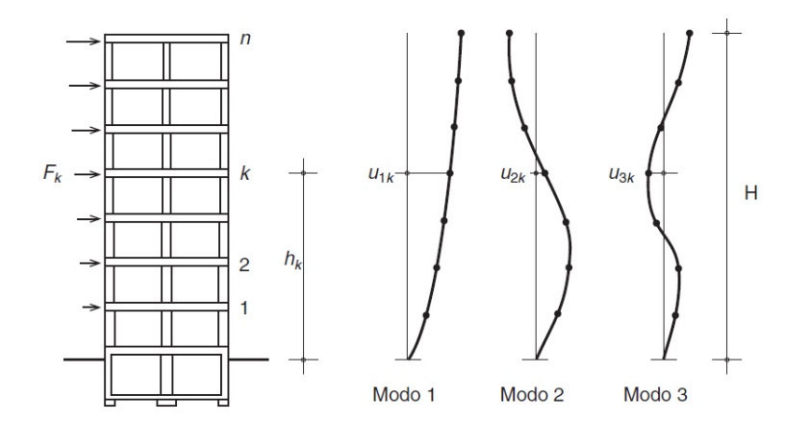

*Figura 9.10. Modos de vibración en modelos planos de estructuras [10].*

Antes de aplicar el método simplificado de la norma, será necesario determinar la aceleración sísmica de cálculo.

#### **Aceleración sísmica de cálculo**:

La aceleración sísmica de cálculo, $a_c$ , se define como el siguiente producto de:

$$
a_c = S \cdot \rho \cdot a_b
$$

Donde:

- $a<sub>b</sub>$ , es la aceleración sísmica básica y vale  $a<sub>b</sub> = 0.15g$  para el municipio de Murcia (Anejo I NCSE‐02)
- $\rho$ , es un coeficiente adimensional de riesgo  $\rho = 1$  (construcciones de importancia normal. Art 1.2.2 NCSE‐02)
- S, es el coeficiente de amplificación del terreno. Para  $0.1g < \rho \cdot a_h < 0.4g$ :

$$
S = \frac{C}{1.25} + 3.33 \left( \rho \cdot \frac{a_b}{g} - 0.1 \right) \left( 1 - \frac{C}{1.25} \right)
$$

Siendo:

*C*, es el coeficiente del terreno y depende de sus características geotécnicas, mostradas en la Tabla 9.8:

*Tabla 9.8. Coeficientes del terreno* 

| Tipo de terreno | Coeficiente C            |  |  |
|-----------------|--------------------------|--|--|
|                 | 1,0<br>1,3<br>1,6<br>2,0 |  |  |

En el caso del edificio de esta práctica, el terreno es tipo III, que corresponde a suelo granular de compacidad media, o suelo cohesivo de consistencia firme o muy firme. Entonces C = 1.6 De esta forma, la aceleración sísmica de cálculo para este edificio es:

 $a_c = 0.185 \cdot g$ 

## **Obtención del periodo fundamental**:

Para esta tipología estructural (pantallas y pórticos de HA), la NCSE‐02 proporciona en su artículo 3.7.2.2. la siguiente expresión para la obtención del periodo fundamental:

$$
T_F = 0.07 \cdot n \cdot \sqrt{H/(B+H)}/\sqrt{L}
$$

Siendo:

*H*, altura de la edificación, sobre rasante

n, número de plantas sobre rasante

*B*, dimensión de las pantallas rigidizadoras, en el sentido de la oscilación

*L*, dimensión en planta del edificio en el sentido de la oscilación, en metros

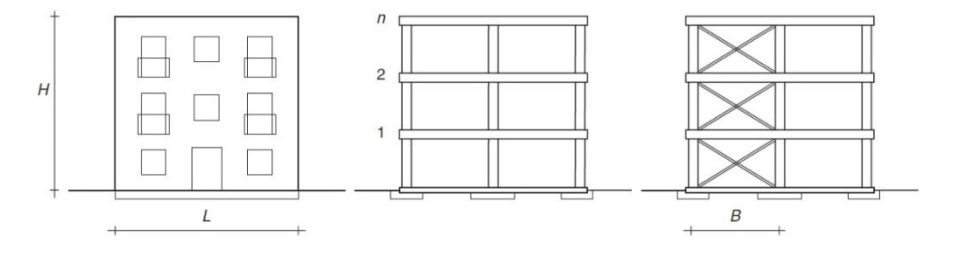

*Figura 9.11. Esquema de diferentes tipos de edificios [10].* 

Entonces:

 $T_{FX} = 0.07 \cdot 6 \cdot \sqrt{18/(5.5 + 18)} = 0.368 s$  $T_{FV} = 0.07 \cdot 6 \cdot \sqrt{18/(6.0 + 18)} = 0.364 s$ 

Dado que ambos valores son inferiores a 0.75 *s*, será suficiente con considerar el primer modo de vibración para el análisis de la estructura, tanto en la dirección (X) como (Y) (Art. 3.7.2.1 NCSE‐ 02).

Como los periodos fundamentales en cada dirección ( $T_{FX}$ ,  $T_{FY}$ ) son similares, las fuerzas sísmicas también lo serán. Por este motivo, en esta práctica sólo se van a calcular las correspondientes a la dirección (X).

## **Cálculo de las fuerzas sísmicas**:

La fuerza sísmica estática equivalente,  $F_{ik}$ , correspondiente a la planta k y modo de vibración i, viene dada por:

$$
F_{ik} = s_{ik} \cdot P_k
$$

Donde:

 $P_k = m_k \cdot g$ , es el peso correspondiente a la masa,  $m_k$ , de la planta k

La masa de cada planta es igual a las masas correspondientes a:

- la propia estructura,
- las masas de las cargas permanentes,
- y una fracción de la masa correspondiente a la sobrecarga de uso, según la NCSE‐02 (art. 3.2), del 60% para las plantas de edificios de oficinas.
- $\triangleright$  Plantas de 1 a 5

 $A<sub>planta</sub> = 1,014.2$  m<sup>2</sup> (superficie de cada planta)

*Lcer* = 76 m (longitud de cerramiento de cada planta

*Lpan* = (6.0·4+5.5·4) = 46 m (longitud de pantallas en planta)

*LPer* = 76+46 = 122 m (perímetro de la planta)

 $P_k = (3.5 + 1 + 1 + 0.6 \cdot 3) \cdot A_{Planck} + 7 \cdot L_{cer} + (0.25 \cdot 3.0 \cdot 25) \cdot L_{nan} = 10,826.56 \text{ kN}$ 

 $\triangleright$  Planta de cubierta

 $P_6 = (3.5 + 1.5 + 0.6 \cdot 1) \cdot A_{Planta} + 2.5 \cdot L_{per} + (0.25 \cdot 1.5 \cdot 25) \cdot L_{par} + P_{ascen} + P_{torron} = 6,780.77 \text{ kN}$ 

Donde:

 $P_{ascen} = 2 \cdot 70 = 140$  kN (peso de los ascensores)

 $P_{torren} = (3.5 + 1) \cdot (5 \cdot 10) = 225$  kN (peso del forjado del torreón)

Las fuerzas sísmicas estáticas equivalente se definen como el producto de los pesos anteriores y el coeficiente sísmico adimensional correspondiente a la planta *k* y al modo de vibración *i*, definido como:

$$
s_{ik} = (a_c/g) \cdot \alpha_i \cdot \beta \cdot \eta_{ik}
$$

Donde:

 $a_c$ , es la aceleración de cálculo  $\rightarrow a_c = 0.185g$ 

 $\beta$  es el coeficiente de respuesta  $\rightarrow \beta = \nu / \mu = 0.5$ 

 $\mu$ , es el coeficiente de comportamiento por ductilidad.  $\mu = 2$  por tratarse de una estructura con pantallas, pero sin pórticos en las dos direcciones(Art 3.7.3.1.c)

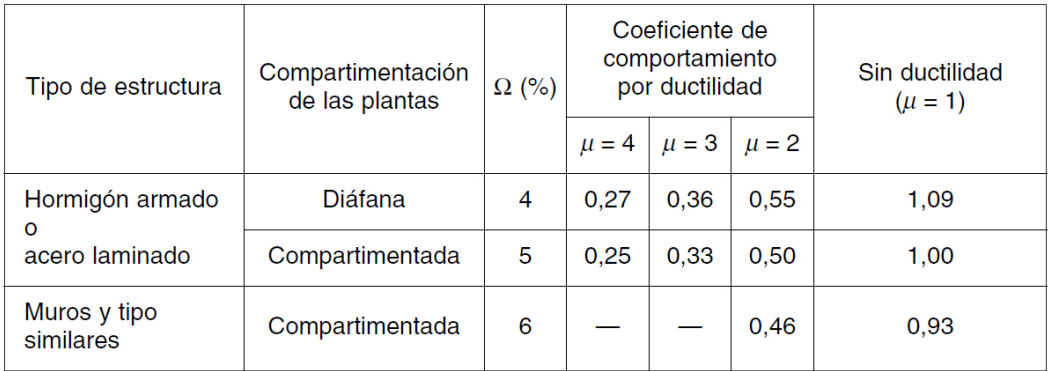

*Figura 9. 12. Valores del coeficiente de respuesta β [10].*

 $\alpha_i$  toma los siguientes valores

$$
\alpha_i = 2.5
$$
 para  $T_i \le T_B$   

$$
\alpha_i = 2.5 \cdot T_B / T_i
$$
 para  $T_i > T_B$   

$$
T_B = K \cdot C / 2.5 = 1.1.60 / 2.5 = 0.64
$$

es el factor de distribución correspondiente a la planta *k*, en el modo *i:*

$$
\eta_{ik} = \phi_{ik} \cdot \frac{\sum m_k \cdot \phi_{ik}}{\sum m_k \cdot \phi_{ik}^2}
$$

 $\Phi_{ik}$ , es el coeficiente de forma correspondiente a la planta *k* en el modo *i*, para el que se adopta la siguiente expresión aproximada:

$$
\Phi_{ik} = \sin[(2 \cdot i - 1) \cdot \pi \cdot h_k / 2H]
$$

Siendo:

 $h_k$ , la altura de cada planta sobre la rasante del terreno

Con la formulación expuesta se obtienen las siguientes fuerzas sísmicas estáticas equivalentes (**Tabla 9.9**), al considerar solamente un modo (i = 1) de vibración:

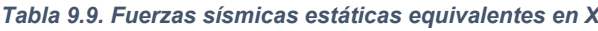

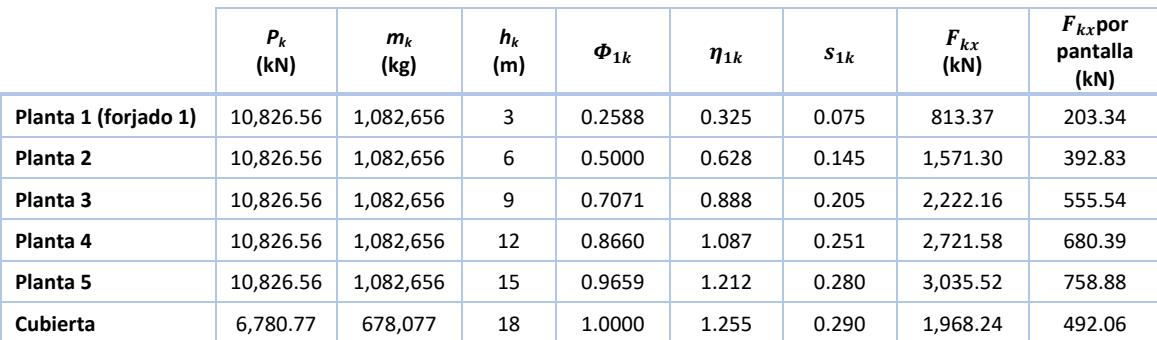

En la tabla anterior, se ha repartido la carga sísmica equivalente por planta en la dirección x entre las cuatro pantallas dividiendo por 4, puesto que las cuatro pantallas orientadas en esta dirección son iguales.

Según el Art 3.2 de la NCSE‐02, en todas las construcciones, incluso en las que coincida el centro de masas y el centro de torsión, se deberá considerar una excentricidad adicional de las masas o de las fuerzas sísmicas equivalentes en cada planta, no menor de 1/20 *Le*

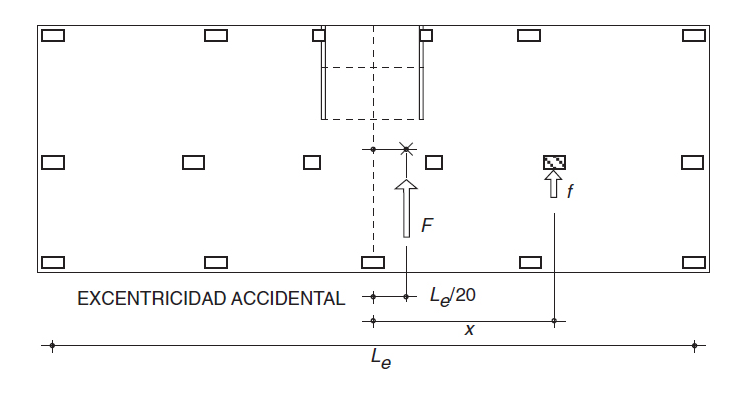

*Figura 9.13. Efectos de rotación [10].* 

Las solicitaciones debidas a la excentricidad adicional citada, en edificios con distribución homogénea de masas y rigideces se puede considerar multiplicando las fuerzas sísmicas estáticas equivalentes por el siguiente coeficiente (Art. 3.7.5 NCSE‐02):

$$
\gamma_a = 1 + 0.6 \cdot \frac{x}{L_e} = 1.3
$$

Donde:

<sup>x</sup> *=* 17 m, es la distancia del elemento que se considera al centro del edificio, medida perpendicularmente a la dirección de la acción sísmica considerada

*Le =* 34 m, es la distancia entre los dos elementos resistentes más extremos, medida de la misma forma

Con este factor, las fuerzas sísmicas equivalentes en cada pantalla y en cada planta quedan como se muestra en la Tabla 9.10:

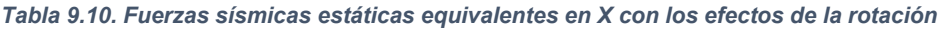

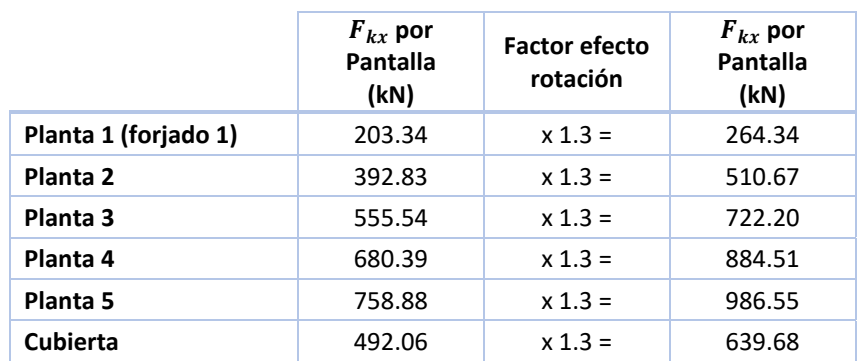

#### **Comprobación de resistencia de una pantalla (Dir XX)**:

Para la comprobación de resistencia y de deformaciones horizontales de una pantalla dispuesta en dirección X, se han obtenido los esfuerzos y desplazamientos con un modelo de barra en ménsula con el programa MEFI (Métodos de Elementos Finitos en Ingeniería).

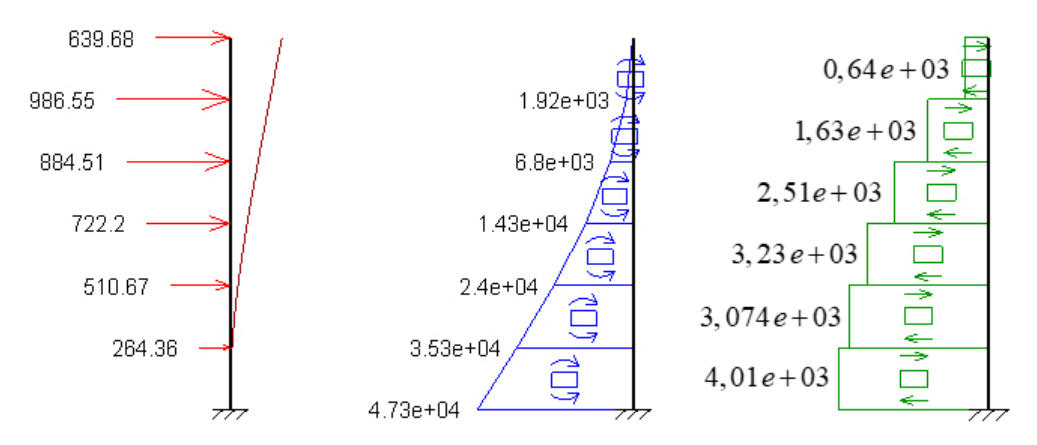

*Figura 9.14. Esfuerzos en una pantalla. A la izquierda, fuerzas sísmicas equivalentes (kN). En el centro, momentos flectores (kNꞏm). A la derecha, esfuerzos cortantes (kN)* 

El esfuerzo axil  $N_d$  en la pantalla (en planta baja), concomitante con la acción sísmica, se ha estimado de la siguiente forma:

Peso propio pantalla:  $N_{d1} = 3 \cdot (0.3 \cdot 5.5) \cdot 25 + 5 \cdot 3 \cdot (0.25 \cdot 5.5) \cdot 25 = 639.38 \text{kN}$ 

Peso propio forjado y sobre cargas:

$$
N_{d2} = (5.5 \cdot 3) \cdot (1.5 + 3.5 + 0.6 \cdot 1) + (5.5 \cdot 3) \cdot 5 \cdot (3.5 + 2 + 0.6 \cdot 3) + 5.5 \cdot 2.5 = 708.40 \text{ kN}
$$
  

$$
N_d = N_{d1} + N_{d2} = 639.40 + 708.40 = 1,374.80 \text{ kN}
$$

#### Comprobación a flexocompresión

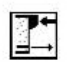

PRONTUARIO INFORMÁTICO DEL HORMIGÓN ESTRUCTURAL 3.1.9 SEGÚN EHE-08 Cátedra de Hormigón Estructural ETSICCPM - IECA

Obra: prueba2 Fecha: 30/03/2016 Hora: 21:06:12

#### Cálculo de secciones a flexión compuesta recta

#### 1 Datos

```
- Materiales
```

```
Tipo de hormigón : HA-25 SIS
                 : B-500-S SIS
Tipo de acero
fck [MPa]
                 = 25.00= 500.00fyk [MPa]
                = 1.30Y_c= 1.00Y,
```
- Sección

Sección : PANTALLA b  $[m] = 0.30$  $h[m] = 5.50$  $r [m] = 0.050$  $n^{\circ}$  barras horizontales = 3  $= 54$  $\mathtt{n}^\mathtt{o}$  barras verticales

*Figura 9.15. Datos de entrada para la comprobación a flexocompresión en prontuario informático de la EHE* 

#### $\overline{2}$ Comprobación

```
\phi [mm]
          = 25= 1347.8Nd [kN]
Md [kN m] = 47300
Nu [kN]
          = 1402.8Mu [kN m] = 49228.5= 1.04\gamma
```
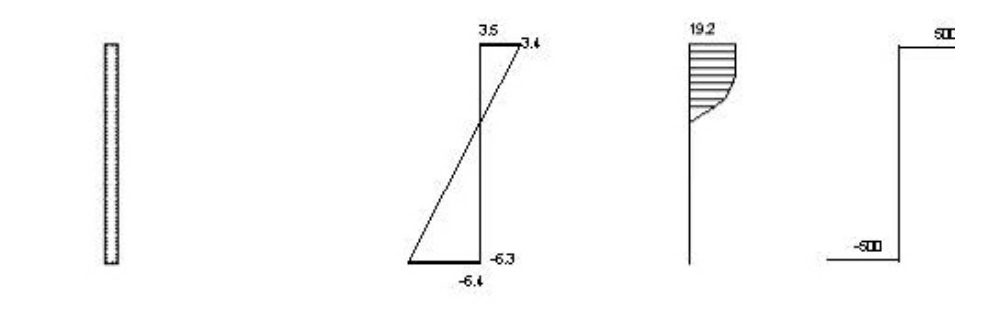

Plano de deformación de agotamiento

 $[m]$  $= 1.952$  $\mathbf{x}$  $1/r$  [1/m]  $1.E-3 = 1.8$  $\varepsilon_{\rm s}$  :1.E-3  $= 3.5$  $e, 1. E-3$  $= -6.4$ Deformación y tensión de armaduras superior e inferior Profundidad Deformación Tensión  $\cdot$ 1.E<sup>-3</sup> [MPa]  $\lceil$ ml 0.050  $3.4$  $-500.0$ 5.450  $-6.3$  $500.0$ 

*Figura 9.16. Comprobación a flexocompresión en el prontuario informático de la EHE* 

Se ha comprobado, por lo tanto, que con una armadura longitudinal de barras de 25 mm cada 10 cm en ambas caras de la pantalla, esta es capaz de resistir los esfuerzos sísmicos de flexocompresión.

Esta armadura suponte una cuantía geométrica  $\rho = A_s/A_c = 3.6$ %, que está dentro de las recomendaciones de cuantía para considerar ductilidad (alta o muy alta) en la dirección de la pantalla (Art 4.5.5 NCSE‐02). En concreto, esta recomendación es:

$$
0.25\% < \rho < 4\%
$$

## $\triangleright$  Comprobación a cortante

#### $\overline{2}$ Comprobación

```
Tipo de armadura: cercos a 90.0°
   separación st [m] = 0.1\phi [mm]<br>n° ramas
                      = 12\therefore 2
   Area [cm^2/m] = 22.6
   \rho_1 [ \cdot 1. E-3]
                       = 16Inclinación de las bielas \theta[°] = 45
   Nd [kN] = 1347.0\rho_{\text{comprimida}} [ \cdot1. E-3] = 16
   \sigmayd [MPa]
                       = 0.0= 9429.2Vu1 [kN]
   Vu2 [kN]
                       = 4437.9Vcu [kN]
                       = 0.0= 4437.9Vsu [kN]
- Resistencia a cortante:
                        = 4437.9Vu [kN]
```
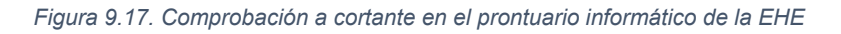

Con armadura horizontal en ambas caras de 12 mm de diámetro, a modo de cercos, separados 10 cm, es suficiente para resistir el cortante en la base de la pantalla.

#### Comprobación de rigidez (deformaciones horizontales) de la pantalla (Dir XX)

Los desplazamientos de la pantalla debidos a las fuerzas sísmicas estáticas equivalentes, obtenidos con el modelo de MEFI, se especifican en la Tabla 9.11. Para su obtención se han considerado los momentos de inercia de la sección de la pantalla en sus diferentes plantas  $I_v = (1/12) \cdot b \cdot h^2$  y el módulo de elasticidad del hormigón HA-25, *E* = 32035 MPa.

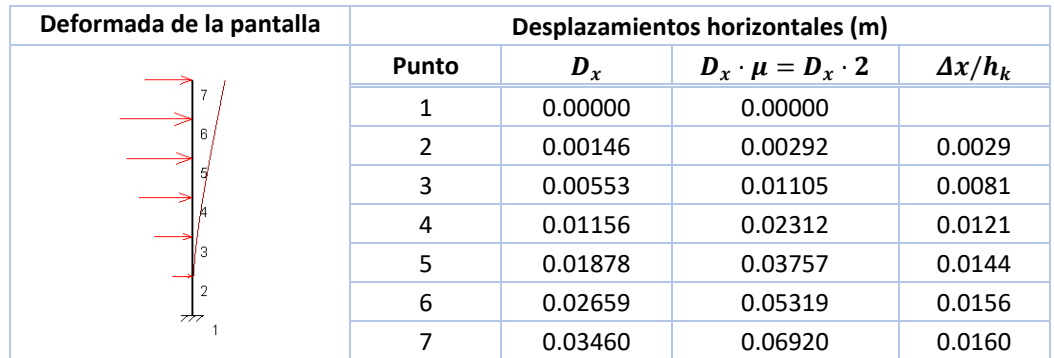

*Tabla 9.11. Deformada y desplazamientos de la pantalla (Dir XX)* 

Para evitar que los elementos no estructurales adosados a la estructura sufran daños, se limita la diferencia de deformación entre dos plantas consecutivas a un valor igual al 1% de la altura de la planta. Esta limitación viene recogida en el Eurocódigo 8 (UNE ‐EN 1998‐1‐1) [11] en su apartado 4.4.3.2. Es decir:

$$
\Delta x/h_k < 1\% \cdot h_k = 0.03 \, \text{m}
$$

<span id="page-168-0"></span>Siendo:

## *h*, la altura de la planta

Nótese que para el cálculo de  $\Delta x/h$  se han multiplicado los desplazamientos obtenidos de las fuerzas estáticas equivalentes por el coeficiente de ductilidad  $\mu$  para obtener  $D_x \cdot \mu$ . Estos desplazamientos ( $D_x \cdot \mu$ ) son equivalentes a los obtenidos a partir del espectro sísmico elástico y calculados en régimen elástico.

# Introducción de la obra en CYPECAD

#### $9.4.6.1.$ Datos del edificio. Alturas, cargas muertas y sobrecargas de uso generales

Para la creación de un nuevo proyecto accedemos a: **Archivo** > **Nuevo** > **Nueva Obra**. En este paso, seleccionamos la carpeta donde se guardarán los diferentes archivos de CYPE, asignamos el nombre y una descripción breve del proyecto. Luego, en nuestro caso, seleccionamos **Introducción automática DXF/DWG**, por tanto: **Archivo** > **Nuevo** > **Nueva Obra** > **Introducción automática DXF/DWG**.

La ventana emergente permite introducir el número de plantas, sus alturas y el valor de las sobrecargas de uso y cargas muertas, tal como se muestra en la Figura 9.18.

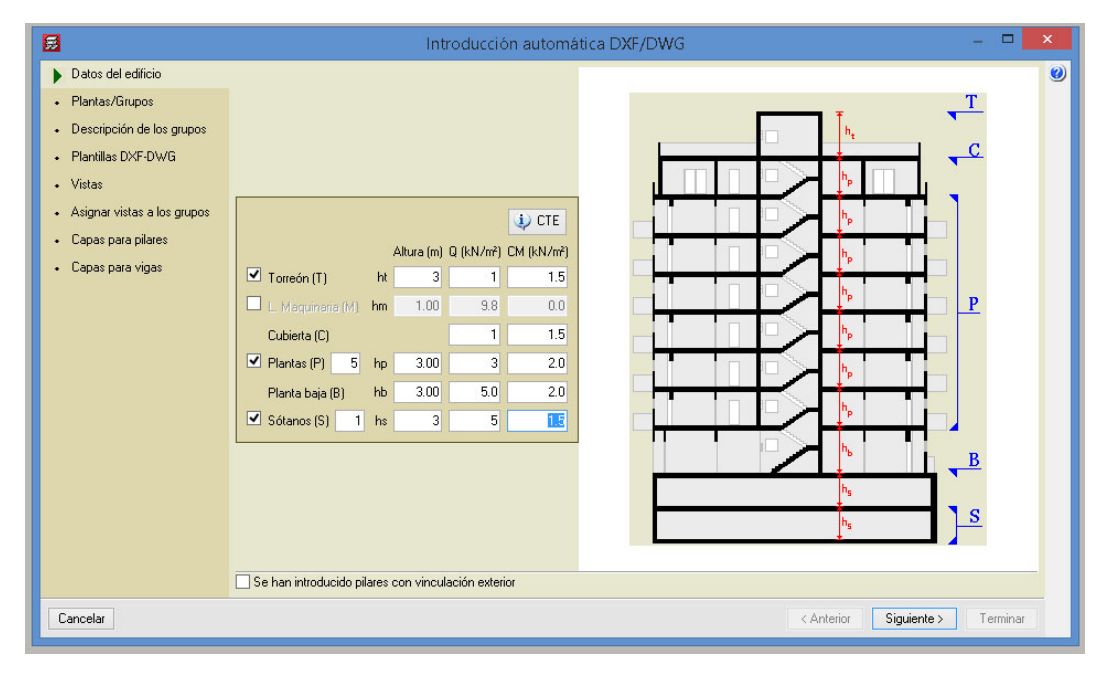

*Figura 9.18. Datos del edificio* 

#### $9.4.6.2.$ Descripción de grupos

<span id="page-169-0"></span>Como desde la planta 1 hasta la 5 son iguales, en la sección *Plantas/Grupos*, se desactivan las casillas *Inicio de grupo* desde la tercera hasta la sexta fila. De esta forma, quedan agrupadas estas plantas en un único grupo.

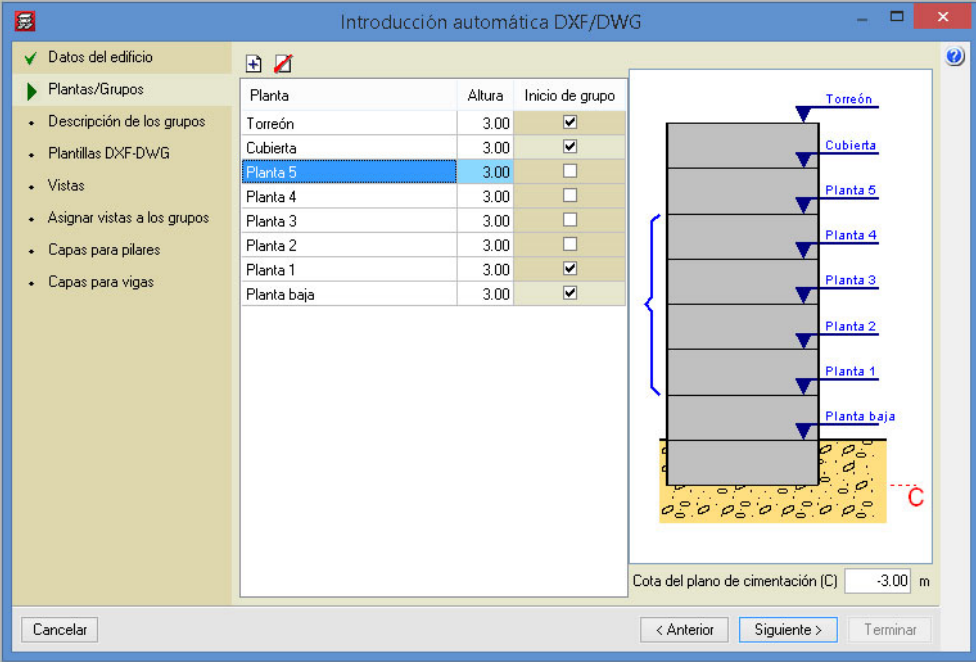

*Figura 9.19. Plantas/Grupos* 

Continuando con *Descripción de los grupos*, aquí se puede asignar un valor diferente de carga a los grupos anteriormente creados. Por el momento, no se variarán estos datos.

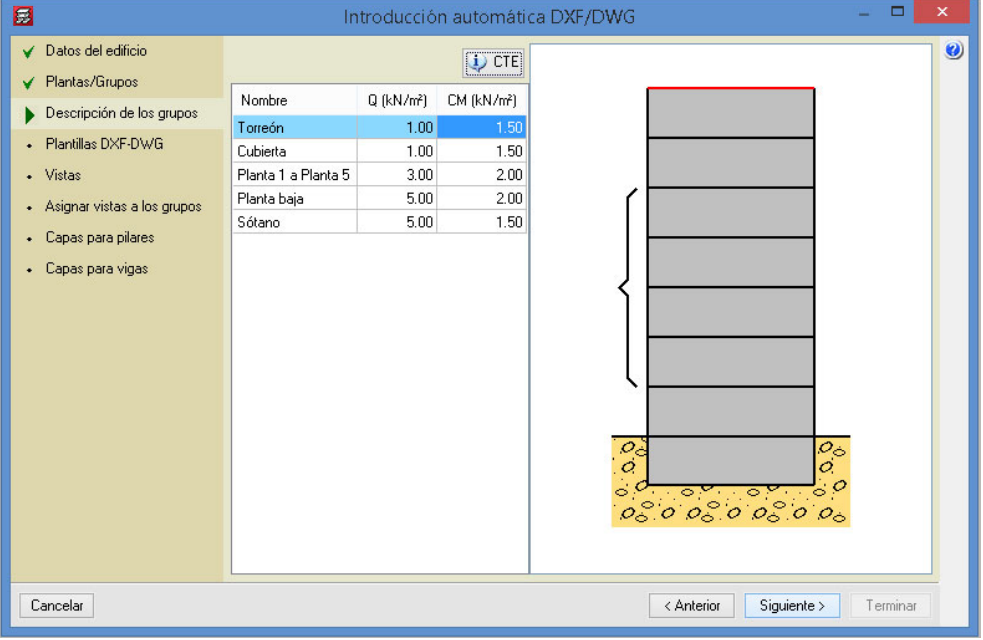

*Figura 9.20. Descripción de los grupos* 

# 9.4.6.3. Plantilla DWG

<span id="page-170-0"></span>Seleccionamos los archivos CAD correspondientes al proyecto. Desde aquí se asignan las plantillas para cada grupo o plantas. También, se pueden activar o desactivar una capa en específico, cambiarle el color o grosor de líneas, entre otros.

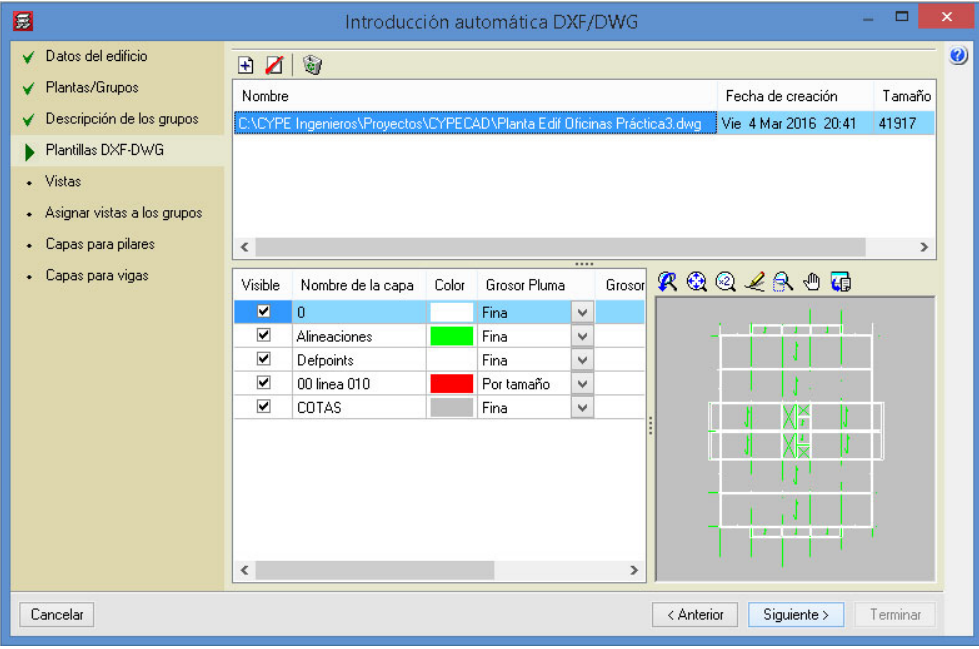

*Figura 9.21. Plantillas DXF/DWG* 

Como se ha importado un único archivo de dibujo, se debe crear una vista para cada grupo.

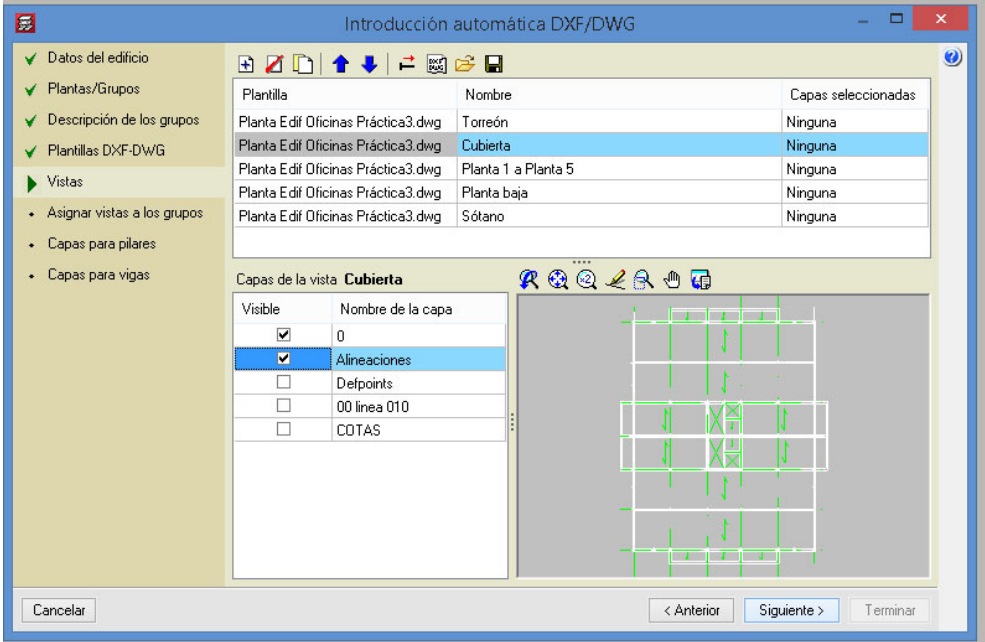

*Figura 9.22. Vistas* 

# <span id="page-171-0"></span>9.4.6.4. Datos generales. Materiales. Ambiente. Coeficientes de pandeo. Acciones horizontales (Viento y sismo). Recubrimientos.

Una vez se han completado las diferentes secciones de la ventana general **Introducción automática DXF/DWG**, se muestra la ventana **Datos generales** (Figura 9.23). En ella se debe especificar las características de los materiales, la normativa y las acciones a considerar.

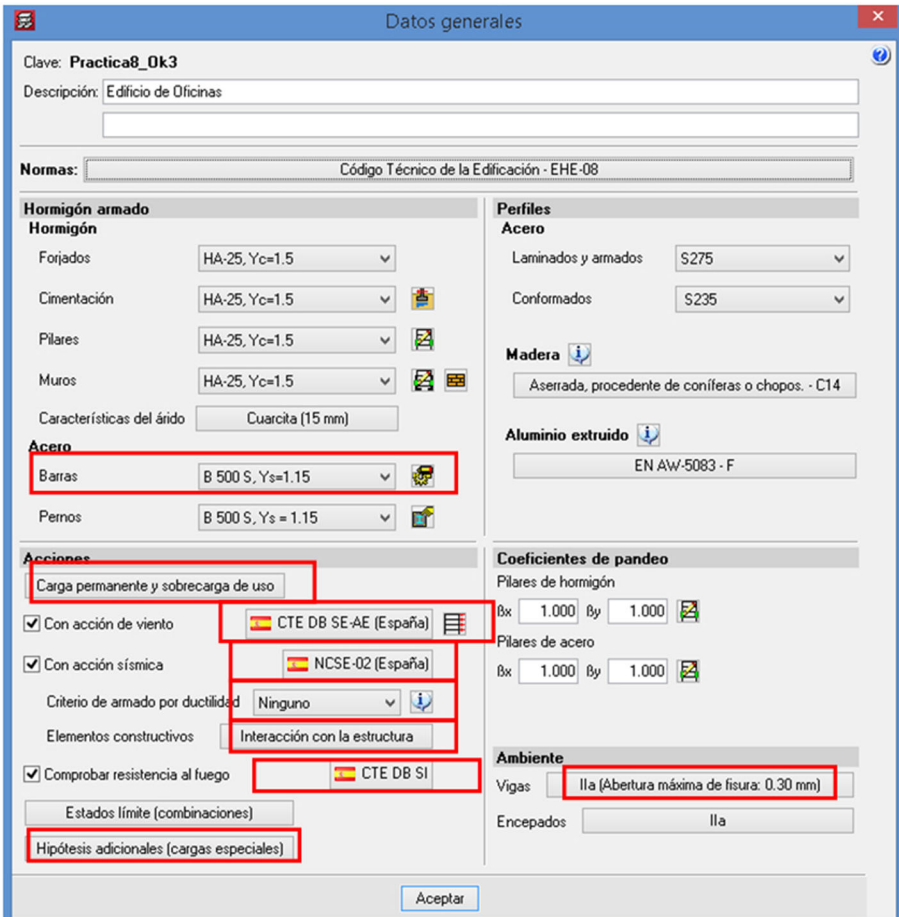

*Figura 9.23. Ventana "Datos generales"*

Iniciamos seleccionando las normas para los diferentes materiales y elementos estructurales (Figura 9.24).

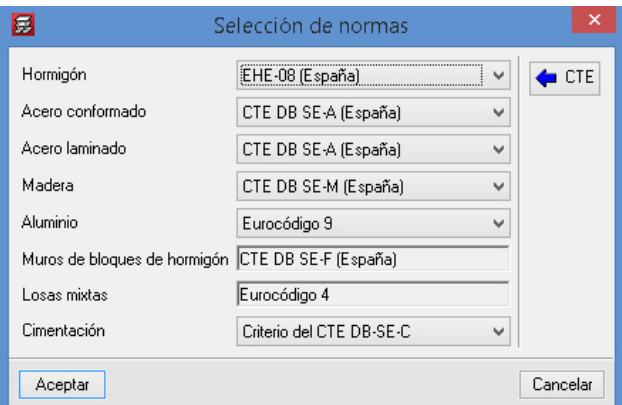

*Figura 9.24. Selección de normas* 

Lo siguiente es especificar la resistencia del hormigón para los elementos estructurales y, también, el tipo de acero para barras y perfiles. Ahí mismo, en la rueda dentada de *Barras*, se clica para especificar el recubrimiento de las vigas, forjados de viguetas, pilares y cimentación. En la ventana emergente **Tipos de acero en barras**, nos dirigimos al ícono con forma de cremallera del elemento al cual queremos modificar el recubrimiento. En el caso de **Forjados** > **En Vigas**, se abre una ventana emergente llamada **Opciones de vigas**, seleccionamos *Disposiciones de armado*, donde nos aparece otra ventana emergente (**Recubrimiento en viga**) en la cual podemos aplicar el recubrimiento deseado (ver Figura 9.25).

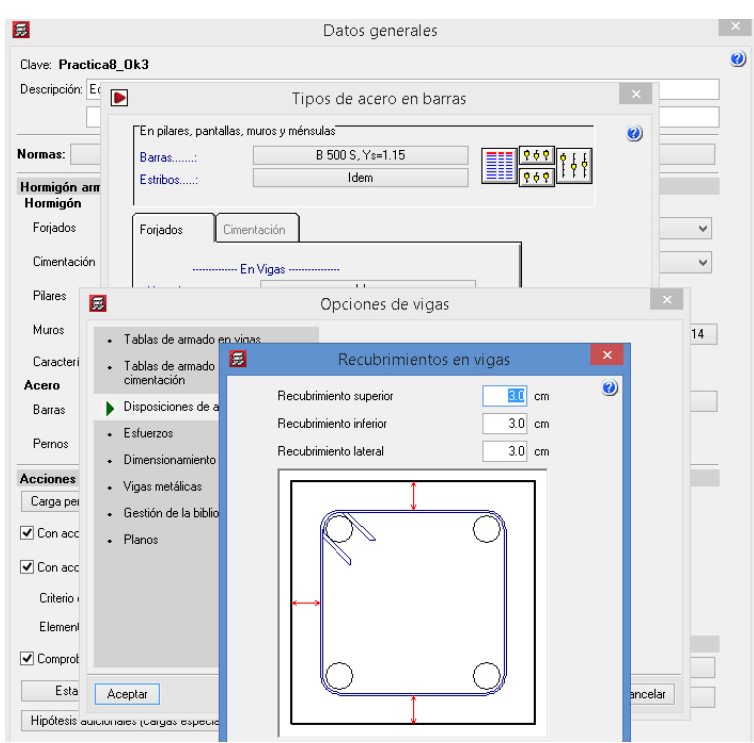

*Figura 9.25. Recubrimiento en vigas* 

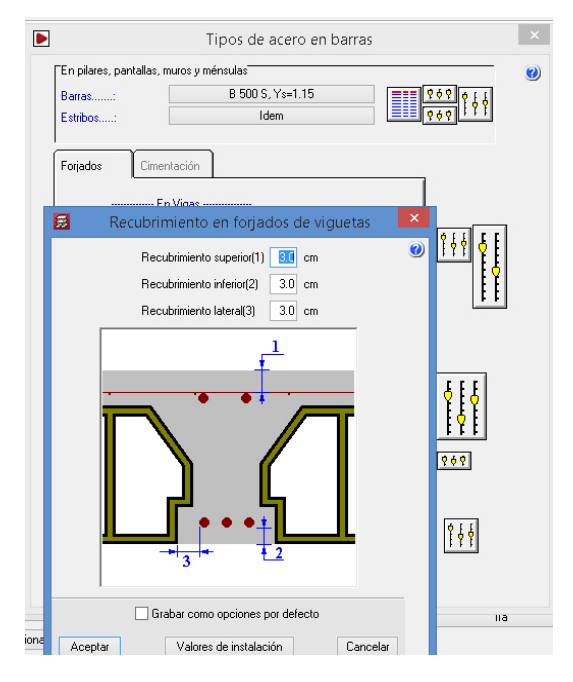

*Figura 9.26. Recubrimiento en forjado de viguetas* 

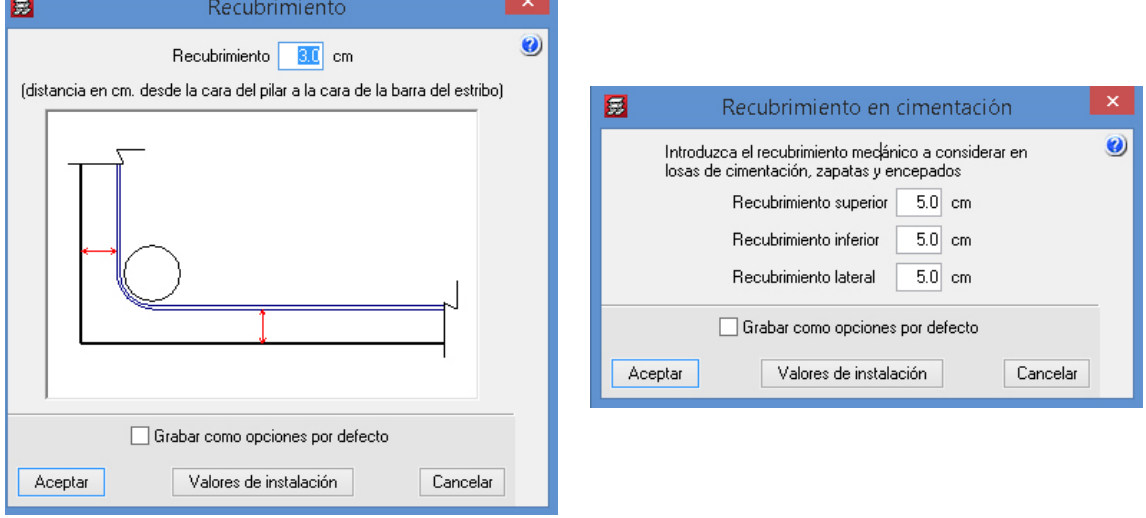

*Figura 9.27. Recubrimientos. A la izquierda, el correspondiente a pilares. A la derecha, el de la cimentación* 

Se verifica la pestaña *Estados límites (combinaciones)* y se selecciona que la cota de nieve sea inferior sea inferior o igual a 1000 m (Figura 9.28).

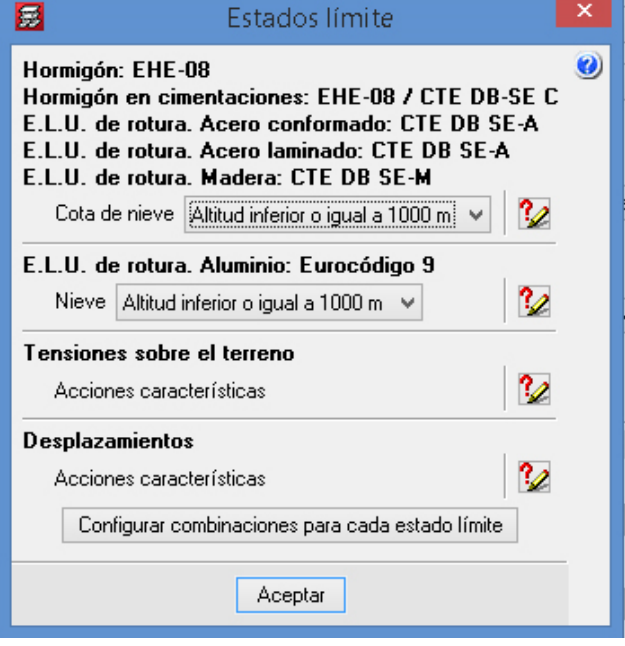

*Figura 9.28. Ventana Estados límite* 

En *Carga permanente y sobrecarga de uso* se selecciona la categoría de uso de cada planta. Ahí mismo, se configura el proceso constructivo del torreón como está en la Figura 9.29.

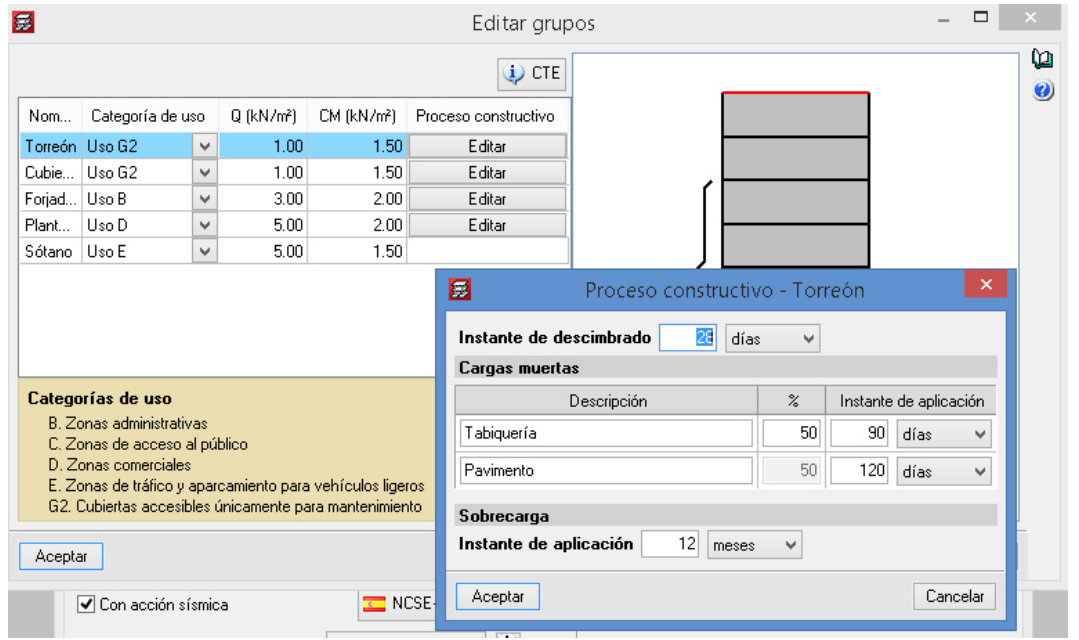

*Figura 9.29. Ventana "Editar grupos" y "Proceso constructivo"* 

Lo siguiente es seleccionar la normativa para el cálculo de la acción del viento. Se selecciona con efecto de 2° orden.

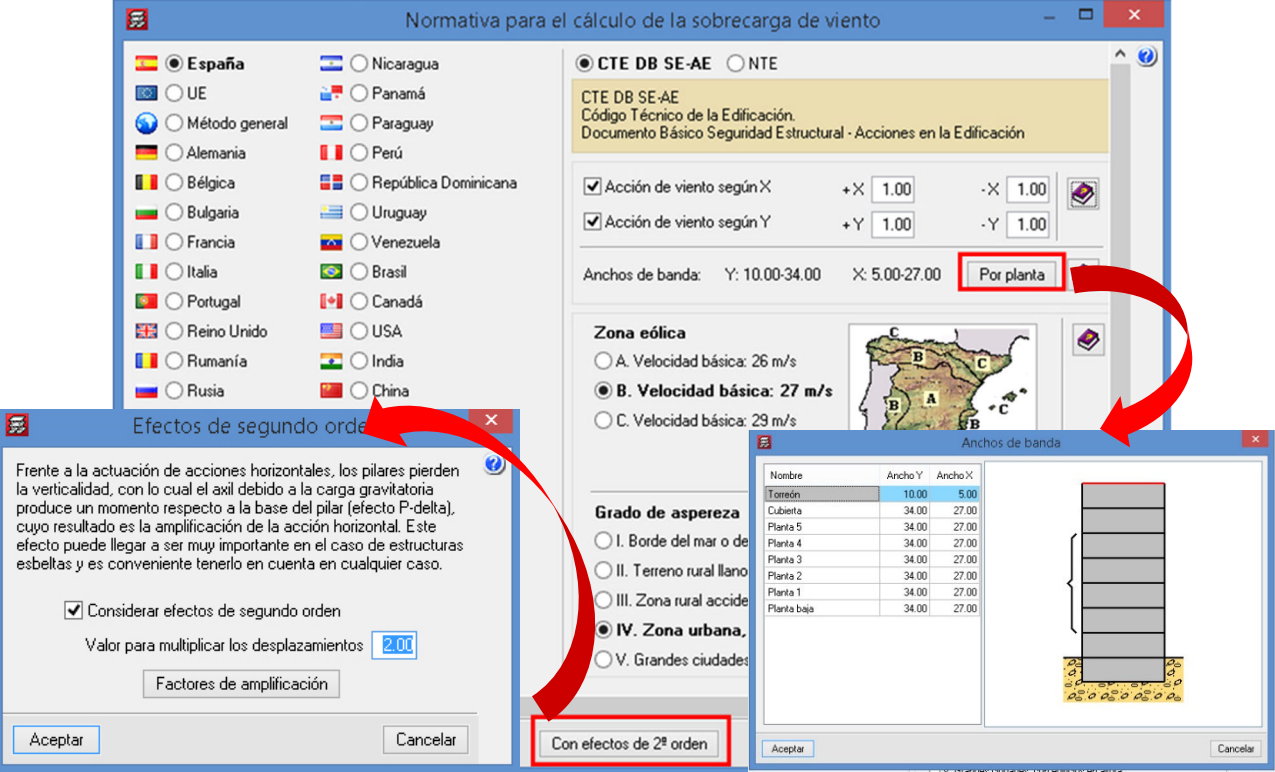

*Figura 9.30. Configuración para la acción del viento* 

# Práctica 3

Para la acción sísmica, se configura como en la Figura 9.31.

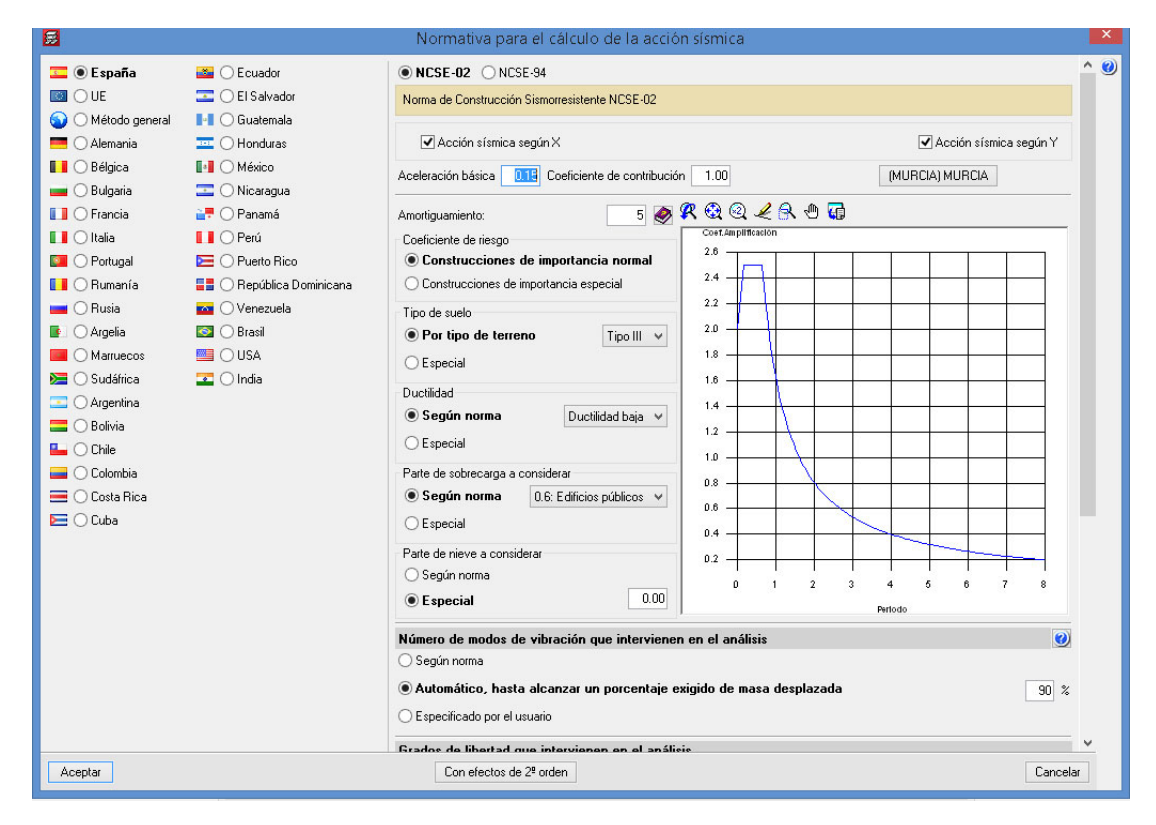

*Figura 9.31. Configuración de la acción sísmica* 

| 展<br>Hipótesis adicionales (cargas especiales)                                                                                                    |   |                         |   |                    | × |  |  |
|----------------------------------------------------------------------------------------------------|---|-------------------------|---|--------------------|---|--|--|
| Categorías de uso<br><b>B.</b> Zonas administrativas<br>C. Zonas de acceso al público<br>D. Zonas comerciales<br>E. Zonas de tráfico y aparcamiento para vehículos<br>e<br>ligeros<br>G2. Cubiertas accesibles únicamente para<br>mantenimiento |   |                         |   |                    |   |  |  |
| <b>Hipótesis</b>                                                                                                    |   |                         |   |                    |   |  |  |
| Peso propio                                                                                                    | 1 | <b>Automáticas</b>      |   | <b>Adicionales</b> |   |  |  |
| Cargas muertas                                                                                                    | 1 | e                       | 0 |                    |   |  |  |
| Postesado                                                                                                    | n |                         |   |                    |   |  |  |
| Empujes del terreno                                                                                                    |   |                         | 0 | G                  |   |  |  |
| Sobrecarga (Uso B)                                                                                                    | 1 | B                       | ū | a                  |   |  |  |
| Sobrecarga (Uso C)                                                                                                    | 1 | B                       | n | b                  |   |  |  |
| Sobrecarga (Uso D)                                                                                                    | 1 | a                       | 0 | B                  |   |  |  |
| Sobrecarga (Uso E)                                                                                                    | 1 | b                       | Ū | G                  |   |  |  |
| Sobrecarga (Uso G2)                                                                                                    | 1 | $\overline{\mathbf{c}}$ | ٥ | b                  |   |  |  |
| Temperatura                                                                                                    |   |                         | 0 | b                  |   |  |  |
| Betracción                                                                                                    |   |                         | n | a                  |   |  |  |
| Viento                                                                                                    | 8 |                         | ۵ | G                  |   |  |  |
| Nieve                                                                                                    |   |                         | 1 | a                  |   |  |  |
| Sismo                                                                                                    | 2 |                         | n |                    |   |  |  |
| Accidental                                                                                                    |   |                         | 0 | ١đ                 |   |  |  |
| Aceptar                                                                                                    |   |                         |   | Cancelar           |   |  |  |

*Figura 9.32. Hipótesis adicionales de cargas* 

Para que el programa realice las comprobaciones a la resistencia al fuego, se activa la casilla *Comprobar resistencia al fuego*. El programa abre una ventana que la configuramos de la siguiente forma.

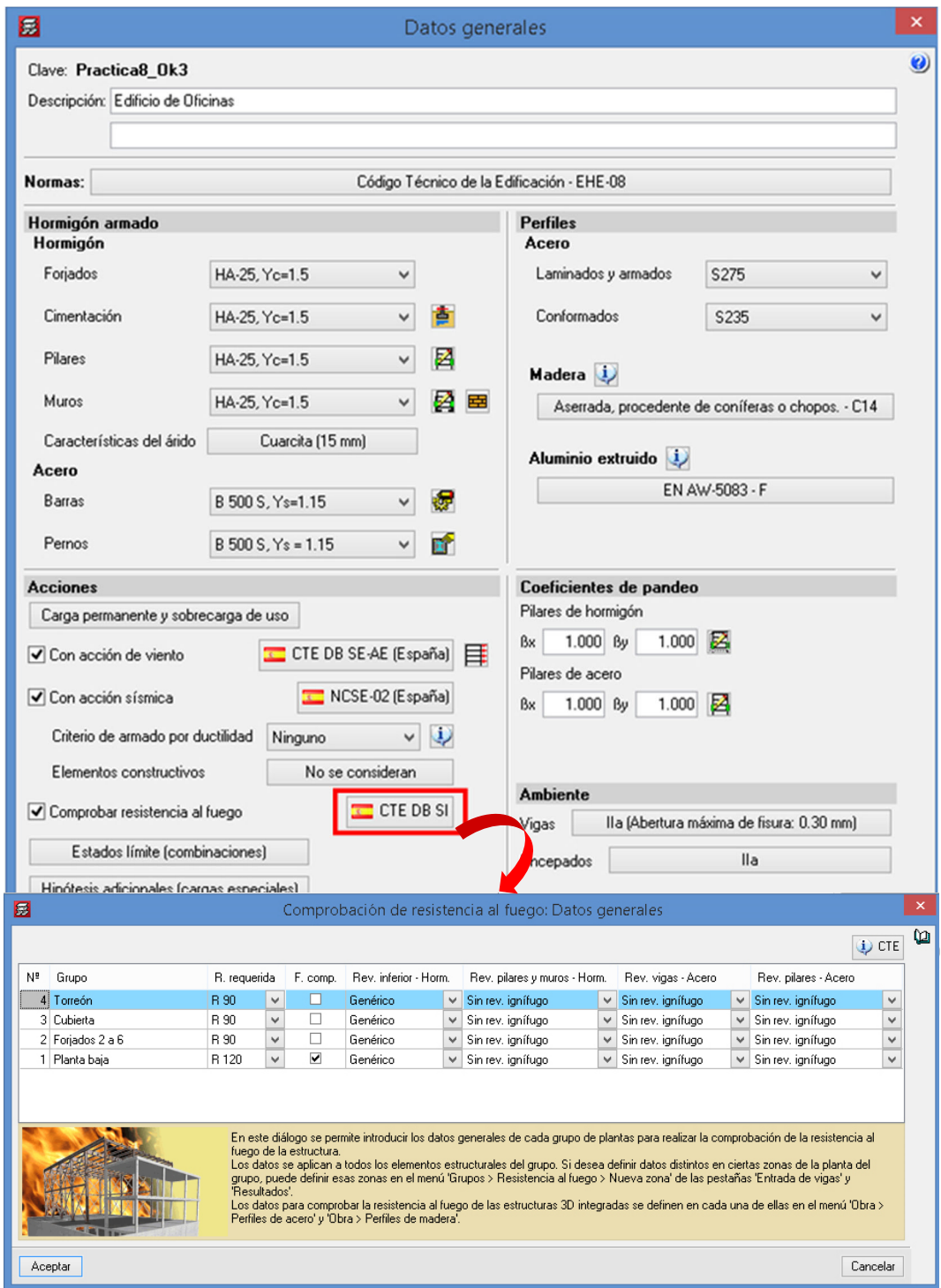

*Figura 9.33. Configuración para la comprobación de resistencia al fuego* 

#### 9.4.6.5. Entrada de pilares

<span id="page-177-0"></span>Tras finalizar la configuración de la ventana **Datos generales**, el programa nos redirige a la interfaz de trabajo. Para iniciar con la introducción de pilares, debemos estar en la pestaña inferior *Entrada de pilares*. Luego, nos dirigimos a **Introducción** > **Pilares, pantallas y arranques** (Figura 9.34).

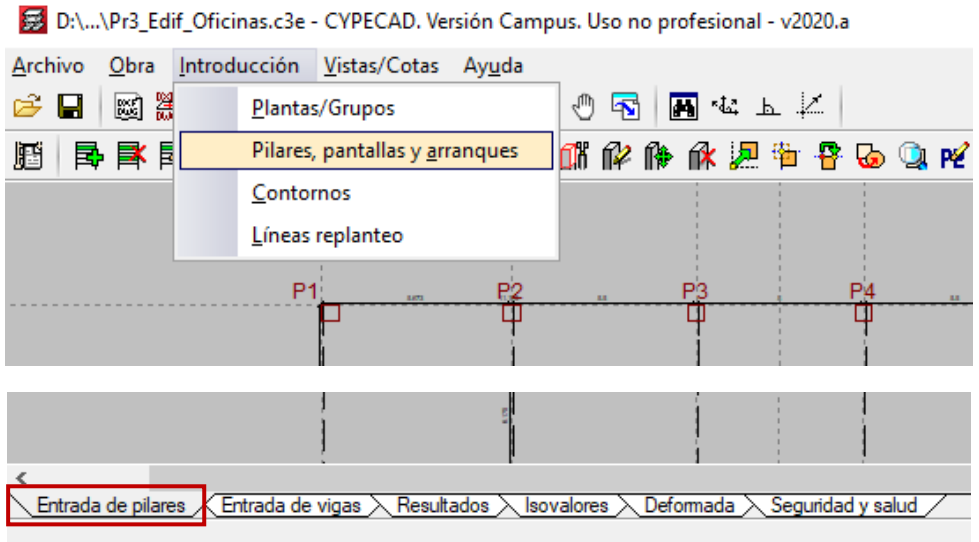

*Figura 9.34. Pasos para la introducción de pilares* 

Configuramos la ventana emergente, **Nuevo pilar**, con las secciones anteriormente obtenidas como se muestra a continuación:

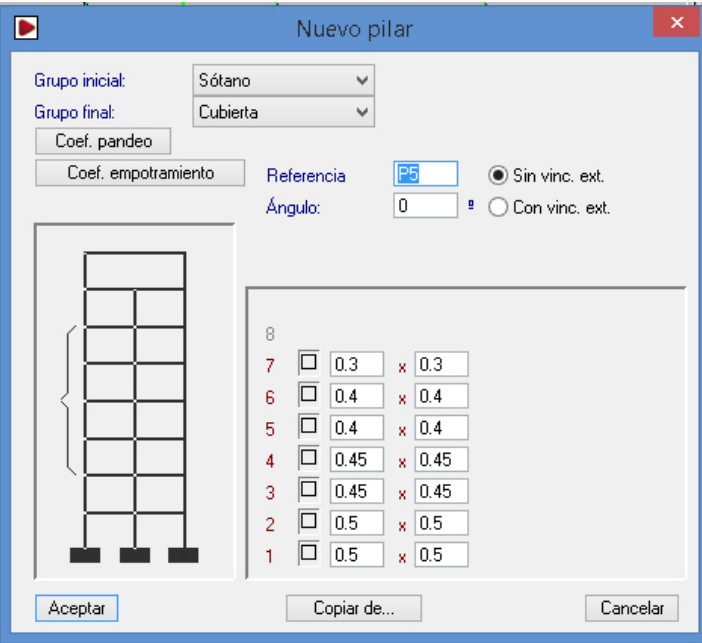

*Figura 9.35. Definiendo sección transversal de pilares por planta* 

Para una mejor precisión a la hora de introducir los pilares u otros elementos estructurales, debemos activar y configurar los parámetros de referencia a objetos (aquí llamados: *Selección de capturas*) en función de nuestras necesidades (Figura 9.36).

<span id="page-178-0"></span>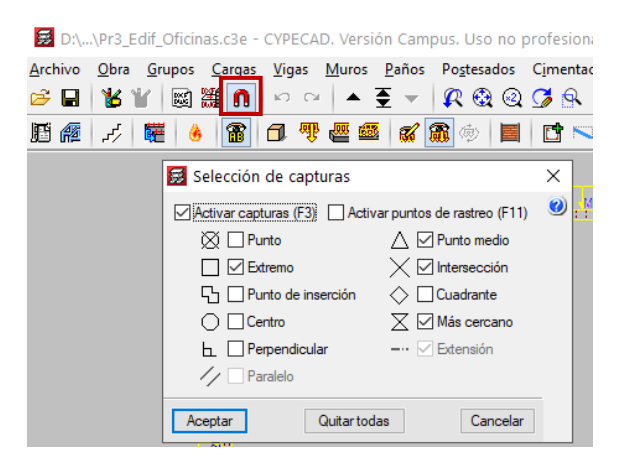

*Figura 9.36. Activación de parámetros de referencia a objetos* 

Puede activarse la *Introducción por coordenadas*, para con ayuda del cursor, saber la posición, distancia, entre otros parámetros de un elemento respecto a un eje de coordenadas, como puede verse en la Figura 9.37.

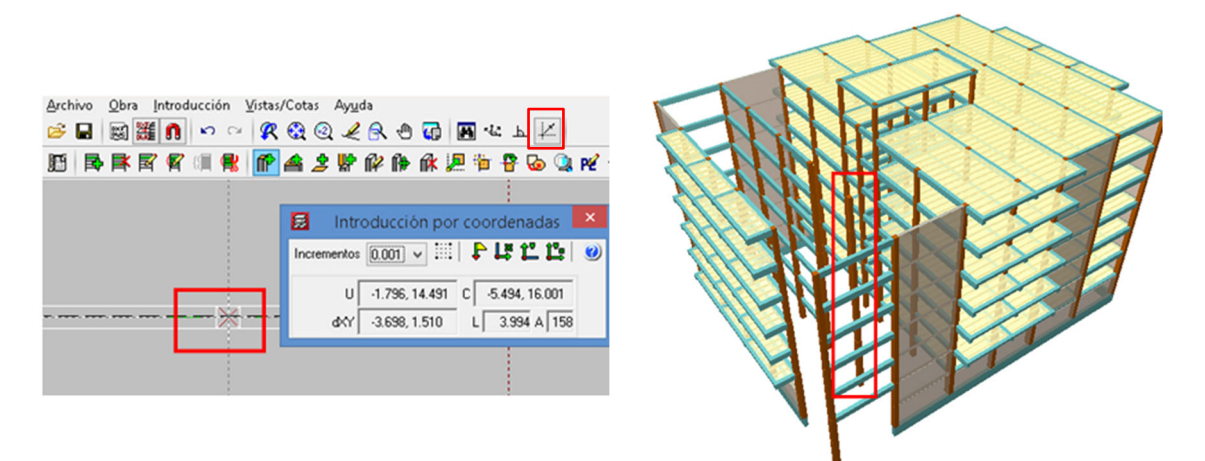

*Figura 9.37. A la izquierda, referencia de un pilar mediante "Introducción por coordenadas". A la derecha, posición de ese pilar en 3D* 

# 9.4.6.6. Entrada de muros y pantallas

En este caso, se verifica que esté activa la pestaña *Entrada de vigas* y continuamos a **Vigas/Muros** > **Entrar muro**.

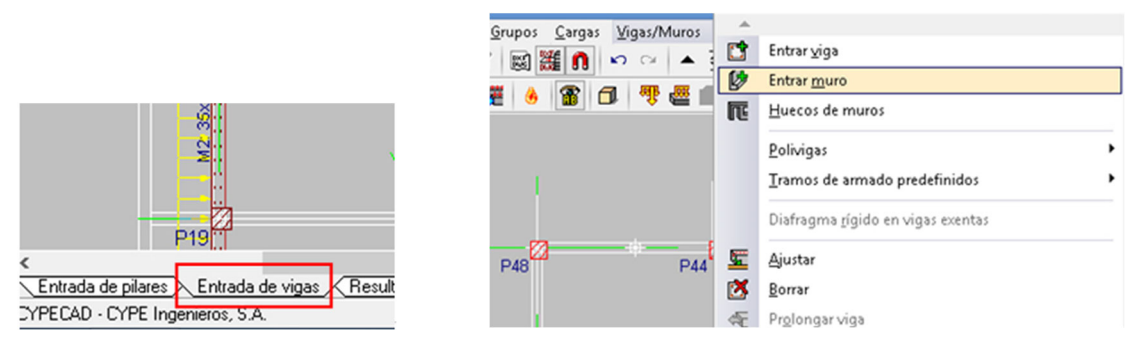

*Figura 9.38. A la izquierda, pestaña "Entrada vigas". A la derecha, como ir para la entrada de un muro* 

La ventana emergente, **Muro de hormigón armado**, se rellena de la siguiente forma, junto con sus ventanas emergentes.

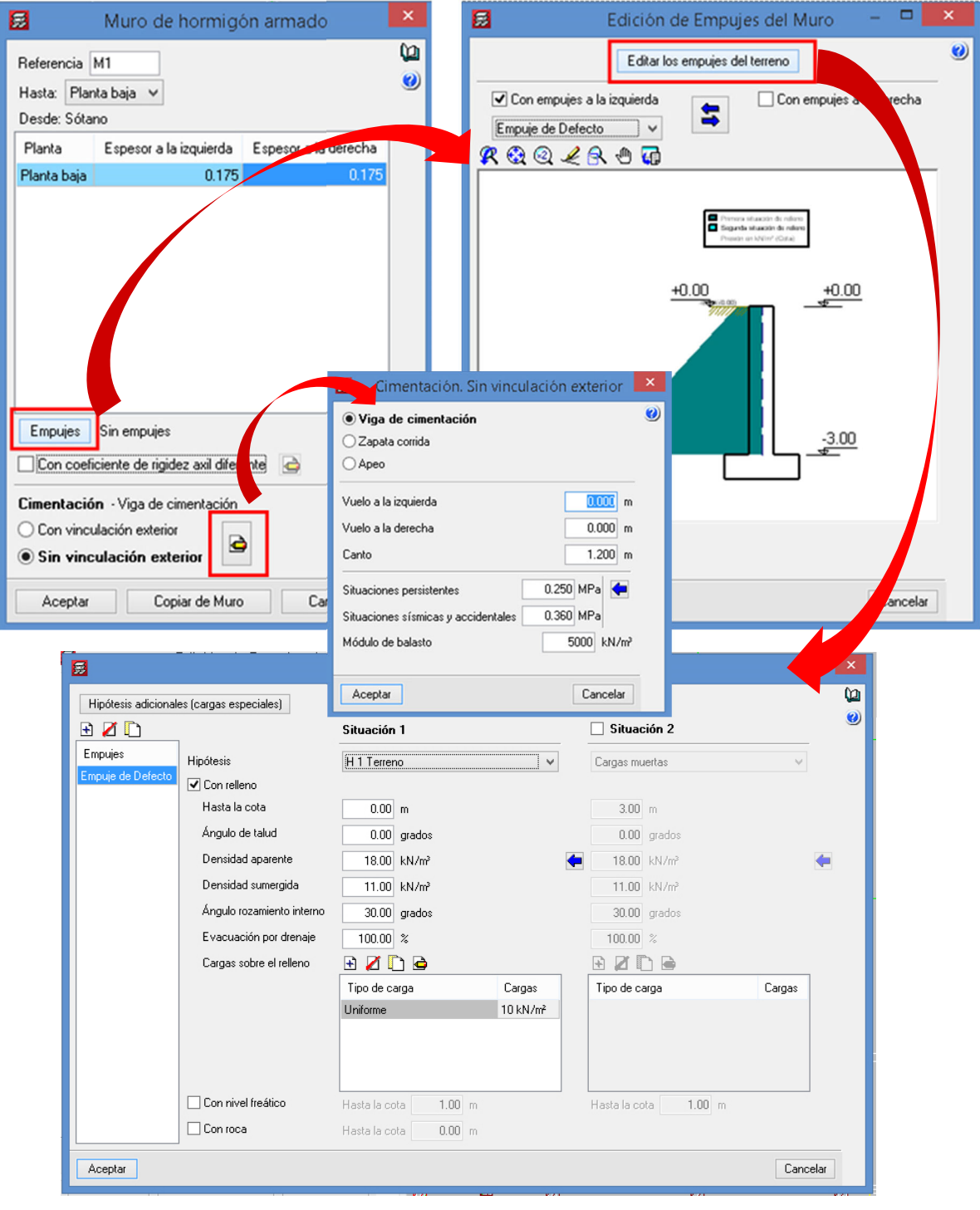

*Figura 9.39. Configuración de los parámetros de muros*
Configurados los parámetros del muro, se procede con su introducción (Figura 9.40).

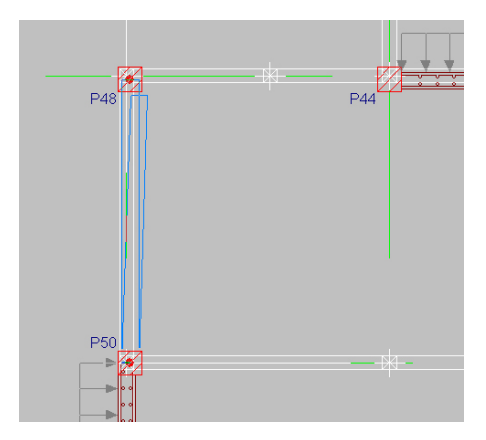

*Figura 9.40. Introduciendo los muros* 

La introducción se realizó de centro a centro del pilar, por lo que, el muro no termina a ras de la cara exterior de los pilares. Esto se puede resolver desplazando 7.5 cm hacia afuera ambos extremos del muro: **Vigas/Muros** > **Desplazar** (ver Figura 9.41).

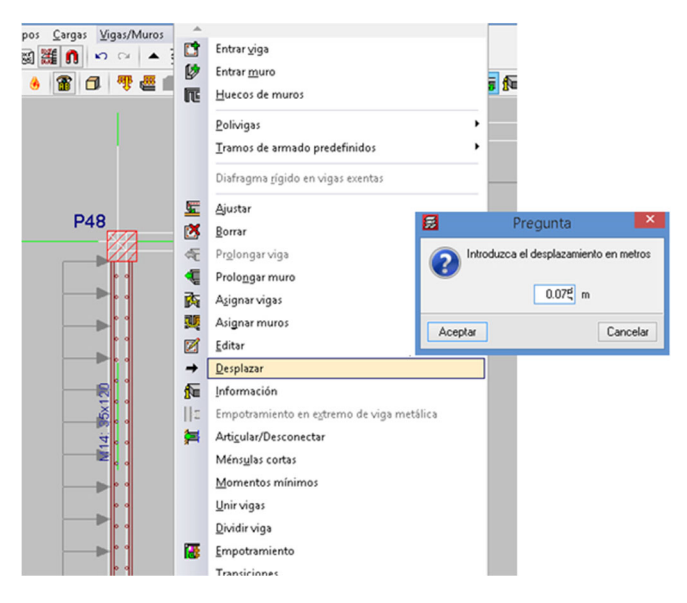

*Figura 9.41. Opción para desplazar muros* 

El resultado en dos pasos aparece en la Figura 9. 42.

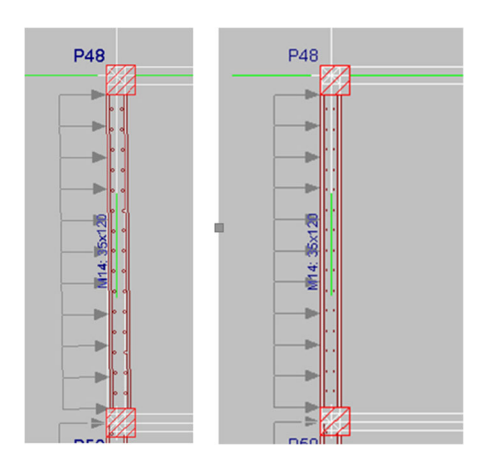

*Figura 9. 42. Desplazamiento del muro* 

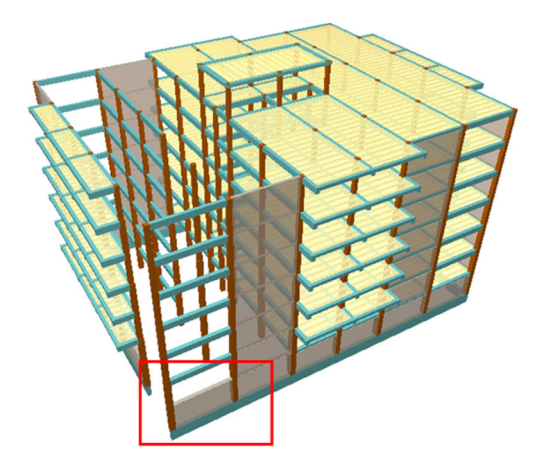

*Figura 9.43. Ubicación del muro desplazado* 

La introducción de pantalla se realiza de la misma forma de los muros. Ir a **Vigas/Muros** > **Entrar muro** y rellenar como sigue:

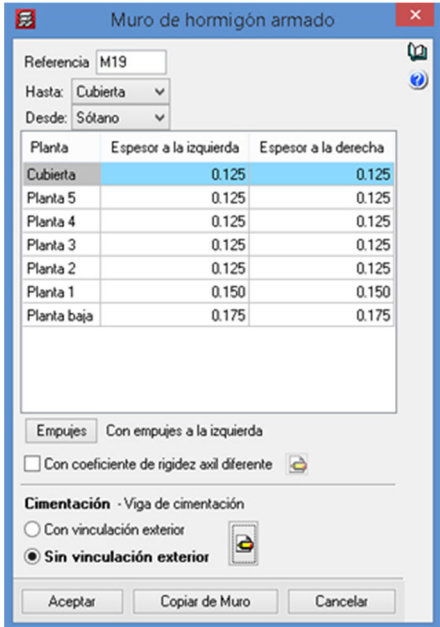

*Figura 9.44. Parámetros para la introducción de pantallas = muros* 

Al momento de introducirlo, como en el paso anterior, hay que desplazarlo.

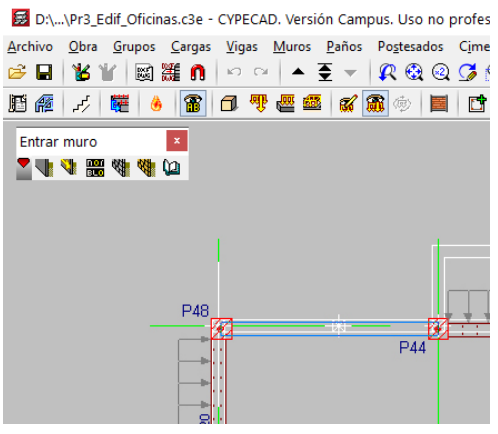

*Figura 9.45. Pantalla introducida antes de desplazarla* 

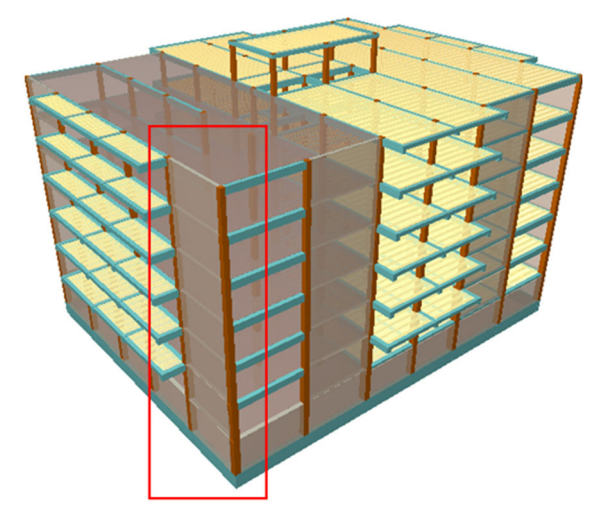

*Figura 9.46. Ubicación de la pantalla anterior* 

# 9.4.6.7. Entrada de vigas

La entrada de vigas es similar a la de muros, a diferencia de que debemos ejecutar la opción **Entrar viga**.

Comenzaremos situándonos en el grupo 1 (planta baja) a través de los íconos de la indicados en la Figura 9.47.

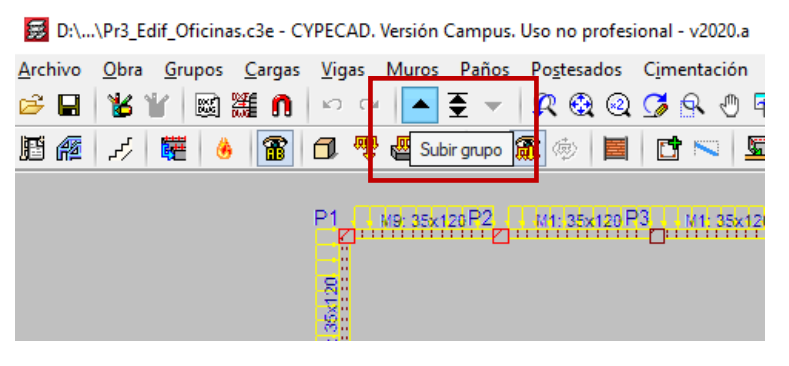

*Figura 9.47. Iconos para desplazarse entre plantas o grupos* 

#### Ir a **Vigas/Muros** > **Entrar viga.**

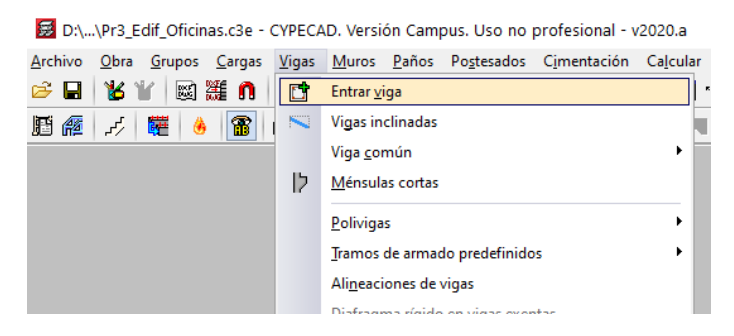

*Figura 9.48. Como ir a la entrada de vigas* 

En la ventana emergente, **Viga actual**, seleccionar la viga deseada y especificar sus dimensiones (Figura 9.49).

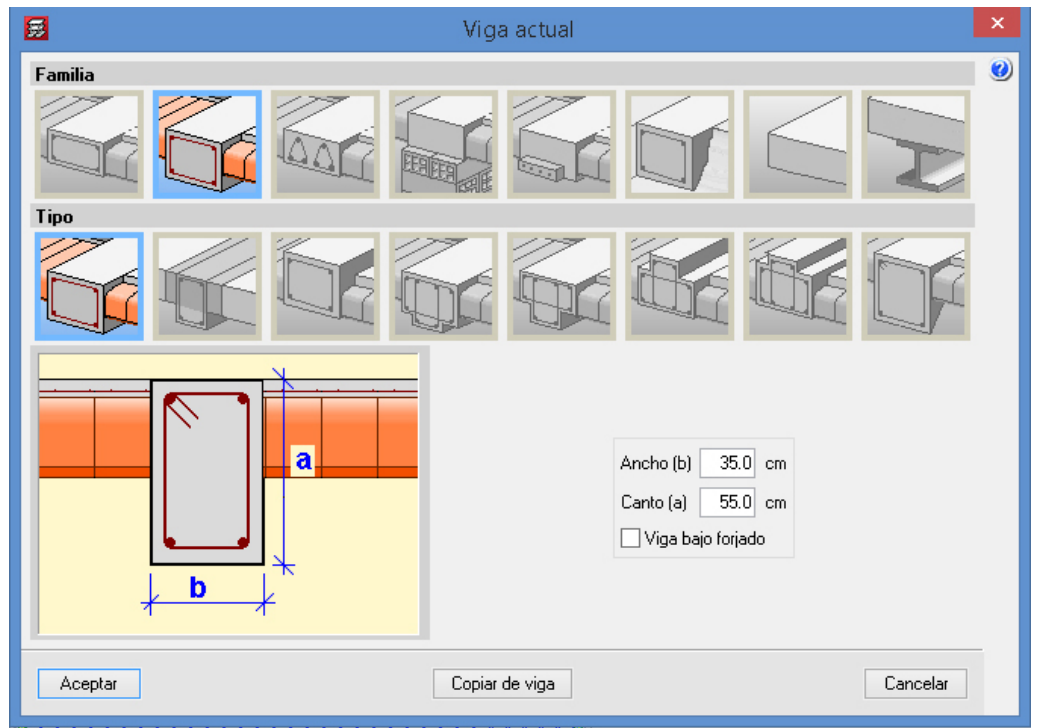

*Figura 9.49. Ventana "Viga actual" para elegir y dimensionar las vigas* 

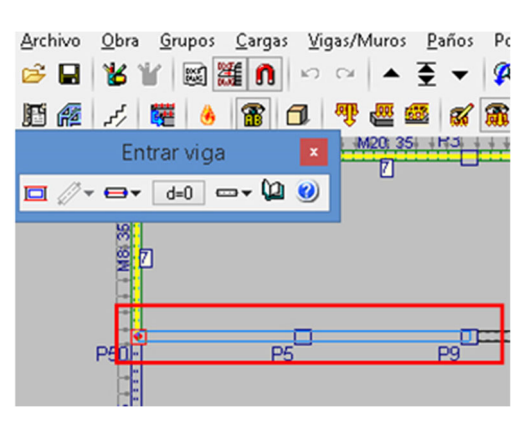

*Figura 9.50. Trazado de vigas* 

En el resto de grupos, introducimos las vigas de la misma forma.

#### Entrada de paños, losa de cimentación y forjados 9.4.6.8.

Bajamos al grupo 0 (sótano) y nos dirigimos a **Paños** > **Gestión paños**.

#### Archivo Obra Grupos Cargas Vigas Muros Paños Postesados Cimentación Calcular Ayuda **68 B Y Y | ⊠ <sub>8</sub> 0 |** 10 0 | ▲ 1 Gestión paños **脂瘤 H 罐 4 雷 口 零 四 00** Rotular paños Ø 蔢 Introducir hueco Ábacos 期 Asignar armadura base Igualar armaduras Armaduras predeterminadas

D:\...\Pr3\_Edif\_Oficinas.c3e - CYPECAD. Versión Campus. Uso no profesional - v2020.a

*Figura 9.51. Pasos para ir a gestionar paños* 

En la ventana **Gestión paños**, se selecciona *Losas apoyadas en el terreno* y se definen las características del mismo, como está en la Figura 9.52.

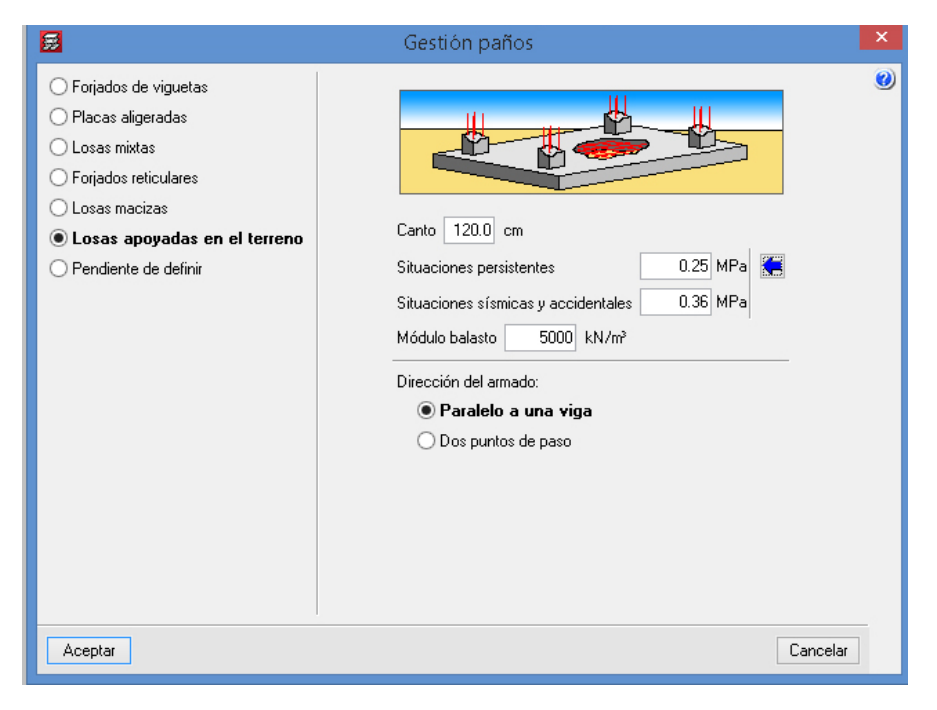

*Figura 9.52. Ventana "Gestión de paños" para el grupo 0* 

Una vez aceptada la ventana anterior, se coloca el cursor en el área definida para la losa. Ésta se sombreará en color amarillo. Clicamos con el botón principal del ratón sobre dicha área y luego seleccionamos la viga a la que queremos determinar la dirección del armado. Con esto, queda introducida la losa.

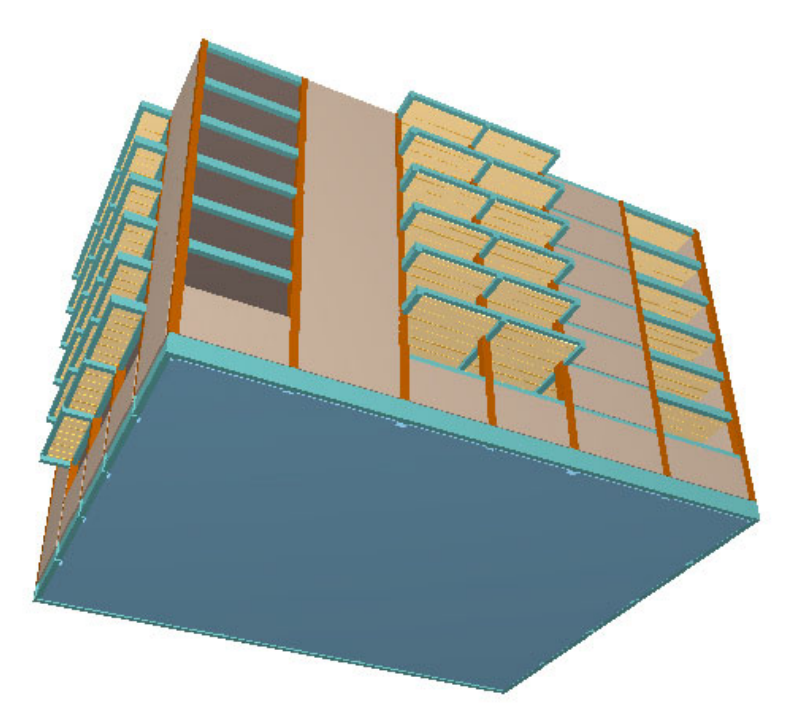

*Figura 9.53. Vista de la losa inferior apoyada en el terreno* 

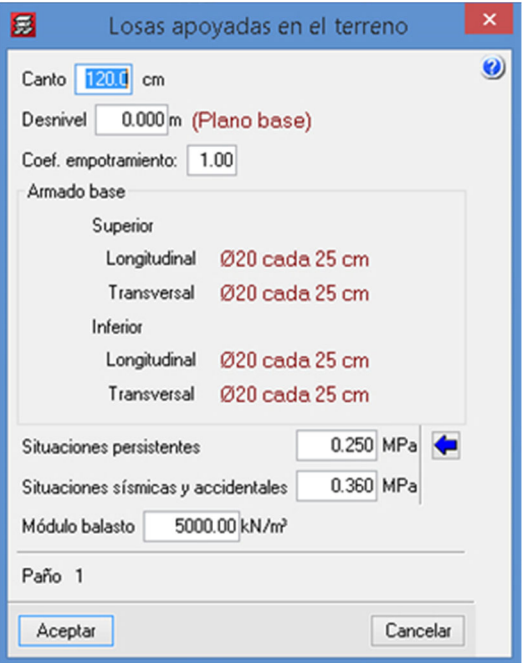

*Figura 9.54. Opción "Gestión de paños"* 

Si se desea cambiar la armadura base, ir a **Paños** > **Asignar armadura base**.

Para el forjado de planta de planta baja, lo siguiente:

#### Concepción y modelización de la estructura de un edificio de oficinas con Cype

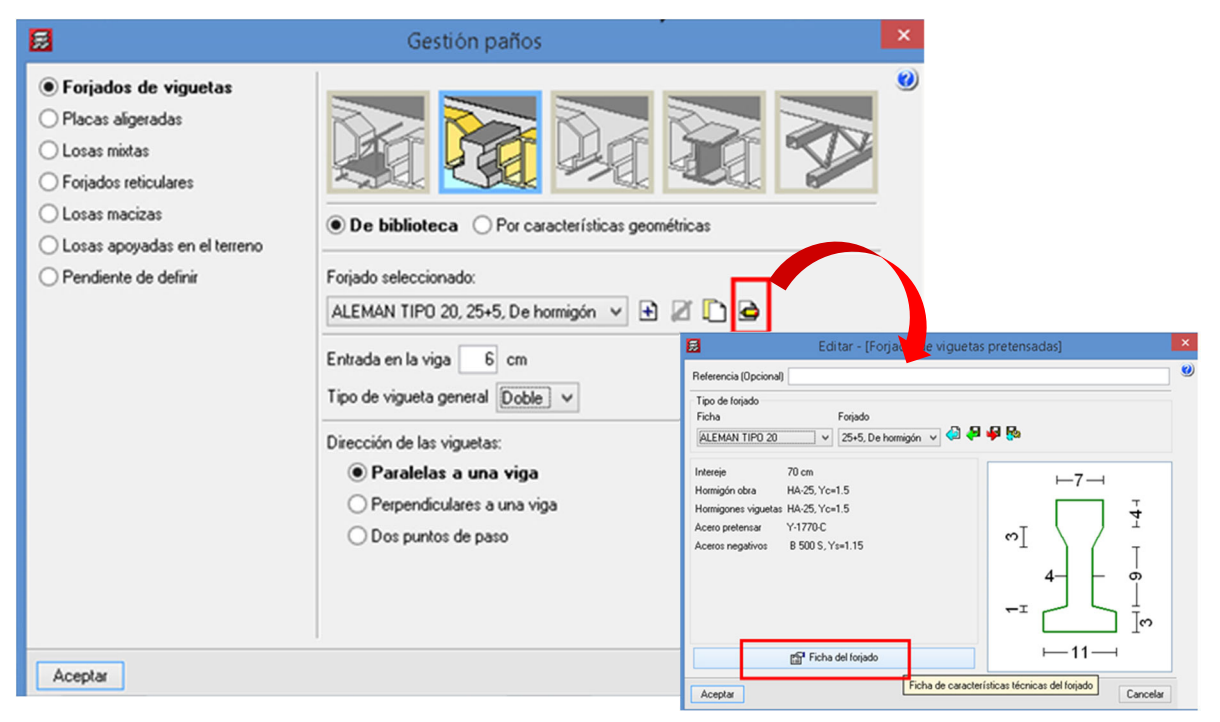

*Figura 9.55. Gestión de paños para el gripo 1* 

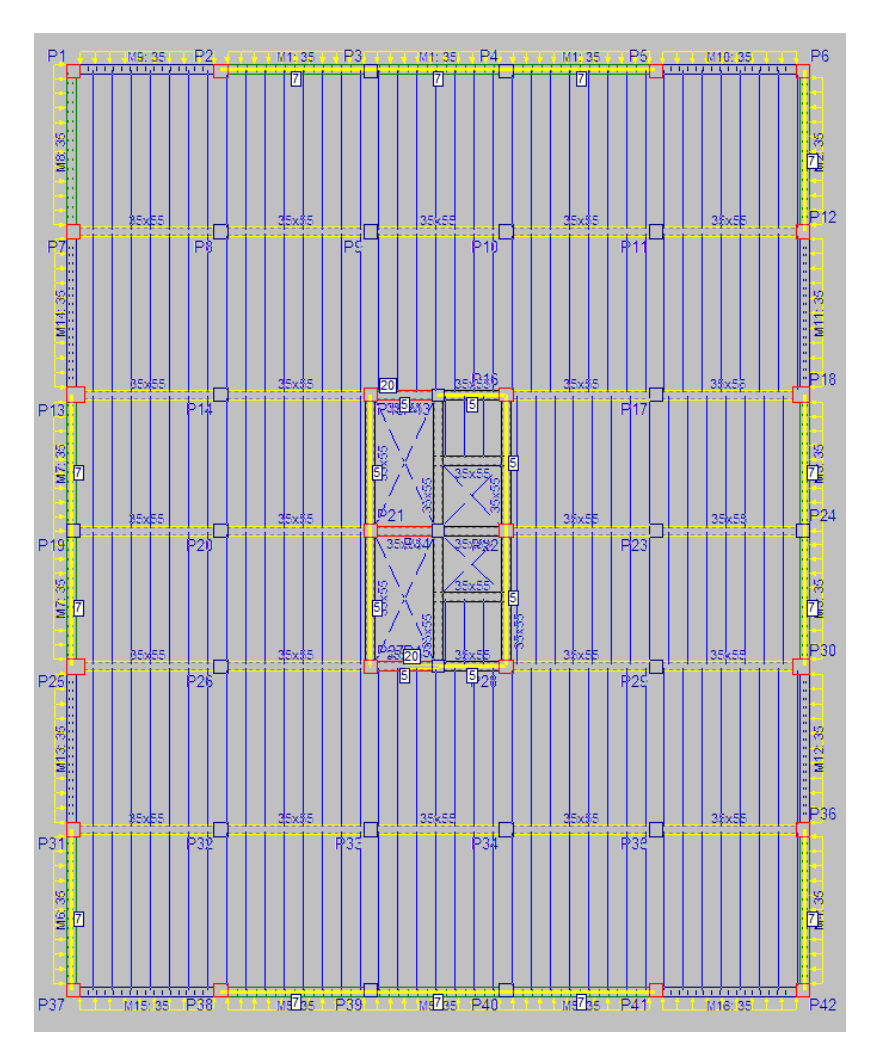

*Figura 9.56. Vista en planta del forjado del grupo 1* 

El resto de forjados, del grupo 2 (plantas de 1 a 5) y del grupo 3 (cubierta) se introducen de la misma forma, sólo que los forjados son de vigueta simple.

#### $9.4.6.9.$ Cargas superficiales y lineales. Cerramientos, carga muerta de maquinaria, sobrecarga de nieve

Dependiendo del tipo de carga a introducir, nos dirigimos al grupo **Cargas**. Vamos a introducir una carga de nieve de 1 kN/m2 en la cubierta, para ello: **Cargas** > **Cargas superficiales en paños** (Figura 9.57).

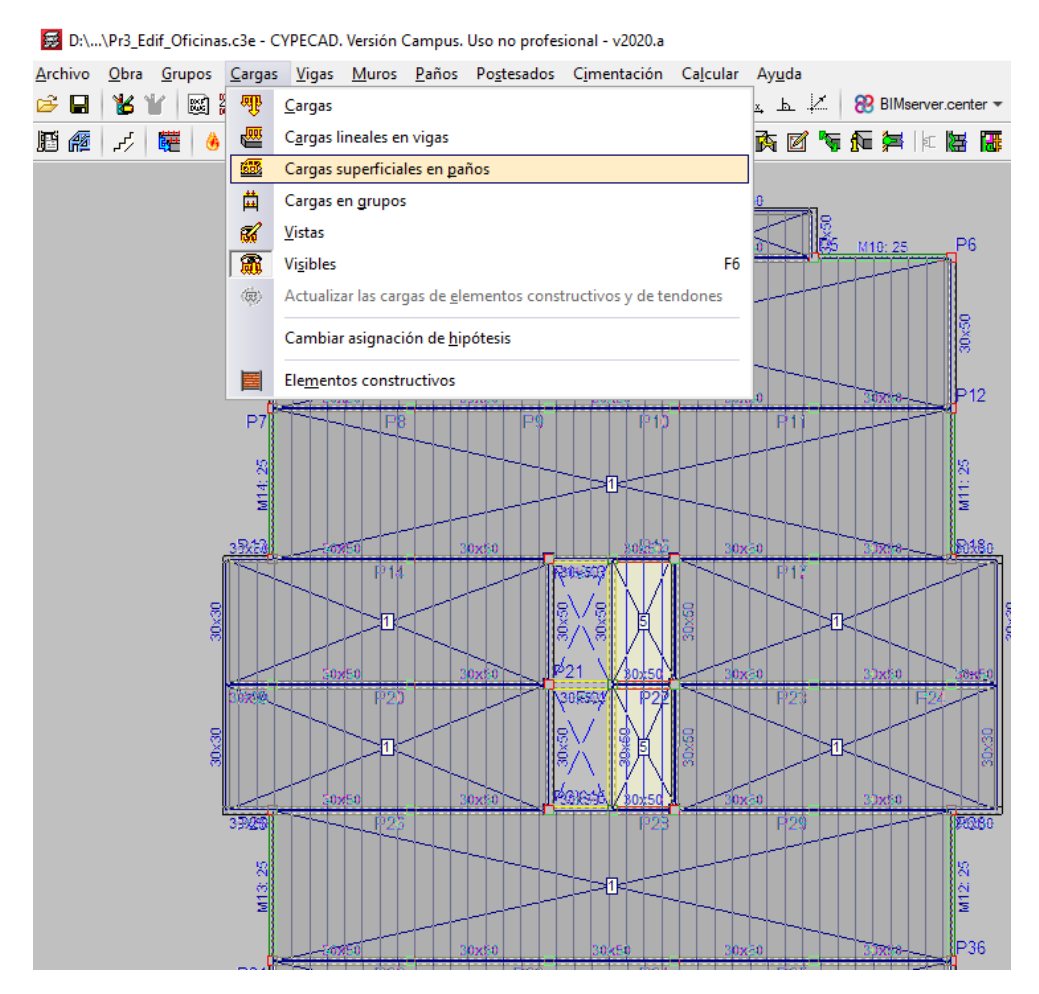

*Figura 9.57. Como ir para introducir cargas* 

En la ventana **Cargas superficiales en paños** se introduce el valor y se selecciona la hipótesis anteriormente creada, *N 1* (Figura 9.58). La carga se añade pinchando en cada paño (forjado rodeado por vigas).

Concepción y modelización de la estructura de un edificio de oficinas con Cype

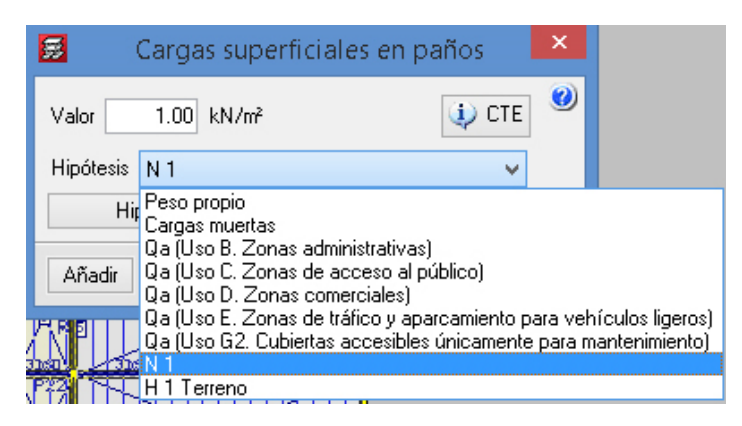

*Figura 9.58. Parámetros para la carga de nieve* 

En este nivel de cubierta, marcado en rojo en la Figura 9.57, se coloca la sobrecarga superficial (carga muerta del ascensor) de 5 kN/m2.

Las cargas de los cerramientos (7kN/m) en cada planta y los parapetos en cubierta (2.5 kN/m) se pueden introducir como cargas lineales en vigas. A continuación, se introduce la carga de los parapetos en cubierta: **Cargas** > **Cargas lineales en vigas**.

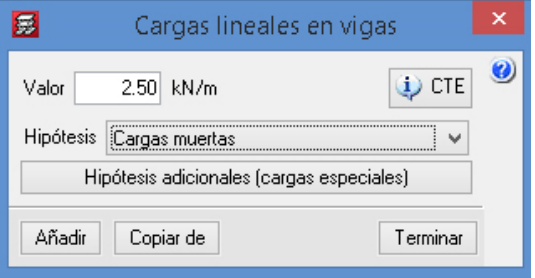

*Figura 9.59. Parámetros para la carga de parapetos* 

Se seleccionan las vigas de borde del forjado de cubierta (Figura 9.60).

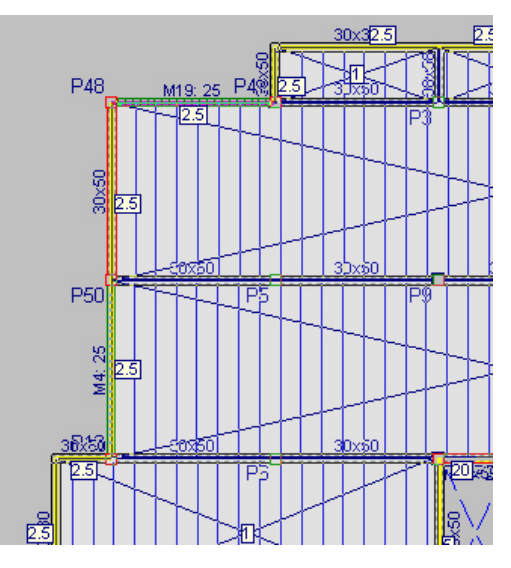

*Figura 9.60. Introducción de las cargas de los parapetos en las vigas exteriores* 

Vista 3D del edificio completo:

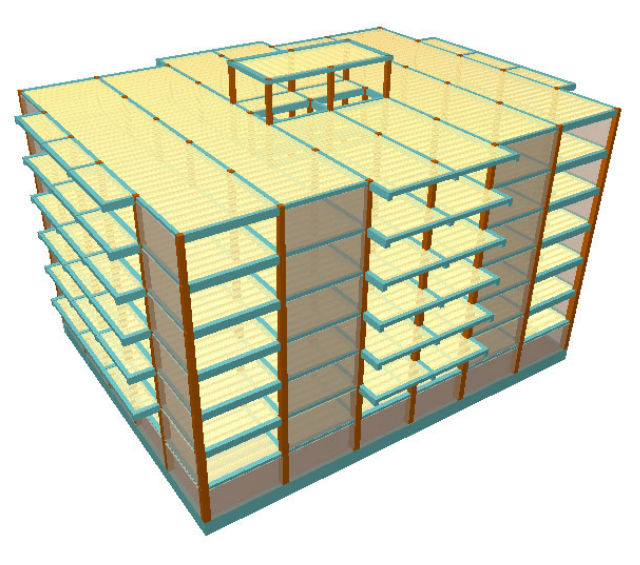

*Figura 9.61. Vista 3D de la edificación* 

# 9.4.7. Cálculo y dimensionamiento del edificio

Para el cálculo del edificio se procede a **Calcular** > **Calcular la obra (…)**:

|         |      |        |         |                |                  |                                     |              | D:\\Pr3_Edif_Oficinas.c3e - CYPECAD. Versión Campus. Uso no profesional - v2020.a |   |                                                                 |                   |
|---------|------|--------|---------|----------------|------------------|-------------------------------------|--------------|-----------------------------------------------------------------------------------|---|-----------------------------------------------------------------|-------------------|
| Archivo | Obra | Grupos |         |                |                  |                                     |              | Cargas Vigas Muros Paños Postesados Cimentación                                   |   | Calcular Ayuda                                                  |                   |
| G H     | ۱6   | 圝      | 2018 81 | KO CH          | $\blacktriangle$ | $\overline{\div}$ $\overline{\div}$ | $P \oplus Q$ | $G \Omega$<br>H                                                                   | 陚 | Calcular la obra (incluso cimentación)                          | $\omega$ $\omega$ |
| 眉絕      | رسمه | 韡      | B<br>G  |                |                  | 1 零运通 8 氟 ®                         | 罿            | 坚<br>D N                                                                          | 鬬 | Calcular la obra (sin dimensionar cimentación)                  | 包区                |
|         |      |        |         |                |                  |                                     |              |                                                                                   |   | Calcular la estructura sin obtener el armado                    |                   |
|         |      |        |         |                |                  |                                     | 20×20        | 20×20                                                                             |   | Rearmar pórticos con cambios                                    |                   |
|         |      |        |         | P <sub>1</sub> |                  | P<br>MB: 25                         |              |                                                                                   |   | Rearmar todos los pórticos                                      |                   |
|         |      |        |         |                |                  |                                     |              |                                                                                   |   | Rearmar pilares                                                 |                   |
|         |      |        |         |                |                  |                                     |              |                                                                                   |   | Comprobar geometría del grupo actual                            |                   |
|         |      |        |         | ğ              |                  |                                     |              |                                                                                   |   | Comprobar geometría del grupo actual y superiores               |                   |
|         |      |        |         |                |                  |                                     |              |                                                                                   |   | Comprobar geometría de todos los grupos                         |                   |
|         |      |        |         | P7F            |                  |                                     |              |                                                                                   |   | Permitir introducir armados en losas y reticulares sin calcular |                   |
|         |      |        |         |                |                  |                                     |              |                                                                                   |   | Centro de masas y centro de rigidez                             |                   |
|         |      |        |         | M4/25          |                  |                                     |              |                                                                                   | G | Informe final de cálculo                                        |                   |
|         |      |        |         | -R43H          |                  |                                     |              |                                                                                   |   | IED48-                                                          |                   |

*Figura 9.62. Procedimiento para el cálculo del edificio*

# 9.4.8. Consulta e interpretación de resultados. Optimización de la estructura

# 9.4.8.1. Listado de justificación de la acción sísmica

**Archivo** > **Listados** > **Justificación de la acción sísmica**.

#### **Coeficientes de participación**

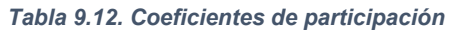

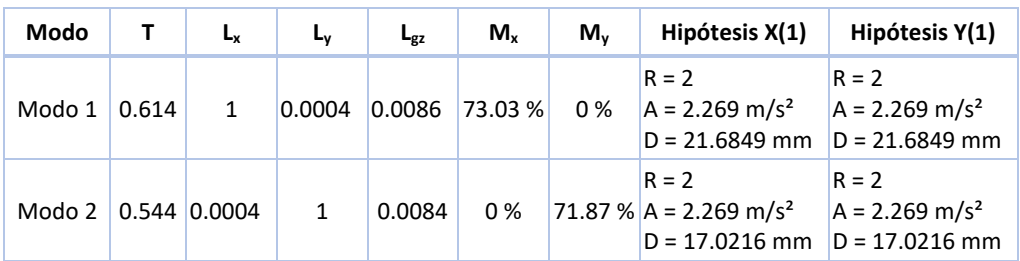

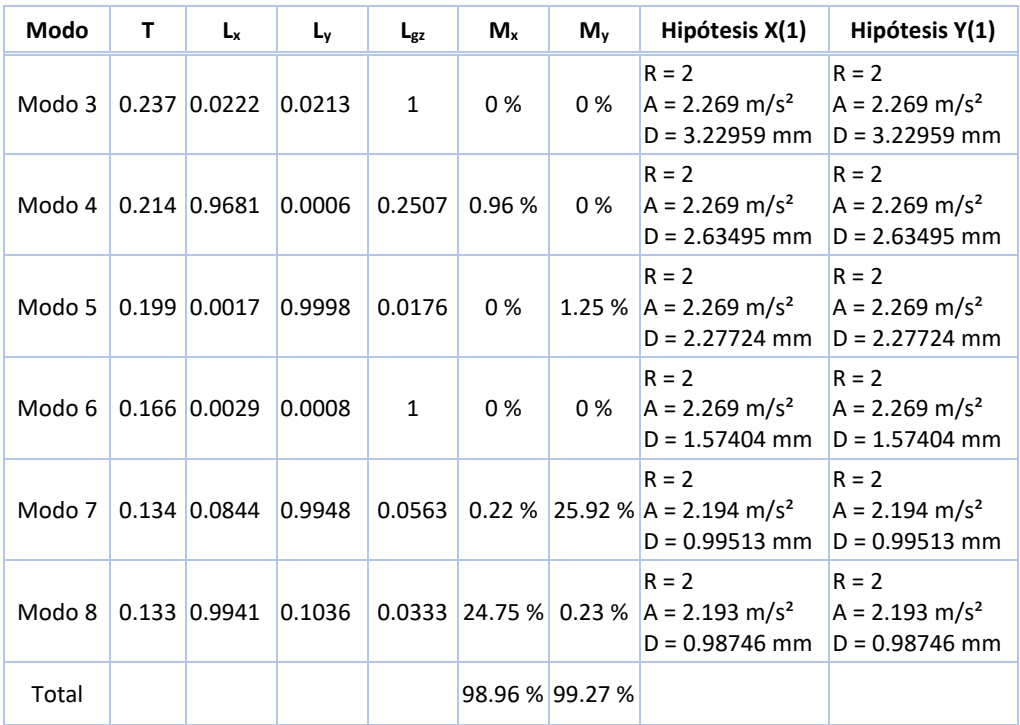

Donde:

- **T**: Periodo de vibración en segundos
- **Lx, Ly**: Coeficientes de participación normalizados en cada dirección del análisis.
- **Lgz**: Coeficiente de participación normalizado correspondiente al grado de libertad rotacional.
- **Mx, My**: Porcentaje de masa desplazada por cada modo en cada dirección del análisis.
- **R**: Relación entre la aceleración de cálculo usando la ductilidad asignada a la estructura y la aceleración de cálculo obtenida sin ductilidad.
- **A**: Aceleración de cálculo, incluyendo la ductilidad.

#### **Cortantes sísmicos máximos por planta**

#### Hipótesis sísmica: Sismo X1

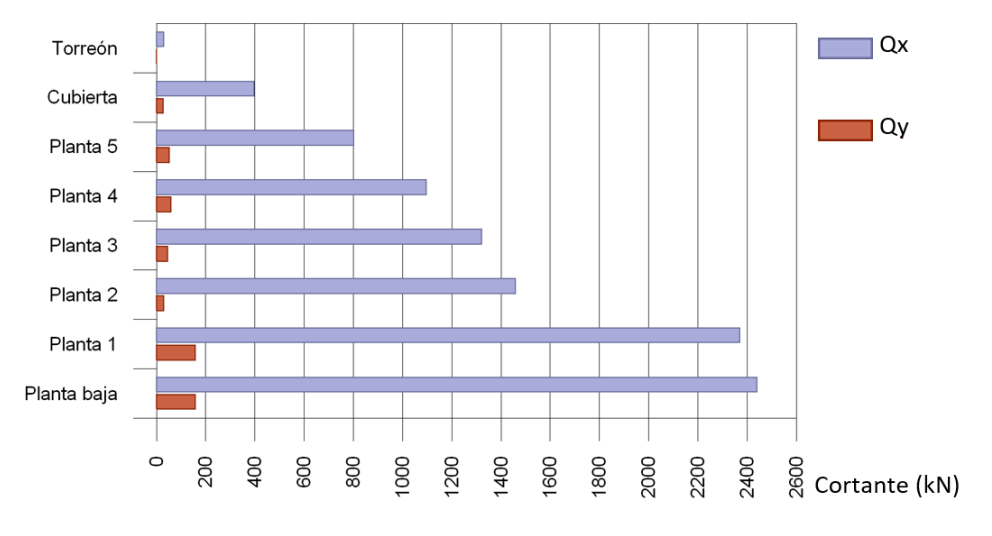

*Figura 9.63. Cortantes sísmicos máximos por plantas en Y* 

Hipótesis sísmica: Sismo Y1

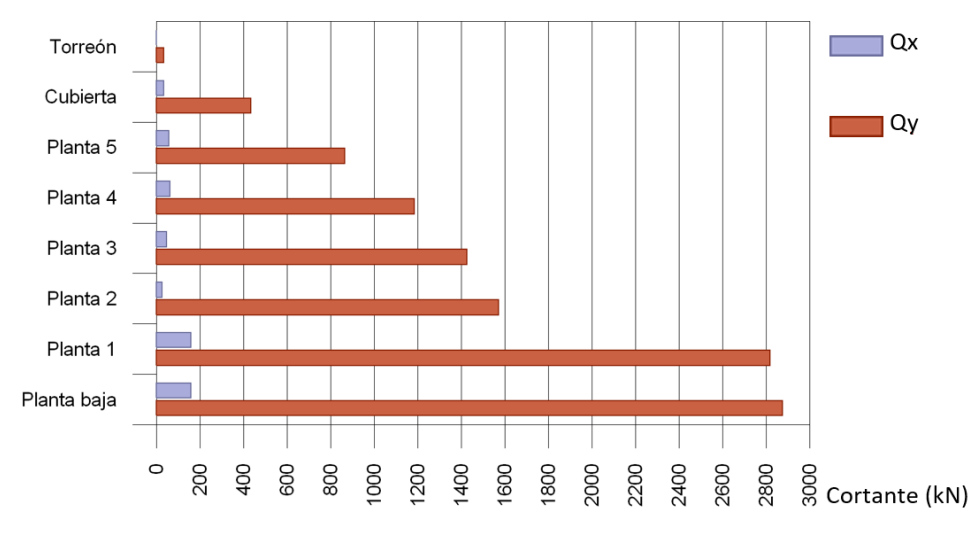

*Figura 9.64. Cortantes sísmicos máximos por plantas en Y* 

#### **Porcentaje de cortante sísmico resistido por tipo de soporte y por planta**

El porcentaje de cortante sísmico de la columna 'Muros' incluye el cortante resistido por muros, pantallas y elementos de arriostramiento.

Hipótesis sísmica: Sismo X1

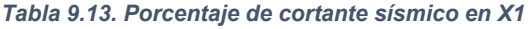

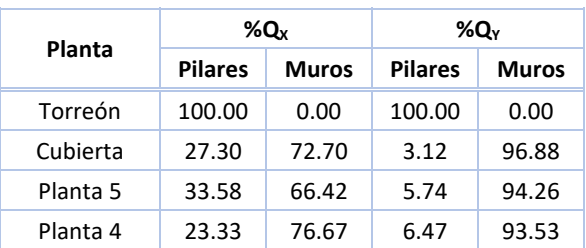

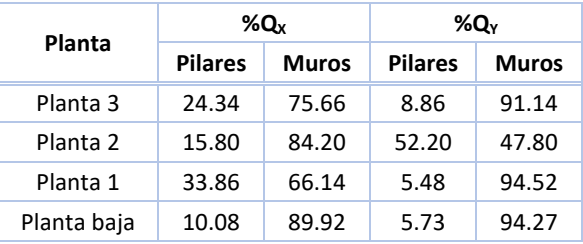

#### > Hipótesis sísmica: Sismo Y1

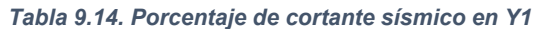

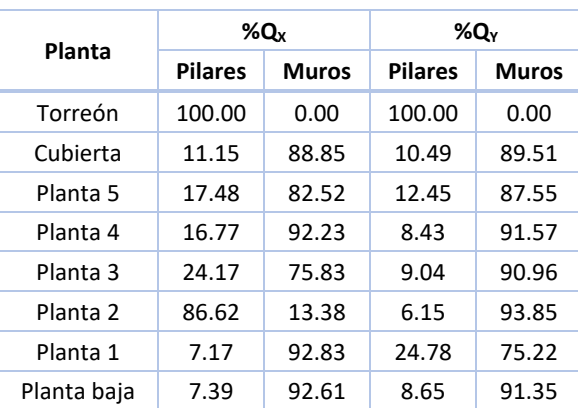

# 9.4.8.2. Desplazamientos máximos en pilares. Comprobación de rigidez frente a sismo

#### **Pestaña de Resultados** > **Envolventes** > **Desplazamientos máximos en pilares**.

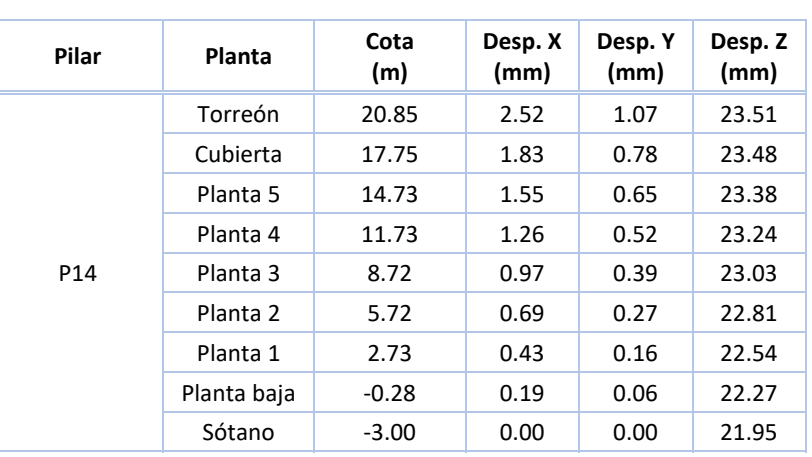

#### *Tabla 9.15. Desplazamientos máximos en pilares*

#### *Tabla 9.16. Situaciones sísmicas(1)*

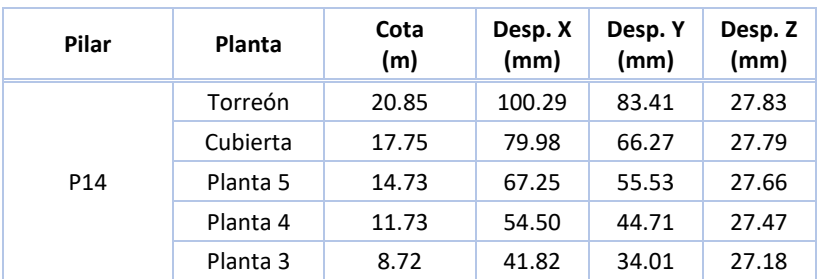

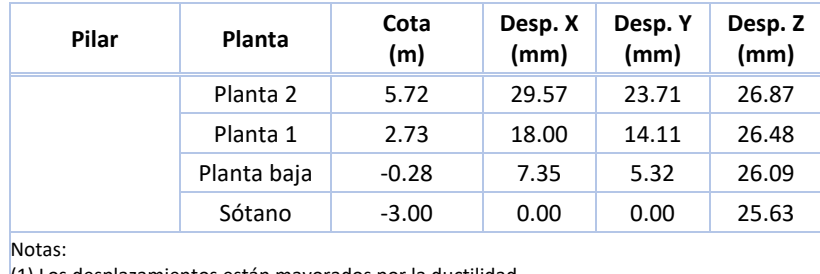

(1) Los desplazamientos están mayorados por la ductilidad

Los valores indicados tienen en cuenta los factores de desplazamientos definidos para los efectos multiplicadores de segundo orden.

Para evitar que los elementos no estructurales adosados a la estructura sufran daños porsismos, se limita la diferencia de deformación entre dos plantas consecutivas a un valor igual al 1 % de la altura de la planta. Esta limitación viene recogida en el Eurocódigo 8 (UNE ‐EN 1998‐1‐1) en su apartado 4.4.3.2. Es decir:

$$
\frac{\Delta x}{h_k} < 1\% \cdot h_k = 0.03 \, \text{m}
$$

Donde:

*h*, es la altura de la planta

Cumplimos 0.02 m < 0.03 m (planta de torreón).

# 9.4.8.3. Comprobaciones en losa de cimentación. Tensiones en el terreno, esfuerzos, armados

**Pestaña de Resultados** > **Envolventes** > **Tensiones excesivas en losa de cimentación.**

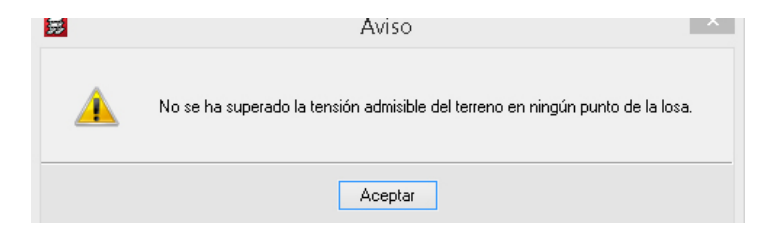

*Figura 9.65. Aviso sobre las tensiones en el terreno* 

Para visualizar las tensiones u otros esfuerzos en el terreno nos dirigimos a **Pestaña de Isovalores** > **Losa de cimentación**. En la ventana emergente, **Hipótesis y plantas**, elegimos lo que queremos visualizar: tensiones, esfuerzos, deformaciones, entre otros. También, tenemos la posibilidad de elegir si queremos ver las isolíneas con sus valores o no. Por lo tanto, elegimos **Tensiones sobre el terreno** > **Tensión máxima** (Figura 9.66).

Concepción y modelización de la estructura de un edificio de oficinas con Cype

|                            |                     | $\Box$         | $\Box$              | ø                                | $\Box$      |                         |     |            |
|----------------------------|---------------------|----------------|---------------------|----------------------------------|-------------|-------------------------|-----|------------|
| 日                          | Hipótesis y plantas | $\pmb{\times}$ |                     |                                  |             |                         |     |            |
| ●進量受益                      |                     | $\odot$        | $\blacksquare$      | $\blacksquare$<br>- 61           | $\Box$      |                         |     |            |
| Tensiones sobre el terreno |                     | $\checkmark$   |                     |                                  |             | <b>The Second State</b> |     |            |
| Tensión máxima             |                     | $\checkmark$   |                     |                                  |             |                         |     |            |
| Valor mínimo               |                     | $0.00$ MPa     | $\blacksquare$      | $\blacksquare$<br>$\blacksquare$ | $\boxtimes$ |                         |     |            |
|                            | Sótano              |                | $\blacksquare$      | $\blacksquare$<br>$\blacksquare$ | $\Box$      |                         |     |            |
|                            |                     |                |                     |                                  |             |                         |     |            |
|                            |                     | $\Box$         | $\overline{\omega}$ | $\mathbf{z}$                     | $\Box$      |                         |     |            |
| 0,11<br>0.12               | 0.13<br>0.14        | 0.15           | 0.16                | 0.17                             | 0.18        | 0.19                    | 0.2 | $0.21$ MPa |

*Figura 9.66. Tensión máxima sobre el terreno* 

x 日 ■<br>● 遮 鱼 昼 龜<br>Etherzos  $\begin{array}{c|c|c|c|c} \hline \multicolumn{3}{c|}{\textbf{.}} & \multicolumn{3}{c|}{\textbf{.}} \\ \multicolumn{3}{c|}{\textbf{.}} & \multicolumn{3}{c|}{\textbf{.}} \\ \multicolumn{3}{c|}{\textbf{.}} & \multicolumn{3}{c|}{\textbf{.}} \\ \multicolumn{3}{c|}{\textbf{.}} & \multicolumn{3}{c|}{\textbf{.}} \\ \multicolumn{3}{c|}{\textbf{.}} & \multicolumn{3}{c|}{\textbf{.}} \\ \multicolumn{3}{c|}{\textbf{.}} & \multicolumn{3}{c|}{\textbf{.$ Momento Y  $\odot$  Combin  $\checkmark$ Homigón<br>1.35 PP+1.35 CM Sótar

Algunos esfuerzos en la losa de cimentación:

*Figura 9.67. Momento Y en la losa de cimentación* 

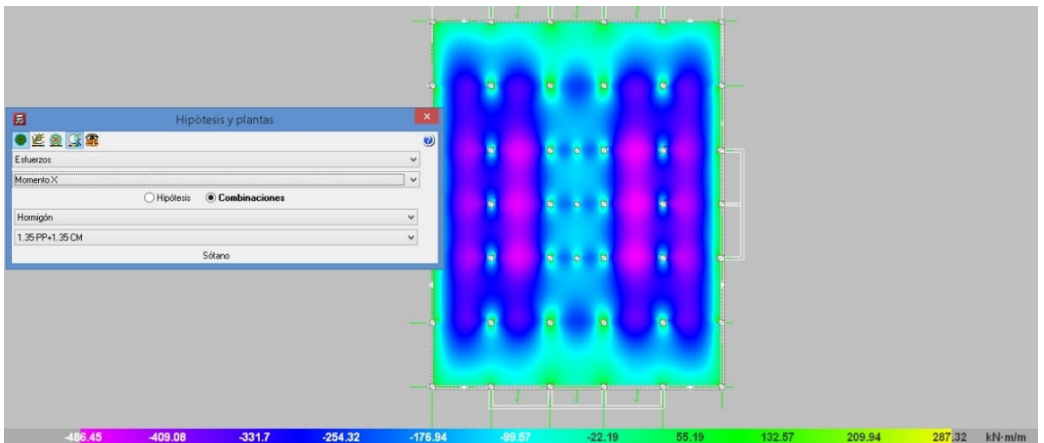

*Figura 9.68. Momento X en la losa de cimentación* 

Armadura de la losa de cimentación:

I

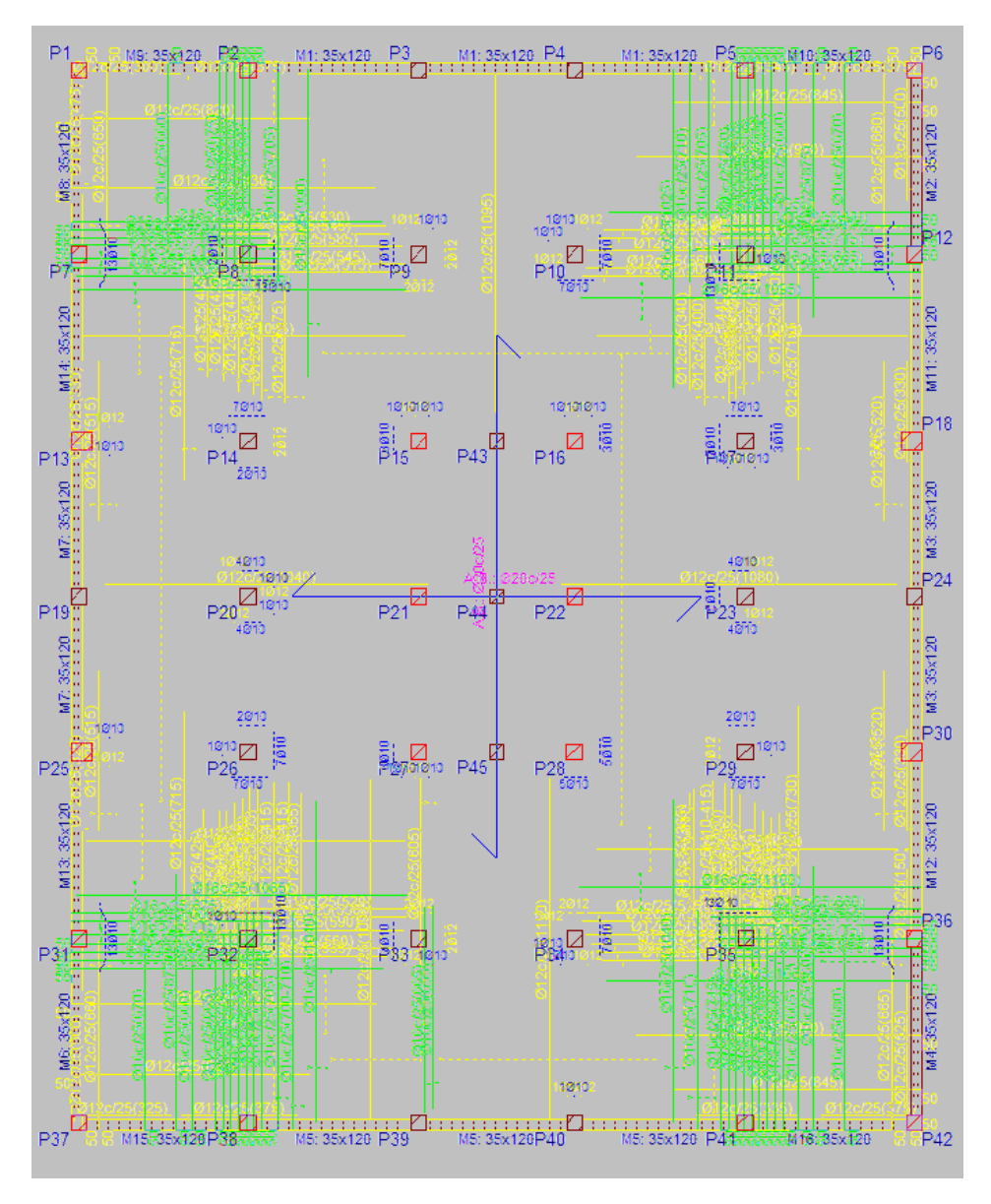

*Figura 9.69. Armado de la losa de cimentación* 

# 9.4.8.4. Comprobación resistencia de las pantallas y Muros. Esfuerzos y Armados

**Pestaña de resultados** > **Vigas/Muros** > **Editar Muros.**

#### **Cumplimiento a resistencia del muro.**

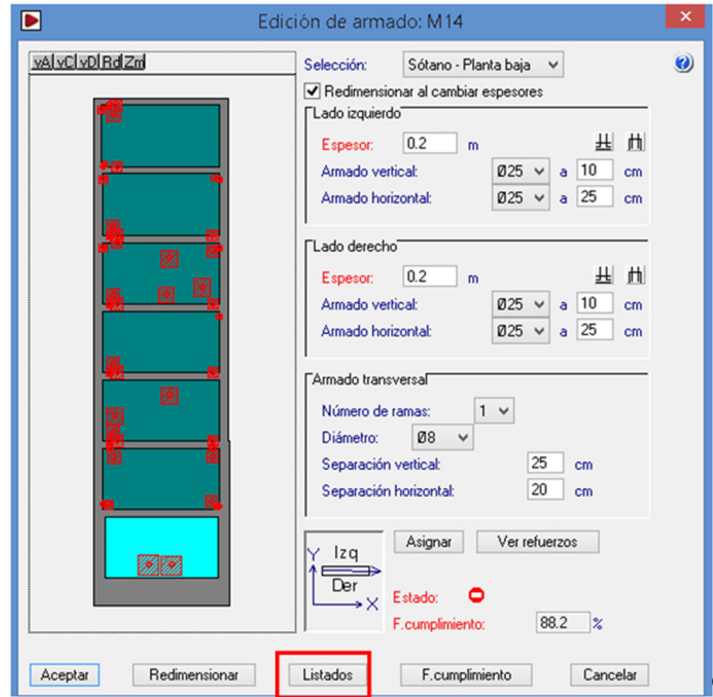

*Figura 9.70. Edición de armado del Muro 14 (pantalla)*

#### **Armado de muros. Muro 14 (Pantalla)**

*Tabla 9.17. Armado del muro 14 (pantalla)* 

| <b>Sector</b>          | <b>Espesores</b>                     | Arm.ver                                   | Arm.hor                  | Arm.Trans                           | F.C.   | <b>Estado</b> |
|------------------------|--------------------------------------|-------------------------------------------|--------------------------|-------------------------------------|--------|---------------|
| Sótano - Planta baja   | 0.2 <sub>m</sub><br>0.2 <sub>m</sub> | Ø25c/10 cm<br>Ø25c/10 cm                  | Ø25c/25 cm<br>Ø25c/25 cm | 1 Ø8c/25 cm V<br>20 cm H            | 88.2 % |               |
| Planta baja - Planta 1 | 0.15 m<br>0.15 m                     | Ø25c/10 cm<br>Ø25c/10 cm                  | Ø16c/15 cm<br>Ø20c/15 cm | 1 Ø8c/15 cm V<br>20 cm H            | 91.3%  |               |
| Planta 1 - Planta 2    | 0.125 m<br>0.125 m                   | Ø25c/20 cm<br>Ø25c/20 cm                  | Ø12c/15 cm<br>Ø12c/15 cm | 1 Ø8c/15 cm V<br>20 cm H            | 90.1%  |               |
| Planta 2 - Planta 3    | 0.125 m<br>0.125 m                   | Ø20c/20 cm<br>Ø20c/20 cm                  | Ø16c/30 cm<br>Ø16c/30 cm | 1 Ø8c/30 cm V<br>20 cm H            | 94 %   |               |
| Planta 3 - Planta 4    | 0.125 m<br>0.125 m                   | Ø20c/20 cm<br>Ø16c/20 cm                  | Ø8c/10 cm<br>Ø8c/10 cm   | 1 Ø8c/20 cm V<br>20 cm H            | 90.1%  |               |
| Planta 4 - Planta 5    | 0.125 m<br>0.125 m                   | $\emptyset$ 8c/10 cm<br>$\phi$ 10c/10 cm  | Ø12c/25 cm<br>Ø12c/25 cm | 1 Ø10c/50 cm V<br>$20 \text{ cm}$ H | 93.7%  |               |
| Planta 5 - Cubierta    | 0.125 m<br>0.125 m                   | $\phi$ 6c/10 cm<br>$\varnothing$ 8c/10 cm | Ø12c/25 cm<br>Ø12c/25 cm | 0                                   | 93.9%  |               |

Para cada planta la línea superior hace referencia al lado izquierdo del muro y la inferior al lado derecho.

F.C. = El factor de cumplimiento indica el porcentaje de área en el cual el armado y espesor de hormigón son suficientes.

#### Esfuerzos pésimos en muro 14 (Pantalla). Esfuerzos de membrana y placa.

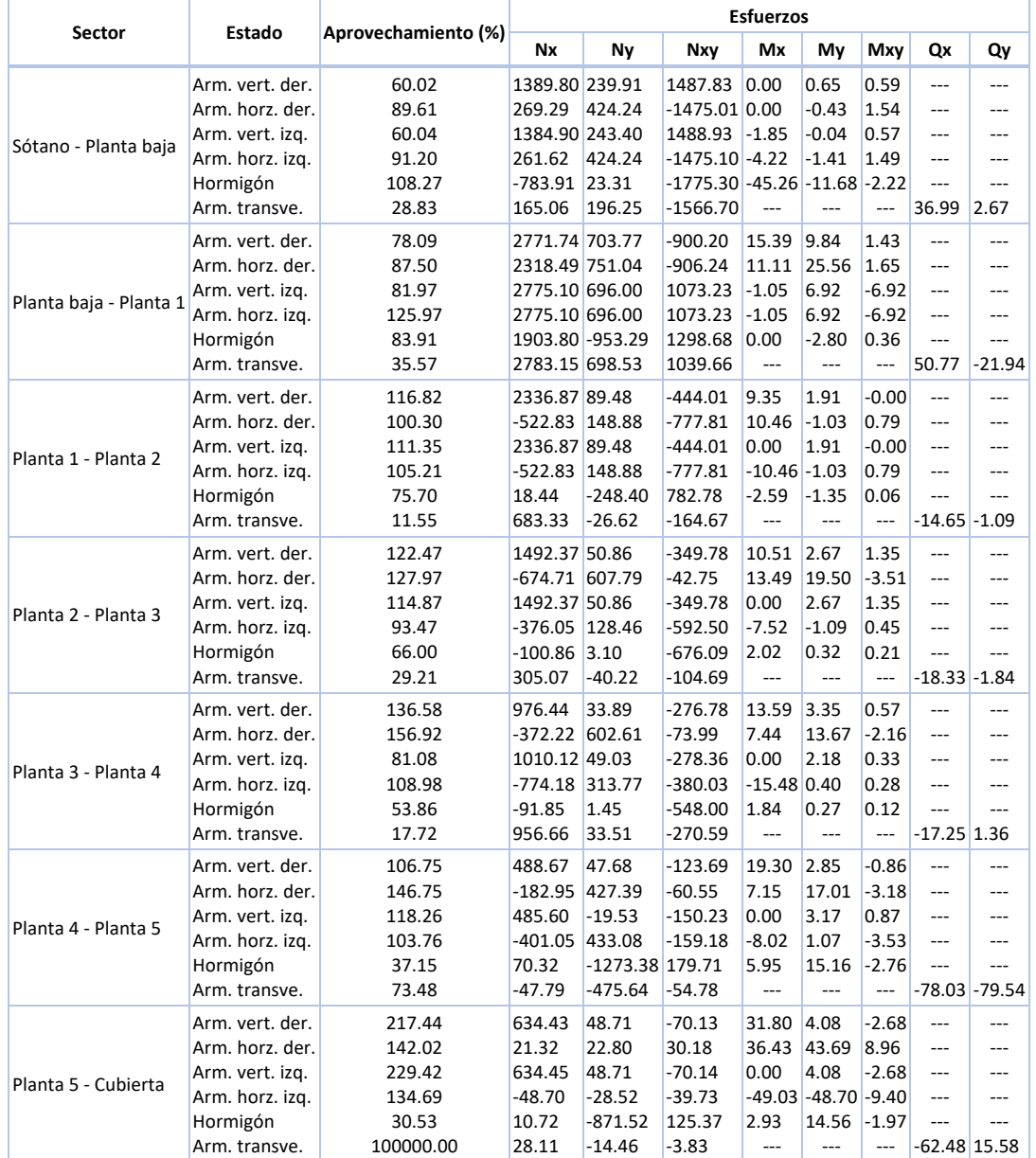

#### *Tabla 9.18. Esfuerzos pésimos en muro 14 (pantalla)*

Aprovechamiento: Nivel de tensiones (relación entre la tensión máxima y la admisible). Equivale al inverso del coeficiente de seguridad.

Nx: Axil vertical (kN/m).

Ny: Axil horizontal (kN/m).

Nxy: Axil tangencial (kN/m).

Mx: Momento vertical (alrededor del eje horizontal) (kN·m/m).

My: Momento horizontal (alrededor del eje vertical) (kN·m/m).

Mxy: Momento torsor (kN·m/m).

Qx: Cortante transversal vertical (kN/m).

Qy: Cortante transversal horizontal (kN/m).

#### Los esfuerzos en los muros tienen el siguiente esquema:

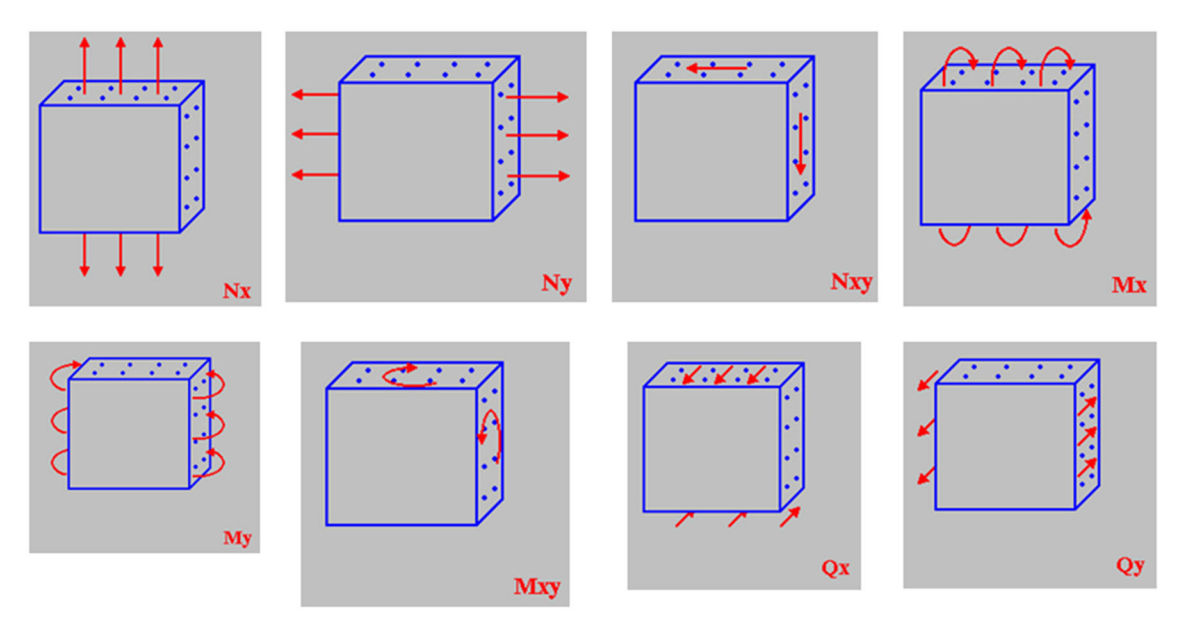

*Figura 9.71. Dirección de los esfuerzos en los muros* 

#### 9.4.8.5. Comprobaciones en pilares. Esfuerzos, resistencia, armados y desplomes

#### **Pestaña de resultados** > **Pilares/Pantallas** > **Editar**

### **Esfuerzos pésimos, armados y comprobaciones de resistencia y capacidad en pilares**

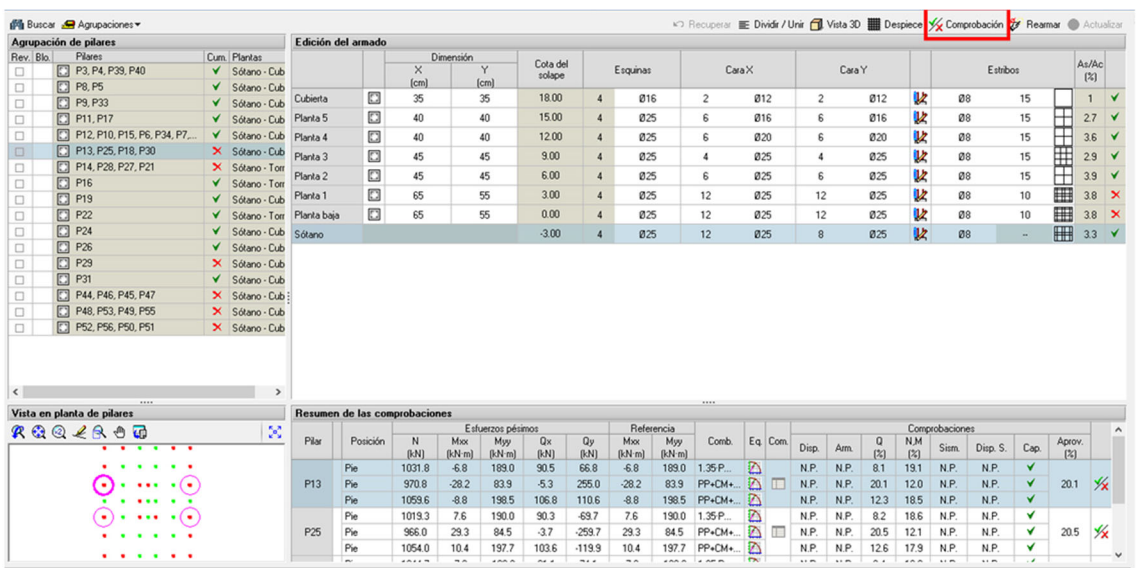

#### *Figura 9.72. Ventana Edición de pilares*

#### **Desplomes**

Los desplazamientos máximos en situaciones persistentes o transitorias pueden verse en la Tabla 9.15, del apartado 9.4.8.2.

Con los desplazamientos máximos de un pilar podemos comprobar los desplomes del edificio según el CTE DB SE:

Los desplomes están limitados en combinaciones características a:

- Desplome total: 1/500 de la altura total del edificio: 21/500 = 0.042 m
- Desplome local: 1/250 de la altura de la planta: 3/250 = 0.012 m

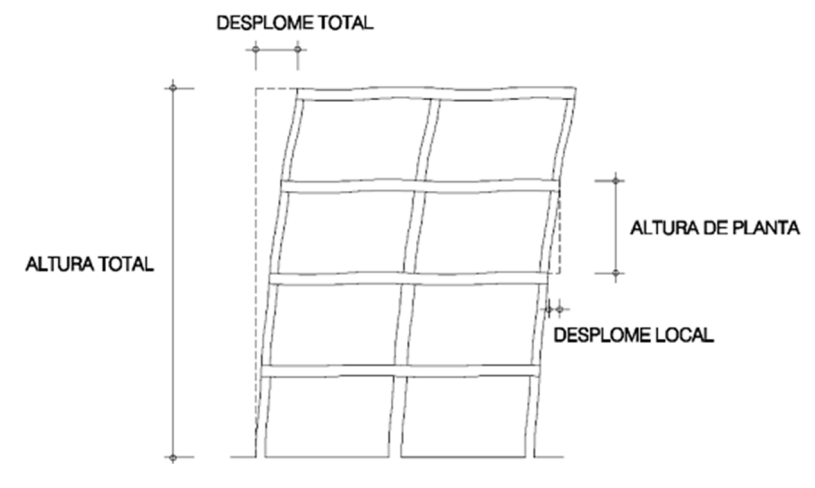

*Figura 9.73. Desplomes* 

El cuadro de desplazamientos de pilares (Tabla 9.15) muestra que aún en combinaciones persistentes o transitorias, el edificio cumple con las limitaciones de desplome.

#### $9.4.8.6.$ Comprobaciones en vigas, esfuerzos, armados, flechas y fisuración

#### **Pestaña de Resultados** > **Envolventes** > **Esfuerzos en vigas**.

#### **Esfuerzos en Vigas**

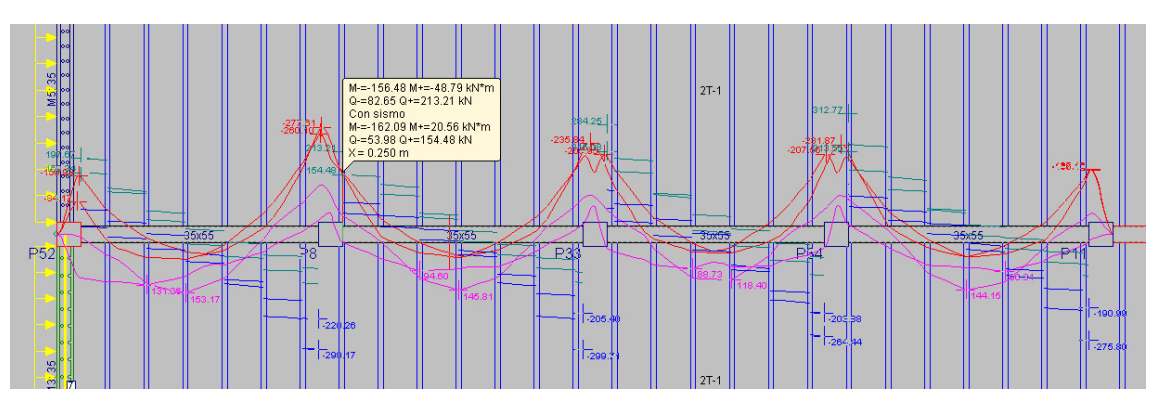

*Figura 9.74. Momentos flectores en una de las vigas principales*

Para las comprobaciones de E.L.U. y E.L.S. nos vamos a: **Pestaña de Resultados** > **Vigas/Muros** > **Errores en vigas** > **Editar Vigas**.

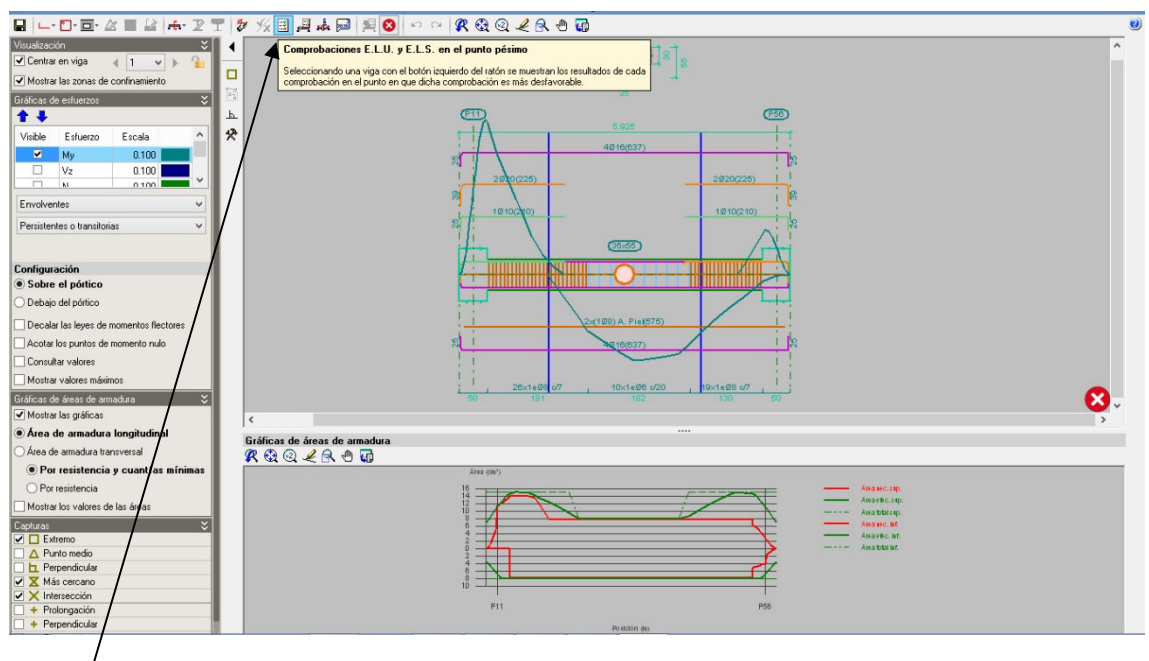

*Figura 9.75. Ventana "Editar vigas"*

Con la ventana anterior de "Editar vigas", se puede consultar el listado de comprobaciones por resistencia. Si no cumpliera el ELU de solicitaciones normales o de cortante, podríamos desde aquí aumentar la armadura. Esta ventana muestra el armado de la viga y los gráficos de cuantía de armadura longitudinal necesaria y dispuesta.

#### **Comprobaciones de flecha y fisuración**:

Se adjuntan las comprobaciones de una viga del edificio como ejemplo.

#### **Flecha activa a partir del instante "3 meses", para la combinación de acciones "Característica"**

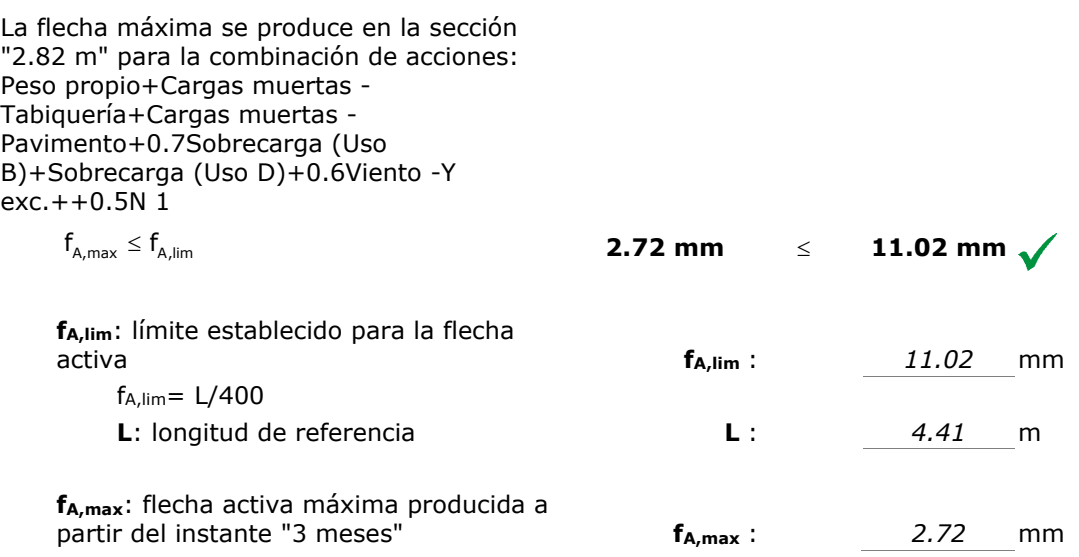

Flecha producida a partir del instante "3 meses", calculada como la diferencia entre la flecha total máxima y la flecha producida hasta dicho instante (f(ted))

$$
f_{A,max} = f_{T,max}(t_{ed}, \infty) - f(t_{ed})
$$

**fT,max(ted,)**: flecha total máxima producida a partir del instante "3

 $f_{T,max}(t_{ed}, \infty)$ :  $3.59$  mm

#### **Flecha total a plazo infinito**

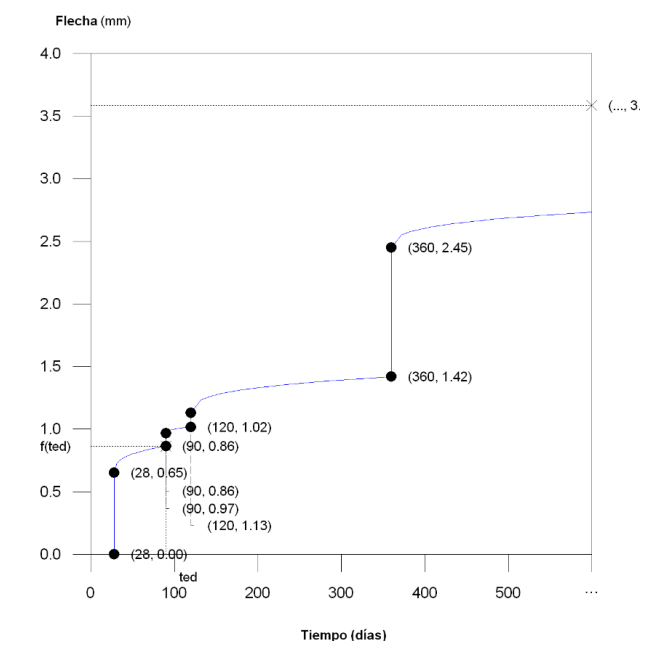

*Figura 9.76. Flecha total a plazo infinito* 

*Tabla 9.19. Valores de las flechas* 

| Escalón de carga | t,  | $t_f$ | $f_0(t_i)$ | $f_i(t_i)$ |      | (días) $ $ (días) $ $ (mm) $ $ (mm) $ $ (mm) $ $ (mm) $ $ (mm) $ $ |      | $f(t_i)$ $ f_{dif}(t_0,t_i)  f_{tot}(t_i)   f_{tot,max}(t_i)$<br>(mm) |
|------------------|-----|-------|------------|------------|------|--------------------------------------------------------------------|------|-----------------------------------------------------------------------|
| $1 - 2$          | 28  | 90    | 0.00       | 0.65       | 0.65 | 0.21                                                               | 0.86 | 0.86                                                                  |
| $2 - 3$          | 90  | 120   | 0.86       | 0.10       | 0.97 | 0.05                                                               | 1.02 | 1.02                                                                  |
| $3 - 4$          | 120 | 360   | 1.02       | 0.11       | 1.13 | 0.29                                                               | 1.42 | 1.42                                                                  |
| 4-               | 360 |       | 1.42       | 1.03       | 2.45 | 1.14                                                               | 3.59 | 3.59                                                                  |

Donde:

**ti**: instante inicial de cada intervalo de carga 'i'

t<sub>f</sub>: instante final de cada intervalo de carga considerado

f<sub>o</sub>(t<sub>i</sub>): flecha en el instante inicial del intervalo, antes de aplicar la carga de t<sub>i</sub>

**fi(ti)**: incremento de flecha instantánea debido a la carga aplicada en el instante ti

**f(ti)**: flecha en el instante inicial del intervalo, después de aplicar la carga de ti

f<sub>dif</sub>(t<sub>0</sub>,t<sub>f</sub>): flecha total diferida producida en el intervalo (t<sub>i,tf</sub>)

 $f_{tot}(t_f)$ : flecha total producida hasta el instante  $t_f$ 

f<sub>tot,max</sub>(t<sub>f</sub>): flecha total máxima producida hasta el instante tf

# Práctica 3

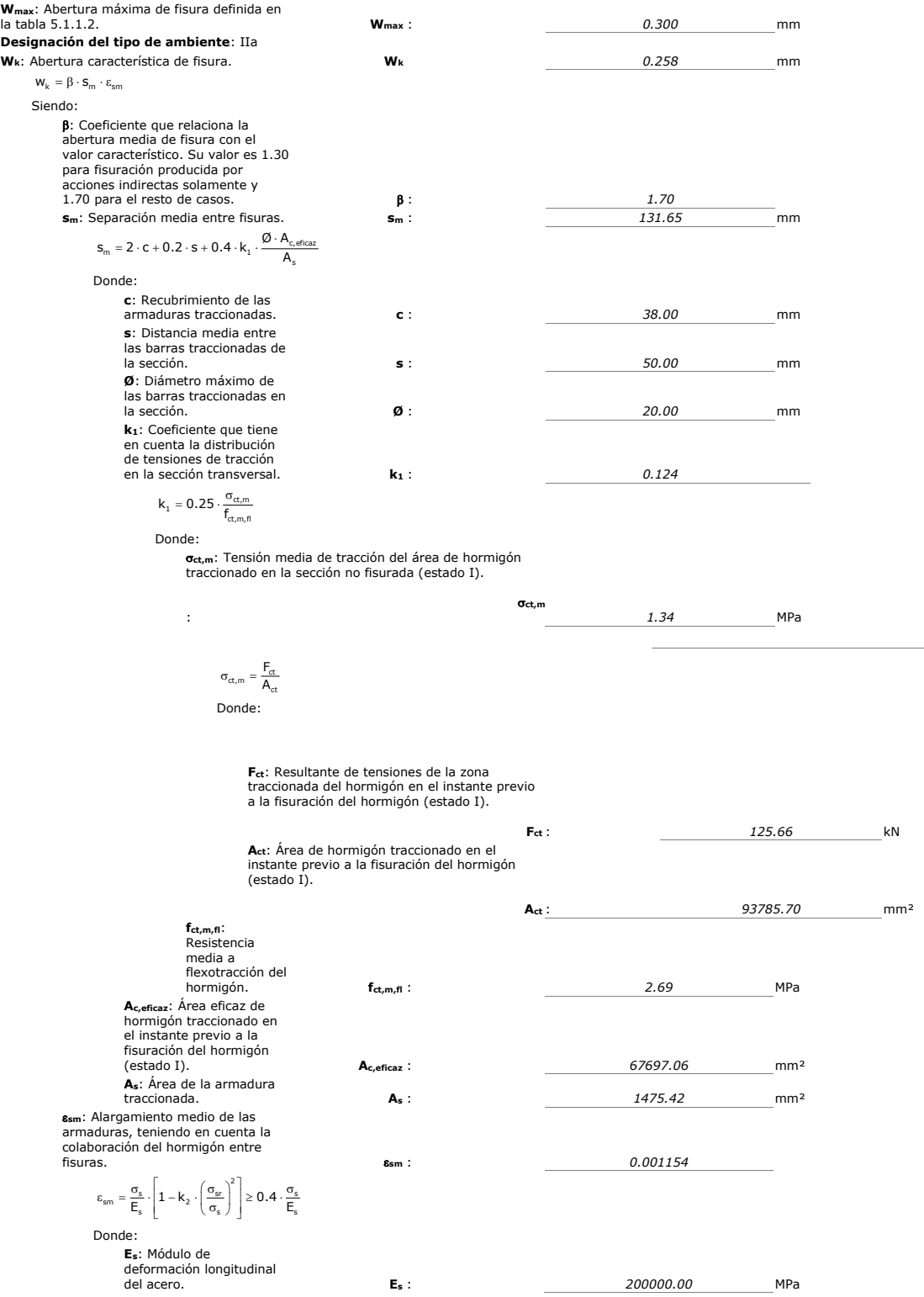

# 9.4.8.7. Comprobaciones en forjados. Planta baja (comercial), planta primera (oficinas) y cubierta. Resistencia, flechas y fisuración

Si existen incumplimientos de resistencia o flecha en forjados unidireccionales se pueden ver en: **Pestaña de Resultados** > **Viguetas** > **Errores**.

Cype comprueba los forjados unidireccionales a partir de los esfuerzos y flechas calculadas y las fichas técnicas de los forjados elegidos.

Si vamos a **Pestaña de Resultados > Viguetas > Vistas**,se muestra en pantallas el tipo de viguetas y las armaduras de negativos necesarias.

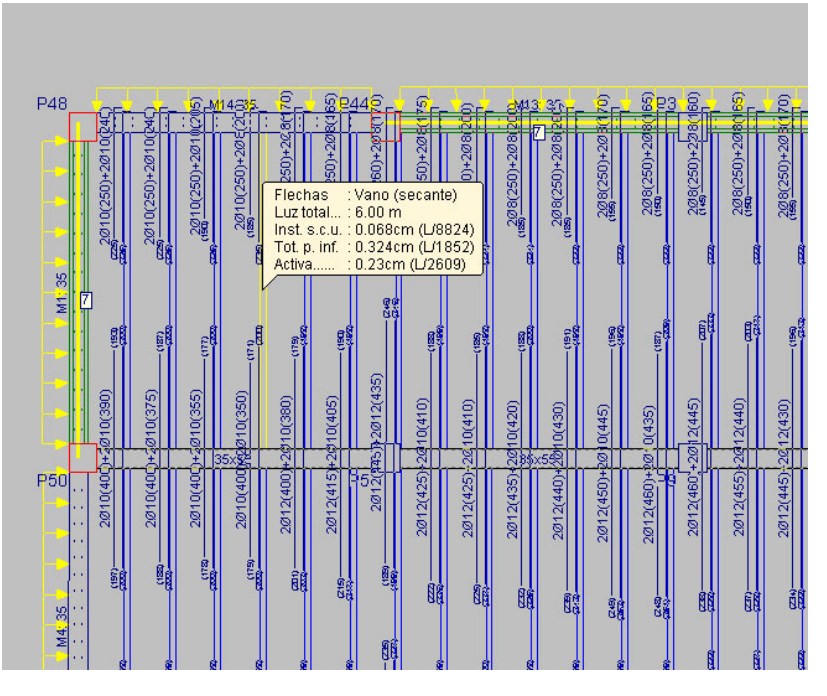

*Figura 9.77. Valor de la flecha en una vigueta* 

# **Esfuerzos**

Además de los listados, para ver esfuerzos en forjados unidireccionales se pueden consultar con el siguiente comando: **Pestaña de Resultados** > **Envolventes** > **Esfuerzos en viguetas**.

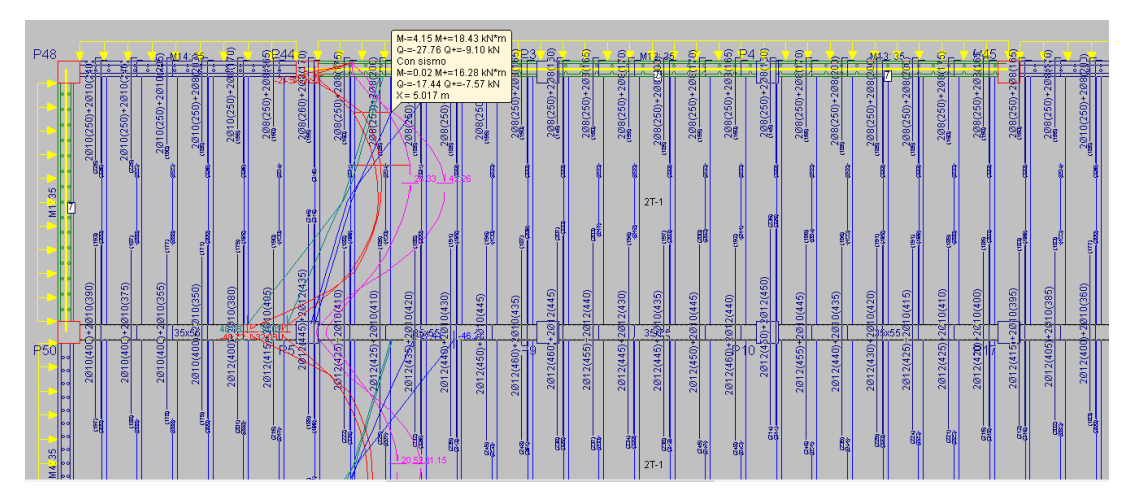

*Figura 9.78. Esfuerzos en una de las viguetas* 

La comprobación a fisuración de las viguetas la realiza Cype comparando esfuerzos positivos con los esfuerzos de servicio de las fichas técnicas. Si no existe ningún mensaje de error, este ELS se satisface.

# 9.4.8.8. Listados de CYPECAD

Cypecad presenta la siguiente relación de listados de resultados a imprimir (Figura 9.79). Para llegar a ellos se sigue la ruta: **Menú Archivo** > **Listados**.

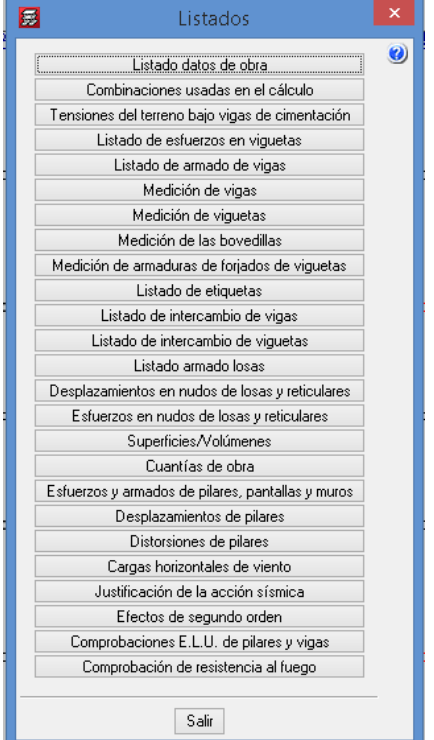

*Figura 9.79. Listados que proporciona CYPECAD* 

# 9.4.8.9. Salida de planos

Para la creación de un plano vamos a **Menú Archivo** > **Planos de la Obra**. Luego, pulsamos el ícono "+" en la ventana emergente *Selección de planos* (Figura 9.80).

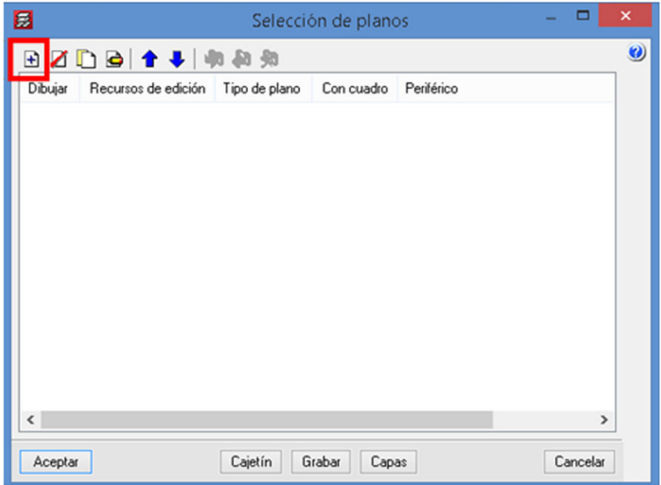

*Figura 9.80. Ventana Selección de planos*

En la nueva ventana, *Tipos de plano*, elegimos el tipo de planos a presentar (Figura 9.81). Luego, configuramos otros parámetros para la representación del dibujo.

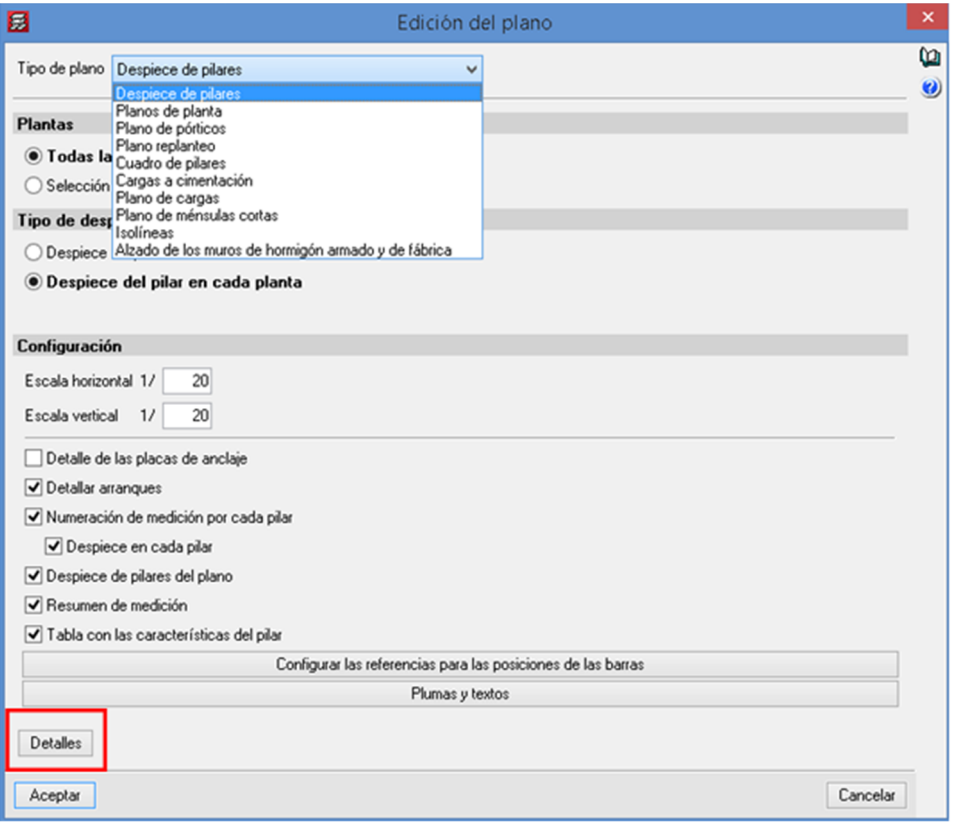

*Figura 9.81. Edición de planos* 

# 9.4.8.10. Detalles constructivos

CYPE cuenta con una biblioteca de detalles constructivos que podemos utilizar para nuestros proyectos. Para acceder a ella vamos a:

**Menú Archivo** > **Planos de la Obra** > **+** > **Detalles** > **+**.

| $\boldsymbol{Q}$<br>Biblioteca de Detalles Constructivos<br>EAM EAG EAC CSL CSZ CCM CCP EHR EHU EHL EHZ EHI EDX FIL FIR FIU FIX MBH<br>Foriados mixtos<br>R Q Q ∠ A ⊕ G<br>Descripción<br>Nombre<br><b>EAM101</b><br>Remate en extremo de vano so<br><b>EAM201</b><br>Apoyo en extremo de vano sobr<br>oa de ber<br><b>EAM301</b><br>Apovo en extremo de vano sobr<br>2010<br><b>EAM401</b><br>Apovo en extremo de vano sobr<br>Mga de borde<br>10000<br><b>EAM501</b><br>Apoyo en extremo de vano sobr<br>EAM601<br>Apovo en extremo de vano sobr<br><b>EAM701</b><br>Apoyo en extremo de vano sobr<br>Coreclado<br>3 0 12 20<br>Concelador sendillo<br>Ø12a30cm<br>EAM202<br>Apoyo en extremo de vano con<br><b>EAM302</b><br>Apoyo en extremo de vano con<br>Pertil<br><u>Colocar vigue la , si e</u> l<br>macizado > 10 cm<br>me la los<br><b>EAM402</b><br>Apoyo en extremo de vano con<br><b>EAM502</b><br>Apoyo en extremo de vano con<br>EAM602<br>Apovo en extremo de vano con<br>aves.<br>Sila fedên hansversal esimporlamle,reforzar el.<br>forjado hansversalmenle con correas cada 2 m. (Vea.<br>el delalle EHUG20)<br><b>EAM702</b><br>Apovo en extremo de vano con<br>EAM203<br>Apoyo en extremo de vano con<br><b>EAM303</b><br>Apoyo en extremo de vano con | 囩 | Selección detalle |  |
|----------------------------------------------------------------------------------------------------|---|-------------------|--|
|                                                                                                    |   |                   |  |
| Remate en extremo de vano sobre viga metálica.<br>El conectador colocado no garantiza un comportamiento mixto perfecto, tan solo permite que el apoyo funcione A<br>۸<br>sin deslizamientos y una cierta mejora en el esquema resistente del perfil. Cuando se desee un comportamiento<br>Foriado unidireccional.<br>$\overline{\phantom{a}}$                                                                                                    |   |                   |  |

*Figura 9.82. Biblioteca de detalles constructivos*

# Índice

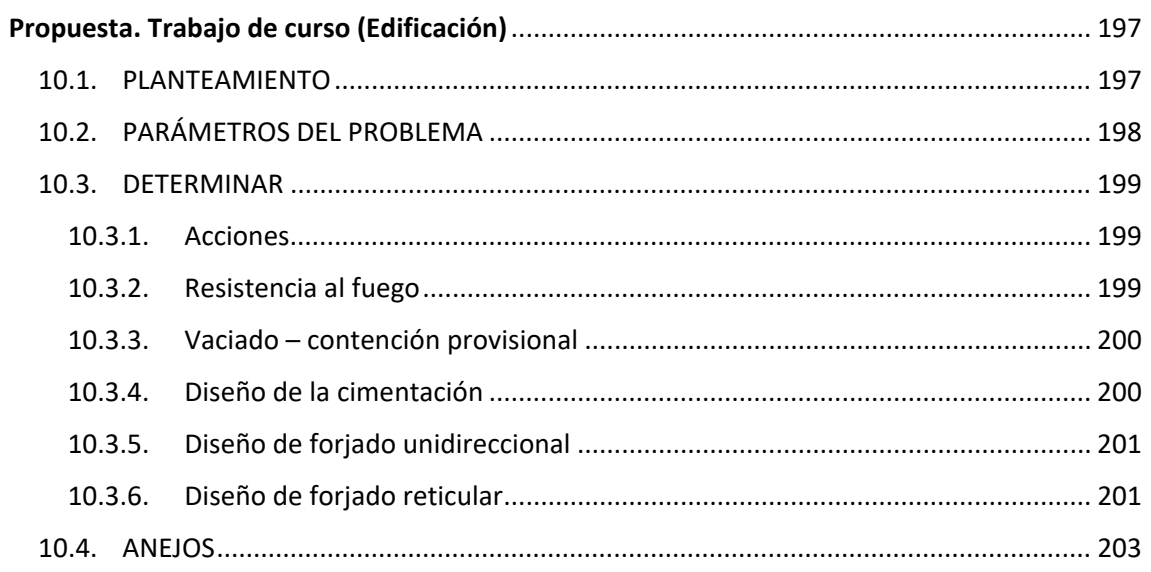

# **Propuesta Trabajo de curso (Edificación)**

### <span id="page-207-0"></span>10.1. PLANTEAMIENTO

Se pretende construir un edificio de viviendas con bajos comerciales y sótano para garaje en un solar de 270 m<sup>2</sup> (aprox.). El edificio consta de planta baja, 4 plantas de viviendas, cubierta y torreón de escaleras y ascensor.

Su estructura está compuesta por pilares de hormigón armado y forjados unidireccionales en todas las plantas. El edificio se encuentra situado en el término municipal de Morata de Tajuña, Madrid (537 m de altitud).

|                                            |            | ß             |         |     |     |
|--------------------------------------------|------------|---------------|---------|-----|-----|
| P. CUBIERTA   accesible sólo mantenimiento |            |               |         |     |     |
| P. CUARTA                                  | vivienda   |               |         |     | ್ಲ  |
| P. TERCERA                                 | vivienda   |               |         |     |     |
| P. SEGUNDA                                 | vivienda   |               |         |     | S.O |
| P. PRIMERA                                 | vivienda   |               |         |     | S.C |
| P. BAJA                                    | exposición |               |         |     | 3.O |
| P. SÓTANO                                  |            |               |         |     |     |
|                                            | 4.4        | $-3.6 -$<br>÷ | $-13,3$ | - 5 |     |

*Figura 1. Dimensiones del pórtico 4* 

# <span id="page-208-0"></span>10.2. PARÁMETROS DEL PROBLEMA

- **Planos de planta y alzado del edificio**. Ver el Anejo 1: Planos del edificio.
- **Cargas**
	- Pesos propios estructura:
		- o Forjado unidireccional de vigueta armada cada 70 cm y bovedilla a estimar según casa comercial disponible en fichas técnicas de Aula Virtual.
		- o Tabiquería, pavimentos y resto de cargas muertas a estimar según CTE.
	- Sobrecarga de uso CTE
	- Sobrecarga de nieve según CTE
		- o Sobrecarga horizontal de viento: Según CTE.
	- Acción sísmica. Determinar si es necesario considerar esta acción por el emplazamiento del edificio.
- **Terreno**

El edificio se asienta sobre un terreno compuesto por:

- Un estrato de 19 m de profundidad de arcillas blandas (desde la rasante) con:
	- o Tensión admisible 0.040 MPa
	- o Cohesión y ángulo de rozamiento efectivos:  $c' = 0.1$  MPa,  $\phi' = 17.5^\circ$
	- $\circ$  Peso específico aparente 18 kN/m<sup>3</sup>
- Bajo este grueso estrato de arcillas hay, a la cota ‐19, gravas limpias de peso específico aparente 17 kN/m<sup>3</sup> y un ángulo de rozamiento de  $\phi = 37^\circ$

No se encuentra el nivel freático.

No existe rozamiento negativo.

- **Entorno**
	- El edificio se encuentra ubicado en un entorno urbano
- **Materiales**
	- Materiales: El hormigón será HA‐25/B/20/IIa en todo el edificio. El acero de armar es B 500 S

#### **Datos complementarios**:

En caso de necesitarse algún parámetro o información complementaria que no esté disponible en la documentación adjunta, el alumno podrá plantearlo como hipótesis de su creación, siempre y cuando éste se plantee dentro unos márgenes razonables.

#### <span id="page-209-0"></span>10.3. DETERMINAR

#### 10.3.1. Acciones (0.5 puntos)

- Determinar las acciones verticales actuantes sobre la estructura del edificio según el CTE‐DB‐AE en todas las plantas teniendo en cuenta los datos suministrados en este enunciado. Se deberán indicar las acciones verticales (superficiales y lineales) en toda la superficie de cada planta justificando los valores tomados conforme a la normativa.
- Determina las acciones horizontales

#### 10.3.2. Resistencia al fuego (1.5 puntos)

- Proponer una compartimentación en sectores de incendio del edificio según los usos del edificio (residencial, comercial y garaje) y según la sección 1 del CTE DB SI. (0.5 puntos)
- Establecer la resistencia al fuego necesaria para los elementos estructurales del edificio (pilares, vigas, forjados unidireccionales, forjado reticular, etc.) según el CTE DB SI, sección 6. (0.5 puntos)
- Determina si los recubrimientos indicados en la siguiente tabla son suficientes para cumplir las exigencias del ambiente del hormigón (EHE‐08) y las de la resistencia al fuego (Tablas Anejo C del CTE DB SI). (0.5 puntos)

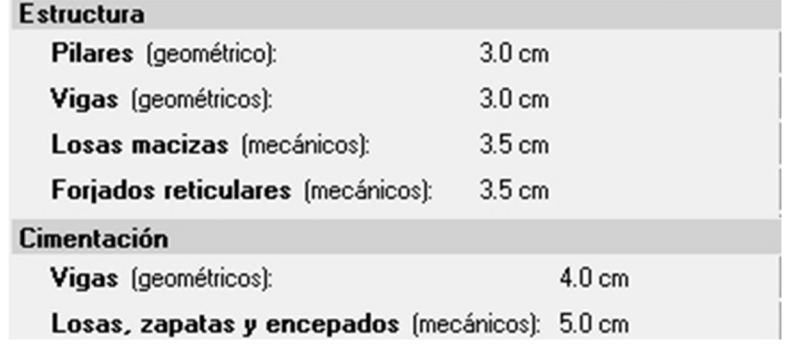

*Tabla 10.1. Recubrimientos en varios elementos estructurales* 

# <span id="page-210-0"></span>10.3.3. Vaciado – contención provisional (0.5 puntos)

Por tratarse de un solar rodeado de aceras y viales en servicio prácticamente en todo el perímetro, y por la poca resistencia del suelo, se ha decidido realizar el vaciado del sótano mediante un sistema de contención provisional de tablaestacas metálicas.

 Determinar el tipo de tablaestaca metálica y la profundidad de hincado de las mismas para poder realizar el vaciado empleando el programa Cype (ver práctica 2). El sistema de tablaestacas empleado debe asegurar la resistencia de las mismas y el equilibrio en todo momento. (Adjuntar el listado de comprobaciones de Cype).

# 10.3.4. Diseño de la cimentación (1.5 puntos)

- Escoger entre una tipología de cimentación (zapata, losa o pilotaje in situ). (0.25 puntos)
- Diseñar la cimentación escogida bajo el pilar interior más cargado del pórtico 4 (1.25 punto):
	- a) En caso de ser una zapata (flexible o rígida) determinar sus condiciones geométricas y realizar el cálculo del armado a flexión.
	- b) En caso de necesitarse un pilotaje, determinar las condiciones geométricas del mismo (encepado incluido), armar el encepado y los pilotes. (Seguir la EHE para el cálculo del encepado y las Comprobaciones de la CTE DB SE‐C para el pilotaje. Ver ejercicio práctico de Aula Virtual y la práctica 1). No será necesario el cálculo de asientos.

*Nota: Será necesario calcular el momento de vuelco por el viento del edificio, y estimar el momento que llega a la base del pilar cuya cimentación se pretende calcular. Cuando el viento actúa en dirección Y, se podrá dividir el momento de vuelco del edificio por el número de pilares para determinar el momento de viento Mx en la base del pilar a cimentar. Cuando el viento actúa en la dirección X (de los pórticos) se podrá utilizar el prontuario de pórticos del Anejo 2 para estimar el momento de viento My que llega a la base del pilar a cimentar.*

Las combinaciones de acciones para determinar los esfuerzos de cálculo en la base del pilar para el que se diseña la cimentación se podrán tomar las siguientes (según el CTE y EHE‐08).

Para comprobaciones del terreno (acciones sin mayorar):

Comb1: (Peso Propio + C. Muertas) + S. Uso + 0.6 x Viento + 0.5 x S. Nieve

Comb2: (Peso Propio + C. Muertas) + 0.7 x S. Uso + Viento + 0.5 x S. Nieve

Para armar la cimentación (Comprobaciones estructurales):

Comb3: 1.35 x (Peso Propio + C. Muertas) + 1.5 (S. Uso + 0.6 x Viento + 0.5 x S. Nieve)

Comb4: 1.35 x (Peso Propio + C. Muertas) + 1.5 (0.7 x S. Uso + Viento + 0.5 x S. Nieve)

# <span id="page-211-0"></span>10.3.5. Diseño de forjado unidireccional (1.5 puntos)

- Determina, en el forjado unidireccional planteado, el canto necesario para no necesitar comprobar el ELS de flecha y las sopandas que serán necesarias durante su ejecución. (0.5 puntos)
- Calcula y dimensiona a ELU de flexión y cortante el forjado de la segunda planta. Para ello se emplearán las fichas técnicas de forjados. Incorporar al diseño los detalles constructivos necesarios (encuentro viguetas‐vigas, armadura de reparto de la capa de compresión, etc.). (1 punto)

# 10.3.6. Diseño de forjado reticular (1.5 puntos)

Suponiendo ahora, y solo para este apartado, que el forjado de planta baja (comercial) tiene la planta indicada en el plano del Anejo 3 y que la sobrecarga de uso a utilizar en este apartado para el forjado reticular es SU = 4.5 KN/m<sup>2</sup> – c, siendo c las tres últimas cifras del DNI de un miembro del grupo dividido por 2000.

- Proponer un forjado reticular y describir sus características (casetones recuperables o no recuperables, revestimiento inferior) para la planta baja (0.5 puntos) de forma que:
	- a) El canto sea suficiente para no tener que comprobar el ELS de flecha.
	- b) La losa de compresión de este forjado no supere los 5 cm. de espesor y cumpla con la resistencia al fuego establecida en el apartado 1 (Anejo C CTE DB SI o del Anejo 6 de la EHE‐08).
- Calcular (1 punto):
	- a) Los esfuerzos de cálculo de flexión en bandas de pilares y en bandas centrales de este formado reticular utilizando el método de los pórticos virtuales.
	- b) La armadura longitudinal necesaria de positivos y de negativos en los nervios de la banda de pilares y de la banda central utilizando formulas simplificadas.
	- c) Calcular la armadura de cortante en los nervios si es necesaria.
	- d) Comprobar el ELU de punzonamiento de un pilar en uno de los ábacos.

#### 10.3.7. Diseño de la estructura en zona sísmica (0.5 puntos)

Enumera y explica una serie de medidas que serían necesarias adoptar tanto en el diseño como en el cálculo si este edificio estuviera situado en zona sísmica (como por ejemplo el municipio de Murcia). Buscar en los siguientes documentos:

- Guía para la definición de una estrategia antisísmica en el proyecto de edificios de nueva planta. Región de Murcia, Fhecor. (En aula virtual).
- Norma NCSE‐02
- Anejo 10 EHE‐08
- Apuntes de Clase

# 10.3.8. CYPECAD (2.5 puntos)

Utilizar el programa *Cypecad* para calcular el edificio completo. En particular, pilares, vigas y muros. Aportar listados de cálculo de un tramo de muro, un pilar que soporta escaleras, una viga de forjado unidireccional. En caso de no conseguir que se cumplan todas las comprobaciones, explicar qué medidas habría que tomar para que se cumplieran. Aportar planos definición de toda la estructura (de Cype).

Como tanteo inicial se podrán considerar las siguientes secciones de muros y soportes en planta baja:

- Muro de sótano: 35 cm de espesor
- Secciones de pilares. A determinar mediante fórmulas de predimensionamiento. (Ver Práctica 3)
- Secciones de vigas. A determinar mediante fórmulas de predimensionamiento. (Ver práctica 3 y utilizar 0.25 =  $\mu = [M_{est}/(b \cdot d^2 \cdot f_{cd})]$ )

Donde:

 $M_{\text{est}}$ : momento estimado de cálculo,  $M_{\text{est}} = k \cdot q_{\text{d linear}} \cdot L^2$ , expresado en kN $\cdot$ m

μ: momento reducido, μ =  $[M_{est}/(b \cdot d^2 \cdot f_{cd})]$ 

#### *Tabla 10.2. Coeficientes k para Mest*

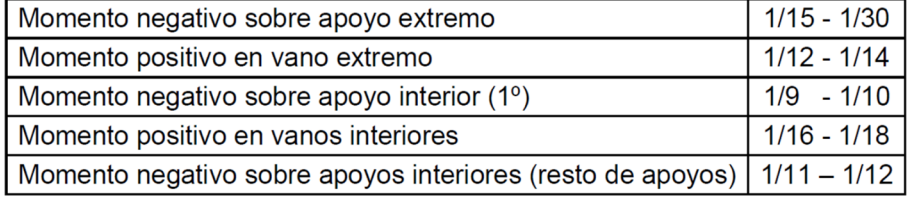

# <span id="page-213-0"></span>10.4. ANEJOS

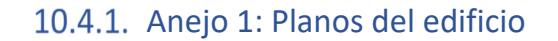

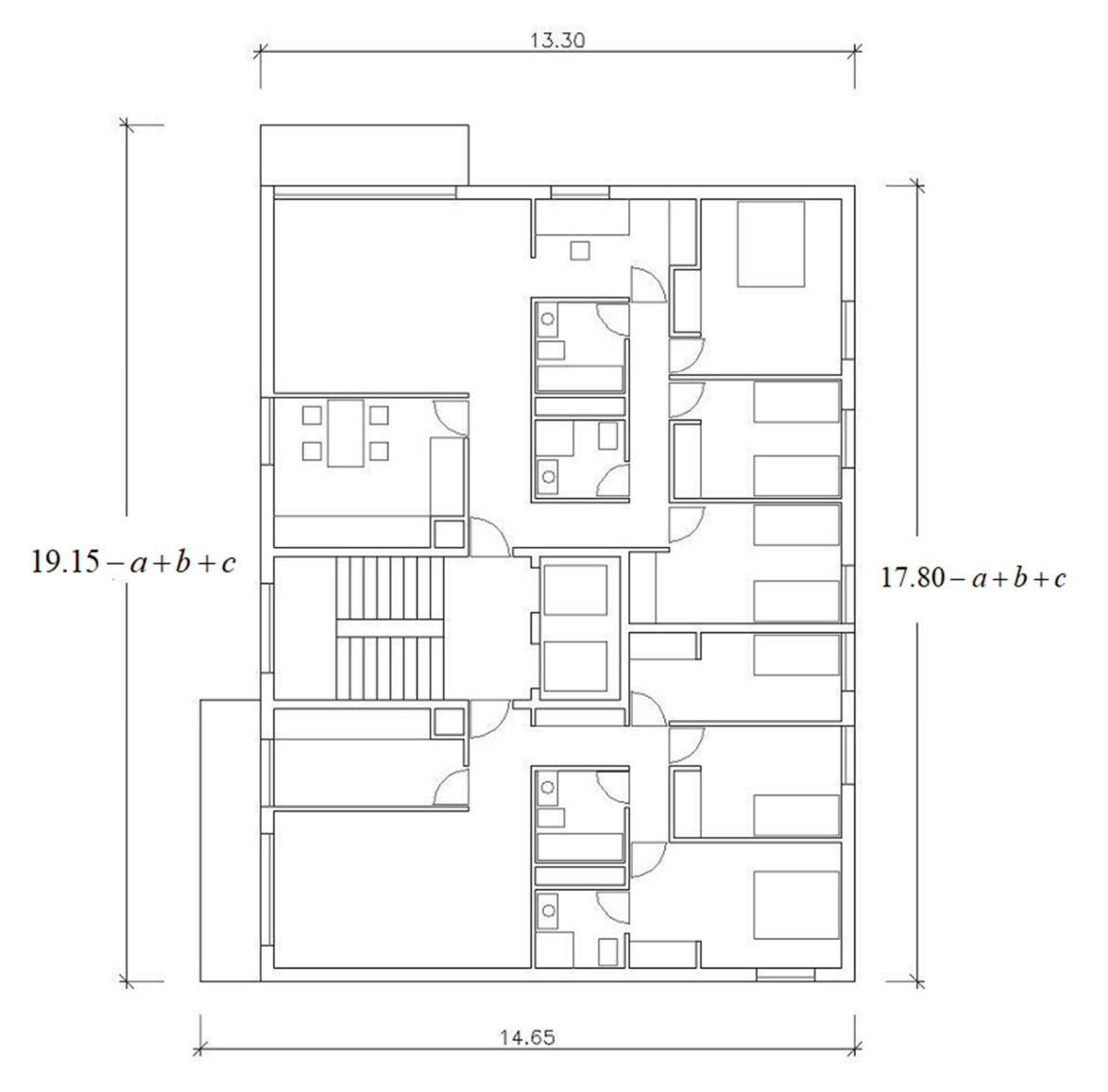

*Figura 10.1. Planta arquitectónica. Plantas de uso residencial* 

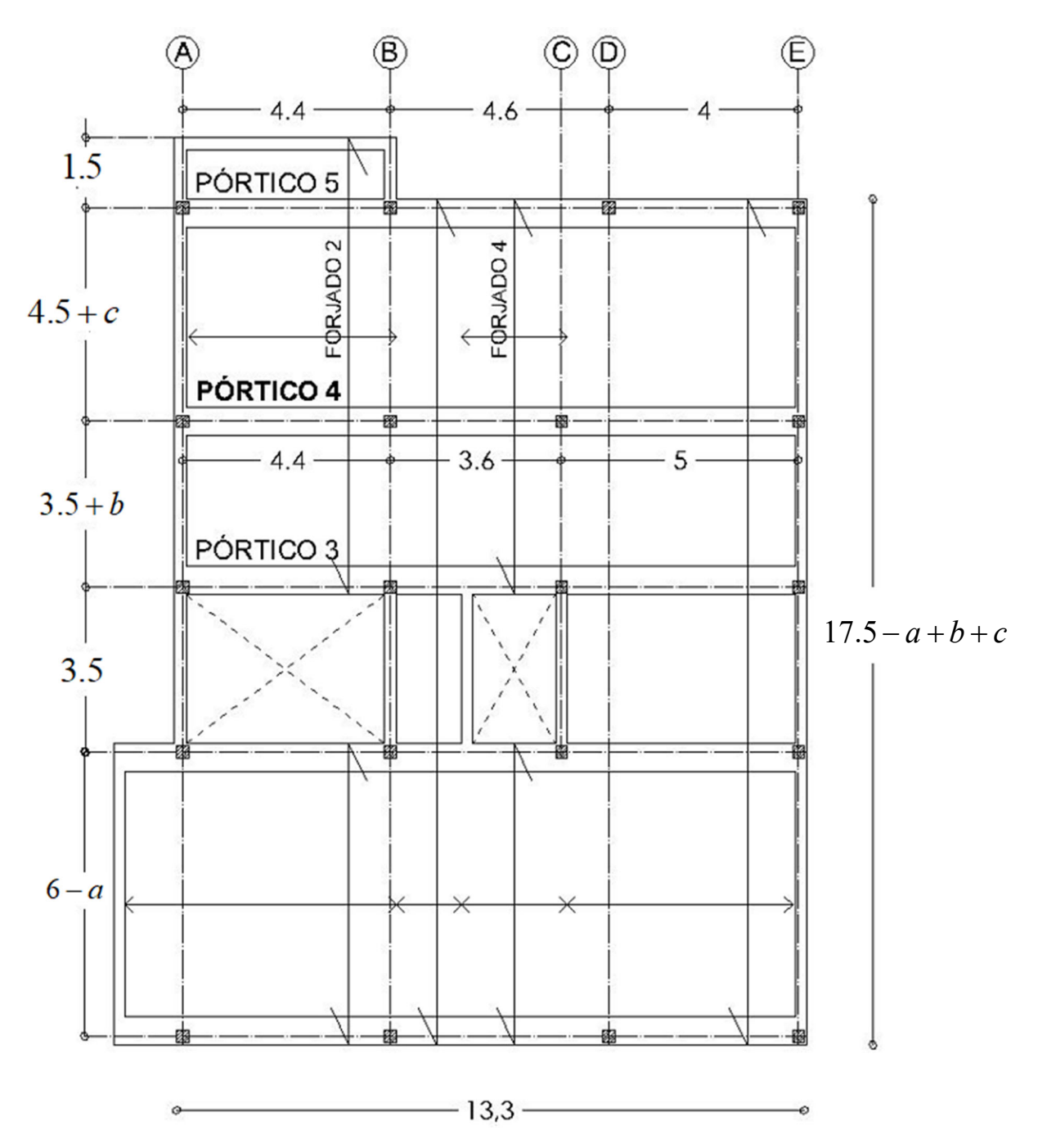

*Figura 10.2. Planta estructural* 

*Tabla 10.3. Definición de los coeficientes del ejemplo práctico* 

| DNI de un alumno del grupo repartido en las tres |            |             |             |
|--------------------------------------------------|------------|-------------|-------------|
| casillas                                         |            |             |             |
|                                                  | Dos cifras | Tres cifras | Tres cifras |

 $a = A/200;$   $b = B/2000;$   $c = C/2000$  (redondear de 5 en 5 cm)

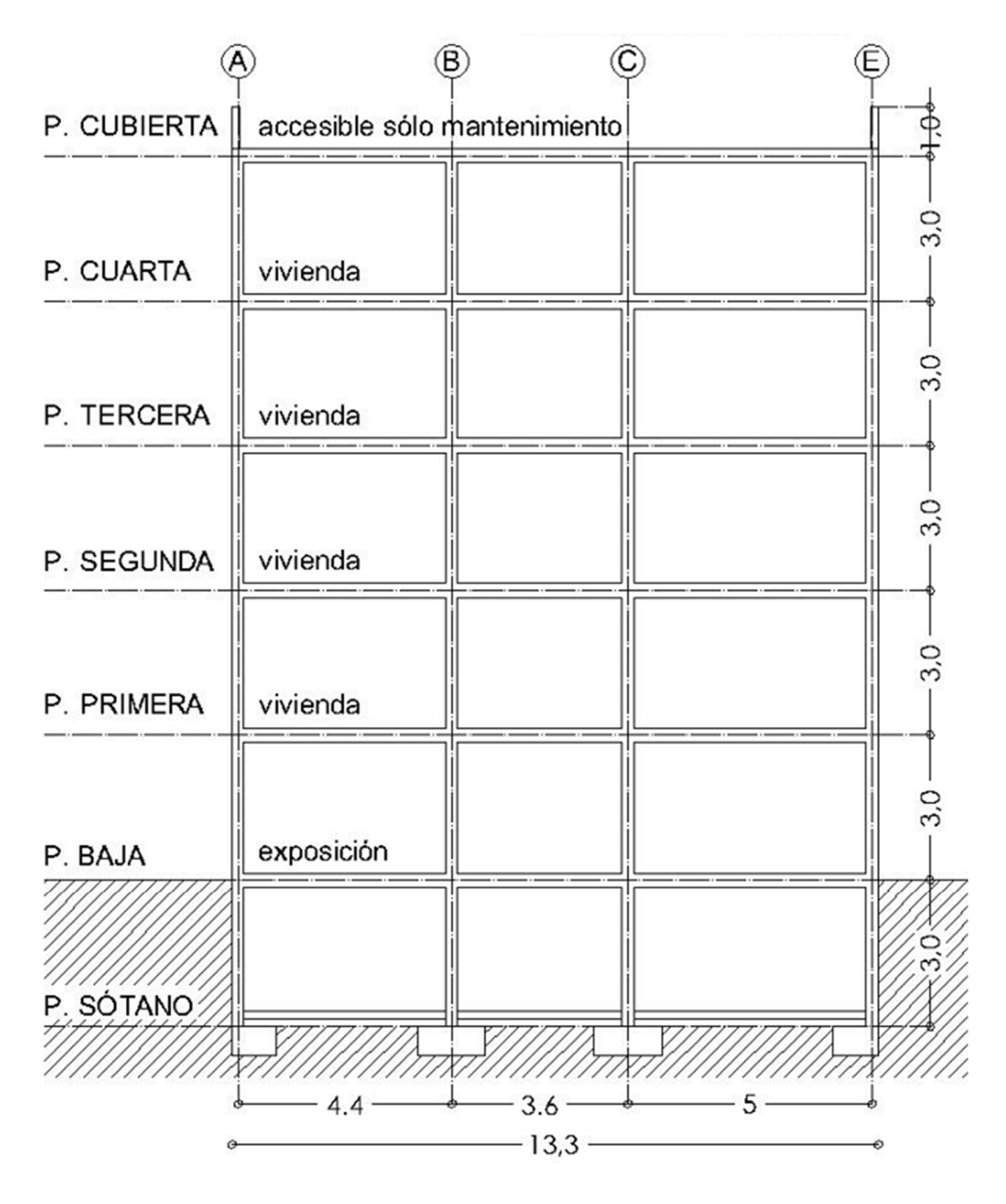

*Figura 10.3. Sección del Pórtico 4* 

**Nota**: la altura del torreón también es de 3 m.
## 10.4.2. Anejo 2: Prontuario de pórticos para esta estructura

Pórtico 4:

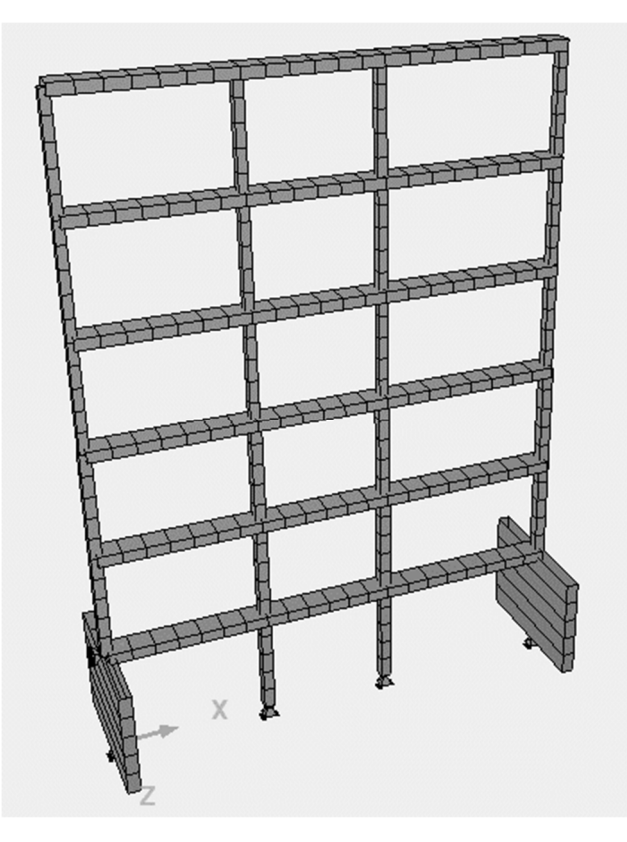

*Figura 10.4. Modelo pórtico 4* 

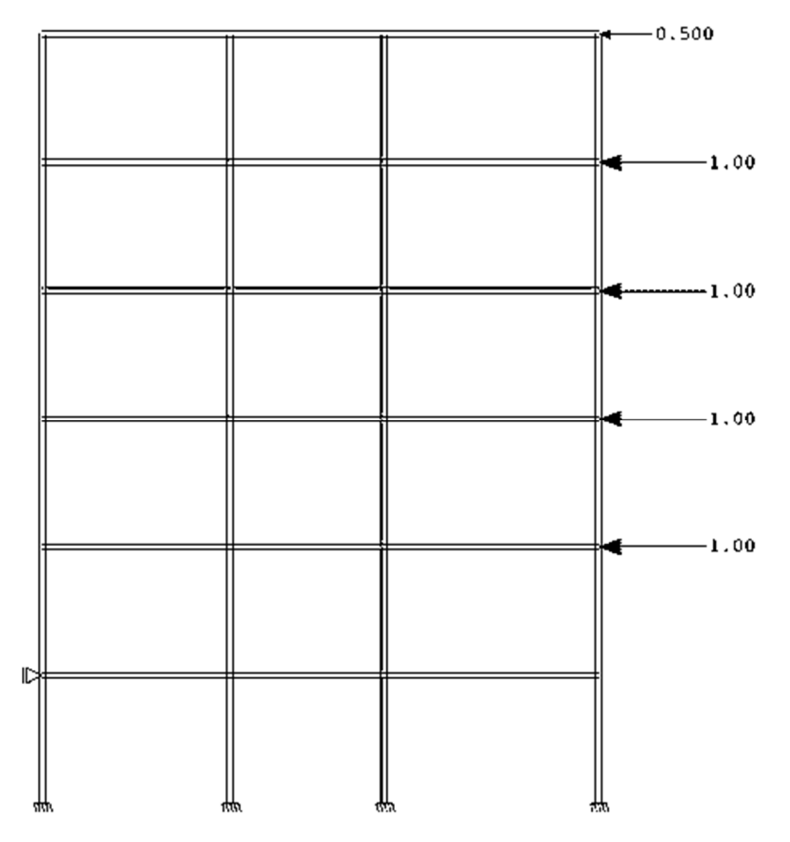

*Figura 10.5. Pórtico 4. Cargas (kN)* 

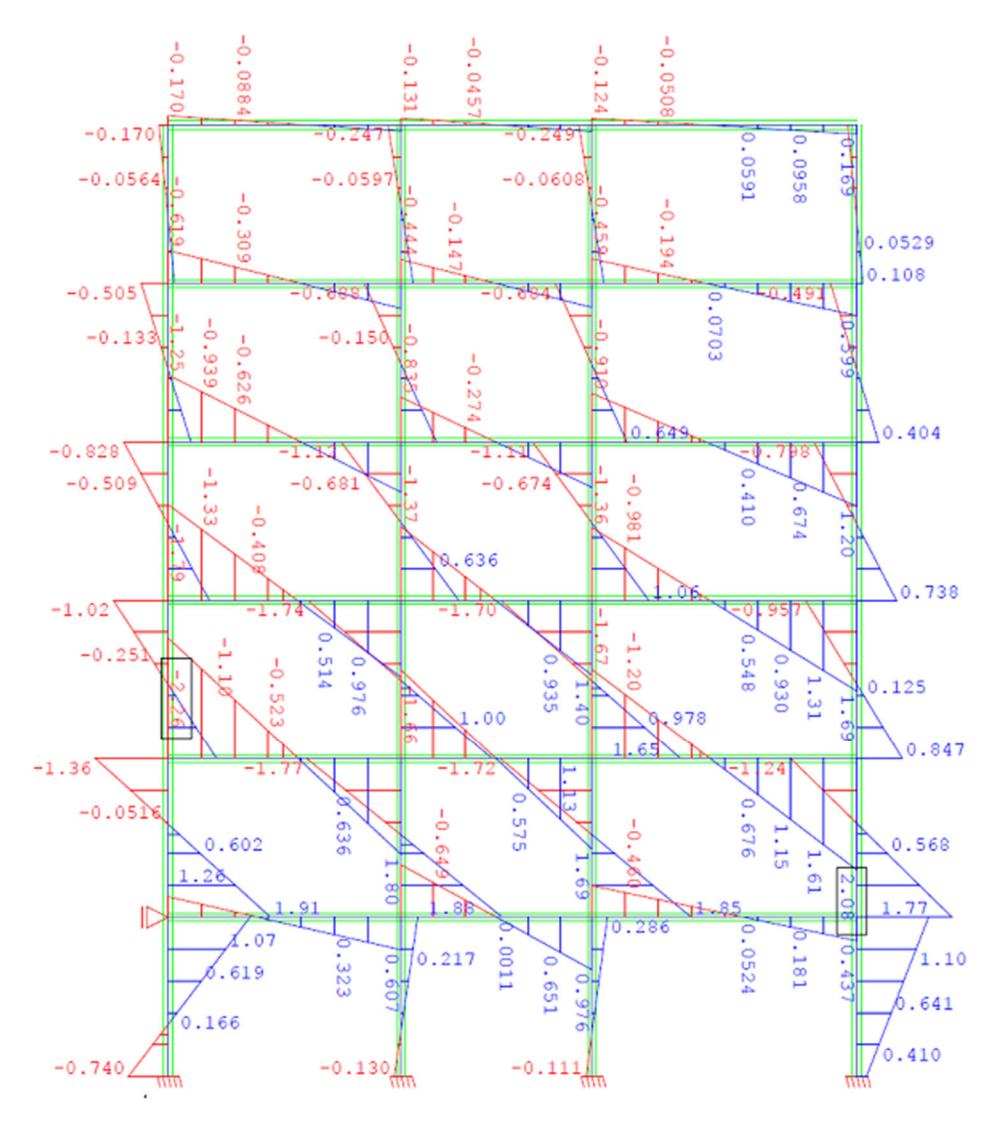

*Figura 10.6. Pórtico 4. Momentos flectores (kNꞏm) debidos a cargas de la Figura 10.5* 

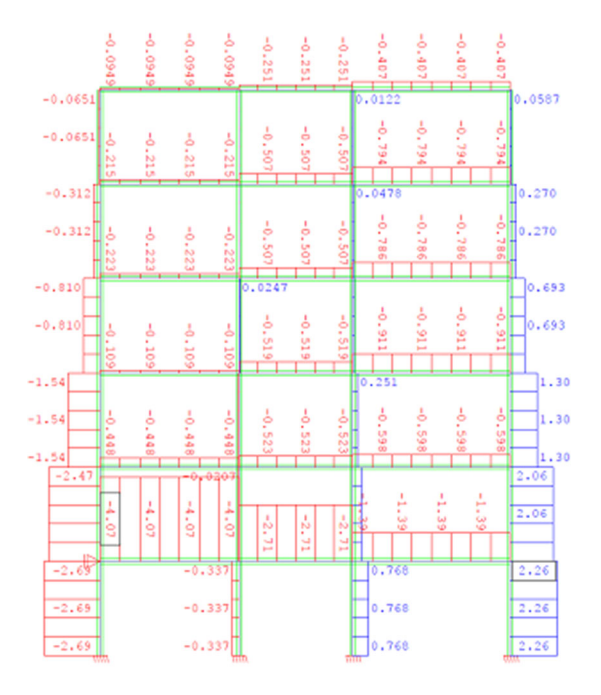

*Figura 10.7. Pórtico 4. Axiles (kN) debidos a cargas de la Figura 10.5* 

Pórtico C:

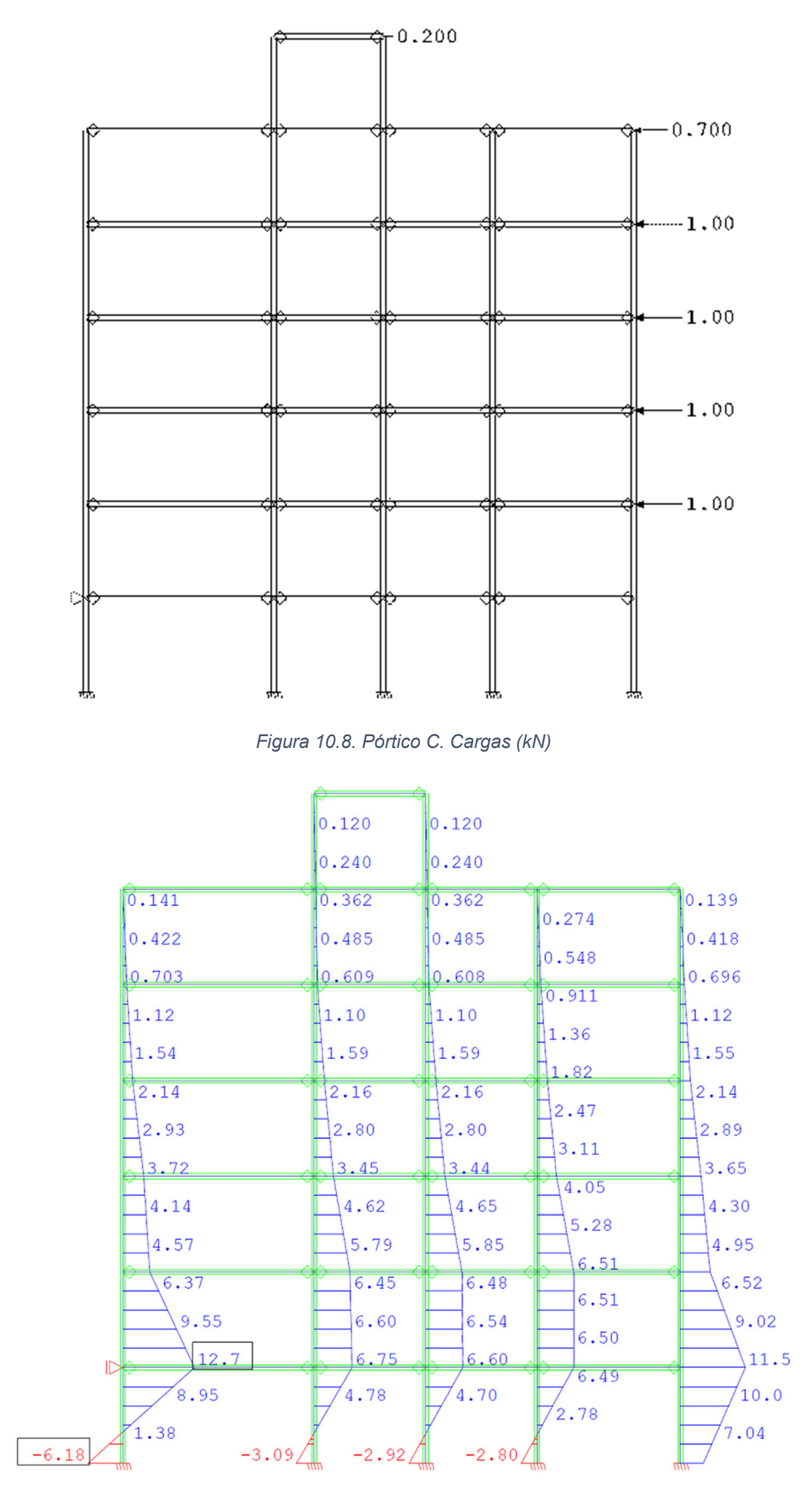

*Figura 10.9. Pórtico C. Momentos flectores (kNꞏm) debidos a cargas de la Figura 10.8* 

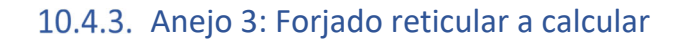

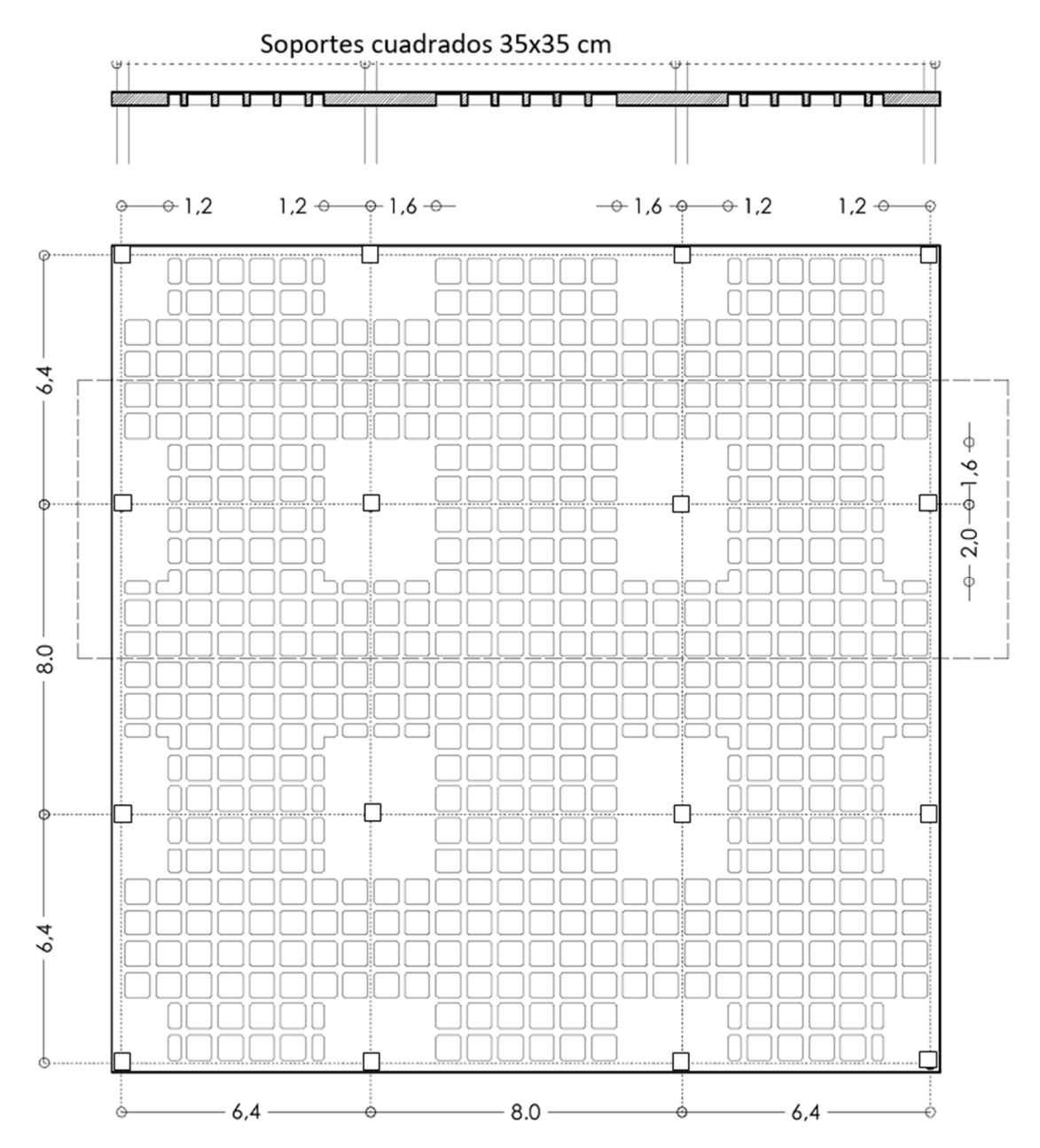

*Figura 10.10. Planta de forjado. (Cotas en metros)* 

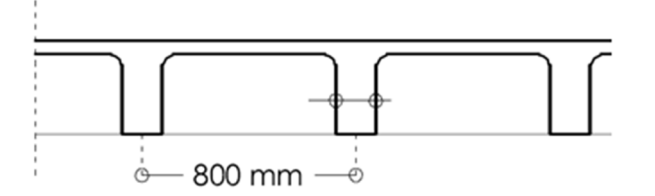

*Figura 10.11. Sección tipo de forjado (zona aligerada)*

## **Bibliografía**

- [1] Calavera Ruíz, José, *Muros de Contención y Muros de Sótano*, 3a . Madrid: Intemac, 2000.
- [2] Fhecor Ing Consultores, *Guía para la Definición de una Estrategia Antisísmica en Proyectos de Edificios de Nueva Planta. Ejemplos de Aplicación*. Consejería de Obras Públicas y Ordenación del Territorio. Región de Murcia., 2012.
- [3] RD 314/2006, *Código Técnico de la Edificación CTE*. Ministerio de Fomento., .
- [4] VVAA, *Guia de Cimentaciones en Obras de Carretera*, 2009.a ed. Madrid: Ministerio de Fomento.
- [5] Calavera Ruíz, José, *Cálculo de Estructuras de Cimentación*, 5a . Madrid: Intemac, 2015.
- [6] VVAA, *Guia de aplicación de la Instrucción de Hormigón Estructural (EHE‐08). Edificación*. Madrid: Ministerio de Fomento., 2014.
- [7] Regalado Tesoro, Florentino, *Los Forjados Reticulares: Diseño, Análisis, Construcción y Patología*. Cype Ingenieros, 2003.
- [8] RD 1247/2008, *Instrucción de Hormigón Estructural EHE‐08*, 4a . Madrid: Ministerio de Fomento., 2020.
- [9] «Manuales y documentación de los programas de Cype Ingenieros», *CYPE INGENIEROS*. https://www.cype.pe/manuales‐documentacion‐los‐programas/ (accedido nov. 24, 2020).
- [10]RD 997/2002, *Norma de Construcción Sismorresistente NCSE‐02. Parte General y Edificación*. Madrid: Ministerio de Fomento, 2002.
- [11]UNE‐EN 1998‐1‐1, *Eurocódigo 8: Proyecto de estructuras sismorresistentes. Parte 1: Reglas generales, acciones sísmicas y reglas para edificación*. AENOR ‐ CEN, 2012.